# **"SISTEMA DE INFORMACIÓN PARA LA GESTIÓN DE MATERIALES REFRACTARIOS DE SIDOR C.A."**

**Autor:** Br. Lisbeth Carolina Ruiz Ruiz **Profesor Tutor:** Prof. Domingo Hernández. **Profesor Cotutor:** Prof. Mario Spinetti. **Asesor Industrial:** Ing. Carlos Agostini.

Proyecto de Grado presentado ante la ilustre Universidad de Los Andes como requisito final para optar al Título de Ingeniero de Sistemas. Proyecto de Grado presentado ante la illustre Universidad de Los Andes<br>
como requisito final para optar al Título de Ingeniero de Sistemas.<br>
Mérida, Venezuela<br>
Universidad.<br>
Werken and the Compartir igual Universidad de Lo

Mérida, Venezuela Julio 2005

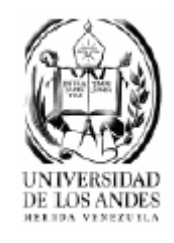

Universidad de Los Andes © Derechos Reservados 2005

### **Resumen**

Los Sistemas de Información están conformados por un conjunto de objetos que interactúan entre sí con la finalidad de apoyar las actividades de las empresas o negocios. Dentro de estas actividades se pueden destacar la toma de decisiones y la gestión.

Este proyecto consiste en un Sistema de Información para la Superintendencia de Refractarios, la cual desea llevar la gestión de los materiales refractarios instalados en los cucharones, así como también de la operación de dichos cucharones; los cuales son unos recipientes de forma cilíndrica, cuyas paredes están revestidas con estos materiales refractarios y se utilizan para recibir y/o transportar un metal fundido.

Para el desarrollo del proyecto se utilizó el Proceso Unificado de Desarrollo de *Software*, llevando a cabo un desarrollo iterativo en el cual se realiza análisis, diseño e implementación en cada una de las iteraciones.

Todos los datos que se manejarán en el sistema de refractarios, serán almacenados en una base de datos, ya que se desea tener acceso a estos en cualquier momento.

Los datos se mostrarán en planillas o reportes, los cuales son desarrollados a través de Tecnología *Web*, utilizando para ello las herramientas Visual Studio .NET y SQL SERVER 2000.

Luego del análisis, diseño e implementación en cada una de las iteraciones, se realizó una implementación final del sistema, en la cual se colocó en cada una de las pantallas, un sistema de manejo de errores utilizado por la empresa. Implementación en cada una de las teraciones.<br>
Todos los datos que se manejarán en el sistema de refractarios, serán almacenados<br>
en una base de datos, ya que se desea tener acceso a estos en cualquier momento.<br>
Los datos

# **Indice de Contenido**

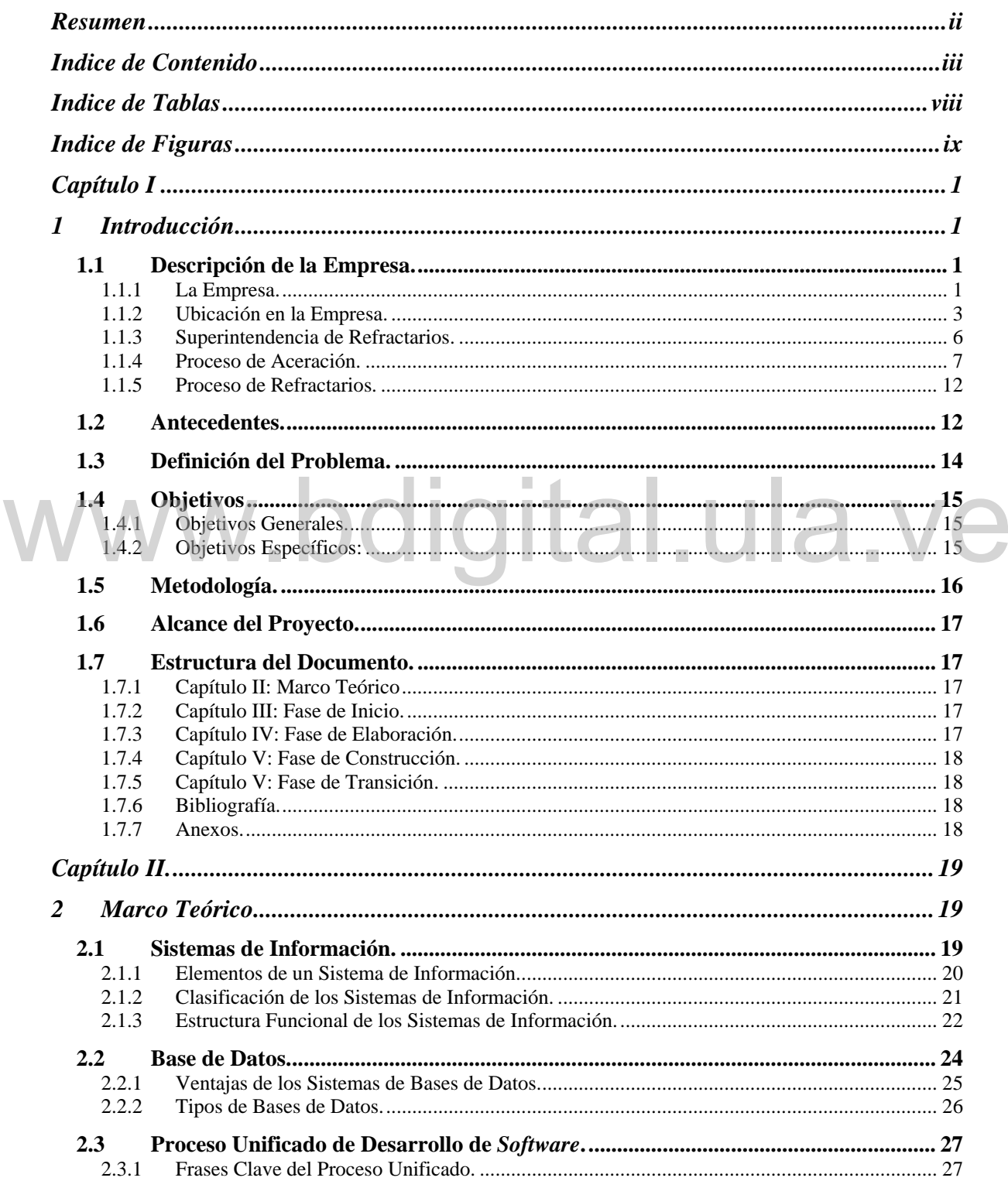

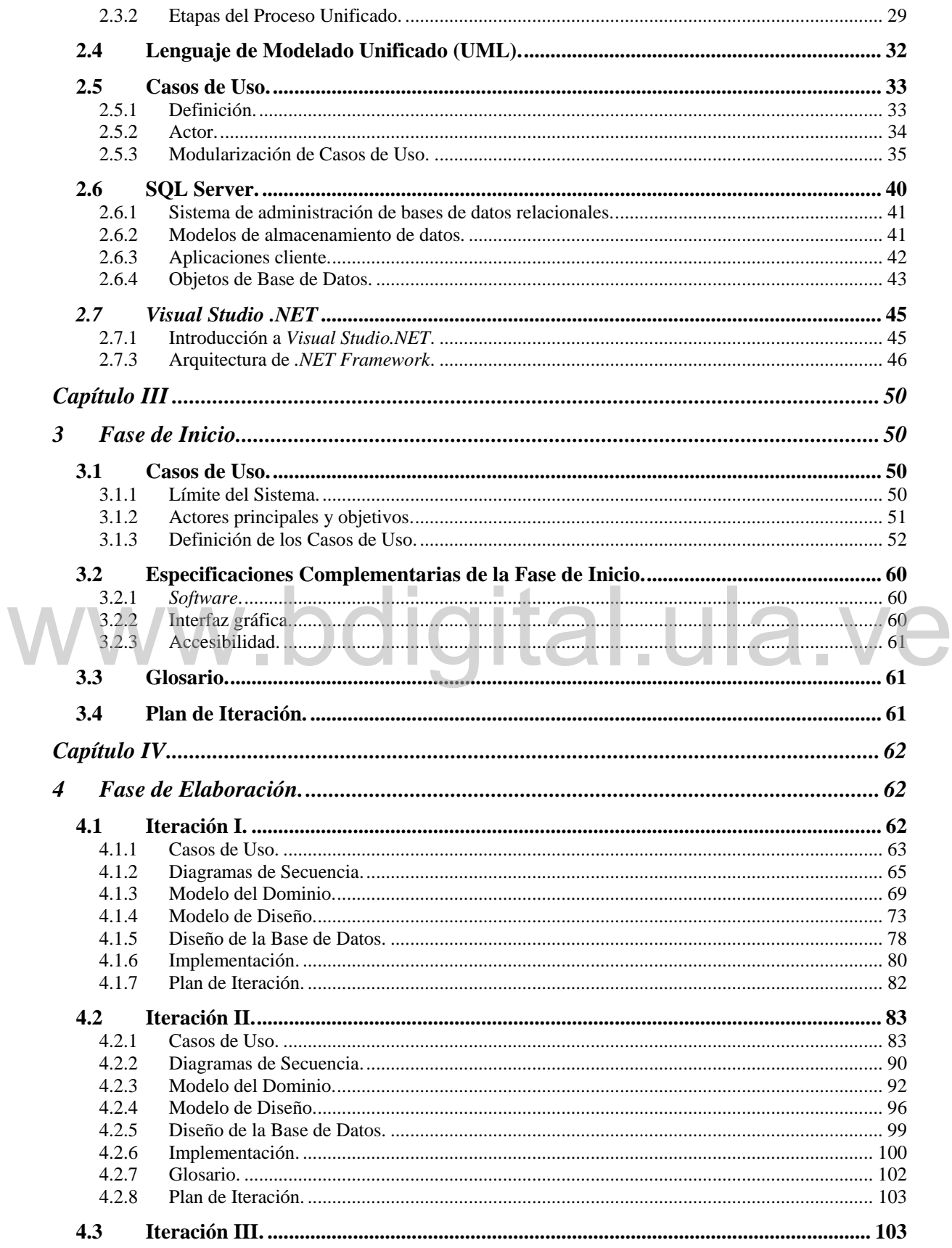

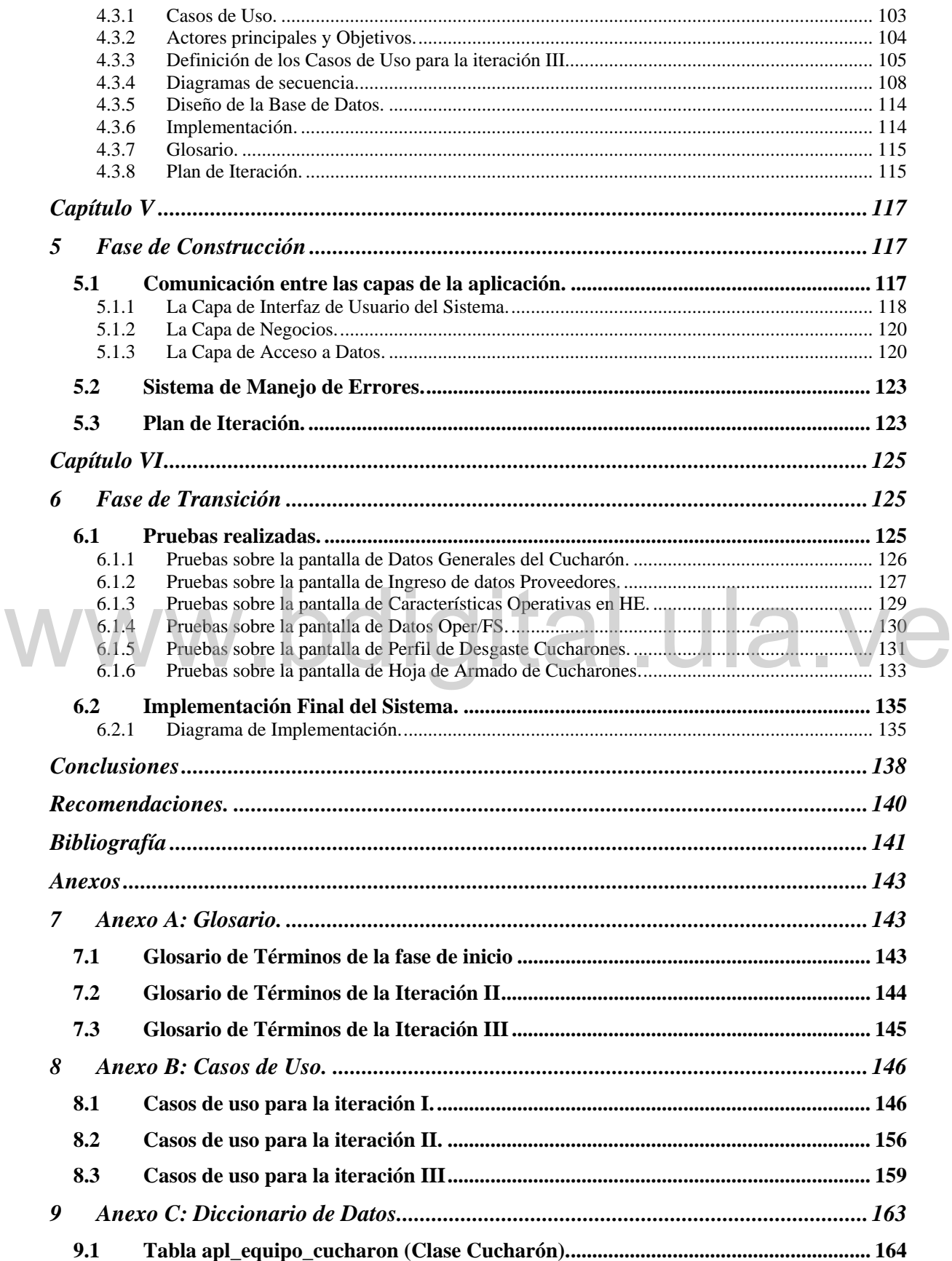

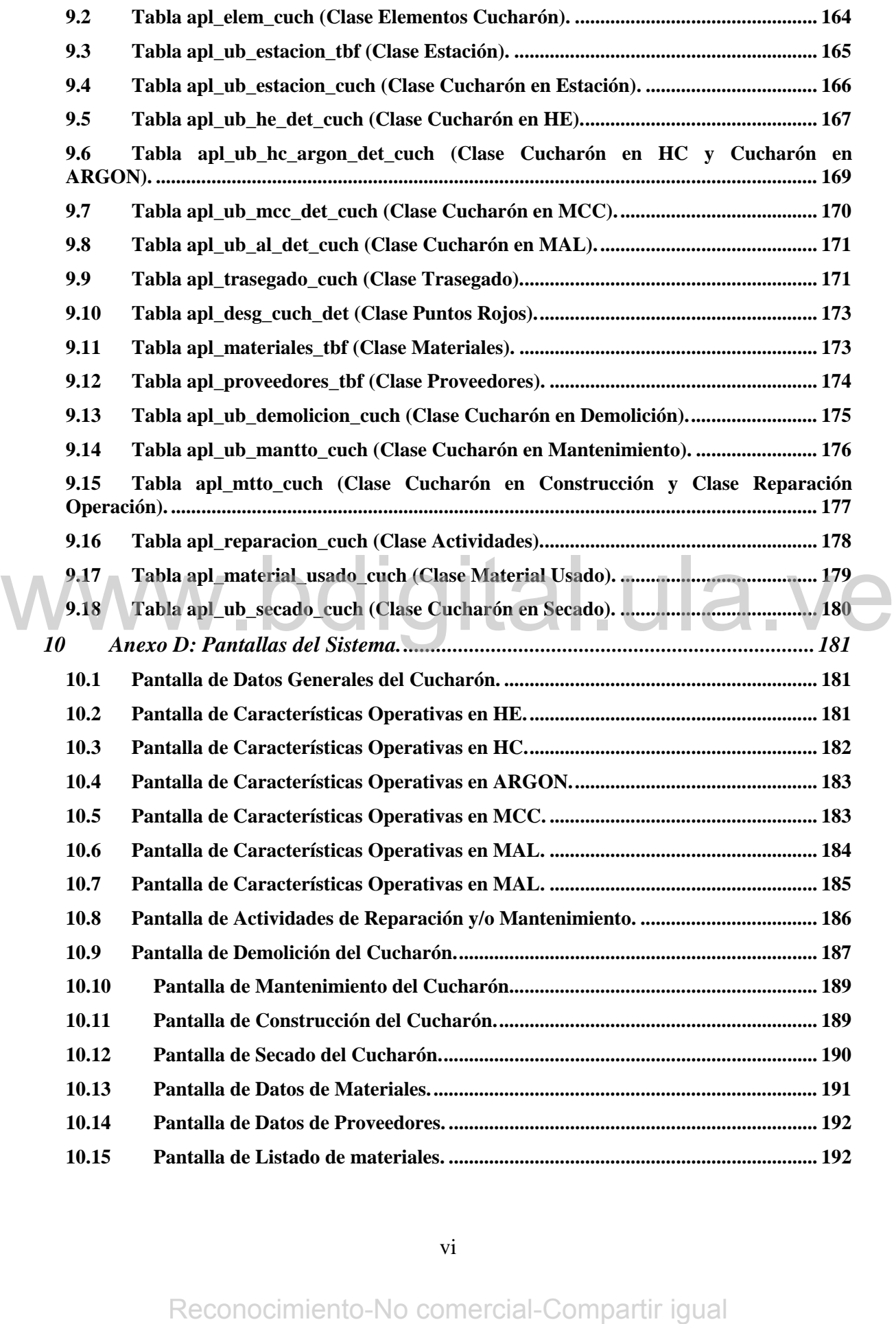

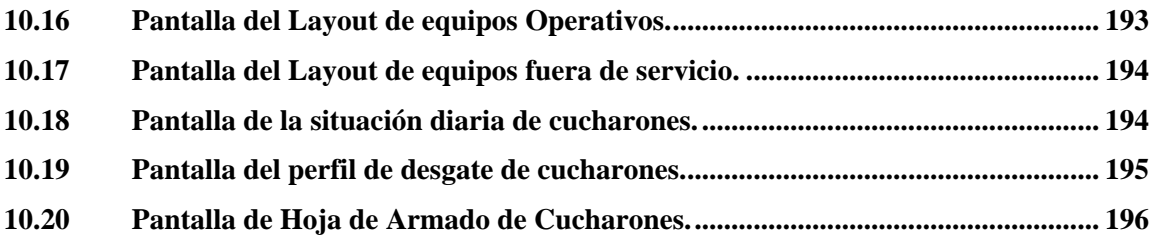

# $WWW.bdigital.ula.Ve$ reconocimiento-No comercial-Compartir igual Reconocimiento-No comercial-Compartir igual w

# **Indice de Tablas**

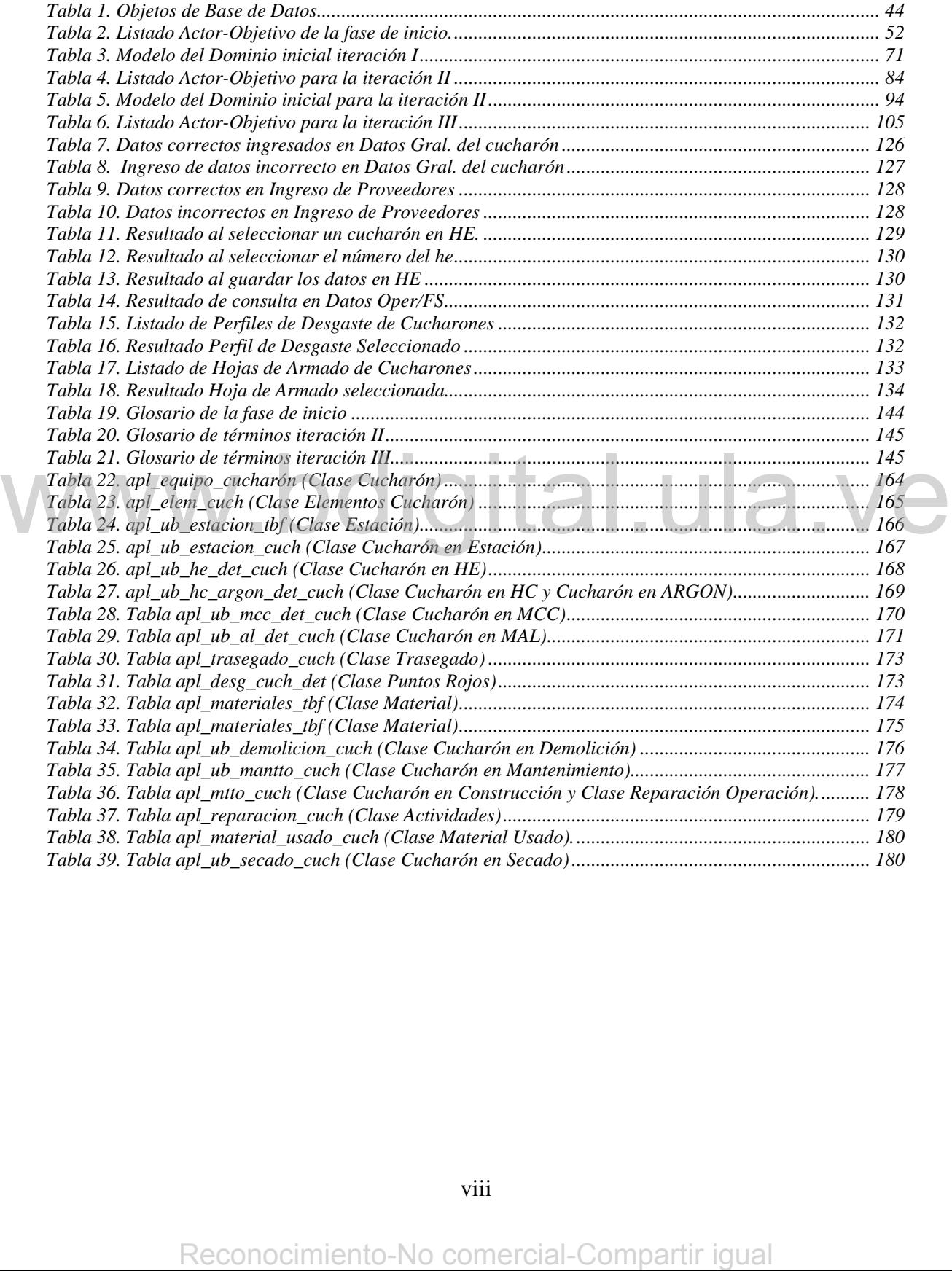

# **Indice de Figuras**

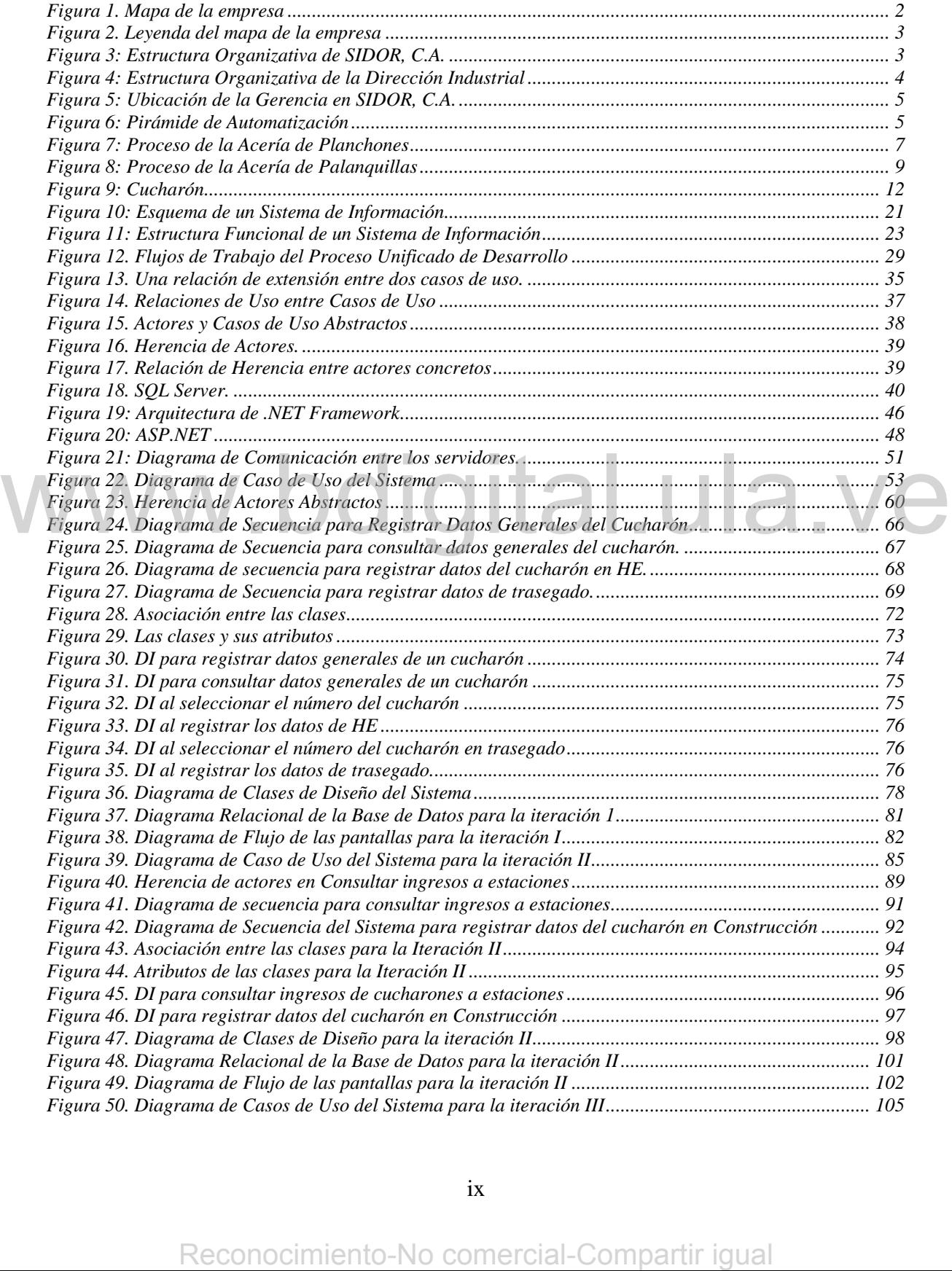

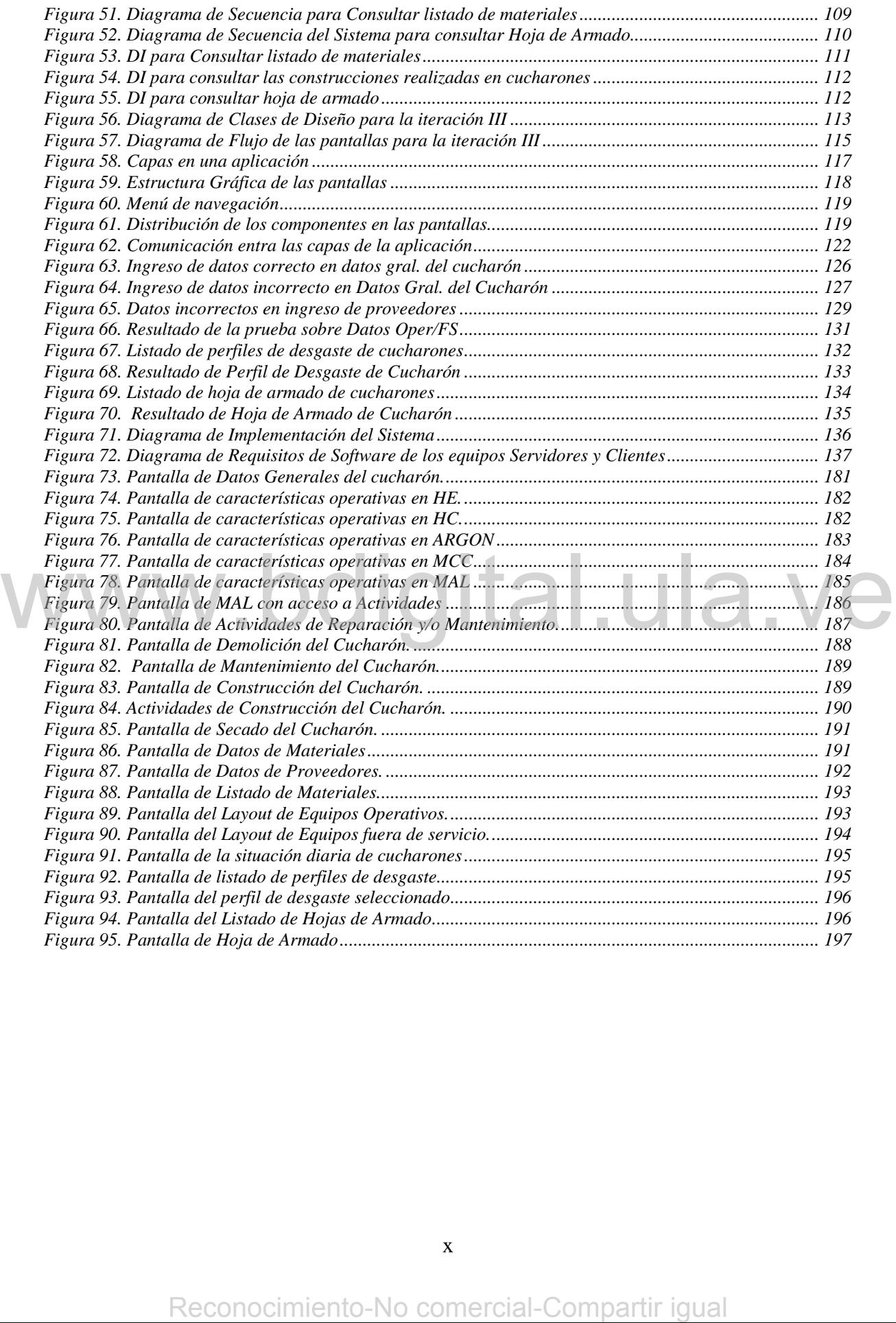

# **Capítulo I**

### **1 Introducción**

Los sistemas de información son herramientas que utilizan la mayoría de las empresas para mejorar y agilizar el proceso de toma de decisiones en forma oportuna, ya que le brinda una panorámica global de la situación. Este tipo de sistemas contribuyen a detectar y fortalecer las ventajas competitivas de una empresa, así como también los puntos críticos que pueden afectar la gestión y el logro de las meta. [MSDN 2004]

Sus beneficios son de impacto directo en la calidad de decisión, mejora de comunicación, reducción de costos, incrementos en productividad, manejos de la información, integridad de la información, etc. Además, combinan modelos y datos para resolver problemas no estructurados utilizando una interfaz amigable para el usuario.

El proyecto realizado consiste en el desarrollo de un Sistema de Información. continuación se presenta un enfoque general del mismo, por lo tanto se describen la empresa en la cual se lleva a cabo, los antecedentes que sirven de base para comenzar el proyecto, el análisis del problema, los objetivos generales y específicos que se plantean, la metodología utilizada, el alcance y la estructura del documento.

### **1.1 Descripción de la Empresa.**

### **1.1.1 La Empresa.**

La Siderúrgica del Orinoco, C.A. (SIDOR) es un complejo siderúrgico integrado, dedicado a la fabricación y comercialización de productos destinados tanto al mercado nacional como internacional, cuyos procesos se inician con la fabricación de las pellas y culminan con la entrega de productos finales largos (barras y alambrón) y planos (laminas en caliente, laminas en frío y recubiertos), utilizando tecnología de reducción directa y hornos eléctricos de arco. [SIDOR 2004] El proyecto realizado sonsiste en el desarrollo de un Sistema de Información. A<br>continuación se presenta un enfoque general del mismo, por lo tanto se describen la<br>empresa en la cual se lleva a cabo, los antecedentes que

Su planta industrial se encuentra ubicada en Ciudad Guayana, en la zona industrial Matanzas, sobre el margen derecho del río Orinoco, a 17 Km. de confluencia con el río Caroní, y a 300 Km. de la desembocadura del Orinoco en el Océano Atlántico. Sus instalaciones se extienden sobre una superficie de 2.200 hectáreas, de las cuales 87 son techadas. [SIDOR 2004]

Se abastece de energía eléctrica generada en las represas de Macagua y Guri, ubicadas sobre el Río Caroní, así como de gas natural, proveniente de los campos petroleros del Oriente Venezolano. [SIDOR 2004]

SIDOR, C.A., es la empresa siderúrgica más grande de Venezuela y una de las más importantes de América Latina.

En la figura 1 se muestra un mapa de la empresa y en la figura 2 se muestra la leyenda de este mapa:

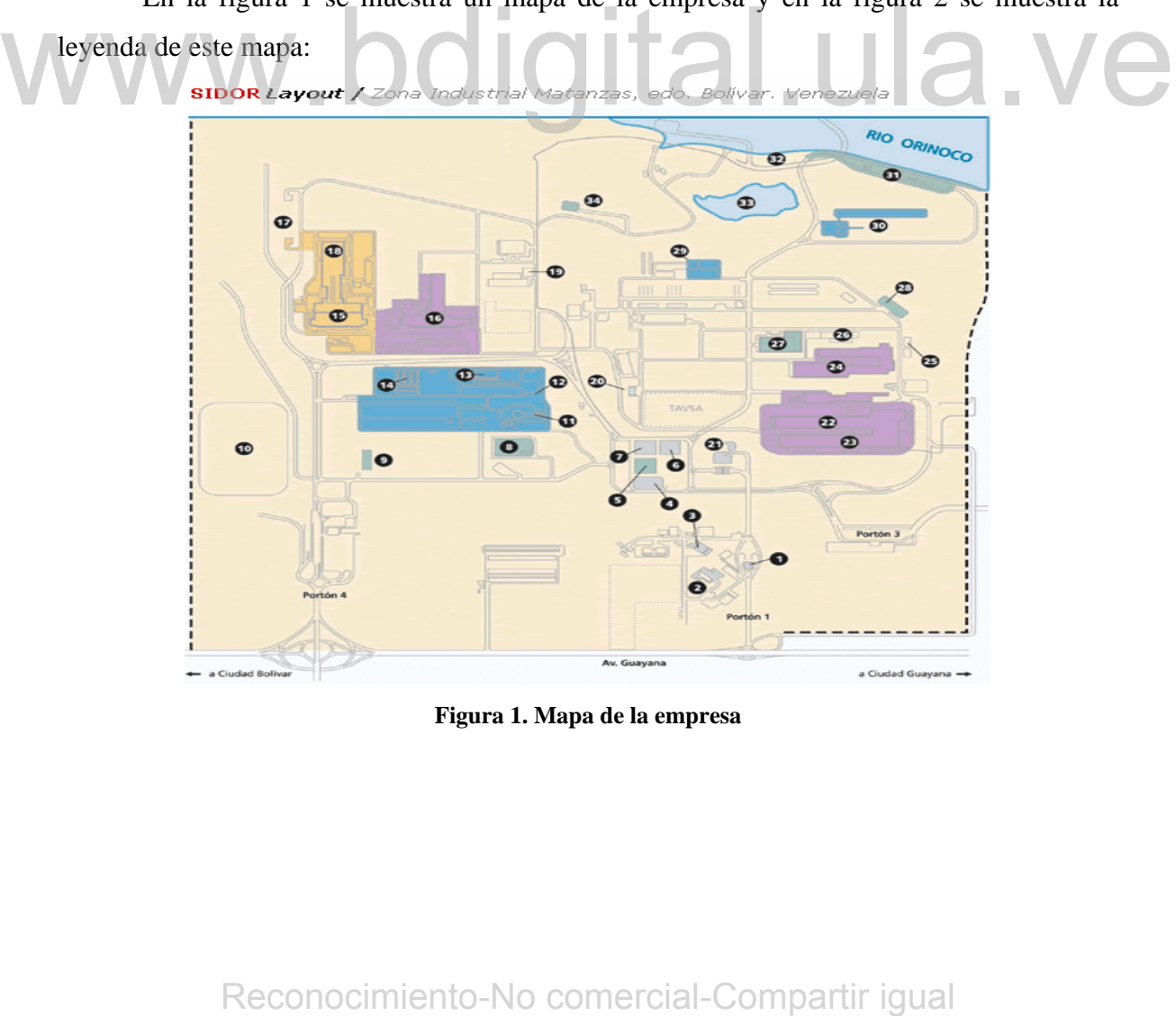

**Figura 1. Mapa de la empresa** 

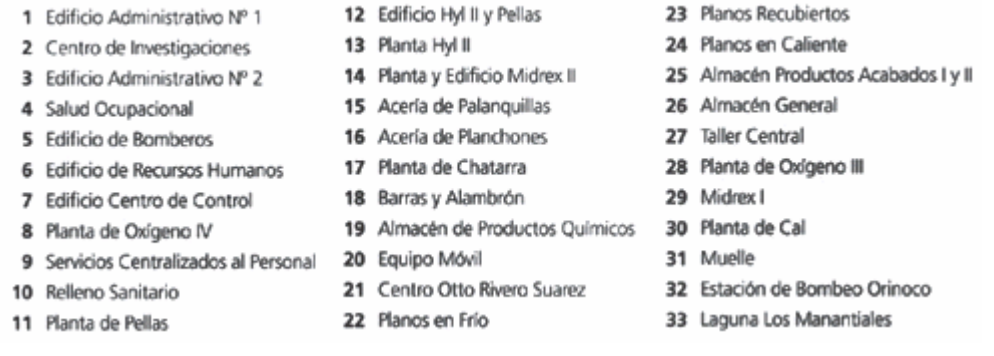

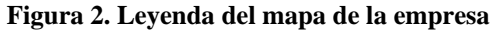

### **1.1.2 Ubicación en la Empresa.**

Su organización está estructurada en distintas direcciones, las cuales se muestran en el diagrama de la figura 3:

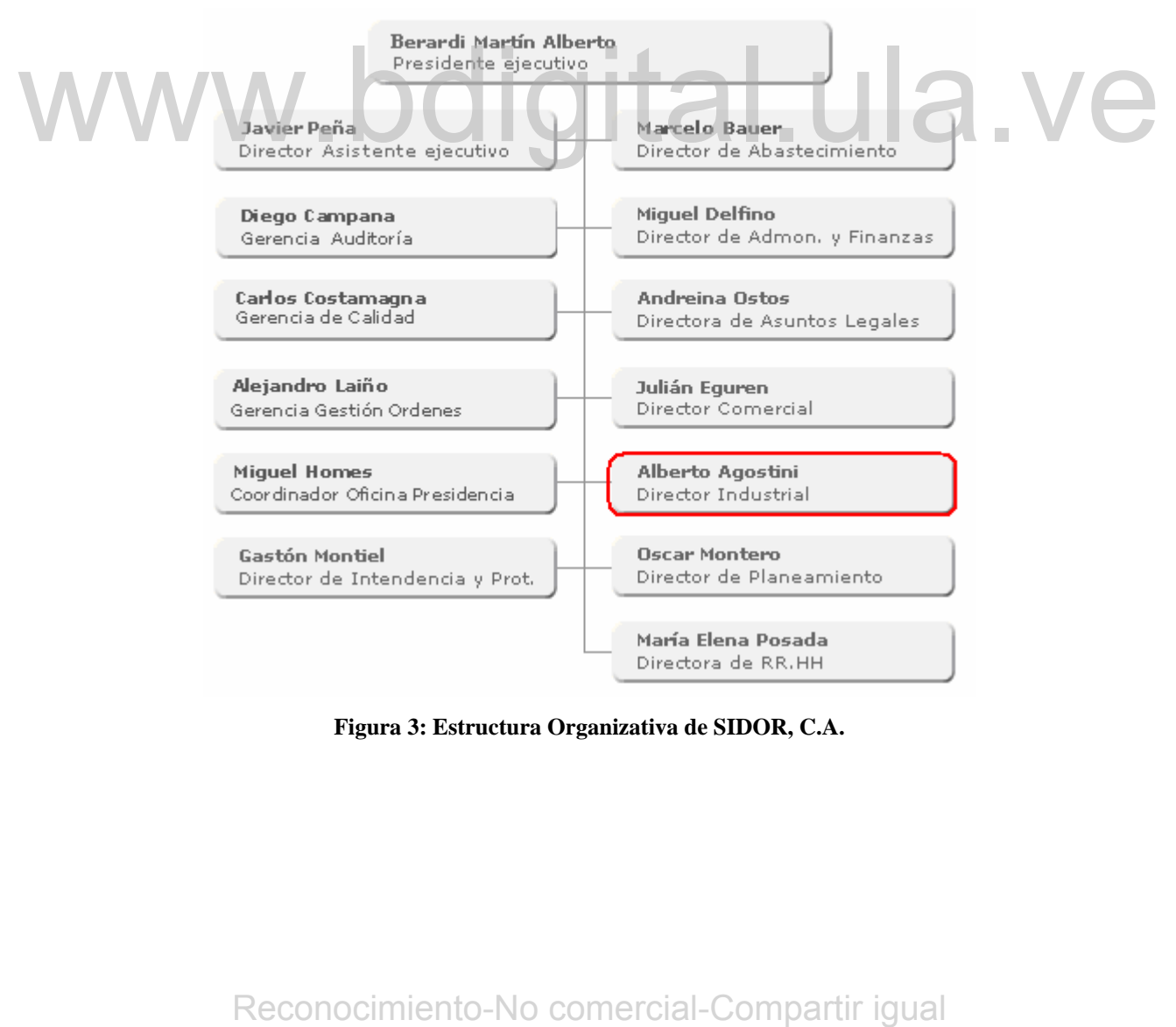

**Figura 3: Estructura Organizativa de SIDOR, C.A.** 

La Dirección Industrial: es la dirección autorizada para fabricar productos siderúrgicos y prestar los servicios industriales requeridos de manera competitiva y rentable. Es en esta dirección en la que se encuentra ubicado el trabajo realizado.

En la figura 4 se muestra la estructura organizativa de la Dirección Industrial, la Gerencia General de Ingeniería y Medio Ambiente, y la Gerencia General de Productos Primarios, donde estas gerencias se encuentran relacionadas con el trabajo realizado:

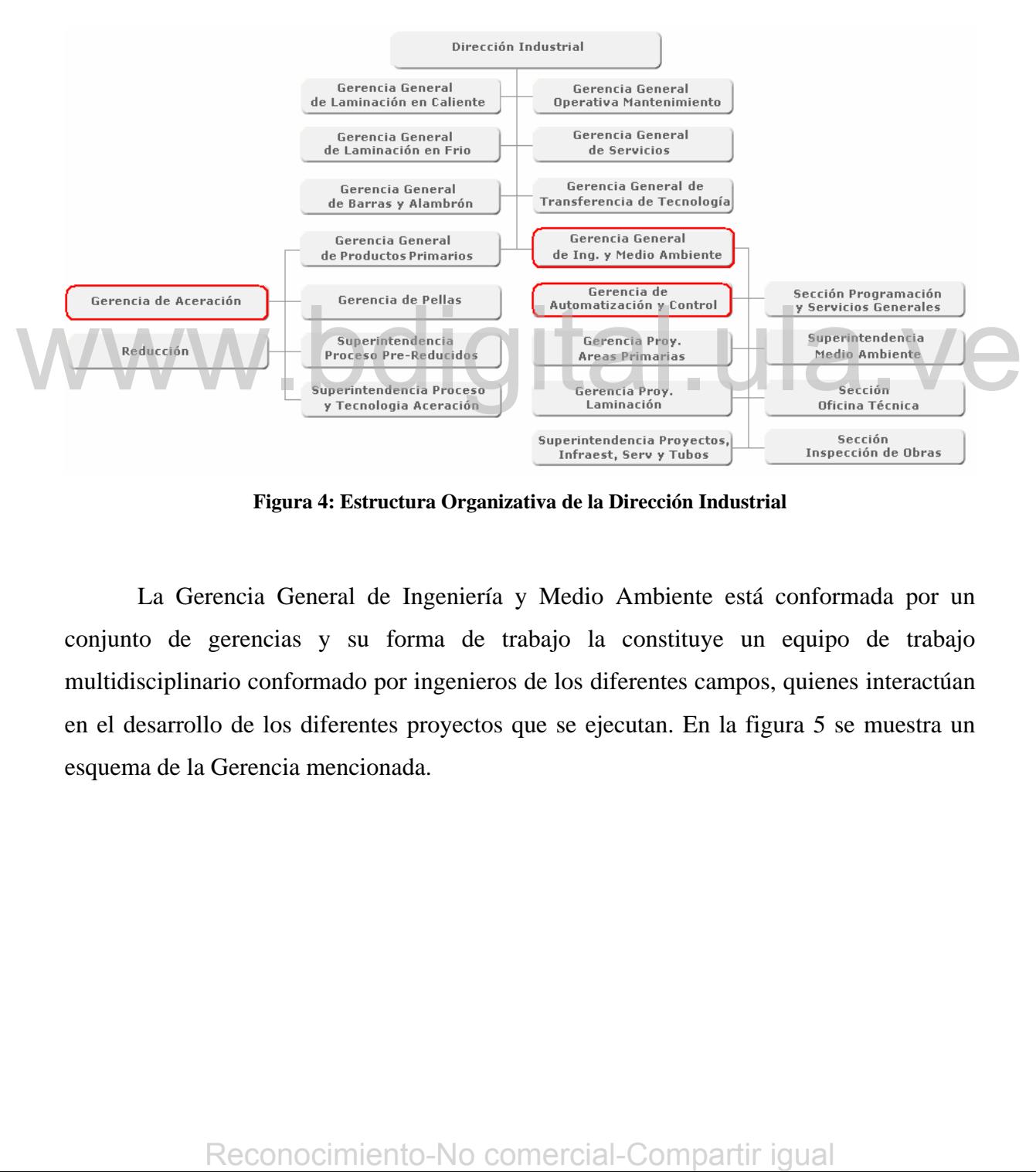

**Figura 4: Estructura Organizativa de la Dirección Industrial** 

La Gerencia General de Ingeniería y Medio Ambiente está conformada por un conjunto de gerencias y su forma de trabajo la constituye un equipo de trabajo multidisciplinario conformado por ingenieros de los diferentes campos, quienes interactúan en el desarrollo de los diferentes proyectos que se ejecutan. En la figura 5 se muestra un esquema de la Gerencia mencionada.

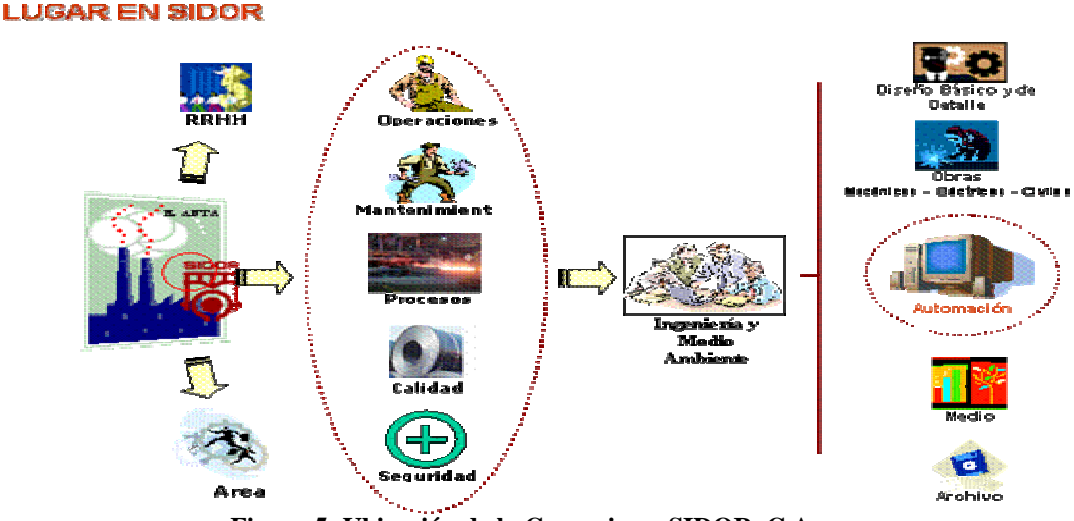

**Figura 5: Ubicación de la Gerencia en SIDOR, C.A.** 

La Gerencia de Automatización y Control está organizada en distintos niveles, los cuales se muestran en la siguiente pirámide de automatización, figura 6: [SIDOR 2004]

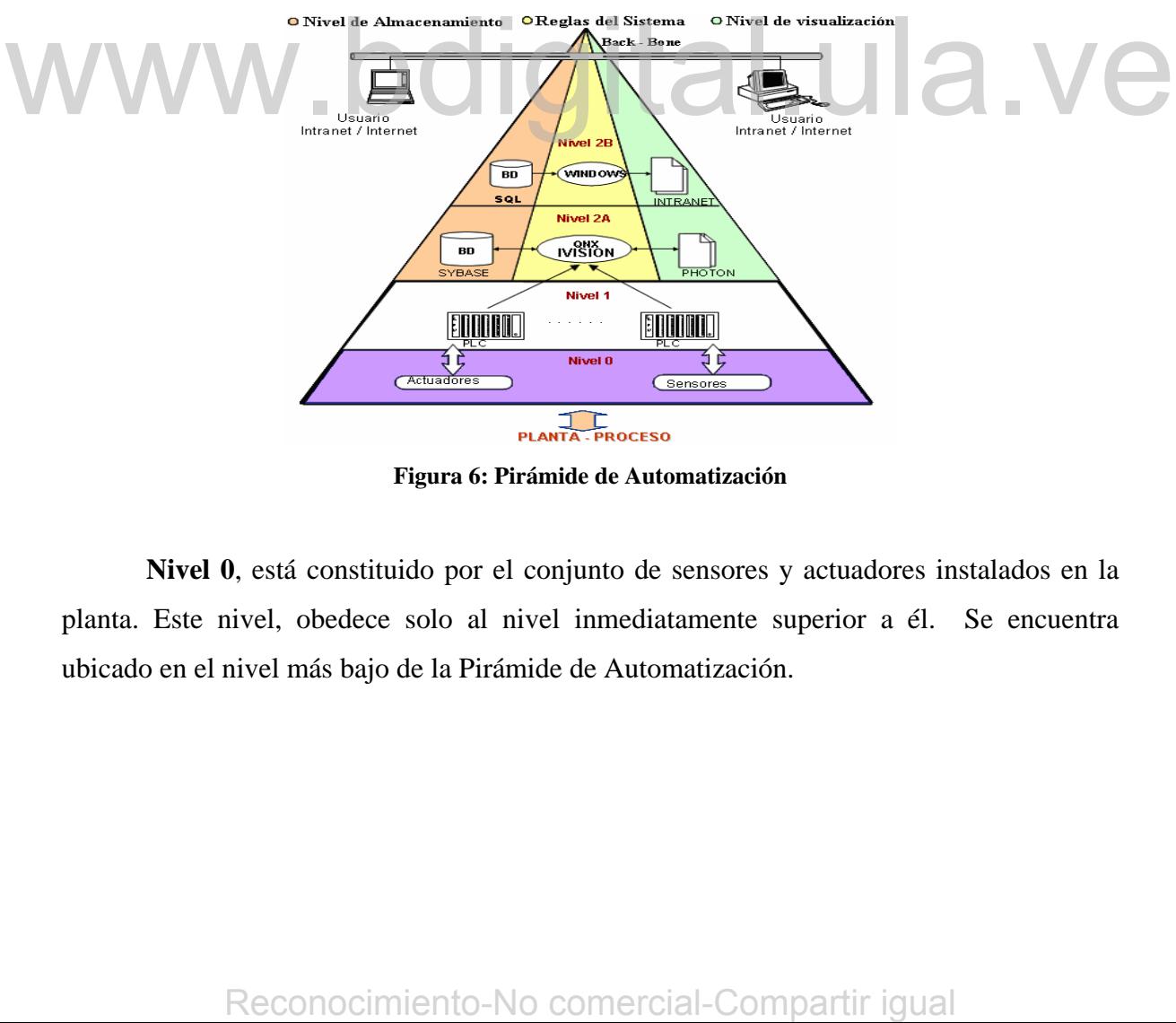

**Figura 6: Pirámide de Automatización** 

**Nivel 0**, está constituido por el conjunto de sensores y actuadores instalados en la planta. Este nivel, obedece solo al nivel inmediatamente superior a él. Se encuentra ubicado en el nivel más bajo de la Pirámide de Automatización.

**Nivel 1**, está constituido por aquellos dispositivos que contienen los lazos de control de los procesos, las alarmas, entre otros. Además, en este nivel, se encuentran conectados todos los equipos del Nivel 0.

**Nivel 2A**, este nivel tiene como objetivo proporcionar una visión más clara del proceso, para ello se realizan aplicaciones que permiten la operación, monitoreo y supervisión de las variables del proceso. También, se almacenan estos datos en bases de datos con la finalidad de controlar la gestión del proceso.

**Nivel 2B**, este nivel se encarga de realizar la explotación de datos que se encuentran en el nivel 2A por medio de tecnología *Web*, así como también realizar aplicaciones para visualizar datos históricos. Además, es el encargado de publicar por medio de tecnología *Web* las prácticas operativas y el manejo de los datos que tiene que ver con la gestión del proceso, seguridad y de calidad.

El sistema desarrollado se ubica en el nivel 2B de la Gerencia de Automatización y Control, la cual se encuentra bajo la supervisión de la Gerencia General de Ingeniería y Medio Ambiente. Este sistema fue desarrollado para uso principal de la Superintendencia de Refractarios de la Gerencia de Aceración.

### **1.1.3 Superintendencia de Refractarios.**

La Superintendencia de Refractarios ubicado en la Gerencia de Aceración es el área encargada de realizar el armado de los equipos con materiales refractarios para la operación y fundición del acero, dichos equipos son: Carcazas de hornos eléctricos de arco denominada cuba, carcazas de horno cuchara también conocida como cuchara o cucharón (es), repartidores de acero o distribuidores y misceláneos (construcción de tapas para cucharones y tapas para distribuidores, entre otros) de manera de garantizar la disponibilidad de los equipos para el proceso de producción. El sistema desarrollido se ubica en el nivel 2B de la Gerencia de Automatización<br>
Sontrol, la cual se encuentra bajo la supervisión de la Gerencia General de Ingeniería y<br>
Medio Ambiente. Este sistema fue desarrollado par

### **1.1.4 Proceso de Aceración.**

La fabricación de acero en SIDOR, C.A. consiste en la transformación de minerales de hierro en acero, y se cumple mediante procesos de reducción directa y utilizando hornos eléctricos de arco; este proceso se complementa con metalurgia secundaria en los hornos de cuchara que garantizan la calidad interna del producto. El proceso es como sigue:

La materia prima: finos de mineral con alto contenido de hierro e impurezas, se aglomeran en la planta de peletización. El producto resultante (las pellas), es procesado en dos plantas de reducción, una HyL II (dos módulos de lecho fijo) y otra Midrex (cuatro módulos de lecho móvil), que garantizan la obtención de hierro de reducción directa (HRD).

El HRD y la chatarra se cargan a los hornos eléctricos para obtener acero líquido; para obtener en este alta calidad y bajo contenido de impurezas y residuales, se tiene una mayor participación de HRD y una menor proporción de chatarra (20% como máximo). Su refinación se realiza en las estaciones de metalurgia secundaria, donde se le incorporan las distintas ferroaleaciones. Posteriormente pasa a las maquinas de colada continua para su solidificación, obteniéndose semielaborados como lo son los planchones y las palanquillas, luego estos se destinarán a la fabricación de productos planos y productos largos respectivamente. Este proceso de aceración, se lleva a cabo en dos acerías, como lo son, la acería de planchones y la acería de palanquillas. En la figura 7 se muestra el proceso que se lleva a cabo en la Acería Eléctrica de Planchones Experimento-No comercial-Compartir igual<br>
Reconocimiento-No comercial-Compartir igual<br>
Reconocimiento-No comercial-Compartir igual<br>
Reconocimiento-Section entre pasa a las maquinas de colada continua para su<br>
solidificació

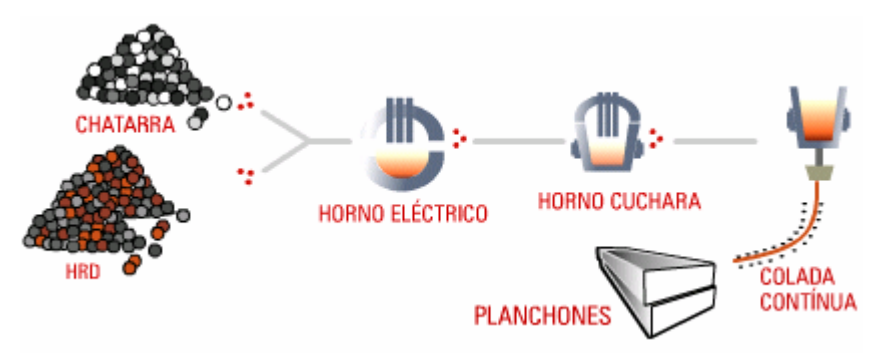

**Figura 7: Proceso de la Acería de Planchones** 

### **1.1.4.1 Acería Eléctrica de Planchones.**

Su función es fabricar acero líquido de diferentes tipos y grados según especificaciones metalúrgicas establecidas.

El material utilizado en este proceso es hierro esponja y Chatarra. El hierro esponja proveniente de las plantas de reducción y la chatarra que procede de las plantas procesadoras, es almacenado en silos y patios respectivamente. El producto terminado que se efectúa en este proceso es acero líquido.

El proceso se inicia con la carga de la chatarra en el horno, la cual debe fundirse hasta cierto porcentaje, para dar inicio a la alimentación continua de hierro esponja sin que se interrumpa el proceso de fusión, el cual culmina con la obtención de acero líquido que es trasladado a la Estación de Argón para homogeneizar su temperatura.

Para la obtención del acero líquido se cumplen las siguientes etapas:

- Reparación de Horno: Consiste en reparar las partes desgastadas del revestimiento refractario proyectando magnesia a las paredes del horno y solera mediante máquinas rotativas y puntuales. Para la obtención del acero líquido se cumplen las siguientes etapas:<br>  $\bullet$  Reparación de Horno: Consiste en reparar las partes desgastadas del revestimiento<br>
refractario proyectando magnesia a las paredes del horno y sol
	- Fusión: Consiste en fundir la carga suministrada al horno mediante energía eléctrica inducida por electrodos de grafito.
	- Afino: En esta etapa se eliminan las impurezas del baño llevándolo a las especificaciones químicas y térmicas requeridas por las prácticas metalúrgicas.
	- Sangría: Es vaciar el acero líquido obtenido en los hornos, en cucharones llevados por carros transferidores.
	- Homogeneización: Tiene como objetivo darle una temperatura uniforme a todo el acero contenido en el cucharón mediante la inyección de argón o nitrógeno.

### **1.1.4.2 Colada Continua de Planchones.**

Su función es procesar el acero líquido proveniente de acería para fabricar planchones. El material utilizado para llevar a cabo este proceso es acero líquido con un rango de temperatura de 1.520 °C y 1.565 °C.

El producto terminado en este proceso es: Planchones y productos secundarios (despuntes, colas y planchones fuera de especificaciones).

Una vez que el acero líquido sufre el proceso de homogeneización es trasladado por una grúa puente hasta la torre giratoria situada en la máquina de colada continua. Seguidamente el acero es vaciado en un distribuidor que posee dos boquillas por donde fluye el acero a los moldes donde se inicia el moldeado. El resto de las etapas que siguen en forma secuencial hasta la obtención de los planchones son las siguientes:

Extracción y enderezamiento del planchón por medio de rodillos extractores.

- Corte del planchón por oxicorte.
- Estampado.
- Traslado a mesas transferidoras (Vía de rodillos).
- Traslado a cámaras de enfriamiento (Vía de rodillos).
- Traslado a mesas de inspección (Vía de rodillos).
- Traslado a patio de almacenamiento en espera por despacho.

### **1.1.4.3 Acería Eléctrica de Palanquillas.**

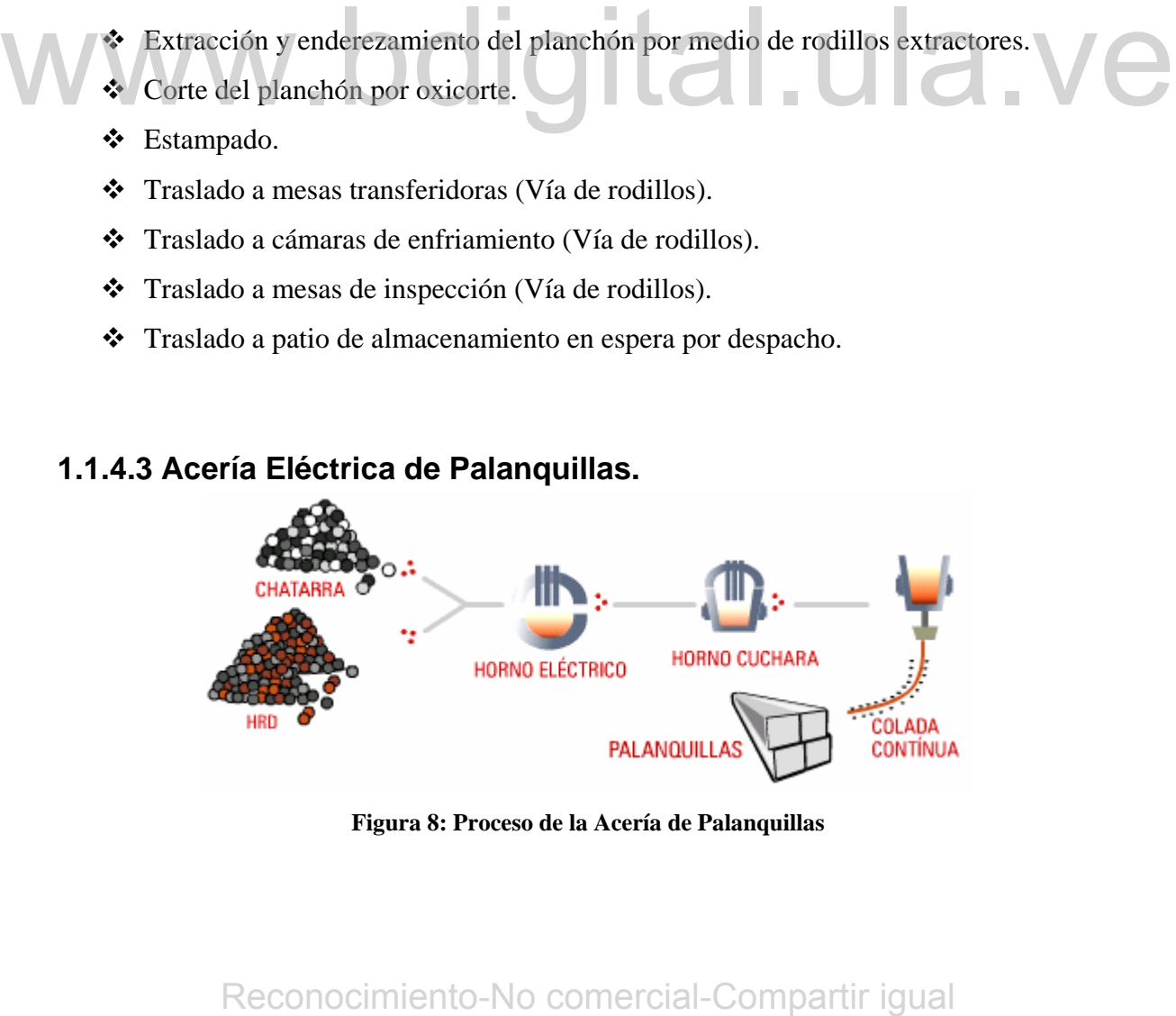

**Figura 8: Proceso de la Acería de Palanquillas** 

En la figura 8 se muestra el proceso llevado acabo en la Acería Eléctrica de Planchones. Tiene como función fabricar acero líquido de diferentes tipos y grados, según especificaciones metalúrgicas establecidas.

El material utilizado en este proceso es hierro esponja con un contenido de Fe total de 86%  $\pm$  1, Chatarra (chatarra pesada, liviana y chatarraven) con un contenido de Fe total entre 90 y 98 % según sea su distribución en la carga, Briquetas SIDOR, con un contenido de Fe total de 81%  $\pm$  1, Aditivos y fundentes (Cal, carbono, Fe Si, Fe Si Mn, Fe Mn, Vanadio, aluminio, caliza).

El producto terminado en este proceso es: Acero líquido con una temperatura entre 1.620 y 1.690°C, utilizado para la fabricación de alambrón, cabillas lisas y tochos poligonales. Productos secundarios (Escoria y chatarra).

El hierro esponja proveniente de las plantas de reducción y la chatarra que procede de las plantas procesadoras, es almacenado en silos y patios respectivamente. El proceso se inicia con la carga de la chatarra al horno, la cual debe fundirse hasta un cierto porcentaje para dar inicio a la alimentación continua de hierro esponja sin que se interrumpa el proceso de fusión, el cual culmina con la obtención del acero líquido que es trasladado a la estación de argón, para homogeneizar su temperatura. Para la obtención del acero líquido se cumplen las siguientes etapas: En main a que a ventare se na para a ventare se negona processo de la planta processadoras, es alimecinado en silos y paños respectivamente. El processo se inicia con la carga de la chatarra al horno, la cual debe fundirse

- Reparación de horno: Consiste en reparar las partes desgastadas del revestimiento refractario proyectando a las paredes del horno y solera, magnesita mediante máquinas rotativas y puntuales.
- Cargas: Se inicia con una carga de chatarra de acero, que es vaciada al horno mediante cestas. Al ser fundida parte de esta se da inicio a la alimentación continua de hierro esponja, la cual es controlada por un sistema computarizado.
- Fusión: Consiste en fundir la carga suministrada al horno mediante energía eléctrica inducida por electrodos de grafito.

- Afino: Mediante esta etapa, se eliminan las impurezas del baño llevándolo a las especificaciones químicas y térmicas requeridas por las prácticas metalúrgicas.
- Sangría: Es vaciar el acero líquido obtenido en los hornos, en cucharones llevados por carros transferidores.
- Homogeneización: Tiene como objetivo darle una temperatura uniforme a todo el acero contenido en el cucharón mediante la inyección de argón o nitrógeno.

### **1.1.4.4 Colada Continua de Palanquillas**

Su función es procesar el acero líquido, proveniente de la acería para fabricar palanquillas. El material utilizado para llevar a cabo este proceso es acero líquido con un rango de temperatura entre 1.500 - 1.600 °C.

El producto terminado en este proceso es: Palanquillas de una longitud de 15 mts y una sección cuadrada de 131 mm. x 131 mm., para ser laminada en el tren de barras y alambrón según sus especificaciones metalúrgicas. Productos secundarios despuntes, colas y palanquillas fuera de especificaciones.

Una vez que el acero líquido sufre el proceso de homogeneización, es trasladado por una grúa puente hasta una torre giratoria, situada al lado de la máquina de colada continua. Seguidamente el acero es vaciado sobre un distribuidor que posee seis (6) boquillas por donde fluye el acero a los moldes donde se inicia el moldeado. una sección cuadrada de 131 mm. x 131 mm., para ser laminada en el tren de barras y alambrón según sus especificaciones melalúrgicas. Productos secundarios despuntes, colas y palanquillas fuera de especificaciones.<br>
Una v

El resto de las etapas que sigue en forma secuencial hasta la obtención de las palanquillas son las siguientes:

- Extracción de las palanquillas por medio de rodillos extractores.
- $\triangleleft$  Corte de palanquillas por cizalla.
- Estampado.
- Traslado a cama de enfriamiento parcial.
- Traslado a patio de enfriamiento total por medio de rodillos.

- $\div$  Inspección.
- Traslado a patio de palanquillas, por medio de grúas.
- Traslado a barras y alambrón.

### **1.1.5 Proceso de Refractarios.**

Del proceso de gestión de la Superintendencia de Refractarios es necesario destacar tres etapas principales: construcción de los equipos, operación en el proceso de producción y evaluación del desempeño del material instalado en los equipos.

Los refractarios son materiales no metálicos, que en condiciones de servicio resisten elevadas temperaturas y están sometidos a entornos de erosión, abrasión, impacto, en los procesos químicos desarrollados en la transformación del hierro en acero. De acuerdo con el grado de desgaste que ha tenido el material refractario se determina la correcta operación del horno durante la fusión y de esta forma el técnico de hornos decidirá la necesidad de realizar una reparación puntual o general.

En la Figura 9 se muestra como ejemplo, el equipo refractario sobre el cual se va a desarrollar el proyecto.

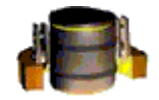

**Figura 9: Cucharón** 

### **1.2 Antecedentes.**

En la Superintendencia de Refractarios de la Gerencia General de Aceración en SIDOR, C.A. por muchos años se ha manejado los datos de la compra y uso de materiales y equipos, de forma manual y debe ser generada diariamente a través de planillas en papel, con la finalidad de realizar la gestión de los materiales refractarios. De igual forma, actualmente no se puede llevar un control sobre la ubicación de los equipos. del horno durante la fusión y de esta forma el técnico de hornos decidirá la necesidad de<br>
realizar una reparación puntual o general.<br>
En la Figura 9 se muestra como cjenn<br/>plo, el equipo refractario sobre el cual se v

En este proceso de manejo de datos manualmente, se han detectado varias debilidades ocasionadas por la multiplicidad de información, ya que no existe una fuente centralizada de la misma, además se ha visto bastante cantidad de tiempo empleado en el llenado de formularios, llevando consigo tiempo perdido en llamadas telefónicas en busca de datos, traslados y otros movimientos.

Es muy complicado llevar un control de gestión y además están expuestos a la pérdida de planillas y con la misma, datos importantes para la empresa. Se tiene duplicidad de información, puesto que la misma es revisada por varios supervisores y cada uno de ellos realiza un informe diferente con los mismos datos pero con puntos de vista distintos.

Todo lo anteriormente descrito trae como consecuencia, poca información para la toma de decisiones, falta de generación de informes técnicos y poca exactitud. Además, existen errores de transcripción en los informes generados por las personas encargadas de realizar este trabajo.

Las áreas que se encuentran dentro de la gerencia de aceración, se encuentran ya automatizadas, el hecho de que la Superintendencia de refractarios no lo esté, ocasiona retraso en la llegada de los datos y por lo tanto en la toma de decisiones.

Los datos que se manejan en refractarios son obtenidos a través de los operadores que se encuentran en las plantas de aceración, los cuales son los encargados de llenar las planillas con los datos sobre el estado de cada uno de los equipos, mantenimiento realizado, código de material, cantidad de material utilizado, entre otros.

Los equipos de los cuales se manejan datos en la superintendencia son las carcazas de hornos eléctricos de arco denominada cuba, carcazas de horno cuchara también conocida como cuchara o cucharón y repartidores de acero o distribuidores, pero anexo a estos se encuentran materiales llamados misceláneos, entre los cuales se encuentran las tapas de los cucharones, tapas de distribuidores, válvulas, boquillas, entre otros; de los cuales también se llevan esos datos. The states are set encourage and set encouragement and the set of the section, se encouraginal and anti-<br>automatizadas, el hecho de que la Superintendencia de refractarios no lo esté, ocasiona<br>retraso en la llegada de los

### **1.3 Definición del Problema.**

Actualmente no existe una fuente centralizada de información en la superintendencia de refractarios, lo cual ocasiona que la información correspondientes a los equipos refractarios no sea recibida por supervisores, jefes de planta, superintendentes en un tiempo oportuno y por lo tanto pueden haberse tomado decisiones incorrectas. Adicional a esto se tiene multiplicidad de información, debido a esto, se genera bastante cantidad de tiempo empleado en el llenado de formularios, llamadas telefónicas para verificación de los datos.

Una solución al problema planteado es la de realizar un sistema de información que permita realizar el control de gestión de los materiales refractarios y la operación de los cucharones para la superintendencia de refractarios de la gerencia general de aceración de Sidor, C.A.

Los datos que se manejan en el sistema, son aquellos relacionados con el funcionamiento de cada uno de los cucharones y su operatividad. Estos datos se repiten cada vez que se genera un evento, es decir, en el caso de los materiales cuando se ingresa un material o proveedor nuevo o cuando se modifican datos de un material o proveedor existente, cuando un equipo se traslada de un lugar a otro, cuando se termina de realizar una operación. Así como también se tratan todos los datos relacionados con el material refractario utilizado en los cucharones de las acerías de planchones y palanquillas. Los datos que se mancijan en el sistema, son aquellos relacionados con el funcionamiento de cada uno de los cucharones y su operatividad. Estos datos se repiter cada vez que se genera un evento, es decir, en el caso de lo

A través del sistema es posible obtener datos del proceso en tiempo real debido a las comunicaciones existente con nivel 2A, siendo este tiempo real, el tiempo del proceso en planta; así como también el operador está capacitado para introducir los datos que le corresponden minutos después de haber ocurrido un evento cualquiera, de ser así, se puede decir que se obtienen estos datos, también en "tiempo real".

La herramienta utilizada para el desarrollo de la base de datos del sistema es *SQL SERVER 2000*.

Para el desarrollo de la interfaz gráfica, se utiliza el *software Visual Studio .NET*, el cual está compuesto por una serie de herramientas de programación como *ASP.NET*, donde se realiza el diseño de la interfaz gráfica ya mencionada, utilizando lenguaje *Visual Basic.NET*, *JavaScript* y lenguaje *Html*.

### **1.4 Objetivos**

### **1.4.1 Objetivos Generales.**

Analizar, diseñar e implantar un sistema de información para la Superintendencia de Refractarios de la Gerencia General de Aceración de SIDOR, C.A., que permita realizar el control de gestión de los materiales refractarios y así como de la operación de los equipos.

### **1.4.2 Objetivos Específicos:**

- ♦ **Utilizar el Proceso Unificado de Desarrollo de** *Software* para llevar a cabo todo el análisis y diseño del sistema.
- ♦ **Diseñar e Implementar una base de datos que permita:**
	- o Registrar los datos de los materiales refractarios.
	- o Registrar los datos de los proveedores de materiales y equipos refractarios.
	- o Registrar los datos generales de los cucharones.
- o Registrar los datos de los cucharones en su llegada a cualquiera de las estaciones operativas (HE, HC, ARGON, MCC y MAL) y Fuera de Servicio (Demolición, Mantenimiento, Construcción y Secado). **Example 3**<br> **Example 3**<br> **Example 3**<br> **CONOCY TO COMPARE THEOTERT TO SURVERT AND SERVERT DES UNERTHET AND ARRENT DES ARRENT DES ARRENT DES ARRENT DES ARRENT DES REGISTAT I OS datos de los provedores de materiales y equi** 
	- o Registrar los datos de las actividades de reparación que son realizadas al cucharón.
	- o Mostrar todos los datos ingresados en el sistema.
	- ♦ **Realizar la interfaz gráfica del sistema**, esto incluye:
		- o Desarrollar todas las pantallas para el ingreso de datos:
			- Ingreso de datos de Materiales.
			- Ingreso de datos de Proveedores.
- Ingreso de datos generales de Cucharones.
- Ingreso de datos de Cucharones en las estaciones de operatividad, como son: Horno Eléctrico (HE), Horno Cuchara (HC), Estación de Argón (ARGON), Máquina de Colada Continua (MCC) y Manejo de Acero Líquido (MAL), donde esta última incluye el ingreso de datos de las Actividades de reparación realizas a los cucharones..
- Ingreso de datos de Cucharones en la estaciones de fuera de servicio, como son: Demolición, Mantenimiento, Construcción y Secado.
- o Desarrollar la pantalla utilizar para ver la situación diaria.
- o Desarrollar la pantalla para consultar los datos ingresados en la estaciones de operatividad y fuera de servicio de los cucharones.
- o Desarrollar la pantalla que contiene la ubicación actual de los cucharones en las estaciones de operatividad.
- o Desarrollar la pantalla que contiene la ubicación actual de los cucharones en las estaciones de fuera de servicio.
- Desarrollar la pantalla que contiene un listado de los materiales proveedores.
- o Programar todos los componentes utilizados en las pantallas mencionadas.
- ♦ **Realizar la respectiva comunicación con la base de datos**, además de realizar todos los procedimientos almacenados, funciones y vistas que permitan realizar las distintas operaciones (guardar, eliminar, modificar, consultar registros) desde las pantallas. Reconocimiento-No comercial-Compartir igual<br>Reconocimiento-No components utilizados en las pantallas mencionadas.<br>
• Realizar la respectiva communicación con la base de datos, además de realizar<br>
rodos los procedimientos a
	- ♦ **Realizar todas las pruebas necesarias para verificar el correcto funcionamiento del sistema.**
	- ♦ **Realizar los manuales de usuario.**
	- ♦ **Implantar el Sistema.**

### **1.5 Metodología.**

En este proyecto se utiliza como metodología de desarrollo el Proceso Unificado [LARMAN 2002], y se utiliza UML. [MULLER 97]

### **1.6 Alcance del Proyecto.**

El proyecto consiste en el análisis, diseño e implantación de un sistema de información para la Superintendencia de Refractarios de la Gerencia General de Aceración de SIDOR, C.A; que les permita realizar el control de gestión de los materiales refractarios y de la operación de los cucharones, cumpliendo con todos los requisitos necesarios para su utilización.

### **1.7 Estructura del Documento.**

El documento está estructurado en diferentes capítulos, donde cada uno de ellos se centra en un tema específico, a continuación se describe como está conformado cada uno de los capítulos siguientes.

### **1.7.1 Capítulo II: Marco Teórico**

En este capítulo se presenta la base teórica necesaria para la realización del proyecto, así como también para tener una mejor comprensión de desarrollo realizado.

### **1.7.2 Capítulo III: Fase de Inicio.**

El capítulo III, describe la fase de inicio del desarrollo del sistema, esta fase se compone del análisis inicial necesario que debe realizarse en todo proyecto de *software*, en el cual se realiza el primer análisis de requerimientos del sistema y se describen los casos de uso obtenidos. **EXECUTE: Reconocimiento-No constrained and a** base teórica necessaria para la realización del proyecto, así como también para tener una mejor comprensión de desarrollo realizado.<br> **1.7.2 Capítulo III: Fase de Inicio.**<br>

### **1.7.3 Capítulo IV: Fase de Elaboración.**

En este capítulo se describe la fase de elaboración del desarrollo del sistema, es aquí donde se centra la mayoría del análisis y diseño del sistema, se realizan nuevos análisis de

requisitos, nuevos diagramas de casos de uso del sistema, modelo del dominio, modelo de diseño.

### **1.7.4 Capítulo V: Fase de Construcción.**

Este capítulo presenta la fase de construcción del sistema, donde esta fase se centra principalmente en realizar la comunicación entre las capas de la Arquitectura de Tres Capas del sistema *Web*, también es aquí donde se coloca el Manejo de Errores del Sistema, utilizando para ello herramientas que proporciona el Visual Basic .NET para manejo de errores y el sistema de envío de e-mail de la empresa.

### **1.7.5 Capítulo V: Fase de Transición.**

El capítulo V describe la fase de transición del desarrollo del sistema, esta fase se centra fundamentalmente en la realización de pruebas sobre el sistema para determinar de esta forma el correcto funcionamiento del mismo y luego de esto realizar su correspondiente implantación. External and the same of an edialization de procedus sobre el sistema para determinar de esta forma el correcto-Rucionalmiento-del mismo y luego de esto realizar su correspondiente implantación.<br> **1.7.6 Bibliografía.**<br> **1** 

### **1.7.6 Bibliografía.**

La bibliografía está compuesta por la referencia de todos los libros y páginas *Web* de las cuales se extrajo información necesaria para llevar a cabo el desarrollo de este proyecto.

### **1.7.7 Anexos.**

Los anexos de este trabajo están compuestos por la explicación detallada de cada uno de los campos de las tablas existentes en la base de datos del sistema de refractarios. Cada una de las pantallas realizadas en el sistema, se encuentran ubicadas en esta sección.

## **Capítulo II.**

### **2 Marco Teórico**

Este capítulo describe los términos necesarios para una mejor comprensión del proyecto desarrollado. Dentro de estos términos se pueden destacar: Sistemas de Información, Base de Datos, Proceso Unificado de Desarrollo de *Software*, UML, además de describir el funcionamiento de las herramientas y lenguajes utilizados como son *Microsoft SQL Server*, *Visual Studio.NET*, *Visual Basic .NET*, entre otros.

### **2.1 Sistemas de Información.**

Los sistemas de información están formados por subsistemas que incluyen *hardware*, *software*, medios de almacenamiento de datos, teniendo como finalidad procesar entradas, mantener archivos de datos relacionados con la organización y producir información, reportes y otras salidas que apoyen el control, el análisis y la toma de decisiones.

Un sistema de información (SI) permite tener comunicación interna en la estructura orgánica de una organización, ya que proporcionará las herramientas necesarias para que el personal realice sus actividades de una manera ágil, eficiente y con calidad. Un buen manejo de recursos en una organización, traerá como consecuencia su éxito, es por eso que en los últimos años los empresarios se han preocupado por tener dentro de sus objetivos un manejo óptimo de los recursos que ocupen, como la materia prima, recursos humanos, inventario. Es ahí donde la información juega un papel importante, ya que se ha convertido en el recurso principal dentro de estas organizaciones [FAZZIO 2005]. entradas, manener archivos de datos relacionados con la organización y producir información, reportes y otras salidas que apoyen el control, el análisis y la toma de decisiones.<br>
Un sistema de información (SI) permite tene

El papel de la información dentro de una organización es de vital importancia para poder posicionarla en un lugar de privilegio en el aspecto de competitividad, es por eso que se deben crear SI que permitan un uso estratégico de la información.

### **2.1.1 Elementos de un Sistema de Información.**

Los elementos que conforman a un Sistema de Información son [FAZZIO 2005]:

- ♦ **Entradas:** Son los datos, texto e imágenes que entran al Sistema de Información, así como los medios y métodos por los cuales se capturan. Las pantallas y formas de captura que utilizará el usuario son ejemplos de Entradas.
- **Modelos:** Este elemento hace uso de modelos lógico matemáticos que manipulan las entradas y los datos almacenados para producir los resultados deseados. Los modelos nos auxilian en las actividades de diseñar y documentar los Sistemas.
- **Salidas:** Este elemento es el que se entrega a los usuarios por medio del SI. Algunos datos requieren un procesamiento extenso antes de que se conviertan en salida adecuada, y otros datos son guardados y considerados salida una vez que se les recupera con poco o ningún procesamiento. Los reportes e informes son ejemplos de Salidas.
- ♦ **Tecnología:** Son las herramientas de las cuales se hace uso en el desarrollo y uso de un Sistema de Información. Es un sustituto del esfuerzo humano. Los Sistemas de Información están basados en ella.
- **Bases de Datos:** Se pueden observar desde dos puntos de vista: el físico y el lógico. El lado físico de las bases de datos está compuesto de los medios de almacenamiento. El lógico se compone de consultas, búsquedas, reportes que se generen de los datos incluidos en la base de datos. recupera con poco o ningun procesamiento. Los reportes e informas son ejemplos<br>de Salidas.<br>
• **Tecnología:** Son las herramientas de las cuales se hace uso en el desarrollo y uso de<br>
un Sistema de Información. Es un sustitu
	- **Controles:** Este componente se encarga de revisar varios aspectos como lo son la preparación de documentación, respaldos, sistemas ininterrumpidos de energía, seguridad y acceso.

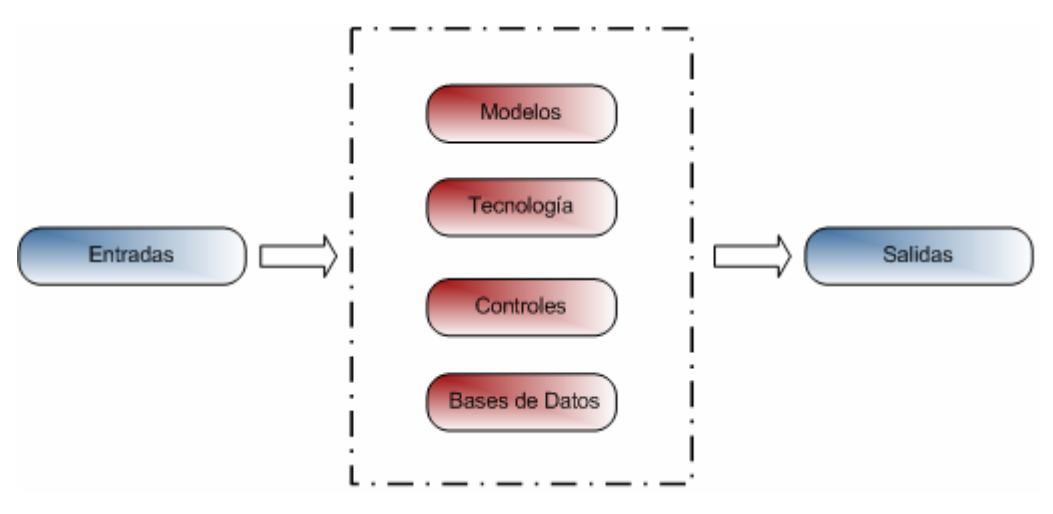

**Figura 10: Esquema de un Sistema de Información** 

De acuerdo con el esquema mostrado en la figura 10, los elementos de un sistema de información funcionan de la siguiente manera: se obtienen las entradas, se aplican los Modelos que manipulan los datos de entrada y los datos almacenados en las Bases de Datos haciendo uso de Tecnología aplicando Controles para producir los resultados deseados, es decir, las salidas.

### **2.1.2 Clasificación de los Sistemas de Información.**

En el mundo actual las empresas relacionadas con paquetes de computadora comerciales ofrecen soluciones que satisfacen muchas de las necesidades de procesamiento de información en las organizaciones. Sin embargo, existen actividades en las organizaciones para las cuales no existen paquetes comerciales adecuados. **Examples and the set of the set of the set of the set of the set of the set of the set of the set of the set of the set of the set of the set of the set of the set of the set of the set of the set of the set of the set of** 

Existen procesos dentro de las organizaciones que requieren detalles que los paquetes comerciales no pueden particularizar, por lo cual se hace necesario realizar un sistema de información a la medida de la organización que satisfaga las necesidades de la misma.

Estos sistemas de información elaborados a la medida de la organización, son normalmente creados ya sea por un departamento de informática o por una empresa externa

de consultoría. Los SI son desarrollados con propósitos diferentes, es decir, todo dependerá del objetivo que tenga su implantación, por lo que se pueden clasificar de la siguiente manera [FAZZIO 2005]:

- Sistemas de Procesamiento de Transacciones.
- Sistemas de Automatización de oficina y de manejo de conocimiento.
- Sistemas de Información Gerencial.
- Sistemas de Apoyo a Decisiones.
- Sistemas Expertos e Inteligencia Artificial.

El sistema desarrollado se clasifica como un sistema de procesamiento de transacciones ya que cada vez que ocurre una actividad, entra en funcionamiento el sistema. A continuación se da una breve descripción de este tipo de sistemas de información.

### **2.1.2.1 Sistema de Procesamiento de Transacciones (TPS).**

Una transacción es cualquier suceso o actividad que afecta a toda la organización, tiene como finalidad mejorar las actividades rutinarias de una la misma. A continuación se presentan las características principales de los Sistemas de procesamiento de transacciones [FAZZIO 2005]: Una transacción es cualquier suecso o actividad que afecta a toda la organización,<br>tiene como finalidad mejorar las actividades rutinarias de una la misma. A continuación se<br>presentan las características principales de lo

- $\bullet$  Procesan gran cantidad de datos para actividades rutinarias de los negocios.
- Reducen el tiempo de la actividad, ya que anteriormente lo hacían manualmente.
- **❖** Se requiere de la captura de datos.
- Sus datos generados son consultados por los administradores.

### **2.1.3 Estructura Funcional de los Sistemas de Información.**

En cualquier organización existen distintos tipos de SI. Desde el punto de vista de la estructura funcional, los SI se forman alrededor de las funciones de la empresa (Recursos Humanos, Producción, Mercadotecnia, etc.) y cada una de estas funciones comprende actividades en tres niveles de la organización; En la figura 11 se muestra esta estructura. [FAZZIO 2005]:

- ❖ Nivel Estratégico.
- ❖ Nivel Administrativo.
- Nivel Operacional.

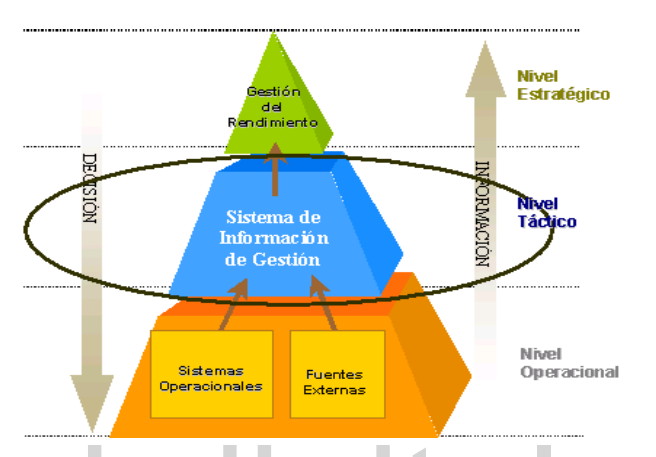

**Figura 11: Estructura Funcional de un Sistema de Información** 

### **2.1.3.1 Nivel Estratégico.**

Son Sistemas de Información Gerencial (MIS) y sus principales usos son el de planeación a largo plazo de las actividades y resolución de problemas. Dirigen las decisiones no estructuradas y están diseñados para incorporar información sobre cambios en el entorno y obtener información reducida de los otros sistemas como Sistemas de Apoyo de Decisiones (DSS, Decisión Support Systems) y Sistemas de Procesamiento de Transacciones (TPS, Transaction Processing Systems). **Example 12: Extractional Communisties and American Sistema de Información**<br>
Son Sistemas de Información Gerencial (MIS) y sus principales usos son el de<br>
planeación a Iargo plazo de las actividades y resolución de problem

### **2.1.3.2 Nivel Administrativo.**

Son principalmente el MIS y el DSS, los primeros que proporcionan informes y sirven para la planeación, control y toma de decisiones a nivel gerencial en las áreas funcionales. Los sistemas de apoyo a decisiones sirven para tomar decisiones semiestructuradas únicas o rápidamente cambiantes que no pueden especificar sus

necesidades con antelación, tienen capacidad de análisis y extraen información del MIS y el TPS.

### **2.1.3.3 Nivel Operacional.**

En este nivel se encuentra el TPS. Sistemas que han sido creados para desarrollar los programas de la organización integrando funciones para incrementar la productividad de los empleados. Además la evolución de las tecnologías de información (TI) ha provocado interconexiones entre empresas y bases de datos, facilitando diversas formas de integración y modificando las relaciones de trabajo, reduciendo el costo de las transacciones. Es en este nivel donde se encuentra ubicado el proyecto desarrollado.

Una aportación positiva de las TI a los SI, es como ayuda a la adopción de decisiones, a través de los Sistemas de Apoyo a la Decisión (DSS), por medio de programas técnicos que nos ayudan a tomar decisiones, imitando la actuación de un experto en la materia con problemas de representación del conocimiento, que suponen un avance en los usos de las TI para el SI.

### **2.2 Base de Datos.**

Una base de datos es un conjunto de datos estructurados, almacenados en algún soporte de almacenamiento de datos y se puede acceder a ella desde uno o varios programas. Antes de diseñar una base de datos se debe establecer un proceso partiendo del mundo real, de manera que sea posible plasmar éste mediante una serie de datos. La imagen que se obtiene del mundo real se denomina modelo conceptual y consiste en una serie de elementos que definen lo que se quiere plasmar del mundo real en la base de datos [SILBERSCHATZ]. reconocimiento a substantial come and the comercial-Compartir igual<br> **Reconocimiento** and the same of the comercial and the comercial was determined and the comparison of the comparison of the comparison of the comparison

El Sistema Gestor de Bases de Datos (SGBD) es un conjunto de programas, procedimientos y lenguajes que proporcionan a los usuarios las herramientas necesarias para operar con una base de datos. Por tanto, el SGBD actúa como un intermediario entre

los usuarios y los datos. Debe cumplir una serie de funciones como descripción de los datos, de manera que debe permitir definir los registros, sus campos, sus relaciones de autorización, etc. Debe manipular los datos permitiendo a los usuarios insertar, suprimir, modificar y consultar datos de la base de datos y por último, debe permitir usar la base de datos, dando una interfaz adecuada a cada tipo de usuario [SILBERSCHATZ].

El motor de base de datos es el encargado de realizar las consultas, altas, bajas, modificaciones, procedimientos, etc. de forma transparente al usuario [SILBERSCHATZ].

### **2.2.1 Ventajas de los Sistemas de Bases de Datos.**

Las ventajas de los sistemas de bases de datos son, entre otras, las siguientes [Groff 2002]:

- ♦ **Independencia de los datos respecto a los tratamientos y viceversa:** La mutua independencia de datos y tratamientos indica que al realizar un cambio de los programas, esto no implique tener que cambiar el diseño lógico y/o físico de la base de datos. Por otra parte, la inclusión de nuevas informaciones, desaparición de otras, cambios en la estructura física o en los caminos de acceso, etc., no deben obligar a alterar los programas. Esta independencia de los tratamientos frente a la estructura de la base de datos, evita el importante esfuerzo que origina la reprogramación de las aplicaciones cuando se producen cambios en los datos. independencia de datos y tratamientos inídica que al realizar un cambio de los programas, esto no implique tener que cambiar el diseño lógico y/o físico de la base<br>de datos. Por otra parte, la inclusión de nuevas informac
	- o Independencia lógica de los datos: Se refiere a que las modificaciones de la representación lógica del problema no afecta a los programas que los manipulan, y viceversa.
	- o Independencia física de los datos: Se refiere a que la distribución en unidades de almacenamiento es independiente de la estructura lógica general, y viceversa.
	- ♦ **Coherencia de los resultados:** Debido a que la información de la base de datos se recoge y almacena una sola vez. En todos los programas se utilizan los mismos datos, por lo que los resultados de todos ellos son coherentes y comparables.

 Además, al no existir (o al menos disminuir en gran medida) la redundancia en los datos, desaparece el problema que se presentaba en el enfoque clásico, de que el cambio de un dato obligaba a actualizar una serie de registros. De esta forma se elimina también el inconveniente de las divergencias en los resultados debidas a actualizaciones no simultáneas en todos los registros.

### **2.2.2 Tipos de Bases de Datos.**

### **2.2.2.1 Relacionales.**

Son las más utilizadas actualmente, su principal característica es que cada registro se refiere a una información relacionada con un solo tema. En un sistema de gestión de bases de datos relacionales (SGBDR) se gestionan todos los datos que tratan sobre un tema específico en tablas, además permite combinar datos provenientes de diferentes tablas.

# [González 2003].

### **2.2.2.2 Orientada a objetos.**

Surgieron para darle respuesta a la necesidad de almacenar tipos de datos más complejos cómo imágenes, sonido, video y tipos personalizados, en aplicaciones más complejas como las bases de datos de gráficos, sistemas geográficos, entre otros. La característica principal de ese tipo de base de datos es que el diseñador de la misma puede especificar la estructura de los objetos complejos y las operaciones que se aplican sobre ellos, junto con las características propias de los lenguajes orientados a objetos. [González 2003]. Convision 2003<br>
2.2.2.2 Orientada a objetos.<br>
Surgicron para darle respuesta a la necesidad de almacenar tipos de datos más<br>
complejas como las bases de datos de gráficos, sistemas geográficos, entre otros. La<br>
característ

### **2.2.2.3 Deductivas (o lógicas).**

Son bases de datos que a través de hechos y reglas buscan inferir o deducir nuevos conocimientos a partir de los datos existentes. [González 2003].
### **2.3 Proceso Unificado de Desarrollo de** *Software***.**

El proceso unificado es un proceso de desarrollo de *software*, es un conjunto de actividades necesarias para transformar los requisitos de un usuario en un sistema. Pero es más que un simple proceso, es un marco de trabajo genérico que puede especializarse para una gran variedad de sistemas, diferentes áreas de aplicación, diferentes tipos de organizaciones, diferentes niveles de aptitud y diferentes tamaños de proyecto [LARMAN 2002].

Está basado en componentes, significa que el sistema en construcción está formado por componentes *software* interconectados a través de interfaces bien definidas. Utiliza el Lenguaje Unificado de Modelado (Unified Modeling Lenguaje, UML) para preparar todos los esquemas del modelo. [LARMAN 2002]

### **2.3.1 Frases Clave del Proceso Unificado.**

Los verdaderos aspectos definitorios se resumen en tres frases clave [LARMAN 2002]:

- Dirigido por casos de uso.
- Centrado en la arquitectura.
- $\triangle$  Iterativo e incremental.

### **2.3.1.1 Dirigido por Casos de Uso.**

Un sistema debe brindar servicios a sus usuarios. Para que sea exitoso, se debe conocer lo que sus futuros usuarios necesitan y desean. Los casos de uso representan los requisitos funcionales. Todos juntos constituyen el modelo de casos de uso, que describe la funcionalidad completa del sistema. Deben contestar a la pregunta ¿Qué debe hacer el sistema, para cada usuario? También guían el proceso de desarrollo porque guían su diseño, implementación y prueba. Proporcionan un hilo conductor ya que se especifican, se diseñan, y los casos de uso finales son la fuente para que los ingenieros de prueba construyan sus casos de prueba. Se desarrollan a la vez que la arquitectura del sistema. Los 2.3.1 Frases Clave del Proceso Unificado.<br>
Los verdaderos aspectos definitorios sc resumen en tres frases clave [LARMAN 2002]:<br>
→ Dirigido por casos de uso.<br>
→ Centrado en la aquitectura.<br>
→ Icentrado en la aquitectura.<br> casos de uso guían la arquitectura del sistema y esta influye en la selección de los casos de uso. [LARMAN 2002]

### **2.3.1.2 Centrado en la Arquitectura.**

Está centrado en la arquitectura. El papel de la arquitectura es parecido al que juega en la construcción de edificios. El concepto de arquitectura de *software* incluye los aspectos estáticos y dinámicos más significativos del sistema. Surge de las necesidades de la empresa, de la percepción de los usuarios e inversores. Se ve influenciada por factores como la plataforma sobre la que funcionará el *software* (*hardware*, sistema operativo, gestión de base de datos, protocolos de comunicaciones), bloques de construcción reutilizables, consideraciones de implantación, sistemas heredados y requisitos no funcionales. Es una vista de alto nivel del diseño completo. Su valor depende de las personas responsables de su creación. Cada producto tiene tanto una función como una forma, o arquitectura, que debe diseñarse para permitir que el sistema evolucione desde el inicio y a lo largo de futuras generaciones. [LARMAN 2002]

### **2.3.1.3 Iterativo e incremental.**

El desarrollo supone un gran esfuerzo que puede durar meses o años, por lo que es práctico dividirlo en partes más pequeñas o mini proyectos. Cada mini proyecto es una iteración que resulta en un incremento. Las iteraciones hacen referencia a pasos en el flujo de trabajo, y los incrementos, al crecimiento del producto. Las iteraciones deben estar controladas para mayor efectividad, esto es que deben seleccionarse y ejecutarse en forma planificada. France, o arquitectura, que debe diseñarse para permitir que el sistema evolucione desde el<br>
inicio y a lo largo de futuras generaciones. [LARMAN 2002]<br>
2.3.1.3 Iterativo e incremental.<br>
El desarrollo supone un gran esfuer

La selección de las iteraciones se basa en el tratamiento de un grupo de Casos de Uso que amplían la utilidad del producto y los riesgos más importantes. En cada iteración, los desarrolladores identifican y especifican los casos de uso relevantes, crean un diseño utilizando la arquitectura guía, implementan el diseño mediante componentes, y verifican que los componentes satisfacen los casos de uso. Si una iteración cumple con sus objetivos,

el desarrollo continúa con la siguiente. Cuando esto no ocurre se deben revisar las decisiones previas y probar con un nuevo enfoque. El proyecto es realizado bajo esta frase clave. A continuación se mencionan algunos beneficios de una iteración controlada.

- Reduce el costo del riesgo al costo de un solo incremento.
- Se identifican los riesgos en etapas tempranas.
- Acelera el ritmo del esfuerzo de desarrollo en su totalidad
- Reconoce que las necesidades del usuario y sus requisitos no pueden definirse al principio.

### **2.3.2 Etapas del Proceso Unificado.**

En la figura 12 se observa el flujo de trabajo en el transcurso se del desarrollo de un proyecto con el Proceso Unificado de Desarrollo de *Software*.

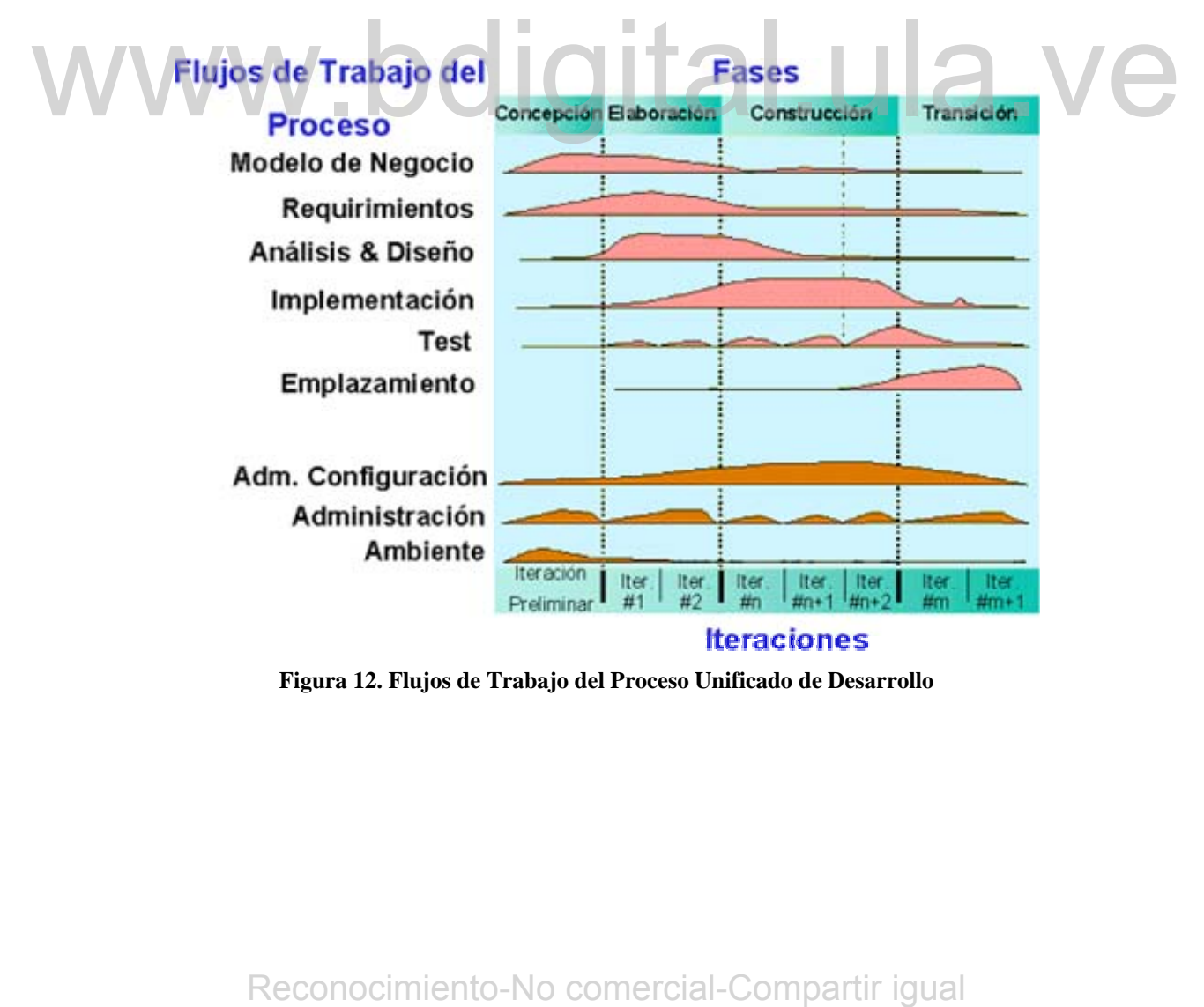

**Figura 12. Flujos de Trabajo del Proceso Unificado de Desarrollo** 

### **2.3.2.1 Etapa de ingeniería.**

Esta etapa agrupa las fases de concepción y de elaboración, lo que básicamente le da por objetivos la conceptualización del sistema y el diseño inicial de la solución del problema. Se inicia el proceso de administración de los requerimientos con la identificación y especificación de casos de usos, así como el proceso de aseguramiento de la calidad a través de los casos de prueba.

Se identifican los riesgos y se establece su plan de manejo, se ajusta ese plan según la tabla de priorización de riesgos y la de casos de usos vs. riesgos, para determinar en qué orden y en qué iteraciones se desarrollarán los artefactos de *software* que son la solución a los casos de uso.

Se identifican los recursos necesarios, tanto económicos como humanos, acordes con las necesidades del proyecto. Se da comienzo al proceso de estimación y planificación inicial a un nivel macro para todo el proyecto y posteriormente se realiza una estimación detallada de tiempos y recursos de las fases de concepción y elaboración. [LARMAN 2002]

### **2.3.2.1.1 Fase de concepción.**

Esta fase tiene como propósito definir y acordar el alcance del proyecto con los patrocinadores, identificar los riesgos asociados al proyecto, proponer una visión muy general de la arquitectura de *software* y producir el plan de las fases y el de iteraciones.

### **2.3.2.1.1.1 Planeación de las fases y de las iteraciones.**

A partir del modelo de casos de uso y de la lista de riesgos, se puede determinar qué casos de uso deben implementarse primero para atacar los riesgos de mayor exposición. Con base en la información previa se realiza el proceso de planificación general y un plan de trabajo detallado para la siguiente fase, así como el plan para la siguiente iteración. Se debe establecer una relación clara y directa entre los casos de uso y los casos de prueba inicial a un nivel macro para todo el proyecto y posteriormente se realiza una estimación<br>
detallada de dennes y recursos de las fases de concepción y elaboración [LARMAN 2002]<br>
2.3.2.1.1 Fase de concepción.<br>
Esta fase ti

para facilitar que el proceso de aseguramiento de la calidad del *software* se ejecute adecuadamente. El plan de pruebas debe planearse en esta fase, ejecutarse desde la primera iteración de la fase de elaboración y refinarse sucesivamente durante el ciclo de vida del proyecto. [LARMAN 2002]

### **2.3.2.1.2 Fase de elaboración.**

Los casos de uso seleccionados para desarrollarse en esta fase permiten definir la arquitectura del sistema, se realiza la especificación de los casos de uso seleccionados y el primer análisis del dominio del problema, se diseña la solución preliminar del problema y comienza la ejecución del plan de manejo de riesgos, según las prioridades definidas en él.

Al final de la fase se determina la viabilidad de continuar el proyecto y si se decide proseguir, dado que la mayor parte de los riesgos han sido mitigados, se escriben los planes de trabajo de las etapas de construcción y transición y se detalla el plan de trabajo de la primera iteración de la fase de construcción. [LARMAN 2002]

### **2.3.2.2 Etapa de producción**

En esta etapa se realiza un proceso de refinamiento de las estimaciones de tiempos y recursos para las fases de construcción y transición, se define un plan de mantenimiento para los productos entregados en la etapa de ingeniería, se implementan los casos de uso pendientes y se entrega el producto al cliente, garantizando la capacitación y el soporte adecuados. [LARMAN 2002] de trabajo de las etapas de construcción y transición y se detalla el plan de trabajo de la<br>
primera iteración de la fase de construcción. [LARMAN-2002]<br>
2.3.2.2 Etapa de producción<br>
En esta etapa se realiza un proceso de

### **2.3.2.2.1 Fase de construcción.**

El propósito de esta fase es completar la funcionalidad del sistema, para ello se deben clarificar los requerimientos pendientes, administrar el cambio de los artefactos construidos, ejecutar el plan de administración de recursos y mejoras en el proceso de desarrollo para el proyecto. [LARMAN 2002]

### **2.3.2.2.2 Fase de transición.**

El propósito de esta fase es asegurar que el *software* esté disponible para los usuarios finales, ajustar los errores y defectos encontrados, capacitar a los usuarios y proveer el soporte técnico necesario. Se debe verificar que el producto cumpla con las especificaciones entregadas por las personas involucradas en el proyecto al inicio del mismo. [LARMAN 2002]

### **2.4 Lenguaje de Modelado Unificado (UML).**

El Lenguaje de Modelado Unificado UML es un lenguaje estándar para escribir planos de *software*. UML puede utilizarse para visualizar, especificar, construir y documentar los artefactos de un sistema que involucra gran cantidad de *software*. El UML es el Lenguaje de Modelado Unificado Orientado a Objetos, UML no es un método porque no tiene noción de proceso el cual es una parte importante de un método.

Es un lenguaje que permite modelar, construir y documentar los elementos que forman un sistema *software* orientado a objetos. Se ha convertido en el estándar de facto de la industria, debido a que ha sido impulsado por los autores de los tres métodos más usados de orientación a objetos: Grady Booch, Ivar Jacobson y Jim Rumbaugh. Estos autores fueron contratados por la empresa Rational *Software* Co. para crear una notación unificada en la que basar la construcción de sus herramientas *CASE*. En el proceso de creación de UML han participado, no obstante, otras empresas de gran peso en la industria como *Microsoft*, *Hewlett-Packard*, *Oracle* o IBM, así como grupos de analistas y desarrolladores. El Lenguaje de Modelado Unificado UML es un enguaje estandar para escribir<br>planos de *sediware*. UML puede utilizarse para visualizar, específicar, construir y<br>documentar los artefactos de un sistema que involucra gran ca

Esta notación ha sido ampliamente aceptada debido al prestigio de sus creadores y debido a que incorpora las principales ventajas de cada uno de los métodos particulares en los que se basa (principalmente *Booch, OMT y OOSE*). UML ha puesto fin a las llamadas "guerras de métodos" que se han mantenido a lo largo de los 90, en las que los principales métodos sacaban nuevas versiones que incorporaban las técnicas de los demás. Con UML se fusiona la notación de estas técnicas para formar una herramienta compartida entre todos los ingenieros *software* que trabajan en el desarrollo orientado a objetos. [MULLER 97]

### **2.5 Casos de Uso.**

### **2.5.1 Definición.**

"Un caso de uso es una secuencia de interacciones entre un sistema y alguien o algo que usa alguno de sus servicios." [MULLER 97]

Todo sistema de *software* ofrece a su entorno –aquellos que lo usan - una serie de servicios. Un caso de uso es una forma de expresar cómo alguien o algo externo a un sistema lo usa. Cuando se dice "alguien o algo" se hace referencia a que los sistemas son usados no sólo por personas, sino también por otros sistemas de *hardware* y *software*.

Los casos de uso son independientes del método de diseño que se utilice, y por lo tanto del método de programación. Luego de documentar los requerimientos de un sistema con casos de uso, se puede diseñar un sistema "estructurado" (manteniendo una separación entre datos y funciones), o un sistema Orientado a Objetos, sin que la técnica sea de mayor o menor utilidad en alguno de los dos casos. Esto da más flexibilidad al método, y probablemente contribuya a su éxito. [MULLER 97] Sistema lo nsa. Cuando se dice "alguien o algo" se hace referencia a que los sistemas son usados no sólo por personas, sino también por otros sistemas de *hardware* y *seftivare*.<br>
Los casos de uso son independientes del

Un caso de uso es iniciado por un actor. A partir de ese momento, ese actor, junto con otros actores, intercambia datos o control con el sistema, participando de ese caso de uso. El nombre de un caso de uso se expresa con un verbo, seguido generalmente por el principal objeto o entidad del sistema que es afectado por el caso. Gráficamente, los casos de uso se representan con un óvalo, con el nombre del caso en su interior. [COLINA 2004]

Los casos de uso tienen las siguientes características:

- Están expresados desde el punto de vista del actor.
- Se documentan con texto informal.
- Describen tanto lo que hace el actor como lo que hace el sistema cuando interactúa con él, aunque el énfasis está puesto en la interacción.
- $\bullet$  Son iniciados por un único actor.
- $\div$  Están acotados al uso de una determinada funcionalidad –claramente diferenciada del sistema.

### **2.5.2 Actor.**

Un actor es una agrupación uniforme de personas, sistemas o máquinas que interactúan con el sistema que se está construyendo de la misma forma. Por ejemplo, para una empresa que recibe pedidos en forma telefónica, todos los operadores que reciban pedidos y los ingresen en un sistema de ventas, si pueden hacer las mismas cosas con el sistema, son considerados un único actor: *Empleado de Ventas*. [COLINA 2004]

Los actores son externos al sistema que se va a desarrollar. Por lo tanto, al identificar actores se empieza a delimitar el sistema, y a definir su alcance. Definir el alcance del sistema debe ser el primer objetivo de todo analista, ya que un proyecto sin alcance definido nunca podrá alcanzar sus objetivos. Es importante tener clara la diferencia entre usuario y actor.

Un actor es una clase de rol, mientras que un usuario es una persona que, cuando usa el sistema, asume un rol. De esta forma, un usuario puede acceder al sistema como distintos actores. La forma más simple de entender esto es pensar en perfiles de usuario de un sistema operativo. Una misma persona puede acceder al sistema con distintos perfiles, que le permiten hacer cosas distintas. Los perfiles son en este caso equivalentes a los actores. Otro sistema que interactúa con el que se está construyendo también es un actor. También puede ocurrir que el actor sea una máquina, en el caso en que el *software* controle sus movimientos, o sea operado por una máquina. [COLINA 2004] pedidos y los ingresen en un sisteina de ventas, si pueden hacer las mismas cosas con el<br>
sistema, son considerados un ínico actor. *Empleado de Ventas*. [COLINA 2004]<br>
Los actores son externos al sistema que se va a desa

### **2.5.3 Modularización de Casos de Uso.**

A continuación se muestra cómo se puede organizar una especificación que utiliza casos de uso para evitar redundancia (duplicación innecesaria de información) y facilitar su comprensión. [COLINA 2004]

### **2.5.3.1 Relaciones de Extensión.**

Muchas veces, la funcionalidad de un caso de uso incluye un conjunto de pasos que ocurren sólo en algunas oportunidades. Suponiendo que se esta especificando un sistema en el cual los clientes pueden ingresar pedidos interactivamente, y que dentro de la funcionalidad del ingreso de pedidos el usuario puede solicitar al sistema que le haga una presentación sobre los nuevos productos disponibles, sus características y sus precios.

En este caso, se tiene una excepción dentro del caso de uso *Ingresando Pedido*. La excepción consiste en interrumpir el caso de uso y pasar a ejecutar el caso de uso *Revisando Presentación de Nuevos Productos*. En este caso se dice que el caso de uso *Revisando Presentación de Nuevos Productos* extiende el caso de uso *Ingresando pedido* y se representa por una línea de trazos desde el caso que 'extiende a' al caso que es 'extendido'. En la figura 13 se muestra lo mencionado.

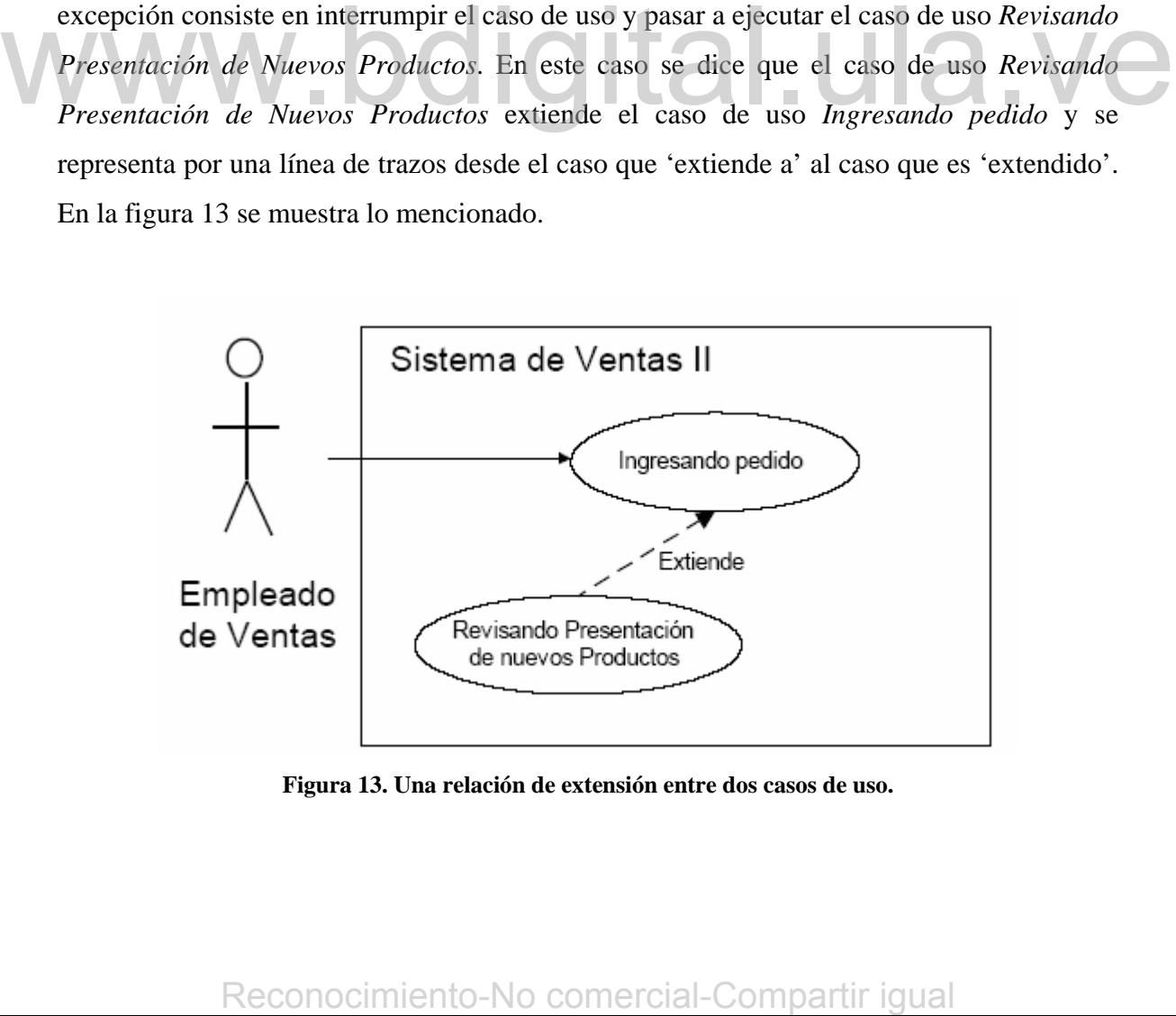

**Figura 13. Una relación de extensión entre dos casos de uso.** 

Las extensiones tienen las siguientes características:

- Representan una parte de la funcionalidad del caso que no siempre ocurre.
- Son un caso de uso en sí mismas.
- No necesariamente provienen de un error o excepción.

La pregunta que surge claramente es *i* cuál es la diferencia entre una alternativa y una extensión? La respuesta puede derivarse de las características de cada uno:

- $\bullet$  Una extensión es un caso de uso en sí mismo, mientras que una alternativa no.
- Una alternativa es un error o excepción, mientras que una extensión puede no serlo.

De todas formas, en la práctica aparecen dudas con respecto a la conveniencia de considerar algo optativo en un caso como una alternativa o una extensión, sobre todo porque no queda claro si algo puede ser visto como un caso de uso en sí mismo o no. Como regla aproximada en este caso podemos pensar que si algo opcional debe ser expresado con más de un paso, seguramente es una extensión y no una alternativa.

### **2.5.3.2 Relaciones de Uso.**

Es común que la misma funcionalidad del sistema sea accedida a partir de varios casos de uso. Por ejemplo, la funcionalidad de buscar un producto puede ser accedida desde el ingreso de pedidos, desde las consultas de productos, o desde los reportes de ventas por producto. ¿Cómo hago para no repetir el texto de esta funcionalidad en todos los casos de uso que la acceden? La respuesta es simple: sacando esta funcionalidad a un nuevo caso de uso, que es usado por los casos de los cuales fue sacada. Este tipo de relaciones se llama *relaciones de uso* y se representa por una línea punteada desde el caso que 'usa a' al caso que es 'usado'. Por ejemplo, que el caso de uso O*bteniendo reporte de ventas por producto*  usa al caso de uso *Buscando producto*. En la figura 14 se muestra lo mencionado. regla aptoximad a en estas espectas en vaso como como como como comercial-Compartir igual en estas en vasos associadas en vasos associadas en presentado comercial de ser expressido comercial de ser expressido comercial de

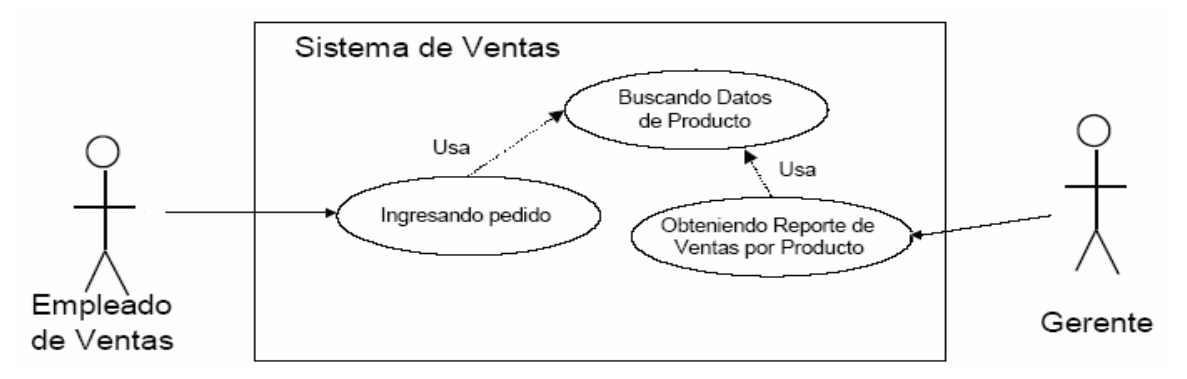

**Figura 14. Relaciones de Uso entre Casos de Uso** 

Este concepto no es novedoso, es simplemente el concepto de la subrutina o subprograma usado en un nivel más alto de abstracción. Las características de las relaciones de uso son:

- Aparecen como funcionalidad común, luego de haber especificado varios casos de uso.
- Los casos usados son casos de uso en sí mismos.
- El caso es usado *siempre* que el caso que lo usa es ejecutado. Esto marca la diferencia con las extensiones, que son opcionales.

La definición de las relaciones de uso y extensión deja una zona sin definir: ¿Qué pasa con la funcionalidad que es común a varios casos de uso, pero al mismo tiempo es opcional?

Por ejemplo, pensemos en la impresión de un comprobante, algo que el usuario de un sistema puede o no hacer en distintos casos de uso. Si uno se guía por la funcionalidad común a varios casos, piensa que el caso de uso *imprimiendo comprobante* es usado por otros casos, pero si se guía por la opcionalidad, piensa que extiende a otros casos. Como esto no queda claro a partir de la bibliografía, *se cree conveniente que este tipo de situaciones se especifiquen como extensiones*, ya que de esta forma se puede remarcar gráficamente la opcionalidad de la relación. A Los casos usados son casos de uso en sí mismos.<br>
A El caso es usado *siempre* que el caso que lo usa es ejecutado. Esto mates la diciercneia con las extensiones, que són opcionales.<br>
La definición de las relaciones de u

### **2.5.3.3 Actores y Casos de Uso Abstractos**

Al modularizar la especificación, identificando relaciones de uso y extensión, puede pasar que se extraigan casos de uso que son accedidos por varios actores. Por ejemplo, el caso de uso *buscando datos de producto* es accedido por muchos actores (el empleado de ventas que ingresa un pedido, el gerente que quiere obtener estadísticas por producto, el supervisor que quiere consultar la información de algún producto, etc.). Ahora bien, como el caso de uso nunca se ejecuta fuera del contexto de otro caso de uso, se dice que es un caso de uso *abstracto*. Se llama abstracto porque no es implementable por sí mismo: sólo tiene sentido como parte de otros casos. De la misma forma, el actor que participa de este caso de uso, que reúne características comunes a todos los actores de los casos de uso que lo usan, es un actor abstracto. En el ejemplo, si bien el nombre suena poco elegante, se puede decir que se tiene un actor abstracto "Buscador de Datos de Producto". Los actores abstractos, entonces, son necesarios para no "dejar sin actores" a los casos de uso abstractos.

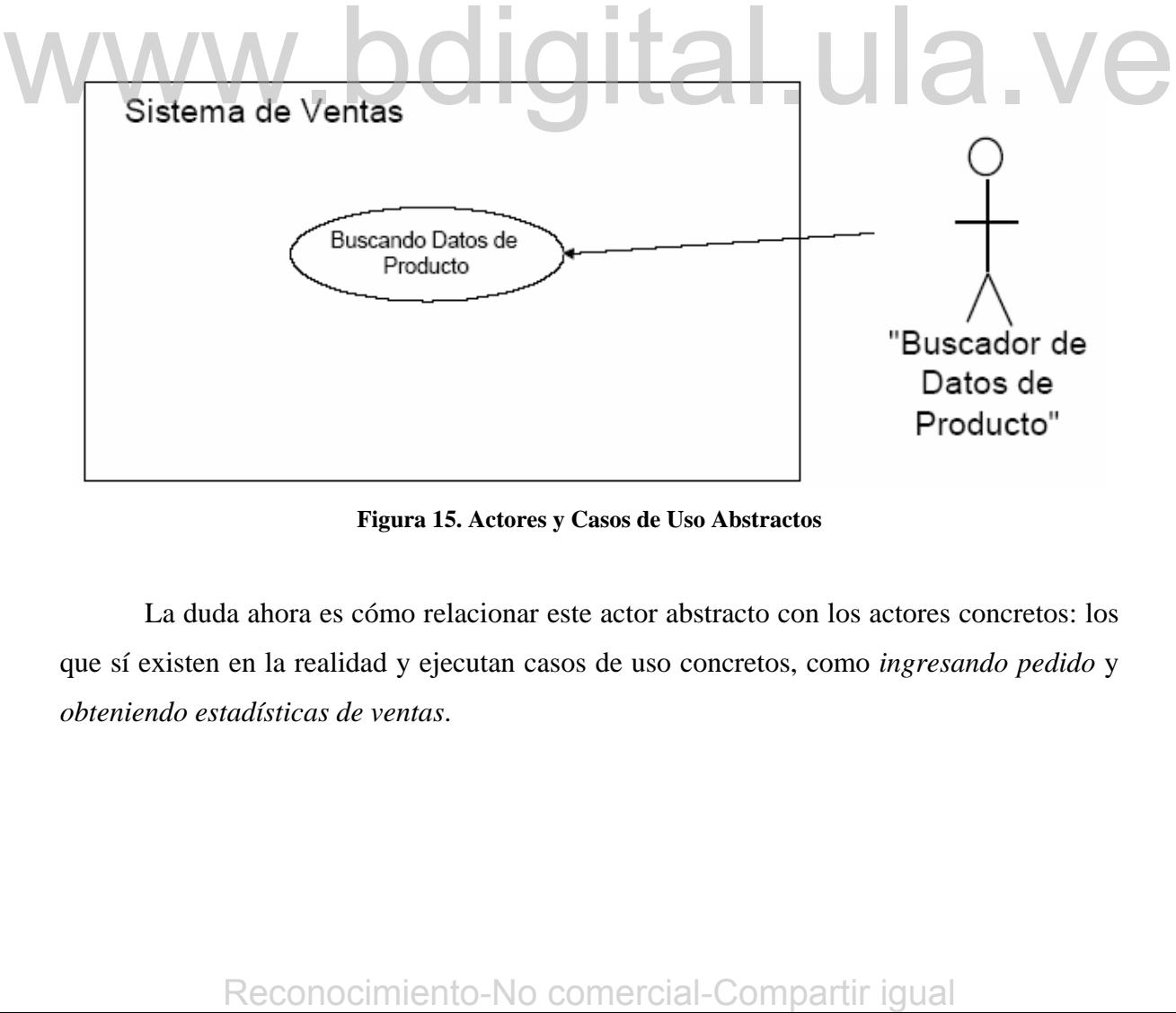

**Figura 15. Actores y Casos de Uso Abstractos** 

La duda ahora es cómo relacionar este actor abstracto con los actores concretos: los que sí existen en la realidad y ejecutan casos de uso concretos, como *ingresando pedido* y *obteniendo estadísticas de ventas*.

Para esto se puede usar el concepto de herencia, uno de los conceptos básicos de la orientación a objetos. Como todos los actores concretos también ejecutan el caso *buscando datos de producto*, a través de la relación de uso, se puede decir que los actores concretos *heredan* al actor abstracto. En la figura 16 se muestra la herencia de actores.

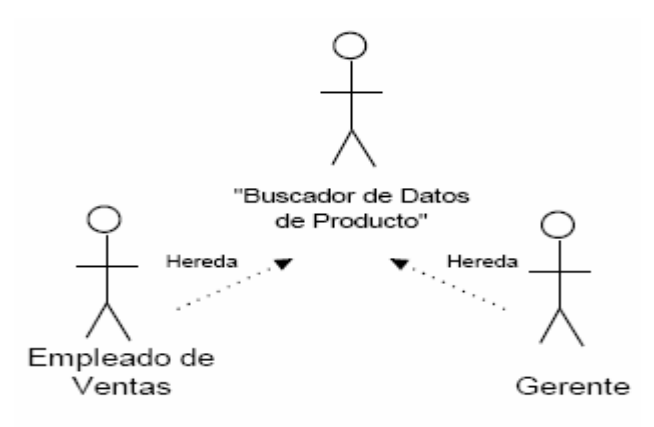

**Figura 16. Herencia de Actores.** 

La relación de herencia no necesariamente implica la existencia de un caso abstracto. Puede ocurrir que un actor ejecute todos los casos que ejecuta otro actor, y algunos más. En el ejemplo, el supervisor de ventas puede hacer todo lo que hace el empleado de ventas, pero además puede autorizar pedidos. En este caso, se puede decir que el Supervisor de Ventas *hereda* al Empleado de Ventas, aunque el Empleado de Ventas no sea un actor abstracto. De esta forma, toda la funcionalidad que está habilitada para el Empleado de Ventas también lo está para el Supervisor.

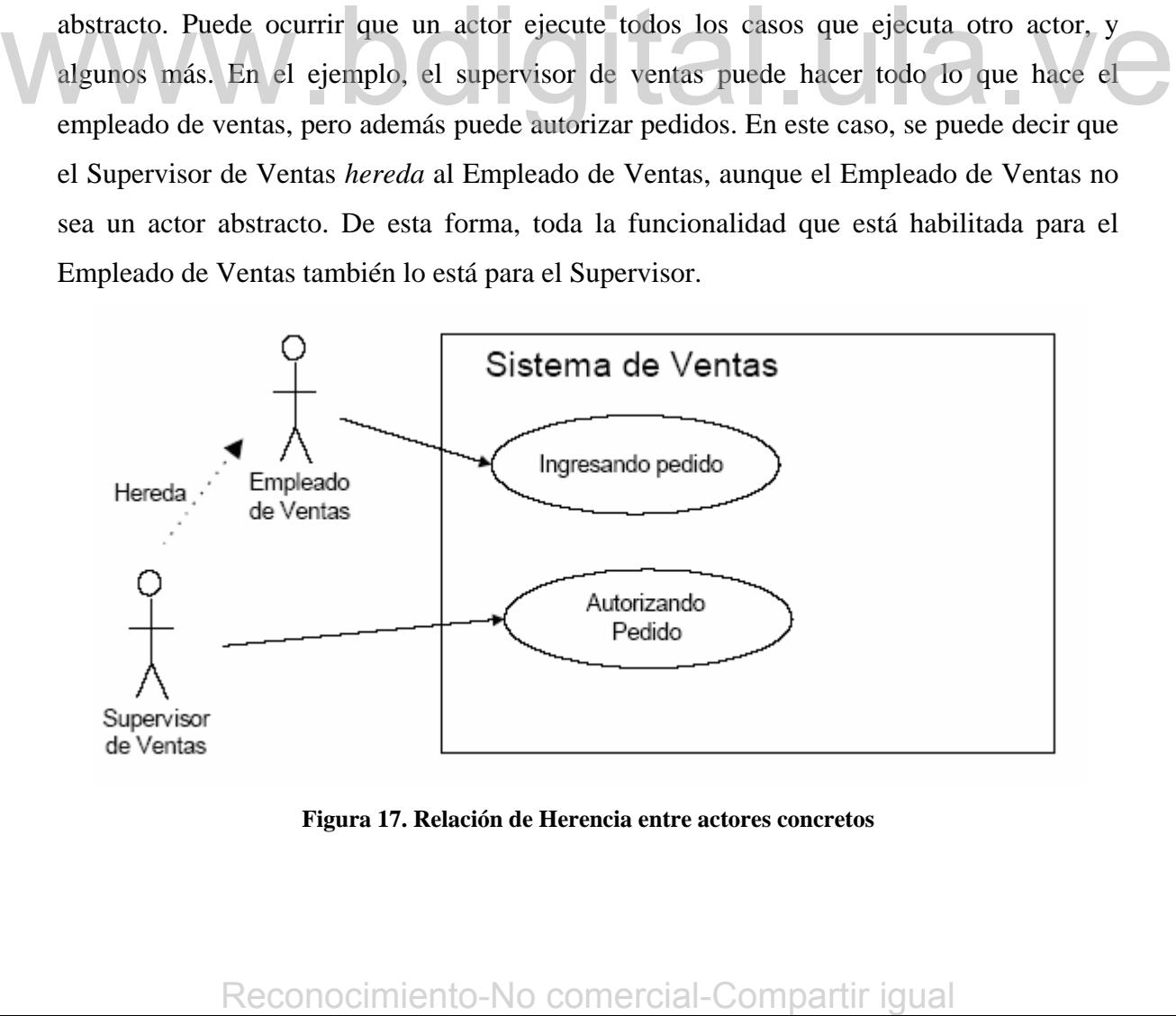

**Figura 17. Relación de Herencia entre actores concretos** 

Usando la herencia en el análisis de requerimientos evitamos redundancia y simplificamos la especificación y los gráficos de casos de uso.

### **2.6 SQL Server.**

SQL Server es una familia de productos y tecnologías que cumple los requisitos de almacenamiento de datos de los entornos OLTP (*Online Transaction Processing*) y OLAP (*Online Analytical Processing*). SQL Server es un sistema de administración de bases de datos relacionales (RDBMS, *Relational Database Management System*) que: [FAZZIO 2005]

- Administra el almacenamiento de datos para transacciones y análisis.
- Responde a solicitudes de aplicaciones cliente.
- Utiliza Transact-SQL, Lenguaje de marcado extensible (XML, *Extensible Markup Language*), expresiones multidimensionales (MDX, *Multidimensional Expresions*) u Objetos de administración distribuida de SQL (SQL-DMO, SQL *Distributed Management Objects*) para enviar solicitudes entre un cliente y SQL *Server*.[FAZZIO 2005]

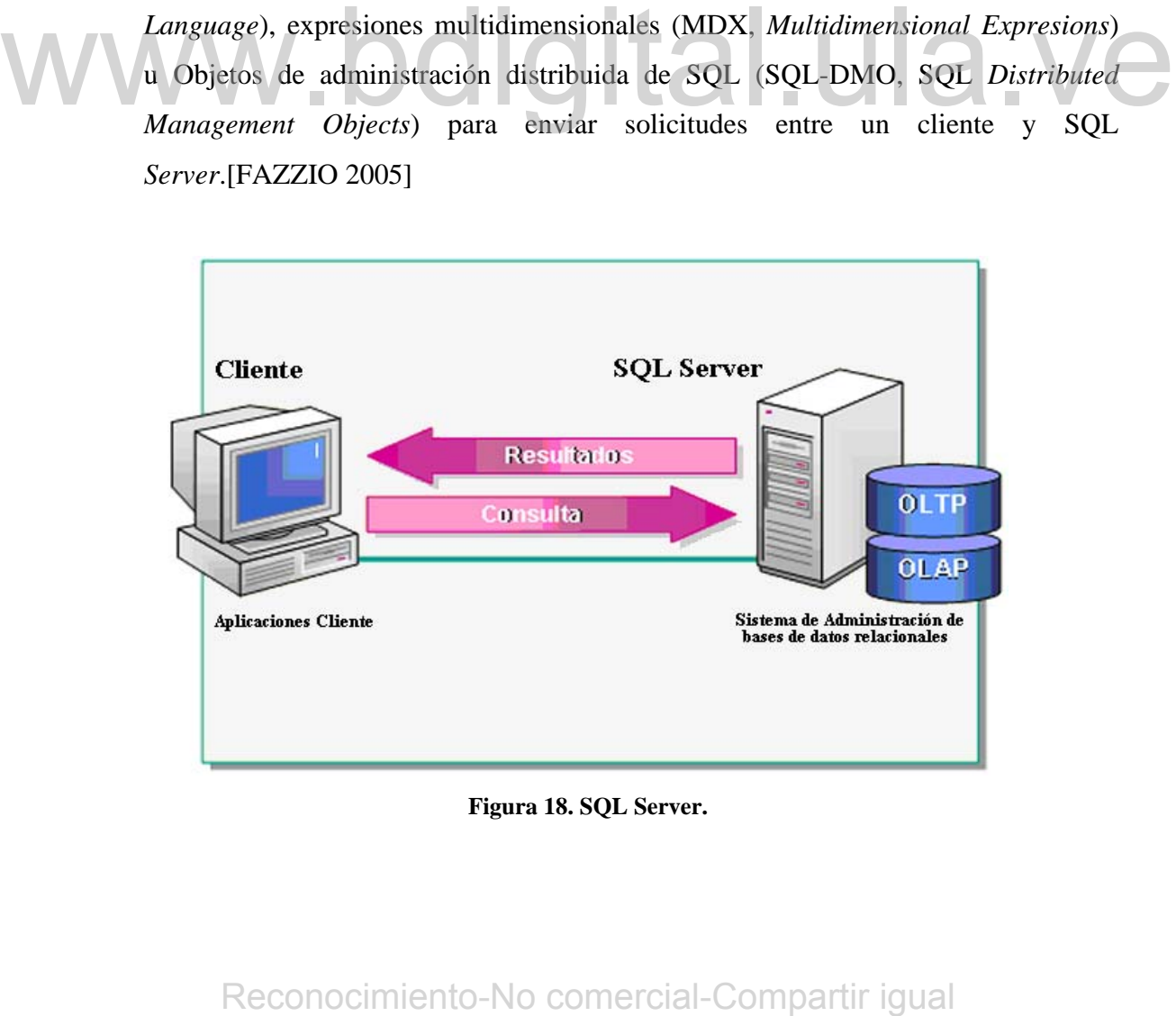

**Figura 18. SQL Server.** 

### **2.6.1 Sistema de administración de bases de datos relacionales.**

El Sistema de administración de bases de datos relacionales (RDBMS) de SQL *Server* es el responsable de:

- Mantener las relaciones entre los datos de una base de datos.
- Asegurar que los datos estén correctamente almacenados y que no se infrinjan las reglas que definen las relaciones entre los datos.
- Recuperar todos los datos hasta un punto de coherencia garantizada, en caso de que se produzca un error del sistema.

### **2.6.2 Modelos de almacenamiento de datos.**

SQL *Server* administra bases de datos OLTP (*Online Transaction Processing*) y OLAP (*Online Analytical Processing*) [FAZZIO 2005]

### **2.6.2.1 Bases de datos OLTP.**

En una base de datos OLTP, los datos suelen estar organizados en tablas relacionales para reducir la información redundante y aumentar la velocidad de las actualizaciones. SQL Server permite que un gran número de usuarios realice transacciones y modifique simultáneamente datos en tiempo real en bases de datos OLTP. Algunos ejemplos de bases de datos OLTP serían sistemas de transacciones bancarias y de billetes de avión. CLAP (Online Analytical Processing) [FAZZIO 2005]<br>
2.6.2.1 Bases de datos OLTP, los datos suelen estar organizados en tablas<br>
relacionals para edotic la información redundare y amentar la velocidad e las<br>
acualizaciones SQ

### **2.6.2.2 Bases de datos OLAP.**

La tecnología OLAP organiza y resume grandes cantidades de datos, de manera que un analista pueda evaluar los datos rápidamente en tiempo real. *Analysis Server* de SQL *Server* 2000 organiza estos datos para permitir una amplia gama de soluciones empresariales, desde informes y análisis corporativo hasta modelado de datos y ayuda a la toma de decisiones.

### **2.6.3 Aplicaciones cliente.**

Los usuarios no tienen acceso a SQL *Server* y *Analysis Server* directamente, sino que utilizan distintas aplicaciones cliente escritas para tener acceso a los datos. Estas aplicaciones tienen acceso a SQL *Server* mediante:

### **2.6.3.1** *Transact***-SQL.**

Este lenguaje de consulta, es una versión del Lenguaje de consulta estructurado (SQL, *Structured Query Language*). Es el principal lenguaje de consulta y programación de bases de datos que SQL *Server* utiliza.

### **2.6.3.2 XML.**

Este formato devuelve datos provenientes de consultas y procedimientos almacenados mediante direcciones URL o plantillas a través del Protocolo de transferencia de hipertexto (HTTP, *Hypertext Transfer Protocol*). También puede utilizar XML para insertar, eliminar y actualizar valores en una base de datos. Este formato devuelve dates provenientes de consultas y procedimientos<br>
almacenados nediante direcciones URL o plantillas a través del Protocolo de transferencia<br>
de hipertexto (HTTP, *Hypertext Transfer Protocol*). Tambié

### **2.6.3.3 MDX.**

La sintaxis de MDX (*Multidimensional Expresions*)define objetos multidimensionales y consultas, y manipula datos multidimensionales en bases de datos OLAP.

### **2.6.3.4 API OLE DB y ODBC.**

Las aplicaciones cliente utilizan interfaces de programación de aplicaciones (**API**, *Application Programming Interface*) OLE DB y Conectividad abierta de bases de datos (ODBC, *Open Database Connectivity*) para enviar comandos a una base de datos. Los comandos que envía a través de éstas API utilizan el lenguaje *Transact*-SQL.

### **2.6.3.5** *ActiveX Data Objects* **y** *ActiveX Data Objects* **(***Multidimensional***)**

*Microsoft ActiveX® Data Objects* (ADO) y *ActiveX Data Objects (Multidimensional)* (ADO MD) empaquetan OLE DB para su uso en lenguajes como *Microsoft Visual Basic®, Visual Basic* para Aplicaciones, páginas *Active Server* y *Microsoft Internet Explorer Visual Basic Scripting*. ADO se utiliza para tener acceso a los datos de bases de datos OLTP. ADO MD se utiliza para tener acceso a los datos de cubos de datos de *Analysis Server*.

### **2.6.3.6** *English Query***.**

Esta aplicación proporciona una API de Automatización que permite a los usuarios resolver preguntas en lenguaje natural, en lugar de escribir complejas instrucciones Transact-SQL o MDX acerca de la información contenida en una base de datos. Esta aplicación sólo funciona en inglés. Por ejemplo, los usuarios pueden hacer la pregunta "What are the total sales for Region 5?" (¿Cuáles son las ventas totales de la región 5?). Esta aplicación proporciona una API de Automatización que permite a los usuarios<br>resolver preguntas en lenguaje natural, en lugar de escribir complejas instrucciones<br>Transact-SQL o MDX acerca de la información contenida en

### **2.6.4 Objetos de Base de Datos.**

Los objetos de base de datos le ayudan a estructurar los datos y a definir los mecanismos que mantienen la integridad de los datos. En la tabla siguiente se describen los objetos de base de datos de SQL *Server*. [FAZZIO 2005]

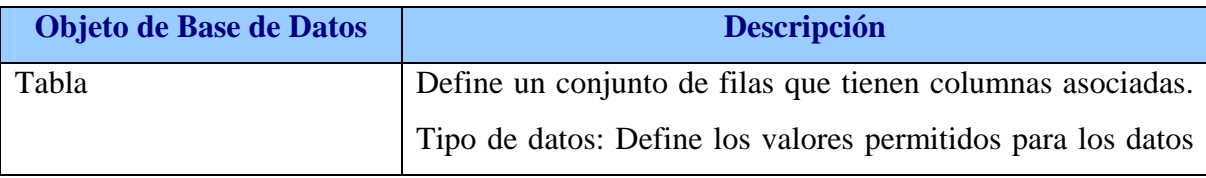

|                          | de una columna o variable.                                     |
|--------------------------|----------------------------------------------------------------|
|                          | SQL Server proporciona tipos de datos del sistema. Los         |
|                          | usuarios crean tipos de datos definidos por el usuario.        |
| Restricción              | Define reglas relativas a los valores permitidos en las        |
|                          | columnas y es el mecanismo estándar para exigir la             |
|                          | integridad de los datos.                                       |
| Valor Predeterminado     | Define un valor que se almacena en una columna si no se        |
|                          | especifica explícitamente ningún otro valor.                   |
| Regla                    | Contiene información que define los valores válidos que se     |
|                          | pueden almacenar en una columna o en un tipo de datos.         |
| Indice                   | Es una estructura de almacenamiento que proporciona            |
|                          | acceso rápido para la recuperación de los datos y puede        |
|                          | exigir la integridad de los datos.                             |
| Vista                    | Proporciona una forma de ver los datos de una o varias         |
|                          | tablas o vistas de una base de datos.                          |
| Función                  | Definida por el usuario puede devolver un valor escalar o      |
|                          |                                                                |
|                          | una tabla. Las funciones se utilizan para encapsular la lógica |
|                          | que se realiza con frecuencia. Cualquier código que deba       |
|                          | realizar la lógica incorporada a una función puede llamar a    |
|                          | la función, en lugar de tener que repetir toda la lógica de la |
|                          | función.                                                       |
| Procedimiento Almacenado | Es una colección con nombre de instrucciones Transact-         |
|                          | SQL compiladas previamente que se ejecutan juntas.             |
| Desencadenador           | Es una forma especial de procedimiento almacenado que se       |
|                          | ejecuta automáticamente cuando un usuario modifica los         |
|                          | datos de una tabla o una vista.                                |
|                          |                                                                |

**Tabla 1. Objetos de Base de Datos** 

### *2.7 Visual Studio .NET*

### **2.7.1 Introducción a** *Visual Studio.NET***.**

*Visual Studio .NET* es un conjunto de aplicaciones completo para la creación tanto de aplicaciones de escritorio como de aplicaciones *Web* de empresa para trabajo en equipo. Aparte de generar aplicaciones de escritorio de alto rendimiento, se pueden utilizar las eficaces herramientas de desarrollo basado en componentes y otras tecnologías de *Visual Studio* para simplificar el diseño, desarrollo e implementación en equipo de soluciones para empresa [MSDN 2004].

*Visual Studio.NET* es un conjunto completo de herramientas de desarrollo para la construcción de aplicaciones *Web ASP*, servicios *Web XML*, aplicaciones para escritorio y aplicaciones móviles. *Visual Basic.NET, Visual C++.NET, Visual C#.NET y Visual J#.NET* utilizan el mismo entorno de desarrollo integrado (IDE), que les permite compartir herramientas y facilita la creación de soluciones en varios lenguajes. Asimismo, dichos lenguajes aprovechan las funciones de *.NET Framework*, que ofrece acceso a tecnologías clave para simplificar el desarrollo de aplicaciones *Web ASP* y servicios *Web XML*.

### *2.7.2 .NET Framework*

El *Framework de .Net* es una plataforma informática sobre la que se reúne todo un conjunto de lenguajes y servicios que simplifican enormemente el desarrollo de aplicaciones. Mediante esta herramienta se ofrece un entorno de ejecución altamente distribuido, que permite crear aplicaciones robustas y escalables. El diseño de *.NET Framework* está enfocado a cumplir los objetivos siguientes [MSDN 2004]: Reconocimienta e sinterio de soluciones en varios lenguajes. Asimismo, dichos<br>
lenguajes aprovechan las funciones de *NET Framework*, que ofrece acceso a tecnologías<br>
clave para simplificar el desarrollo de aplicaciones

- Proporcionar un entorno coherente de programación orientada a objetos, en el que el código de los objetos se pueda almacenar y ejecutar de forma local, ejecutar de forma local pero distribuida en Internet o ejecutar de forma remota.
- Proporcionar un entorno de ejecución de código que reduzca lo máximo posible la implementación de *software* y los conflictos de versiones.
- Ofrecer un entorno de ejecución de código que garantice la ejecución segura del mismo, incluso del creado por terceras personas desconocidas o que no son de plena confianza.
- Proporcionar un entorno de ejecución de código que elimine los problemas de rendimiento de los entornos en los que se utilizan secuencias de comandos o intérpretes de comandos.
- Ofrecer al programador una experiencia coherente entre tipos de aplicaciones muy diferentes, como las basadas en Windows o en el *Web*.
- Basar toda la comunicación en estándares del sector para asegurar que el código de .*NET Framework* se puede integrar con otros tipos de código.

### **2.7.3 Arquitectura de** *.NET Framework***.**

La figura 19 muestra la arquitectura de *.NET Framework*, siendo este un entorno multilenguaje que permite generar, implantar y ejecutar Servicios *Web* y aplicaciones XML. Consta de los siguientes componentes:

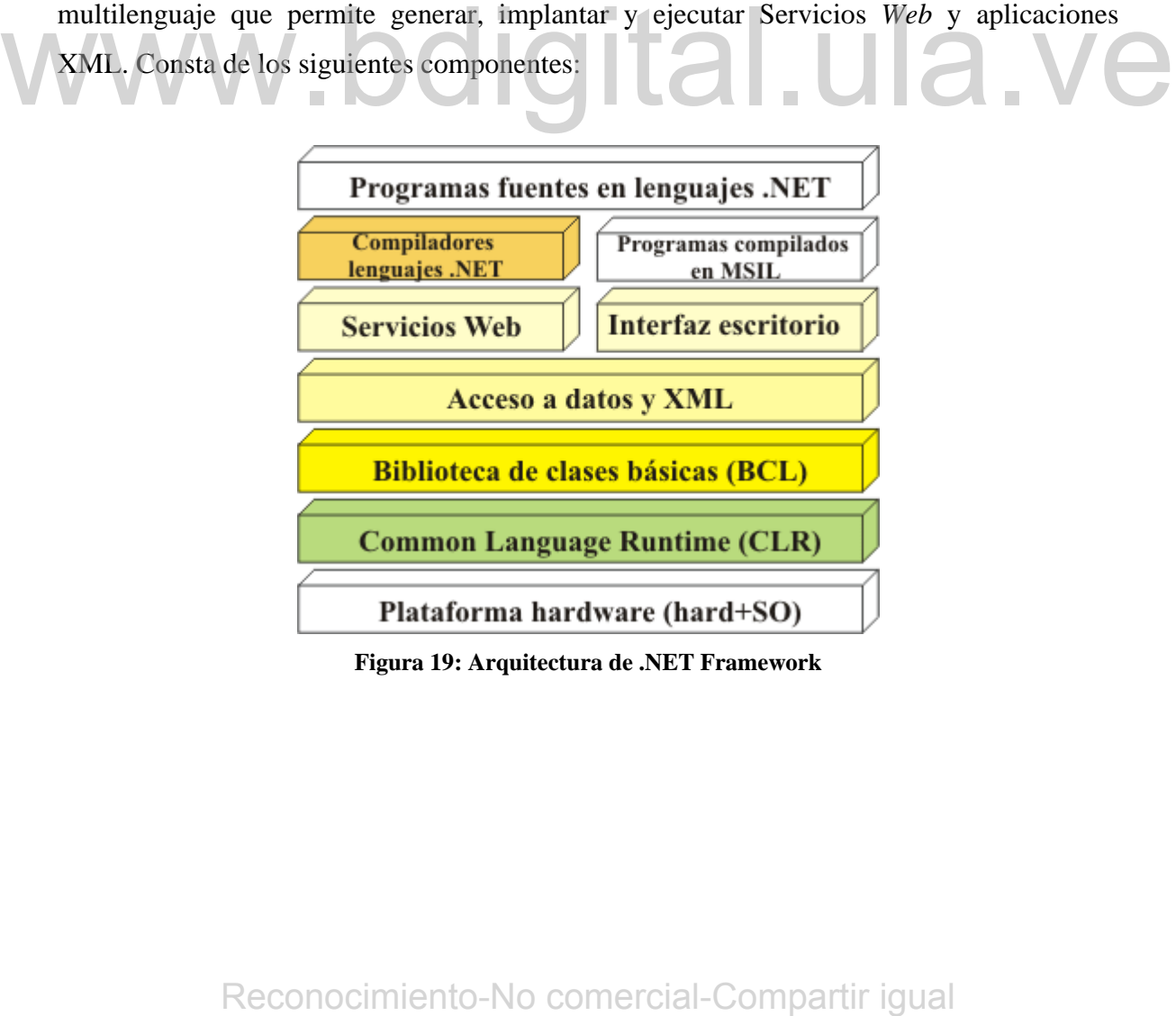

**Figura 19: Arquitectura de .NET Framework** 

### **2.7.3.1** *Common Language Runtime***.**

El Tiempo de ejecución del lenguaje común (CLR) simplifica el desarrollo de la aplicación, proporciona un ambiente de ejecución robusto y seguro, soporta múltiples lenguajes y simplifica la implementación y administración de las aplicaciones. El ambiente también se conoce como un ambiente administrado, uno en el cual los servicios comunes, tales como la recolección de basura y la seguridad, se proporcionan automáticamente.

### **2.7.3.2 Biblioteca de clases de** *.NET Framework.*

.*NET Framework* proporciona un conjunto de clases de bibliotecas (APIs) unificado, orientado a los objetos, jerárquico y ampliable para que lo puedan utilizar los desarrolladores. Anteriormente, los desarrolladores C++ utilizaban las Clases de fundamentos *Microsoft.* Los desarrolladores de *Visual Basic* utilizaron las clases proporcionadas por el tiempo de ejecución de *Visual Basic*. Otros lenguajes utilizaban sus propias bibliotecas de clases y marcos.

### **2.7.3.3 ADO.NET (datos y XML).**

ADO.NET es la siguiente generación de la tecnología de Objeto de datos ActiveX® (ADO). ADO.NET está estrechamente integrada con XML, lo cual permite a los desarrolladores transferir conjuntos de datos (caché de datos dentro de la memoria) entre diferentes componentes de una solución empresarial.

### **2.7.3.4 ASP.NET**

Está construida sobre las clases de programación del entorno *.NET Framework*, y proporciona un modelo para aplicaciones *Web* con un conjunto de controles y una infraestructura que simplifican la creación de aplicaciones *Web* ASP. ASP.NET incluye un conjunto de controles que encapsulan los elementos comunes de la interfaz de usuario de proporcionadas por el tiempo de ejecución de Visual Basic. Otros lenguajes utilizaban sus<br> **2.7.3.3 ADO.NET** (datos y XML).<br>
ADO.NET está estrechamente integrada con XML, lo cual permite a los<br>
desarrolladores transferir

HTML, como cuadros de texto y menús desplegables. Sin embargo, dichos controles se ejecutan en el servidor *Web*, y envían al explorador *Web* su interfaz de usuario en forma de HTML. En el servidor, los controles exponen un modelo de programación orientado a objetos que ofrece al programador de *Web* la riqueza de la programación orientada a objetos. ASP.NET proporciona también servicios de infraestructura, como administración de estado de sesión y reciclado de procesos, que reducen aún más la cantidad de código que debe escribir el programador, e incrementan la fiabilidad de las aplicaciones. La figura 20 muestra un ejemplo del uso del ASP.NET

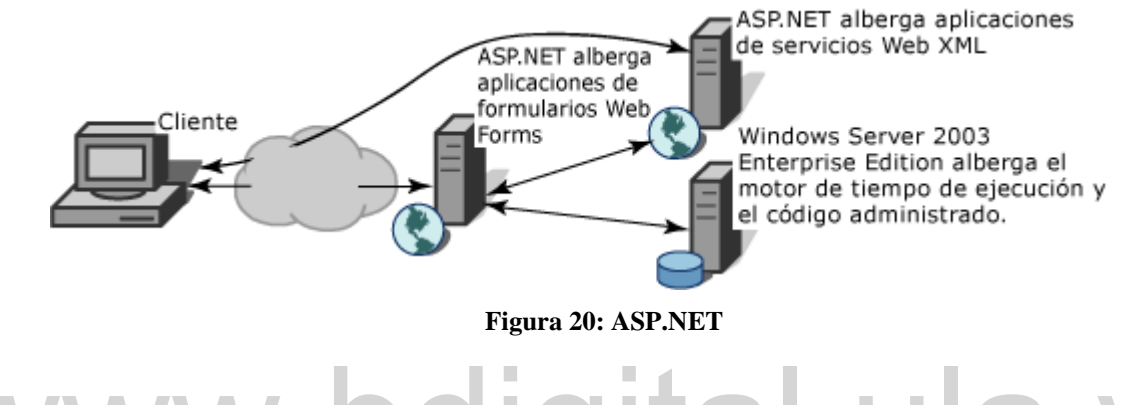

# **2.7.3.5 Formularios** *Web Forms*

Los formularios "Web *Forms*" son una tecnología ASP.NET que se utiliza para crear páginas *Web* programables. Permiten crear páginas *Web* basadas en formularios muy eficaces. Al crear estas páginas, se pueden usar controles de servidor ASP.NET para crear elementos comunes de la interfaz de usuario y programarlos para que realicen las tareas comunes. Estos controles permiten crear con rapidez un formulario *Web Forms* a partir de componentes integrados reutilizables o personalizados, con un código de página simplificado. 2.7.3.5 Formularios Web Forms<br>
Los formularios "Web Forms" son una tecnología ASP.NET que se utiliza para<br>
crear páginas Web programables. Permiten crear páginas Web basadas en formularios muy<br>
eficaces. Al crear estas pá

### **2.7.3.6 Servicios** *Web* **XML**

Un servicio *Web* XML proporciona los medios para obtener acceso a la funcionalidad del servidor de manera remota. Los servicios *Web* XML permiten el intercambio de datos en escenarios cliente-servidor o servidor-servidor, utilizando estándares como los servicios de mensajería HTTP y XML para que los datos pasen los servidores de seguridad. Los servicios *Web* XML no están ligados a ninguna tecnología de componentes ni a ninguna convención de llamada a objetos concretas. En consecuencia, pueden tener acceso a los servicios *Web* XML los programas escritos en cualquier lenguaje, utilizando cualquier modelo de componentes y que se ejecuten en cualquier sistema operativo.

# $WWW.$ bdigital.ula.ve $_{\tiny{\text{Reconcimiento-No}\text{-}\text{corner-}\text{-}\text{Comparti}\text{-}\text{igual}}}$

# **Capítulo III**

### **3 Fase de Inicio.**

En este capítulo se describe la Fase de Inicio del proyecto. A pesar de que la fase de inicio es una especie de fase de viabilidad donde se lleva a cabo el estudio para decidir si se debe continuar o no con el proyecto; en este capítulo se describe sólo el análisis de requisitos realizado, en vista de que la fase de viabilidad mencionada ya había sido realizada anteriormente por un equipo especializado de la empresa, en la cual se tomó la decisión de continuar con el proyecto. Esta fase se describe a través de los artefactos que se establecen comúnmente de la fase de inicio. En este caso se obvia el artefacto "Visión y Análisis del Negocio".

# **3.1 Casos de Uso.**

Los casos de uso se definen para satisfacer los objetivos de usuario; para ello se realiza el siguiente procedimiento básico:

### **3.1.1 Límite del Sistema.**

El Sistema de Refractarios, se lleva a cabo en la acería de planchones de Sidor C.A. y se realiza con la finalidad de llevar la gestión de operación de los cucharones y de los materiales refractarios instalados en los mismos. 3.1 Casos de Uso.<br>
Los casos de uso se definen para satisfacer los objetivos de usuario: para ello se<br>
realiza el siguiente procedimiento básico:<br>
3.1.1 Límite del Sistema.<br>
El Sistema de Refractarios, se lleva a cabo en

 Se realiza un seguimiento de operación de los cucharones durante el proceso de aceración, tomando nota sobre datos importantes en cada estación de servicio.

 El sistema esta compuesto por una serie de páginas *Web* diseñadas de tal forma que el usuario sea capaz de realizar el proceso de ingreso de datos en las estaciones de servicio sin alguna complicación.

Será utilizado por todo el personal de la Superintendencia de Refractarios, el cual está compuesto por supervisores, jefes de planta, operadores, entre otros. Los encargados de ingresar los datos en el sistema serán los operadores y algunos supervisores.

 En vista de que el sistema se encontrará en los servidores de producción de la Gerencia de Ingeniería se podrá acceder al mismo, a través de cualquier computadora conectada a la intranet de SIDOR C.A.

A continuación se muestra un diagrama en la figura 21 que ilustra lo mencionado.

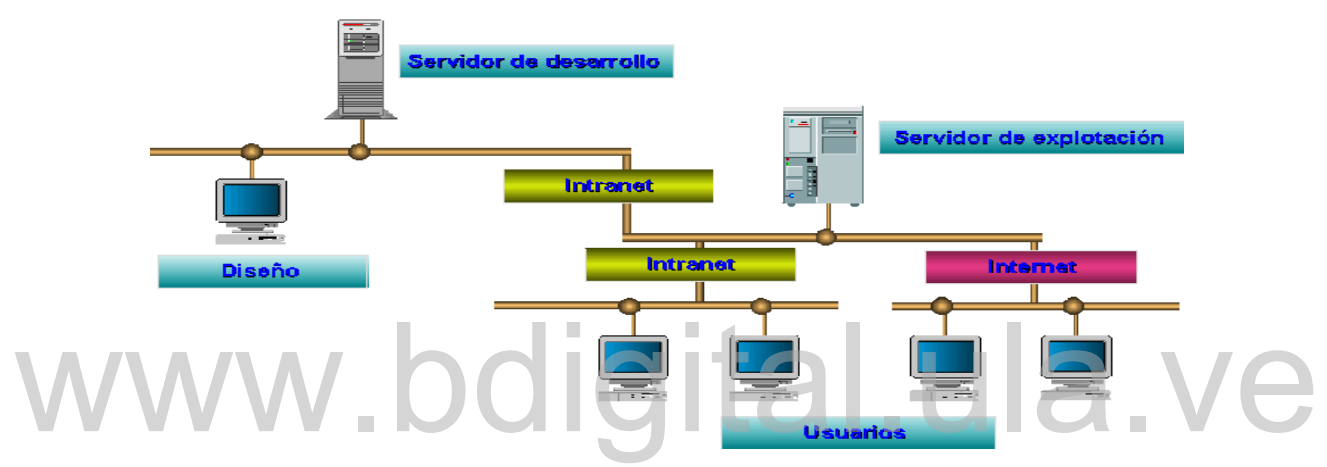

**Figura 21: Diagrama de Comunicación entre los servidores.** 

# **3.1.2 Actores principales y objetivos.**

Se definen los actores principales del sistema con sus objetivos correspondientes.

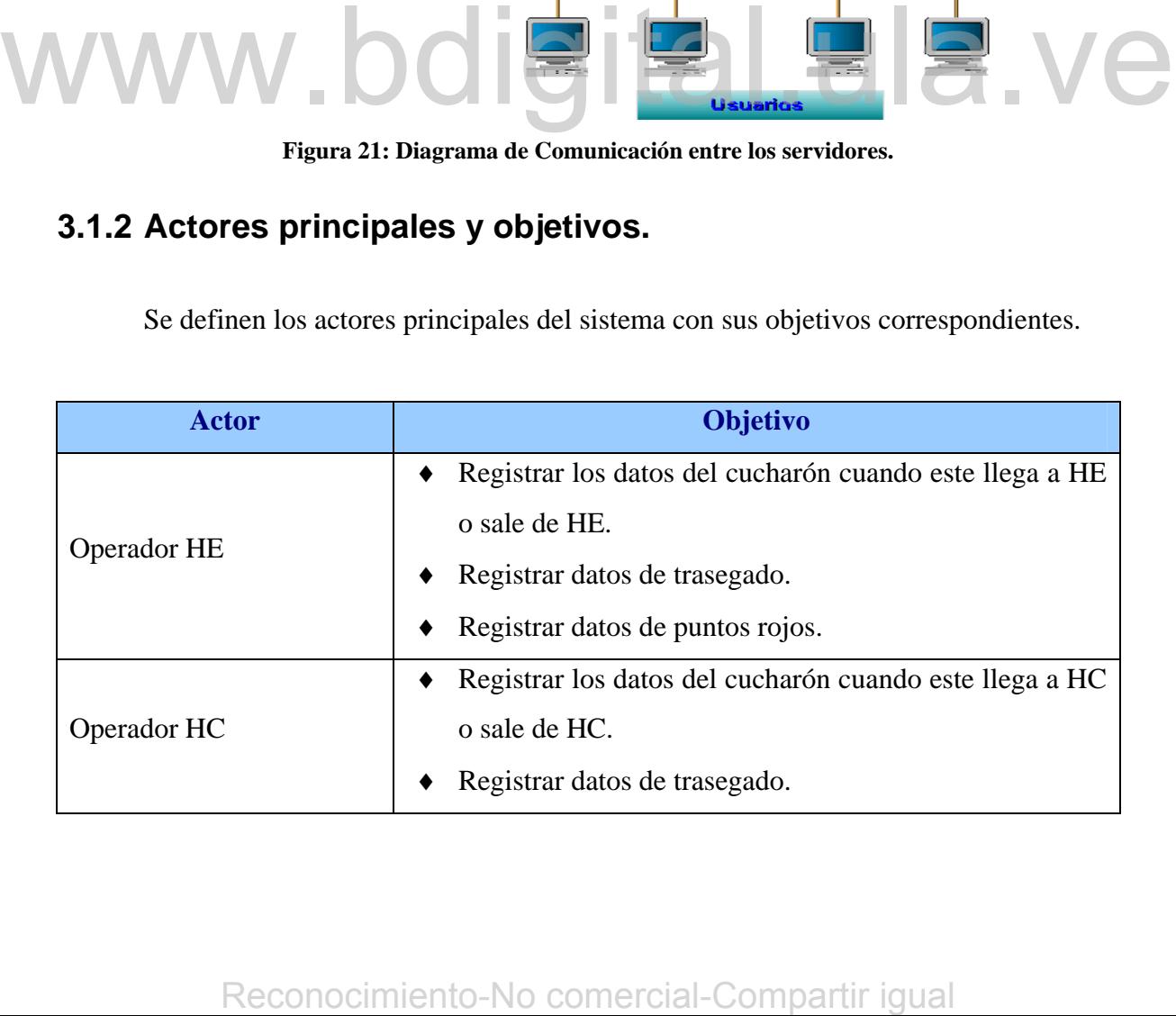

| Registrar los datos del cucharón cuando este llega a la<br>estación de ARGON o sale de estación de ARGON.<br><b>Operador ARGON</b><br>Registrar datos de trasegado.<br>Registrar datos de puntos rojos.<br>MCC o sale de MCC.<br>Operador MCC<br>Registrar datos de trasegado.<br>Registrar datos de puntos rojos.<br>٠<br>MAL o sale de MAL.<br><b>Operador MAL</b><br>Registrar datos de trasegado.<br>Registrar datos de puntos rojos.<br>Registrar cucharones nuevos.<br>Consultar datos de cucharones existentes.<br><b>Supervisor Refractarios</b><br>Modificar datos de cucharones existentes.<br>Eliminar datos de cucharones existentes.<br>Tabla 2. Listado Actor-Objetivo de la fase de inicio.<br>inicio. |                                                                            |  | Registrar datos de puntos rojos.                     |
|----------------------------------------------------------------------------------------------------|----------------------------------------------------------------------------|--|------------------------------------------------------|
|                                                                                                    |                                                                            |  |                                                      |
| Registrar los datos del cucharón cuando este llega a                                                                                                    | 3.1.3 Definición de los Casos de Uso.                                      |  | Registrar los datos del cucharón cuando este llega a |
|                                                                                                    |                                                                            |  |                                                      |
|                                                                                                    | En la figura 22 se muestra un diagrama de caso del sistema para la fase de |  |                                                      |
|                                                                                                    |                                                                            |  |                                                      |

**Tabla 2. Listado Actor-Objetivo de la fase de inicio.** 

# **3.1.3 Definición de los Casos de Uso.**

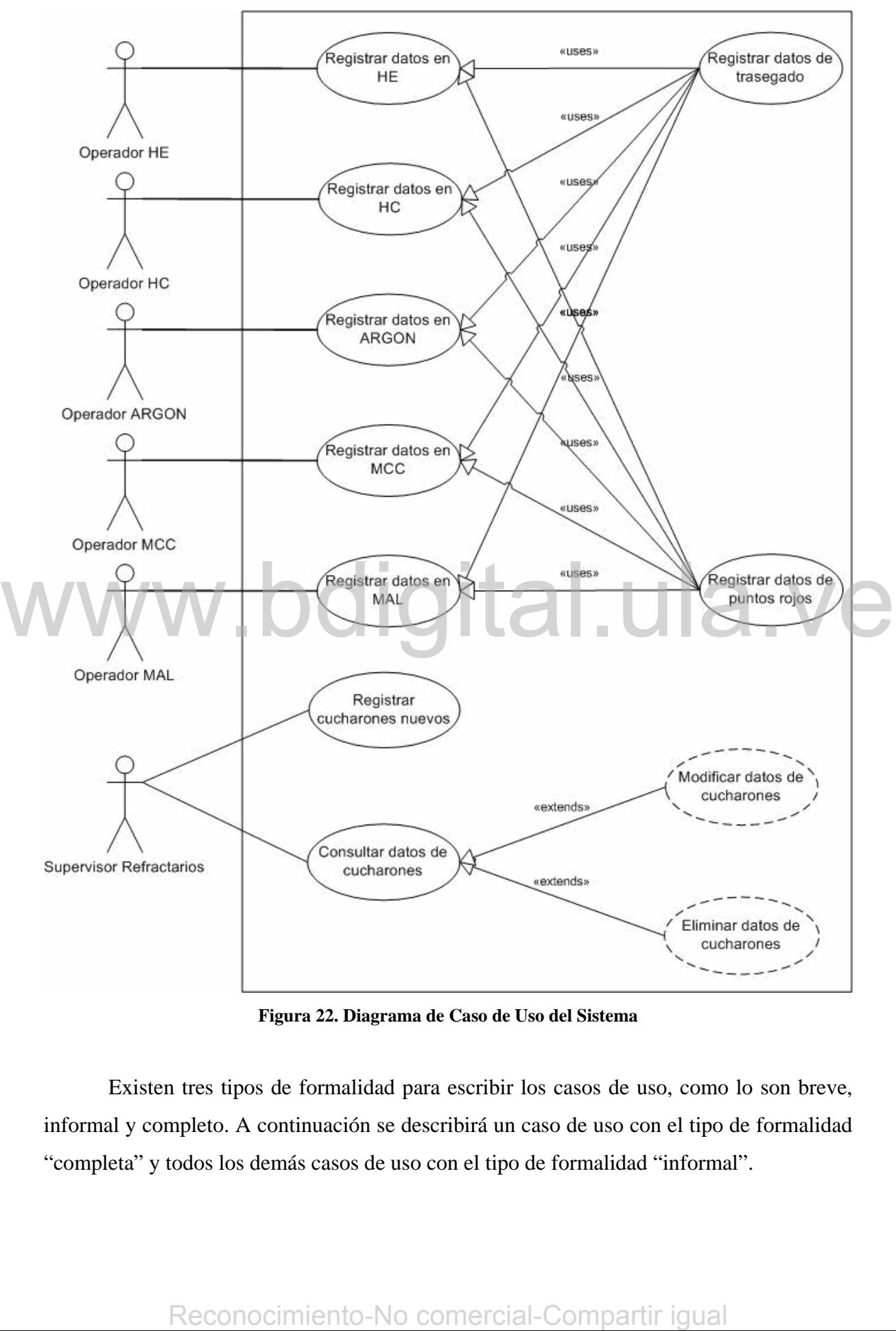

**Figura 22. Diagrama de Caso de Uso del Sistema** 

Existen tres tipos de formalidad para escribir los casos de uso, como lo son breve, informal y completo. A continuación se describirá un caso de uso con el tipo de formalidad "completa" y todos los demás casos de uso con el tipo de formalidad "informal".

**Caso de Uso:** Registrar datos generales de cucharones.

*Actor principal:* Supervisor Refractarios

### *Personal Involucrado:*

- ♦ Superintendente de Refractarios: Quiere ingresar los datos de forma rápida y que en el proceso no se presenten errores.
- ♦ Supervisores de Refractarios: Quieren que el proceso de ingreso de datos no se haga tedioso y que sea lo más rápido posible.

*Precondiciones:* El usuario ingresa al sistema.

*Garantías de éxito (Postcondiciones):* Se validan los datos. Se registran los datos ingresados.

### *Escenario principal de éxito (o Flujo Básico):*

- 1. La superintendencia compra un cucharón nuevo.
- 2. El Supervisor Refractarios ingresa al sistema.
- 3. El Supervisor Refractarios le indica al sistema que realizará el ingreso de un nuevo cucharón.
- 4. El Sistema habilita los espacios donde se ingresan los datos.
- 5. El usuario ingresa los datos del cucharón nuevo y guarda.
- 6. El sistema valida, registra los datos y muestra un mensaje indicando que la operación fue realizada con éxito.
- 7. El Supervisor Refractarios sale del sistema.

### *Extensiones (o Flujos Alternativos):*

a. En cualquier momento si el sistema falla:

Se le informa al usuario que ha ocurrido un error y se le notifica al personal encargado de desarrollar el sistema, el error que ha ocurrido para que lo solucione rápidamente. Reconocimiento-No comercial-Compartir igual<br>Reconocident of the state of the state of the state of the state of the state of the state of the contribution of the contribution of the operación for realizada con exito.<br>
7. E

- 5a. El usuario no ingresa el número que se le coloca al cucharón nuevo.
	- 1. Al momento de guardar se le muestra un mensaje al usuario indicando que debe colocar un número que identifique el cucharón que está registrando.

5b. El usuario ingresa datos no numéricos en los campos que deben ser numéricos.

1. Al momento de guardar se le muestra un mensaje al usuario describiendo el error cometido con la finalidad de que lo solucione para que así pueda

guardar los datos exitosamente.

*Requisitos especiales:* 

• El estilo utilizado en la interfaz de usuario es el establecido por le empresa para este tipo de sistemas.

*Lista de tecnología y variaciones de datos:* 

- La entrada de los datos se hace manualmente a través del teclado.
- Se utilizará el Mouse para indicar que realizará el ingreso de datos de un cucharón nuevo, así como también para guardar los datos ingresados, entre otros. *Frecuencia:* En la puesta en marcha del sistema será de forma casi continua ya que se deben registrar todos los cucharones que ya existen en la acería, luego será poco frecuente el ingreso de datos de cucharones nuevos.

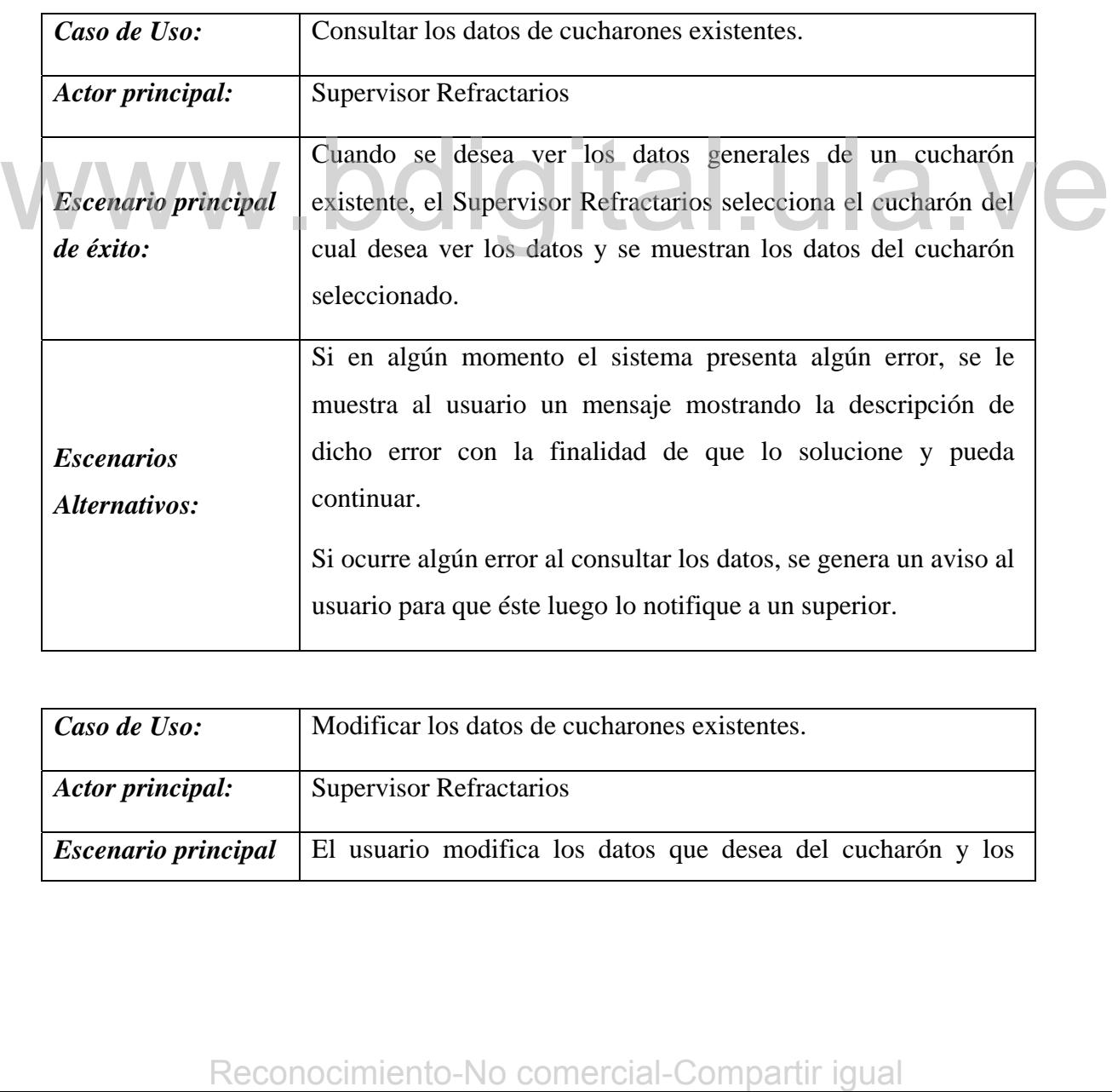

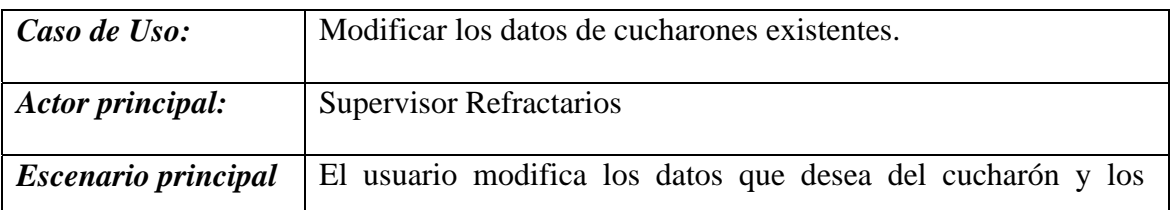

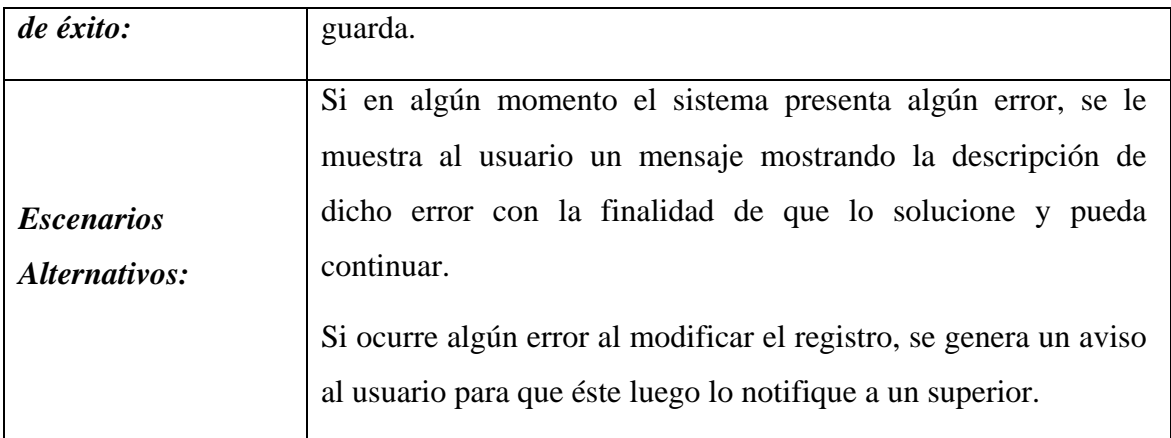

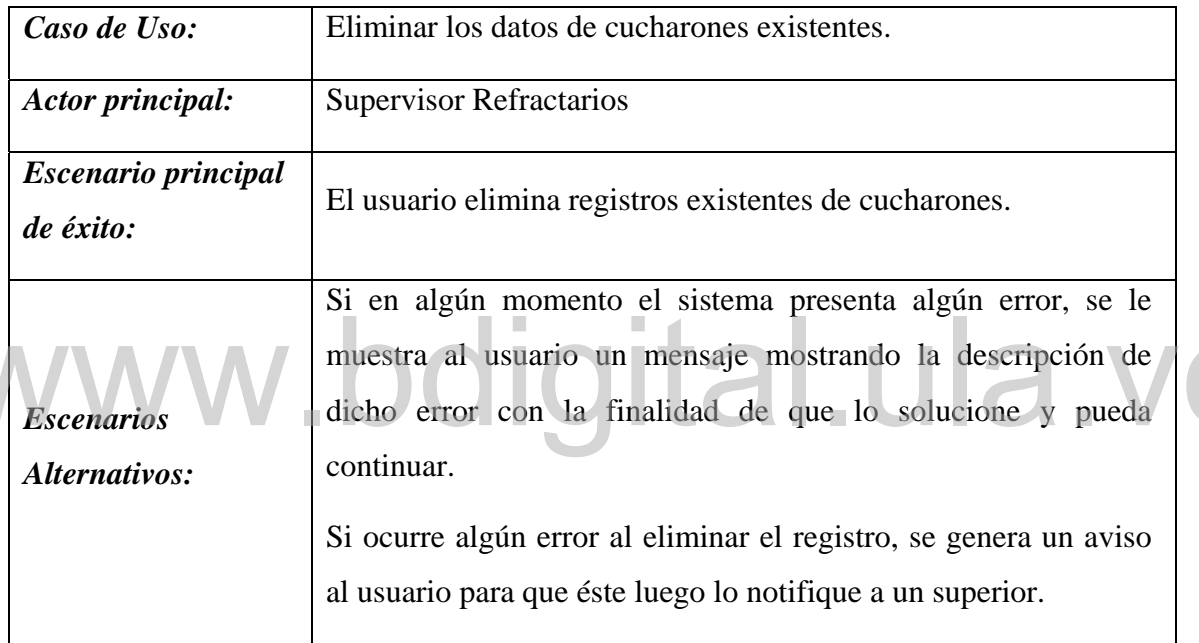

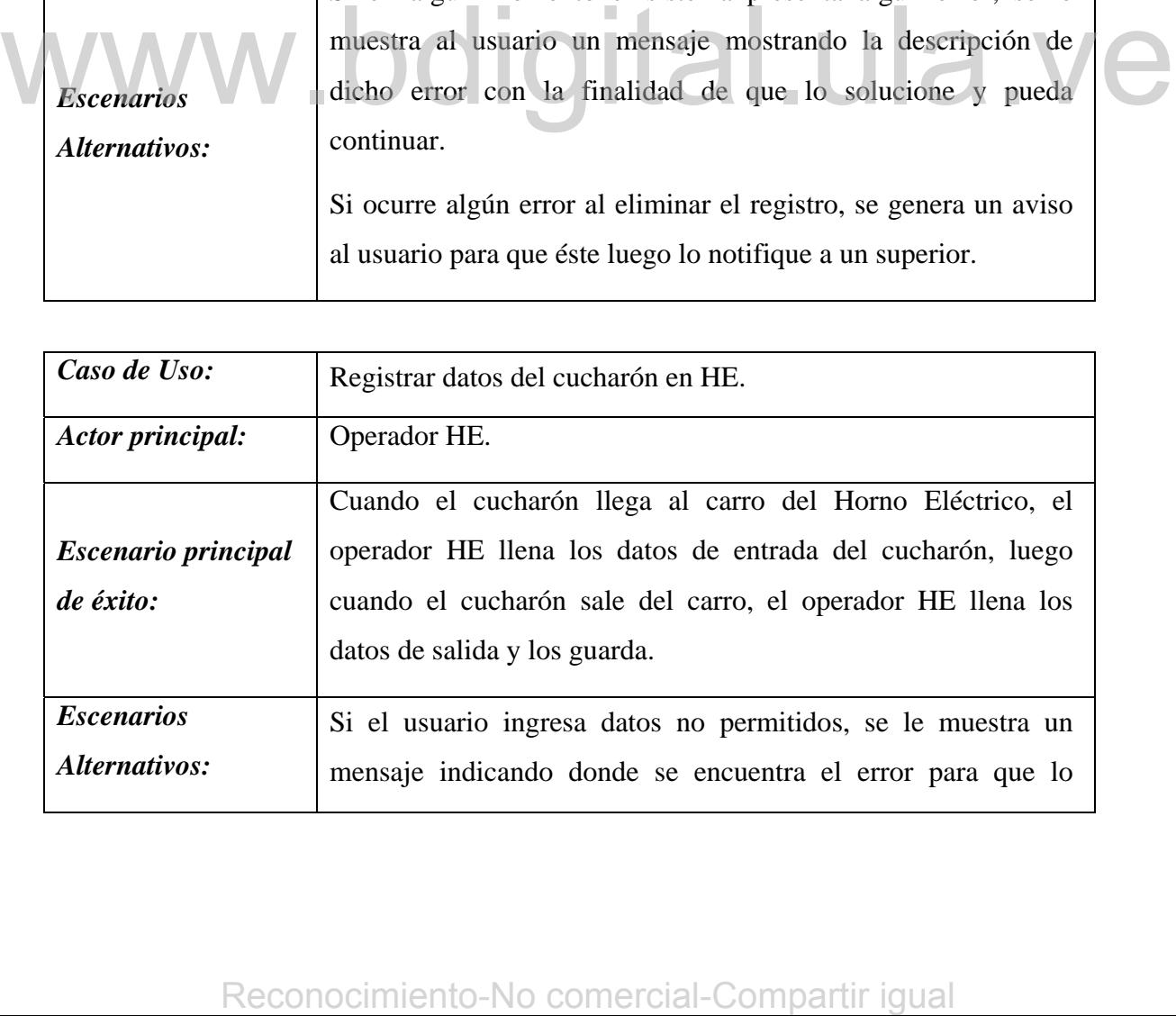

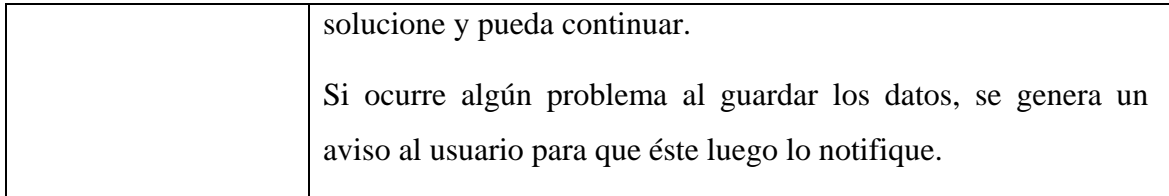

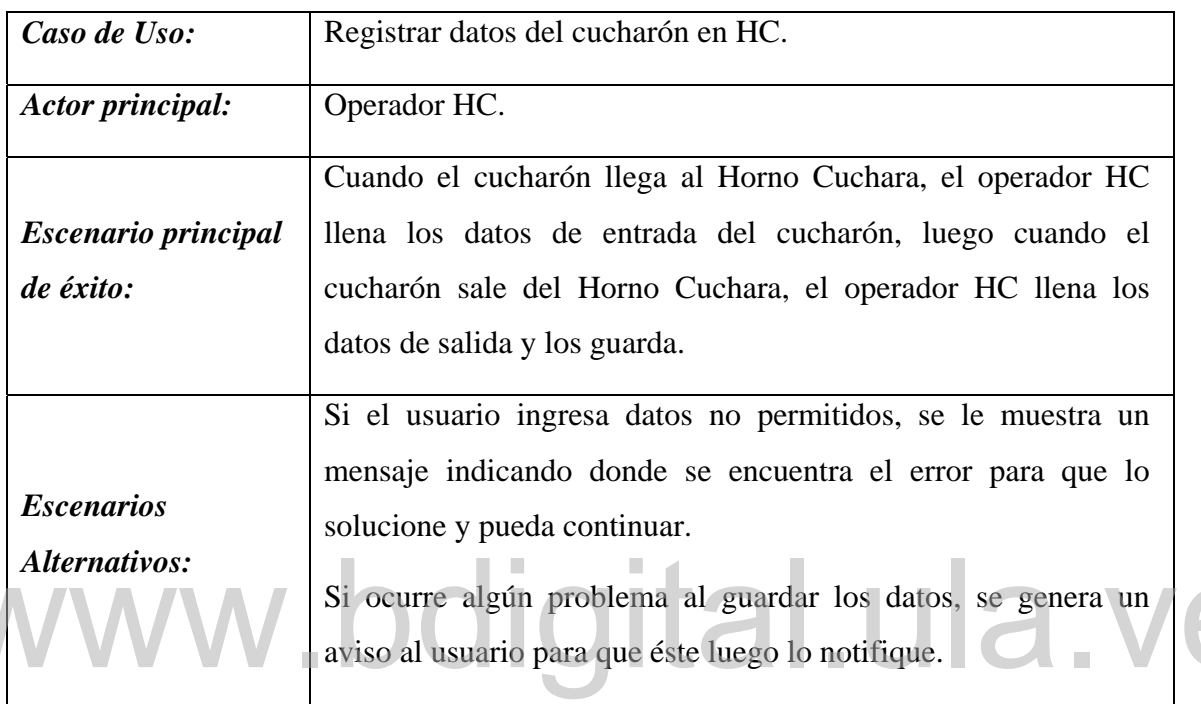

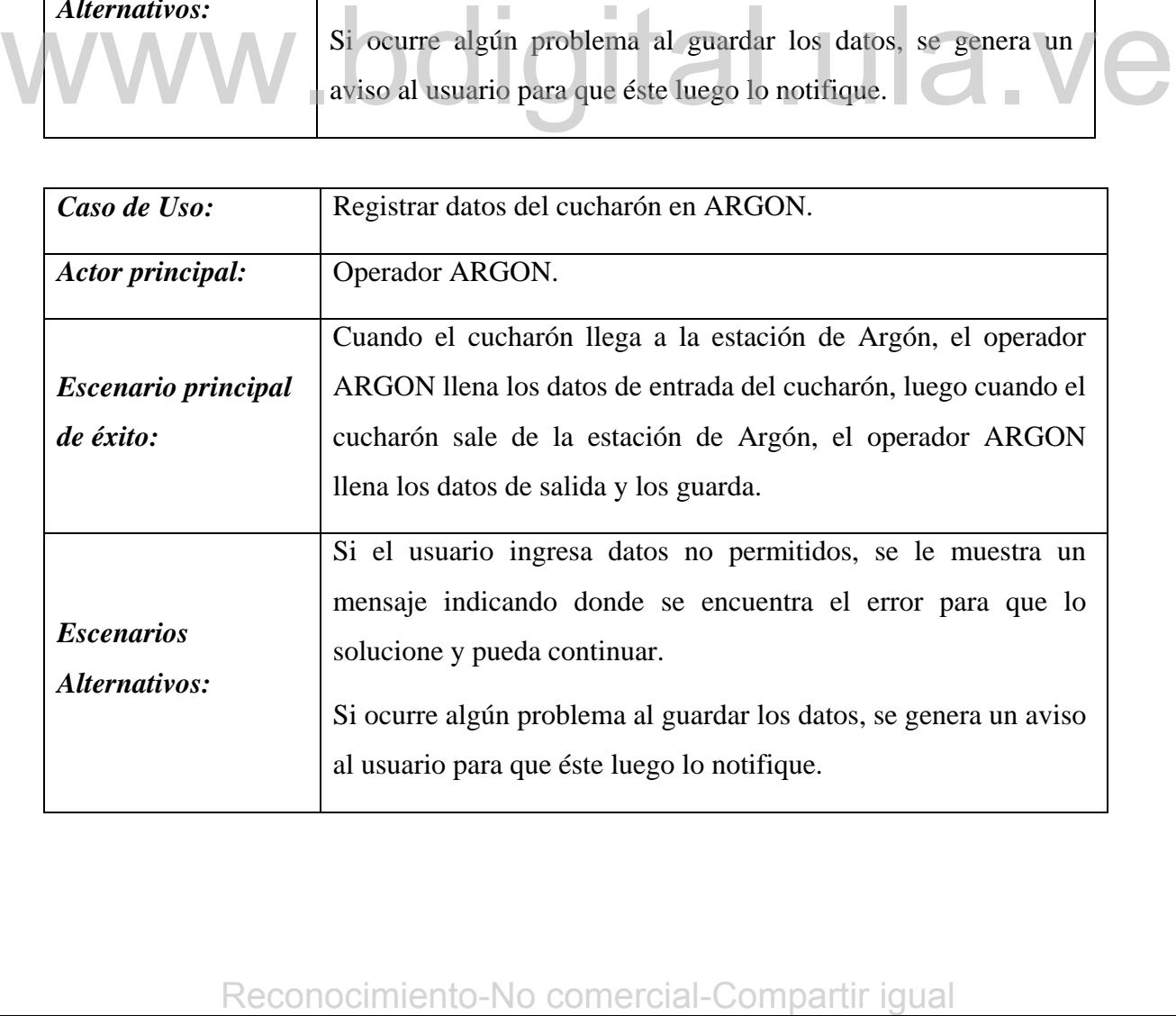

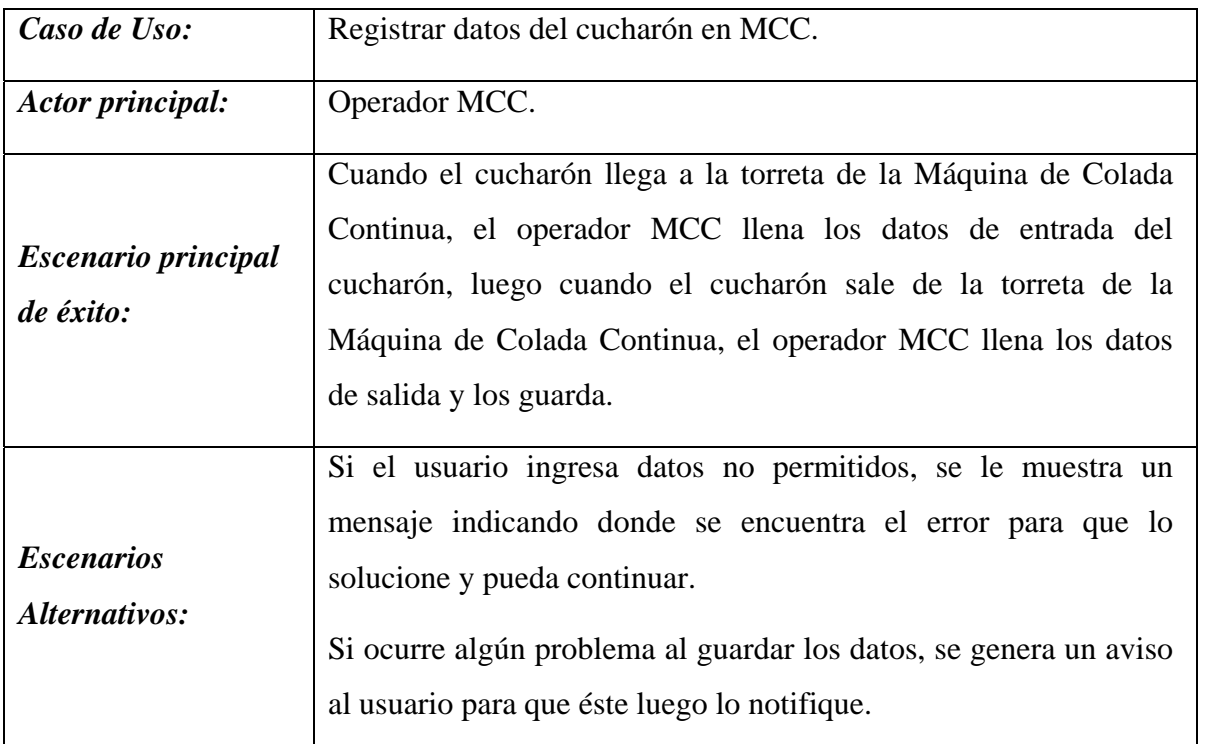

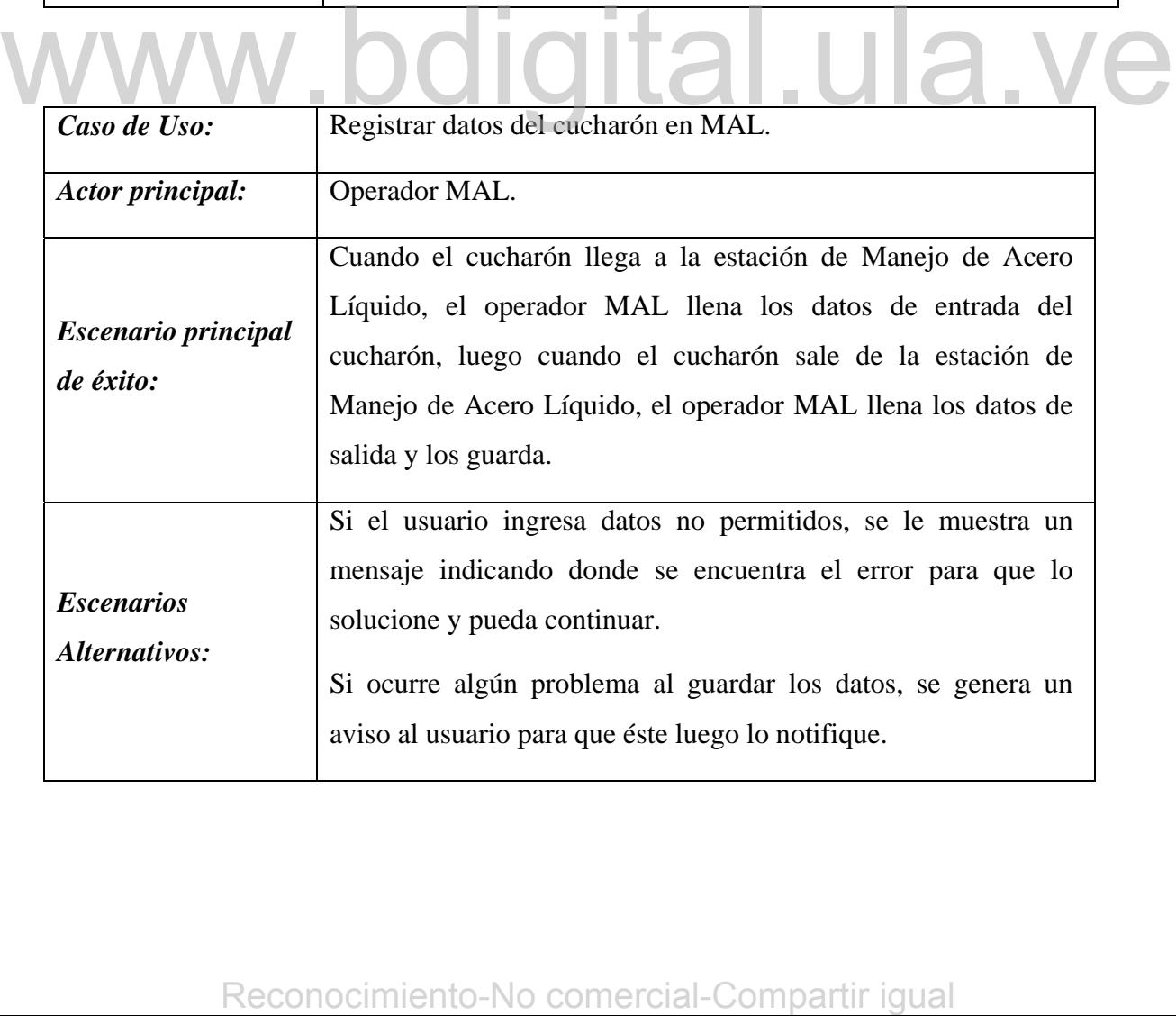

A continuación se describen dos casos de uso abstractos, puesto que estos casos de uso no son accedidos directamente sino a través de otros casos de uso, por distintos actores.

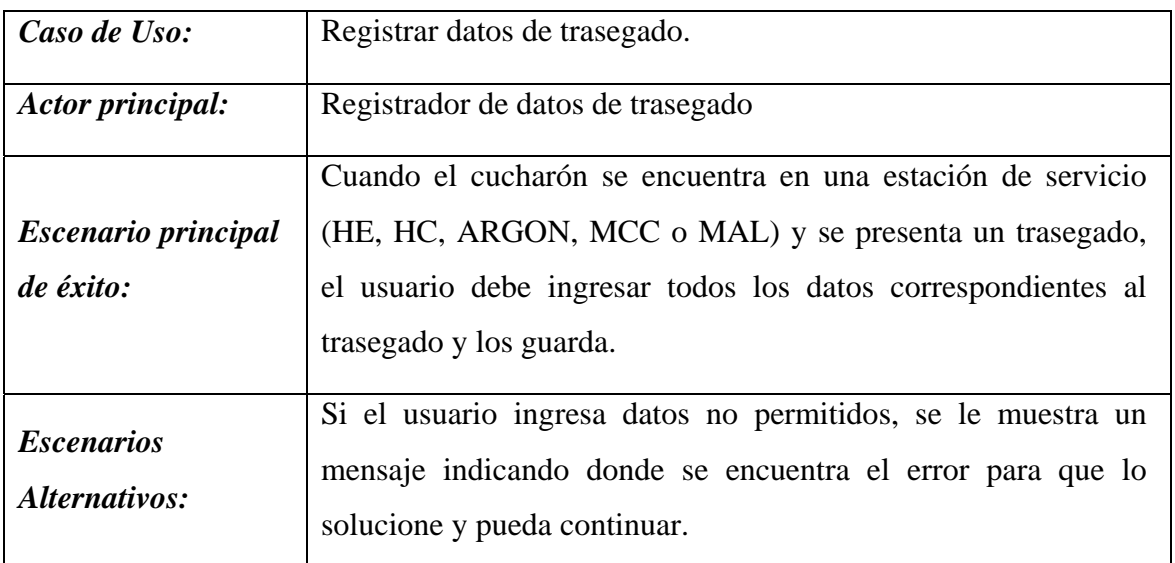

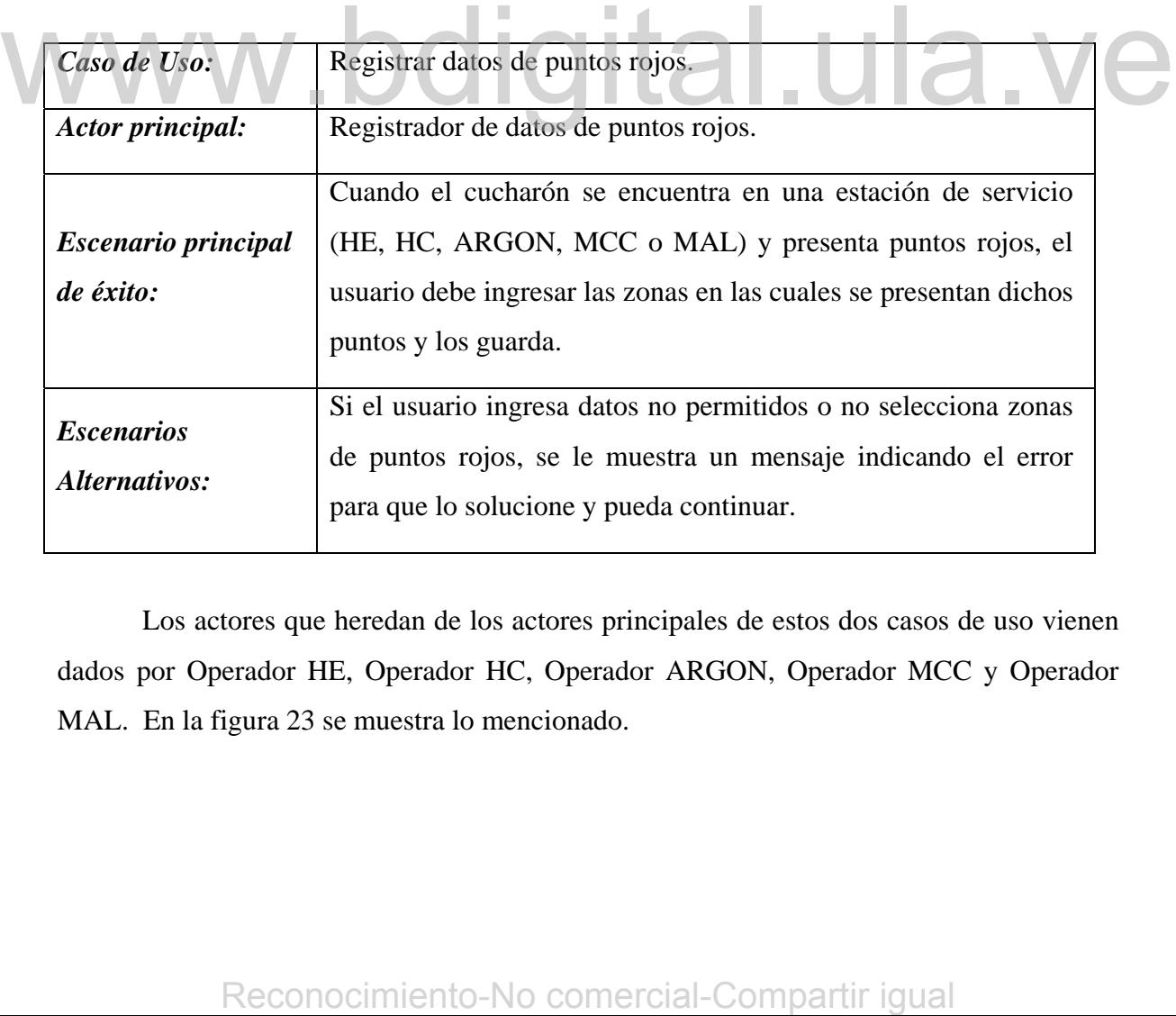

Los actores que heredan de los actores principales de estos dos casos de uso vienen dados por Operador HE, Operador HC, Operador ARGON, Operador MCC y Operador MAL. En la figura 23 se muestra lo mencionado.

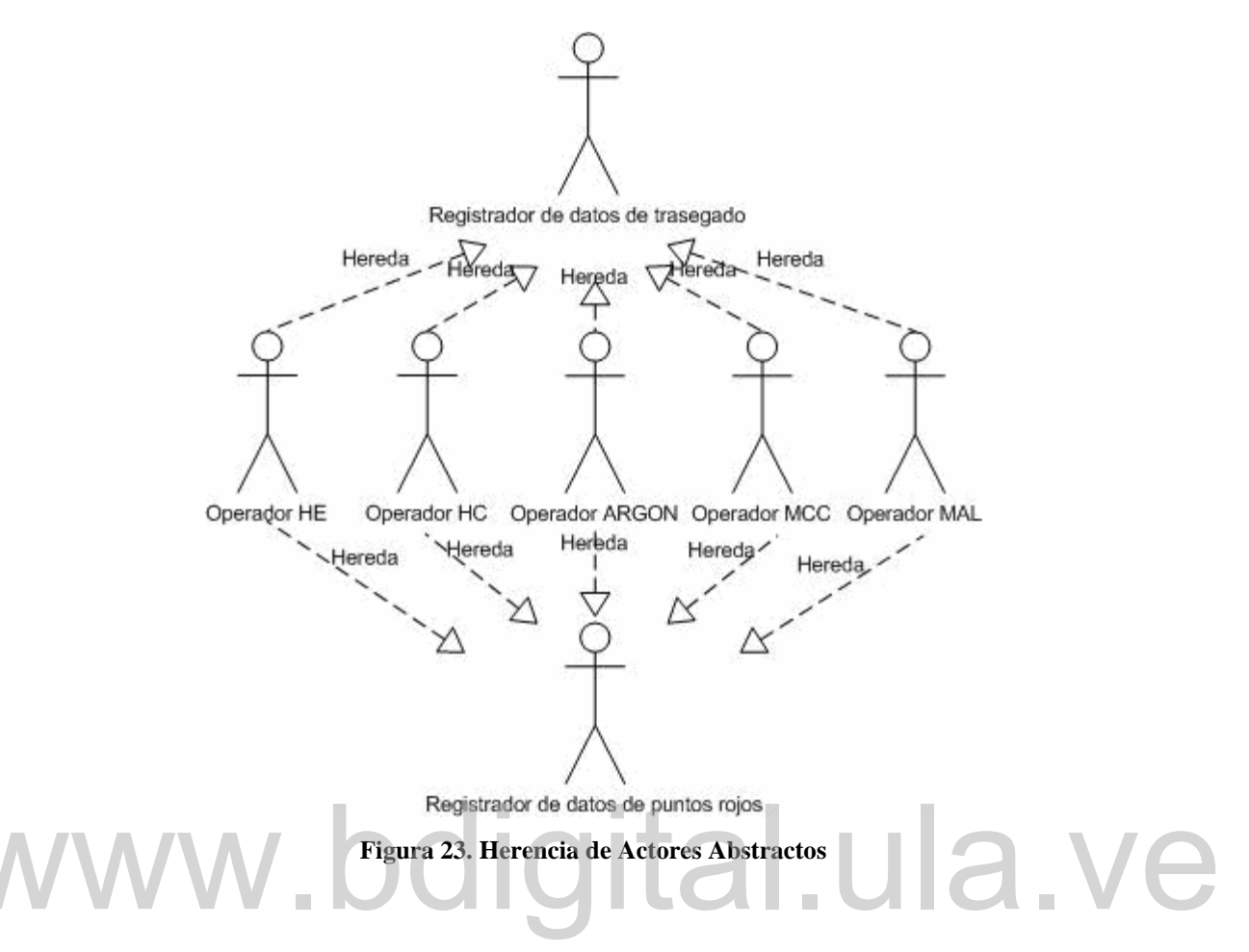

# **3.2 Especificaciones Complementarias de la Fase de Inicio.**

### **3.2.1** *Software***.**

El *Software* que se utiliza para desarrollar el sistema es ASP. NET, utilizando lenguaje Visual Basic, Html, y JavaScript; como manejador de base de datos del sistema se utiliza SQL Server 2000; ya que estas son las herramientas utilizadas en la empresa para este tipo de desarrollos. Reconocimiento-No comercial-Compartir igual<br>Reconocided Assemblance Assemblance and Fase de Inicio.<br>3.2.1 Software.<br>El Software que se utiliza para desarrollar el sistema es ASP. NET, utilizando<br>lenguje Visual Basic, Html,

### **3.2.2 Interfaz gráfica.**

Los estilos usados en el diseño gráfico de las pantallas, son los estilos establecidos por la empresa para este tipo de sistemas.

### **3.2.3 Accesibilidad.**

 El Sistema está compuesto por una serie de páginas *Web* y los usuarios pueden acceder a ellas a través de cualquier computadora conectada a la Intranet de Sidor y previa validación del perfil de usuario.

### **3.3 Glosario.**

El Glosario de la fase de inicio se encuentra en el Anexo A del proyecto.

### **3.4 Plan de Iteración.**

En la iteración I, inicialmente se realiza una descripción completa de los casos de uso que no fueron descritos en formato completo en este capítulo; se seguirá con la construcción de los diagramas de secuencia del sistema en los cuales se representará la interacción entre el usuario y el sistema. También se realiza el Modelo del Dominio donde este es representado a través de clases conceptuales del mundo real. Luego se tiene el Modelo de Diseño en el cual se muestran los diagramas de interacción y el diagrama de clases de diseño. Una vez diseñado todo esto, se procede al diseño la base de datos a utilizar para almacenar todos los datos, pasando luego al proceso de implementación. so que in usua construcción de los diagramas de secuencia del sistema en los cuales se representará la<br>interacción entre el usuario y el sistema. También se realiza el Modelo del Dóminio donde<br>cste es representado a través

# **Capítulo IV**

# **4 Fase de Elaboración.**

En este capítulo se describirá la fase de elaboración del proyecto, la cual fue dividida en tres iteraciones. En la iteración I, inicialmente se realizará una descripción completa de los casos de uso establecidos en la fase de inicio, en vista de que en la fase de inicio fue realizada sólo una descripción informal de los mismos. Luego para las iteraciones II y III se realizarán nuevos análisis de requisitos, especificando nuevos casos de uso.

Para cada una de las iteraciones, se plasmará la descripción del comportamiento del sistema a través de diagramas de secuencia; en los cuales se crea un dibujo que muestra para un escenario específico de un caso de uso la interacción entre el sistema y los actores externos.

También se realizará una descripción del Modelo del Dominio, en el cual se especifican las clases obtenidas del análisis; una descripción del Modelo de Diseño, en el cual se realizan los diagramas de interacción del sistema y el Diagrama de Clases de Diseño. Tambrén se realizará una descripción del Modelo del Dominio, en el cual se especificar las clases obtenidas del análisis; una descripción del Modelo de Diseño, en el cual-se realizar los diagramas de interacción del sistem

Luego de todo se procederá a realizar el Diseño de la Base de Datos que será utilizada para almacenar los datos se realizará la respectiva implementación del diseño establecido.

### **4.1 Iteración I.**

En esta iteración, inicialmente se realizará una descripción completa de los casos de uso descritos en la fase de inicio, así como también se especificarán los diagramas de secuencia para algunos de los casos de uso, seleccionando para ello el escenario principal
de éxito de los mismos. Además, se realizará el análisis de dominio y el análisis de diseño tomando como ejemplo esos casos de uso.

### **4.1.1 Casos de Uso.**

**Caso de Uso:** Consultar los datos de cucharones existentes.

*Actor principal:* Supervisor Refractarios

*Personal Involucrado:* 

- ♦ Superintendente de Refractarios: Quiere obtenerlos datos de forma rápida y que en el proceso no se presenten errores.
- ♦ Supervisores de Refractarios: Quieren que el proceso de búsqueda de datos no se haga tedioso y que sea lo más rápido posible.

*Precondiciones:* El usuario ingresa al sistema.

*Garantías de éxito (Postcondiciones):* Se muestran los datos de los cucharones

*Escenario principal de éxito (o Flujo Básico):*

1. El Supervisor Refractarios ingresa al sistema.

- 2. El Supervisor Refractarios selecciona el cucharón del cual desea ver los datos.
- 3. El Sistema muestra los datos correspondientes al cucharón que fue seleccionado.

#### *Extensiones (o Flujos Alternativos):*

a. En cualquier momento si el sistema falla:

Se le informa al usuario que ha ocurrido un error y se le notifica al personal encargado de desarrollar el sistema, el error que ha ocurrido para que lo solucione rápidamente. Escenario principal de éxito (o Elujo Básico):<br>
1. El Supervisor Refractarios sigresa al sistema.<br>
2. El Supervisor Refractarios selecciona el cucharón del cual desea ver los datos.<br>
3. El Estema mueuta los datos correspo

- 1a. Si existen cucharones registrados, se muestran los datos del primer cucharón del listado de cucharones.
- 3a. Si el usuario lo decide, puede realizar modificaciones en los datos y luego guardar los cambios.
- 3b. Si el usuario lo decide, puede eliminar el registro del cucharón seleccionado.

#### *Requisitos especiales:*

• El estilo utilizado en la interfaz de usuario es el establecido por la empresa para

este tipo de sistemas.

#### *Lista de tecnología y variaciones de datos:*

- La entrada de los datos se hace manualmente a través del teclado.
- Se utilizará el Mouse para seleccionar el número del cucharón.

*Frecuencia:* Poco frecuente.

**Caso de Uso:** Modificar los datos de cucharones existentes.

*Actor principal:* Supervisor Refractarios.

*Personal Involucrado:* 

- ♦ Superintendente de Refractarios: Quiere modificar datos de forma rápida y que en el proceso no se presenten errores.
- ♦ Supervisores de Refractarios: Quieren que el proceso de modificación de datos no se haga tedioso y que sea lo más rápido posible.

*Precondiciones:* El usuario ingresa al sistema.

*Garantías de éxito (Postcondiciones):* Se validan los datos. Se registran los datos ingresados.

#### *Escenario principal de éxito (o Flujo Básico):*

- 1. Cambian los datos generales en un cucharón.
- 2. El Supervisor Refractarios ingresa al sistema.
- 3. El Supervisor Refractarios selecciona el cucharón del cual desea modificar los datos. Garantias de éxito (Postondiciones): Se validan los datos. Se registran los datos<br>
Executario principal de éxito (o Flujo Básico):<br>
1. Cambian los datos generales en un cucharón.<br>
2. El Supervisor Refractarios sigresa al
	- 4. El Sistema muestra los datos correspondientes al cucharón que fue seleccionado.
	- 5. El Operador modifica los datos del cucharón
	- 6. El Operador guarda los datos.
	- 7. El sistema valida los datos, registra los datos y muestra un mensaje indicando que la operación fue realizada con éxito.
	- 8. El Operador HE sale del sistema.

#### *Extensiones (o Flujos Alternativos):*

a. En cualquier momento si el sistema falla:

Se le informa al usuario que ha ocurrido un error y se le notifica al personal encargado de desarrollar el sistema, el error que ha ocurrido para que lo

solucione rápidamente.

6a. El usuario ingresa datos incorrectos.

Al momento de guardar se le muestra un mensaje al usuario describiendo el error cometido con la finalidad de que lo solucione para que así pueda guardar los datos exitosamente.

#### *Requisitos especiales:*

• El estilo utilizado en la interfaz de usuario es el establecido por la empresa para este tipo de sistemas.

#### *Lista de tecnología y variaciones de datos:*

- La entrada de los datos se hace manualmente a través del teclado.
- Se utilizará el Mouse.

*Frecuencia:* Poco frecuente.

El resto de los casos de uso pueden observarse en el anexo B de este proyecto.

# **4.1.2 Diagramas de Secuencia. 12. U12. VC**

Los Diagramas de Secuencia de un sistema describen la interacción entre el usuario y el sistema. Se seleccionarán cuatro casos de uso, de los cuales se tomará el escenario principal de éxito para describir los diagramas de secuencia del sistema. Dichos casos de uso son los que se listan a continuación: **Example 1.1.2 Diagramas de Secuencia.**<br>
Los Diagramas de Secuencia de un sistema describen la interacción entre el usuario<br>
y el sistema. Se seleccionarán cuatro casos de uso, de los cuales se tomará el escenario<br>
princi

- Registrar datos generales del cucharón.
- Consultar los datos de cucharones existentes.
- Registrar datos del cucharón en HE.
- **❖** Registrar datos de trasegado.

Ahora se describirán los diagramas de secuencia del sistema para cada uno de los casos de uso listados.

#### **4.1.2.1 Diagrama de Secuencia para Registrar datos generales del cucharón.**

En el diagrama de la figura 24 se muestra la interacción entre el usuario y el sistema cuando dicho usuario realiza el ingreso de los datos generales de un cucharón en el sistema. El usuario le indica al sistema que realizará un ingreso de un nuevo cucharón, por su parte el sistema genera la respuesta correspondiente habilitándole los espacios donde debe ingresar los datos del cucharón que se registrará; luego el usuario le indica al sistema que debe guardar los datos; el sistema le retorna un mensaje con el resultado de la operación.

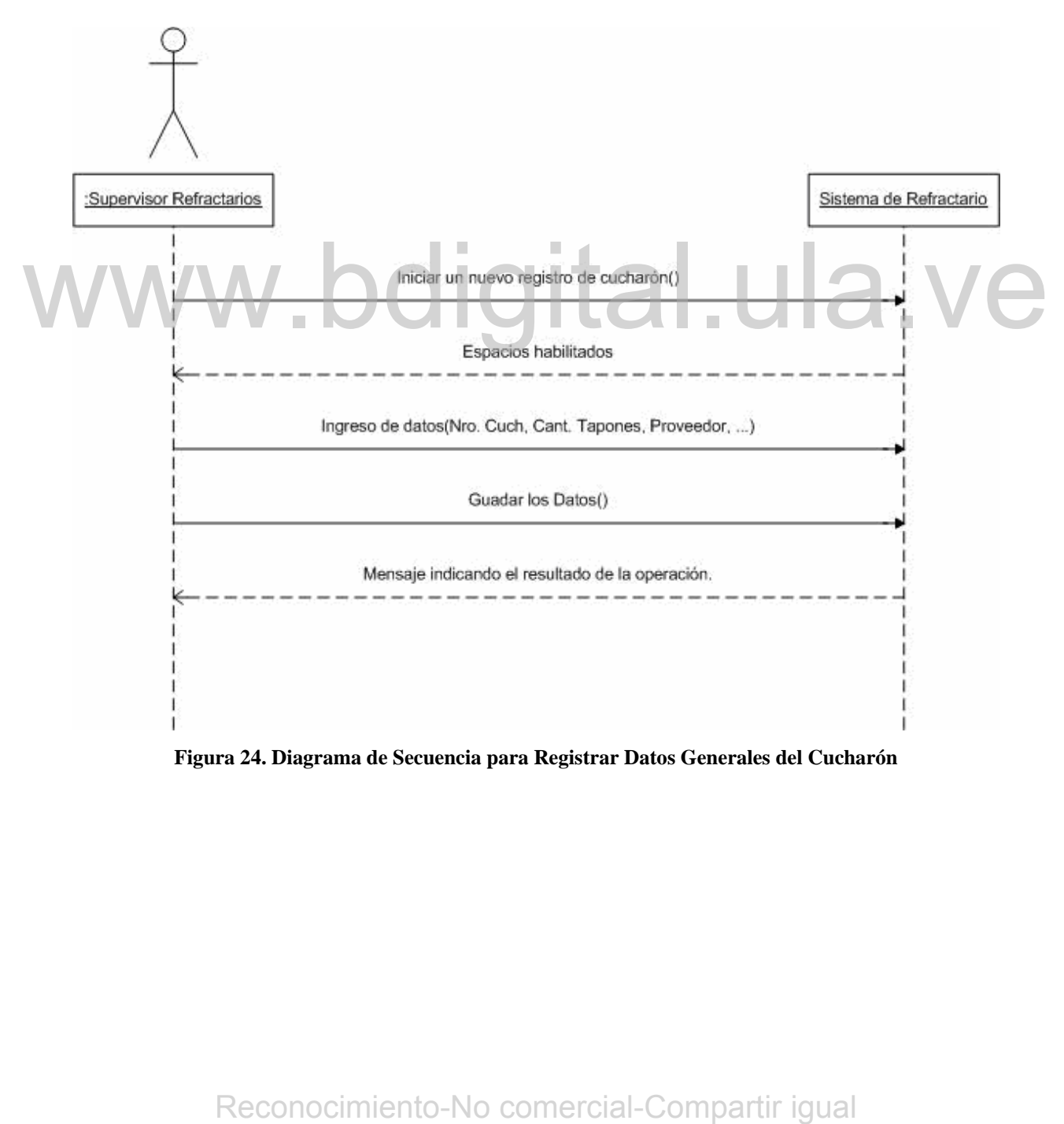

**Figura 24. Diagrama de Secuencia para Registrar Datos Generales del Cucharón** 

#### **4.1.2.2 Diagrama de secuencia para consultar datos generales del cucharón.**

En el diagrama de la figura 25 se muestra la interacción entre el usuario y el sistema cuando dicho usuario realiza una consulta de los datos generales de un cucharón en el sistema, seleccionando para ello el número del cucharón del cual desea ver los datos y el sistema se encarga de mostrárselos.

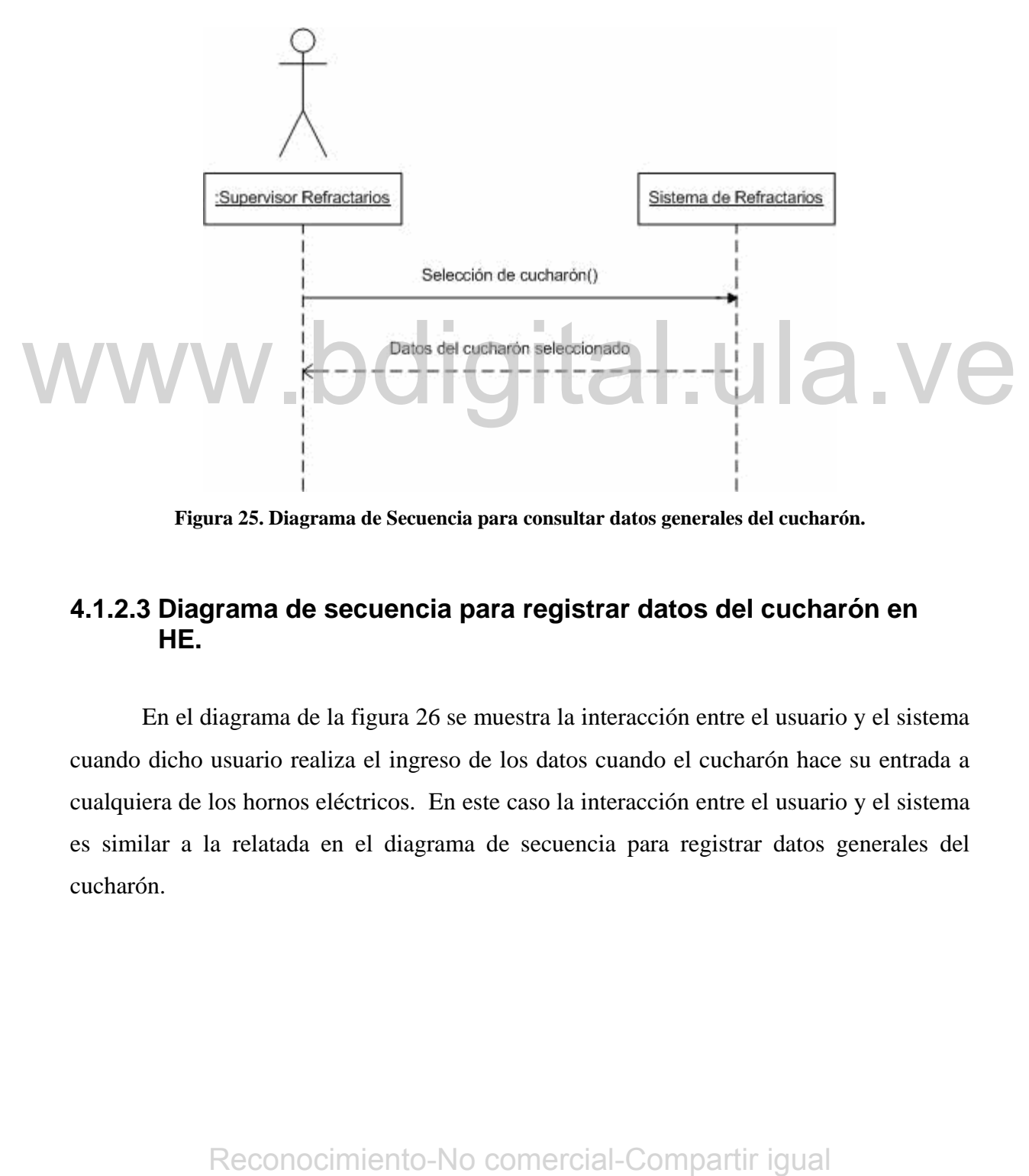

**Figura 25. Diagrama de Secuencia para consultar datos generales del cucharón.** 

#### **4.1.2.3 Diagrama de secuencia para registrar datos del cucharón en HE.**

En el diagrama de la figura 26 se muestra la interacción entre el usuario y el sistema cuando dicho usuario realiza el ingreso de los datos cuando el cucharón hace su entrada a cualquiera de los hornos eléctricos. En este caso la interacción entre el usuario y el sistema es similar a la relatada en el diagrama de secuencia para registrar datos generales del cucharón.

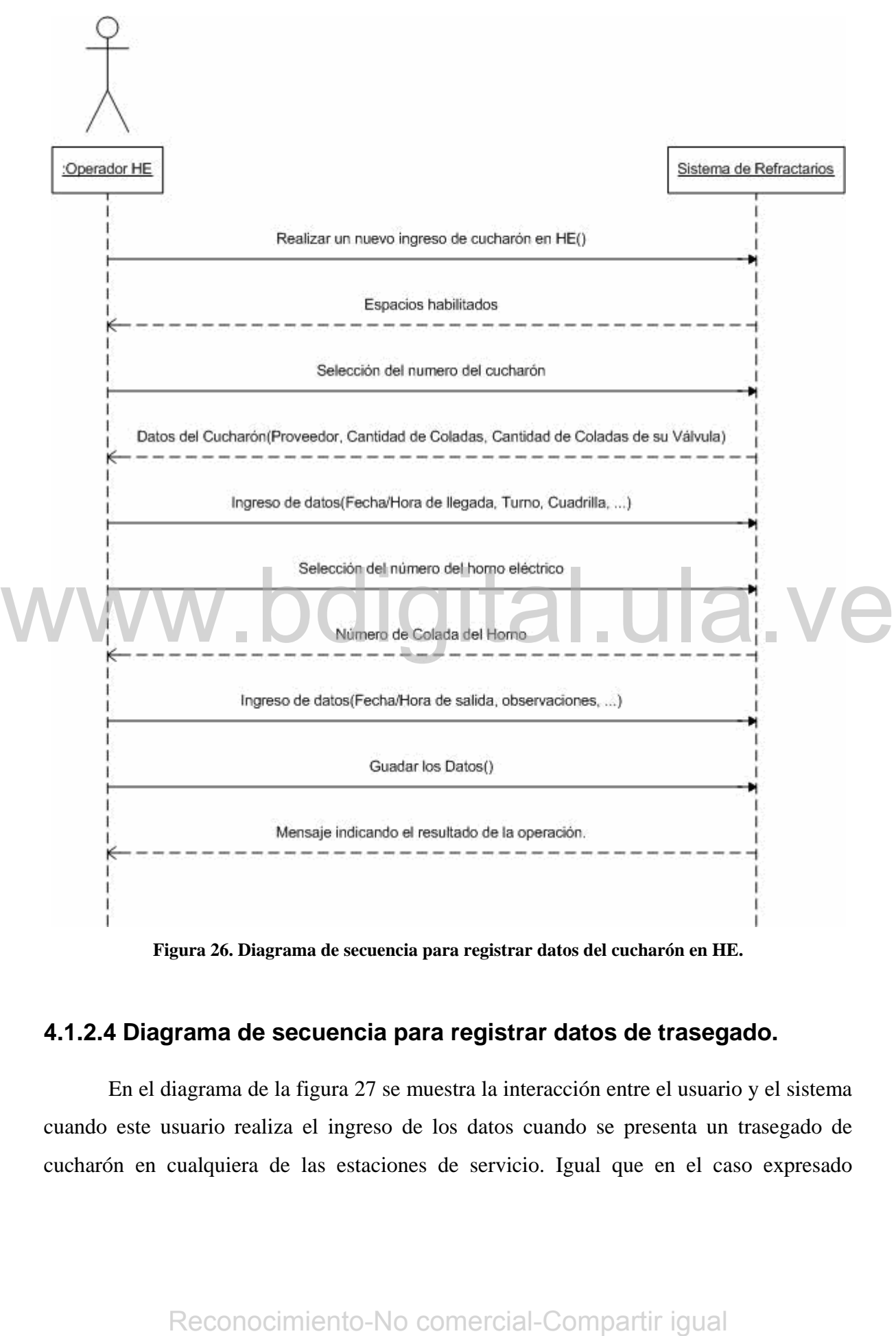

**Figura 26. Diagrama de secuencia para registrar datos del cucharón en HE.** 

#### **4.1.2.4 Diagrama de secuencia para registrar datos de trasegado.**

En el diagrama de la figura 27 se muestra la interacción entre el usuario y el sistema cuando este usuario realiza el ingreso de los datos cuando se presenta un trasegado de cucharón en cualquiera de las estaciones de servicio. Igual que en el caso expresado anteriormente, la interacción entre el usuario y el sistema es similar a la representada en el diagrama de secuencia para registrar datos generales del cucharón.

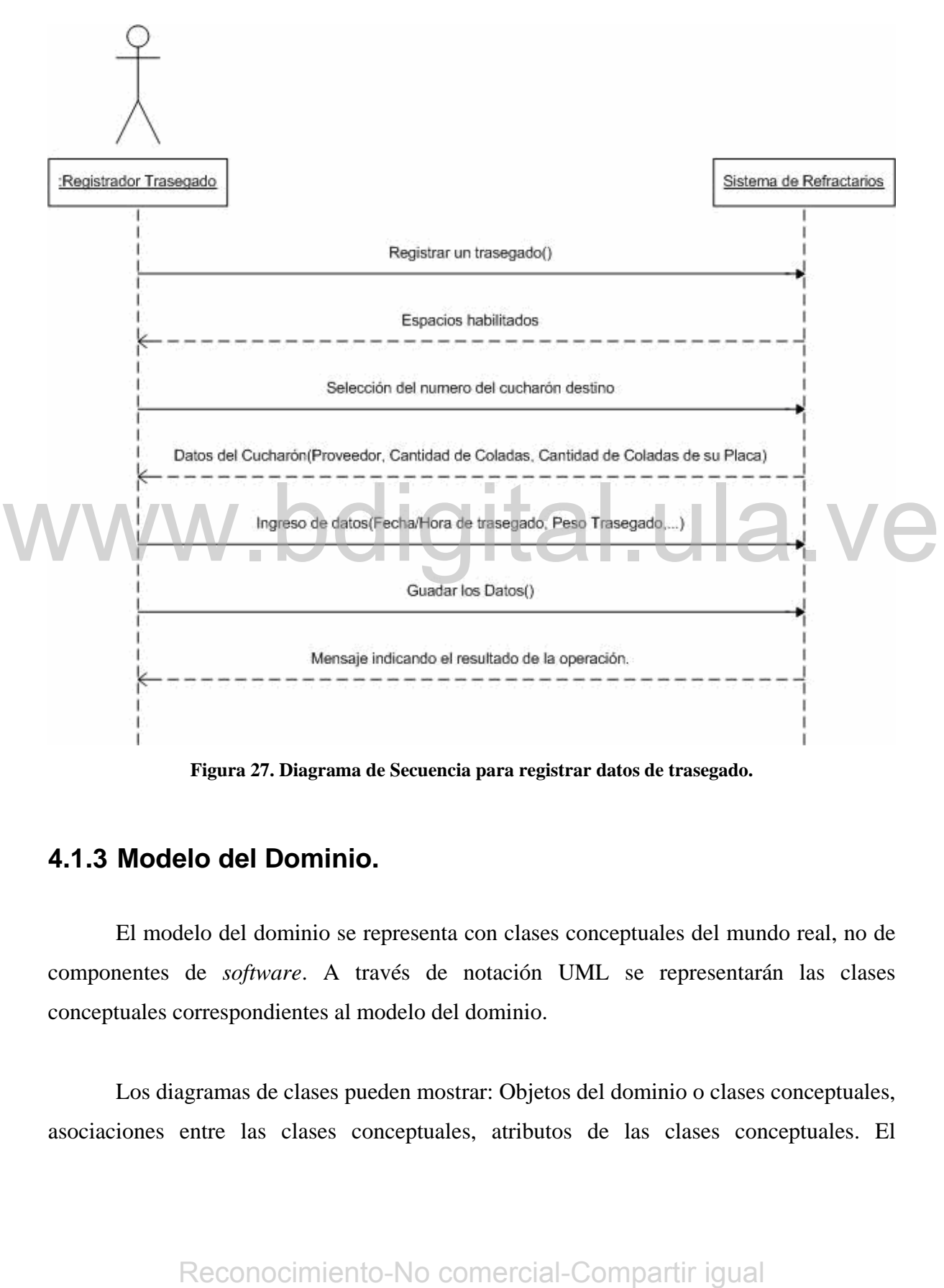

**Figura 27. Diagrama de Secuencia para registrar datos de trasegado.** 

## **4.1.3 Modelo del Dominio.**

El modelo del dominio se representa con clases conceptuales del mundo real, no de componentes de *software*. A través de notación UML se representarán las clases conceptuales correspondientes al modelo del dominio.

Los diagramas de clases pueden mostrar: Objetos del dominio o clases conceptuales, asociaciones entre las clases conceptuales, atributos de las clases conceptuales. El descubrimiento de las clases conceptuales se realizará mediante la identificación de frases nominales; utilizando para ello los casos de uso en formato completo.

#### **4.1.3.1 Listado de clases conceptuales:**

Del análisis de frases nominales a través de los casos de uso, se obtuvo el siguiente listado de clases conceptuales:

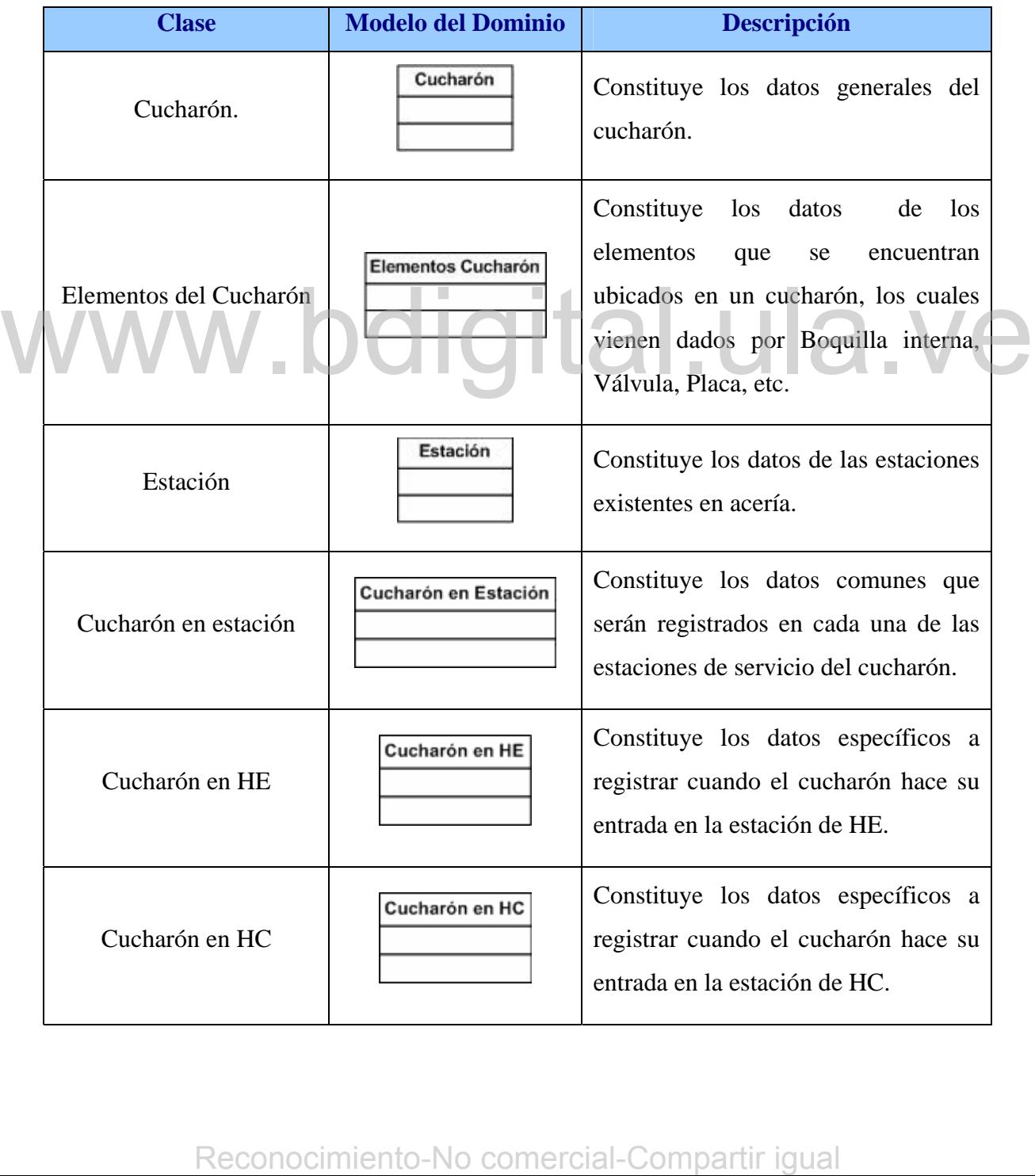

|                                             | Cucharón en ARGON                                                                                                    | Cucharón en ARGON   | Constituye los datos específicos a<br>registrar cuando el cucharón hace su<br>entrada en la estación de ARGON.                                                                   |  |
|---------------------------------------------|----------------------------------------------------------------------------------------------------|---------------------|----------------------------------------------------------------------------------------------------|--|
|                                             | Cucharón en MCC                                                                                                    | Cucharón en MCC     | Constituye los datos específicos a<br>registrar cuando el cucharón hace su<br>entrada en la estación de MCC.                                                                     |  |
|                                             | Cucharón en MAL                                                                                                    | Cucharón en MAL     | Constituye los datos específicos a<br>registrar cuando el cucharón hace su<br>entrada en la estación de MAL.                                                                     |  |
|                                             | Trasegado                                                                                                    | Trasegado           | Constituye los datos correspondientes<br>al cucharón que recibe el acero<br>cuando se presenta un trasegado de<br>cucharón en cualquiera<br>de<br>las<br>estaciones de servicio. |  |
|                                             | Puntos Rojos                                                                                                    | <b>Puntos Rojos</b> | Constituye los datos correspondientes<br>a los puntos rojos que se presentan en<br>un cucharón en cualquiera de las<br>estaciones de servicio.                                   |  |
|                                             | Tabla 3. Modelo del Dominio inicial iteración I                                                                                                    |                     |                                                                                                    |  |
|                                             | 4.1.3.2 Asociaciones entre las Clases:<br>Ahora se realizará un diagrama que muestra en la figura 28 las asociaciones que<br>existen entre las clases mencionadas anteriormente. |                     |                                                                                                    |  |
|                                             |                                                                                                    |                     |                                                                                                    |  |
|                                             |                                                                                                    |                     |                                                                                                    |  |
| Reconocimiento-No comercial-Compartir igual |                                                                                                    |                     |                                                                                                    |  |

**Tabla 3. Modelo del Dominio inicial iteración I** 

# **4.1.3.2 Asociaciones entre las Clases:**

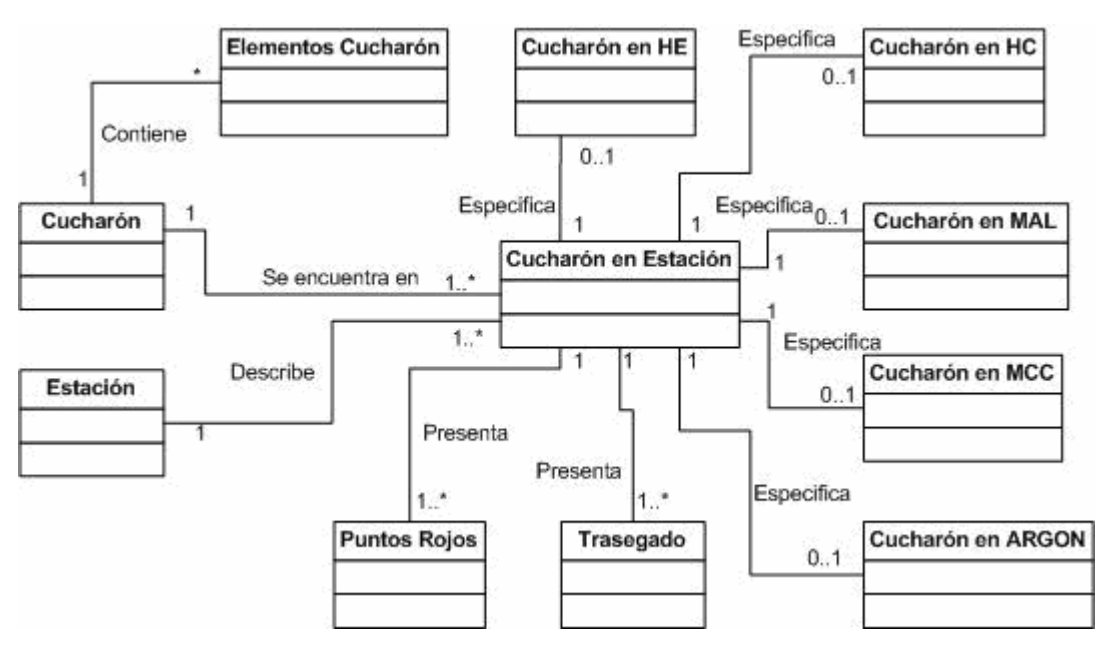

**Figura 28. Asociación entre las clases** 

# **4.1.3.3 Atributos de las Clases.**

Cada una de las clases tiene ciertos atributos, ahora se muestra en la figura 29 un diagrama que contiene las clases con sus atributos correspondientes. A.1.3.3 Atributos de las Clases.<br>Cada una de las clases tiene ciertos atributos, abora se muestra en la figura 29 un diagrama que contiene las clases con sus atributos correspondientes.<br>Reconocimiento-No comercial-Comparti

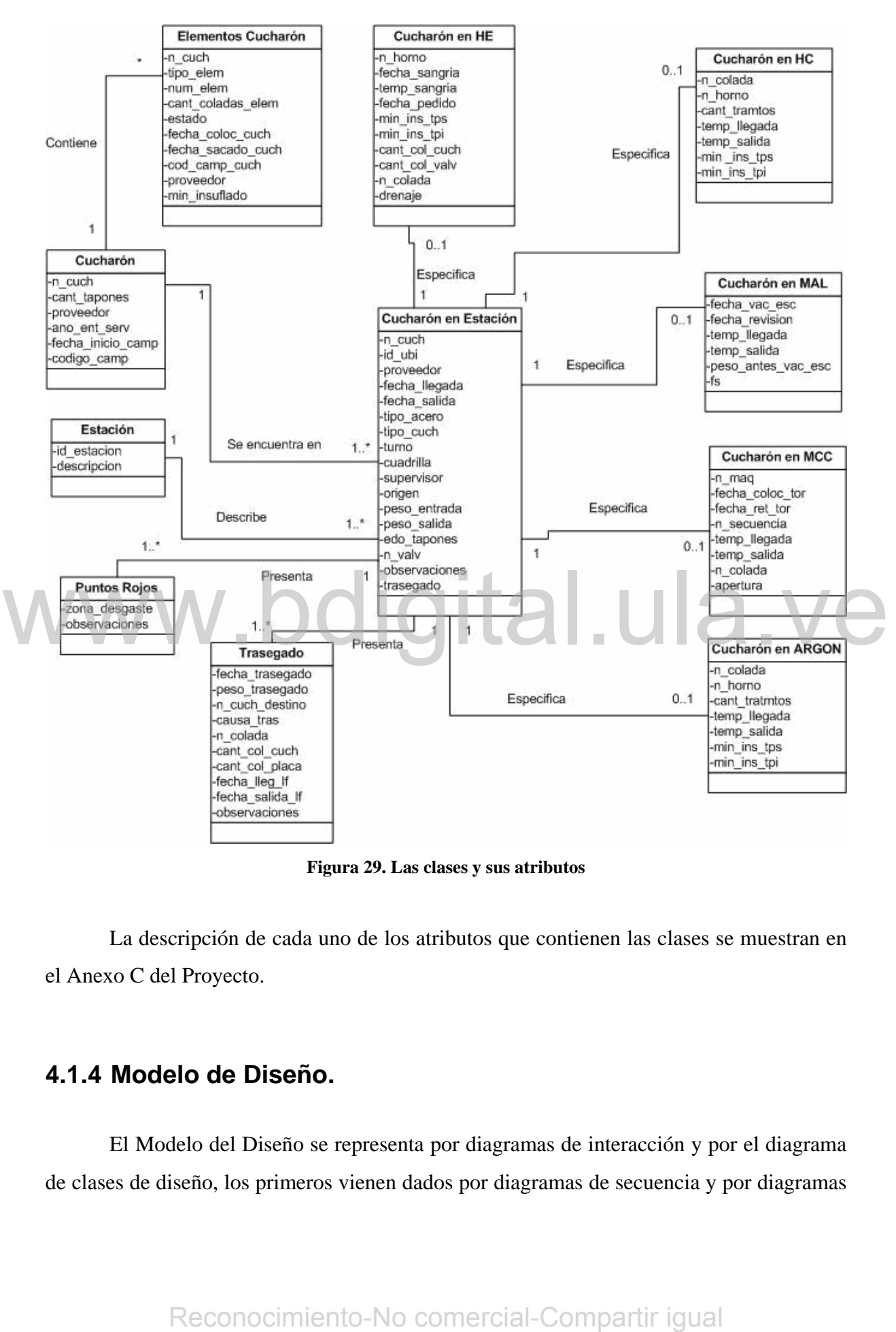

**Figura 29. Las clases y sus atributos** 

 La descripción de cada uno de los atributos que contienen las clases se muestran en el Anexo C del Proyecto.

#### **4.1.4 Modelo de Diseño.**

El Modelo del Diseño se representa por diagramas de interacción y por el diagrama de clases de diseño, los primeros vienen dados por diagramas de secuencia y por diagramas

de colaboración; y el diagrama de clase de diseño representa las especificaciones de las clases e interfaces *software* en una aplicación.

#### **4.1.4.1 Diagramas de Interacción.**

Ilustran el modo en el que los objetos interaccionan por medio de mensajes. Existen dos tipos de diagrama para representar los diagramas de interacción; como son los diagramas de colaboración, que ilustran las interacciones entre objetos en un formato de grafo o red, en el cual los objetos se pueden colocar en cualquier lugar del diagrama; y los diagramas de secuencia que ilustran la interacción de los objetos con un tipo de formato con el aspecto de valla, en el que cada objeto se añade a la derecha. Los diagramas de interacción utilizados en el sistema son los diagramas de colaboración.

#### **4.1.4.1.1 Diagrama de interacción para el escenario registrar datos generales del cucharón.**

En este diagrama se muestra la interacción entre los objetos cuando se realiza el ingreso de un registro de datos generales de un cucharón; en el cual se registran los datos generales en "Cucharón" y este se encarga de realizar el ingreso de datos en "Elementos Cucharón", como se puede observar en la figura 30.

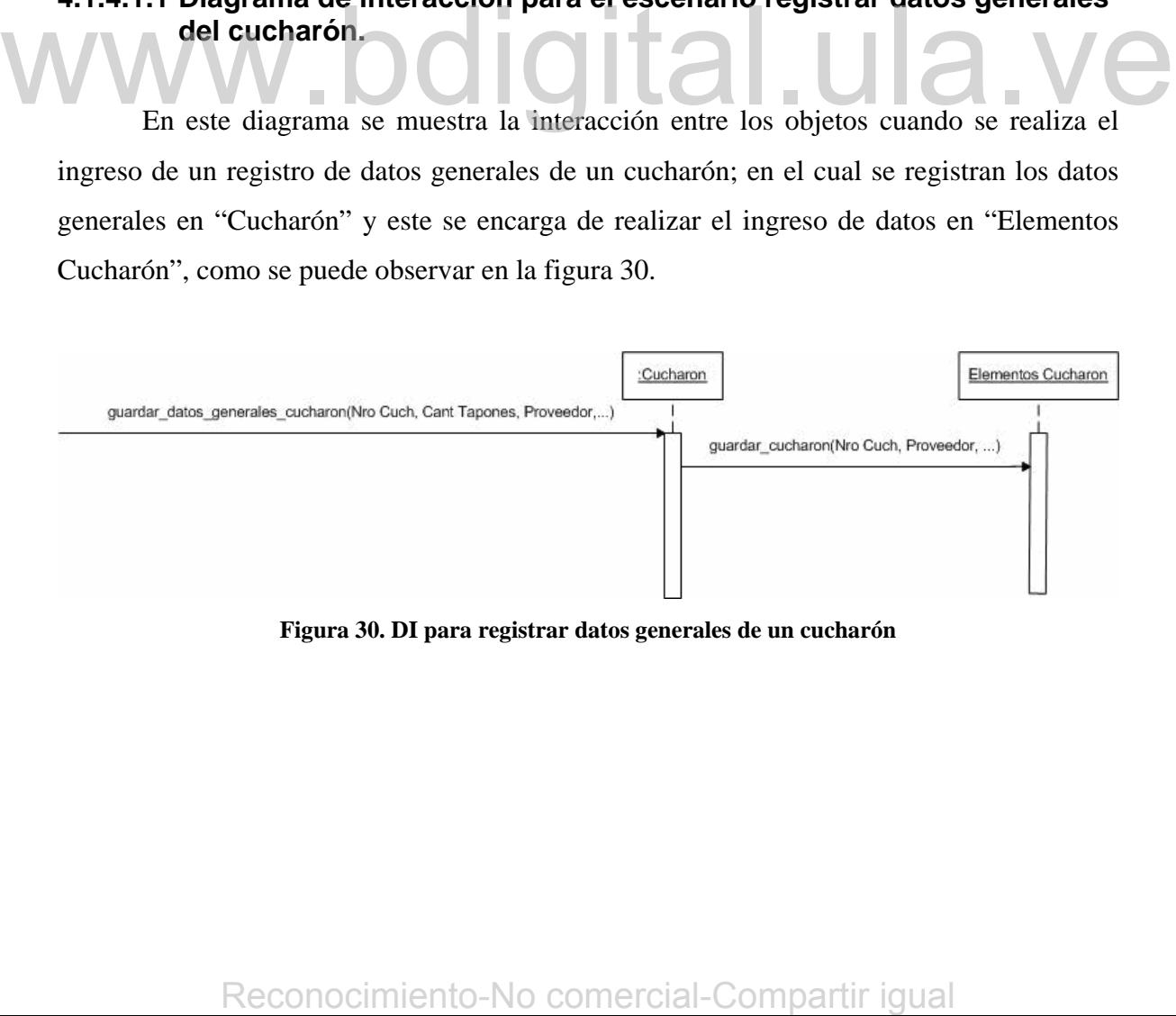

**Figura 30. DI para registrar datos generales de un cucharón** 

#### **4.1.4.1.2 Diagrama de interacción para el escenario consultar datos generales de cucharones.**

En este diagrama se muestra la interacción entre los objetos cuando se realiza la consulta de los datos generales de un cucharón, en el cual se envía un mensaje a Cucharón con el número del Cucharón y éste retorna los datos del cucharón correspondiente. La figura 31 ilustra lo mencionado para este diagrama:

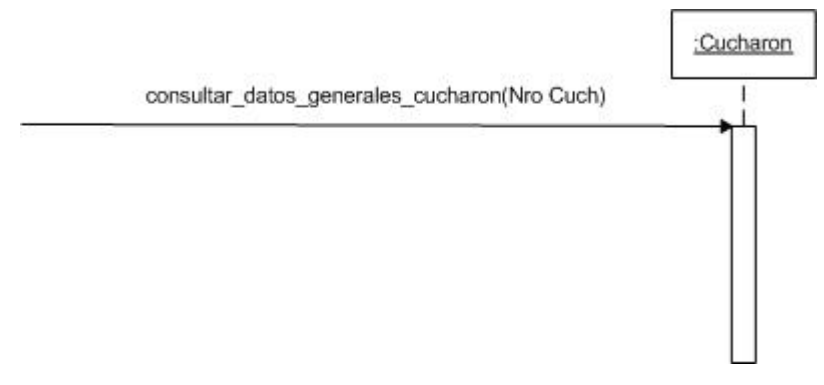

**Figura 31. DI para consultar datos generales de un cucharón** 

# **4.1.4.1.3 Diagrama de interacción para el escenario registrar datos del cucharón en HE.**

Para este caso de uso se tienen dos diagramas de interacción, el primero se ejecuta cuando el operador selecciona el número del cucharón y el sistema reacciona para traer algunos datos y mostrárselos. El segundo diagrama muestra la interacción entre los objetos cuando se guardan los datos ingresados. Las figuras 32 y 33 muestran lo mencionado.

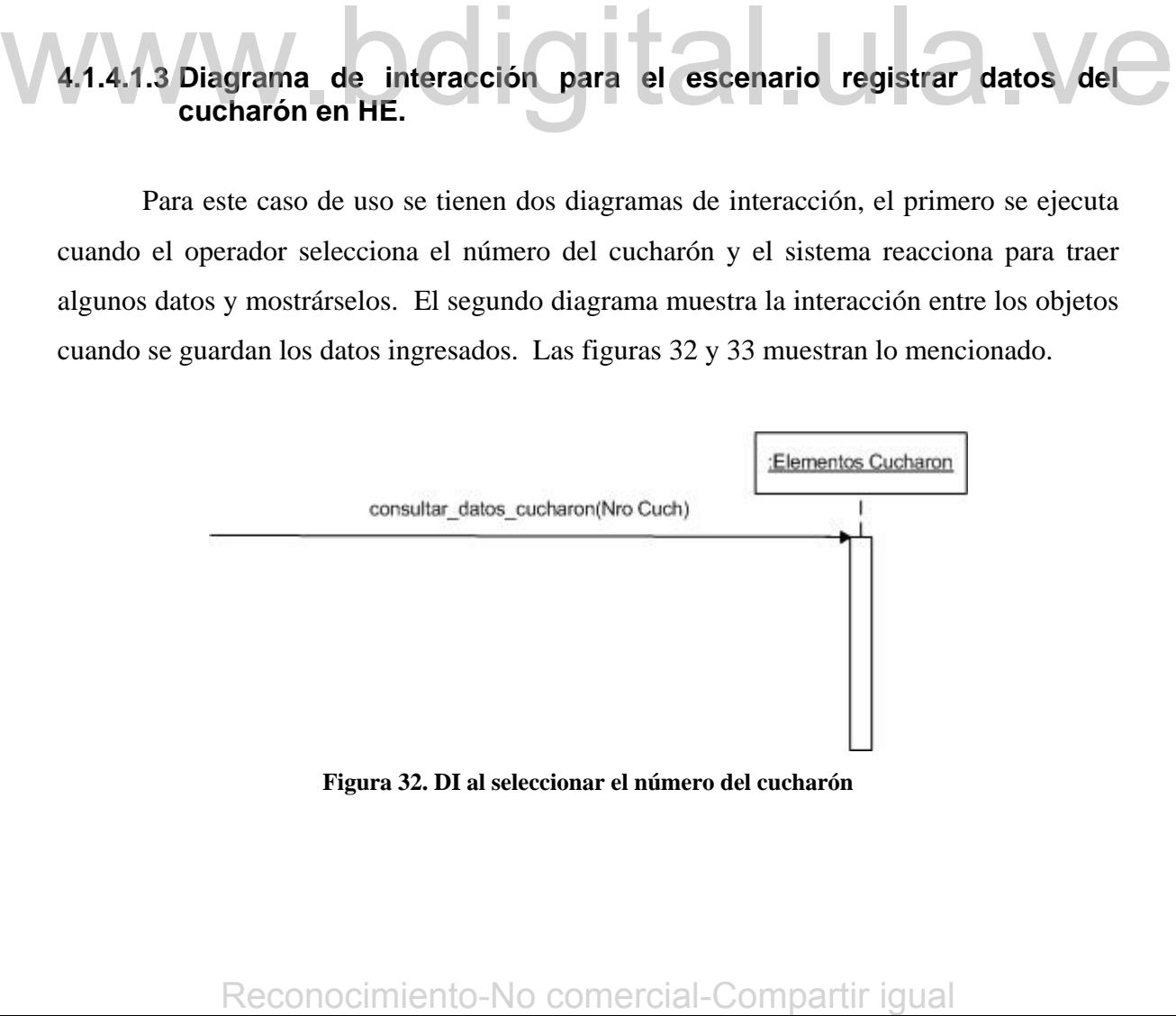

**Figura 32. DI al seleccionar el número del cucharón** 

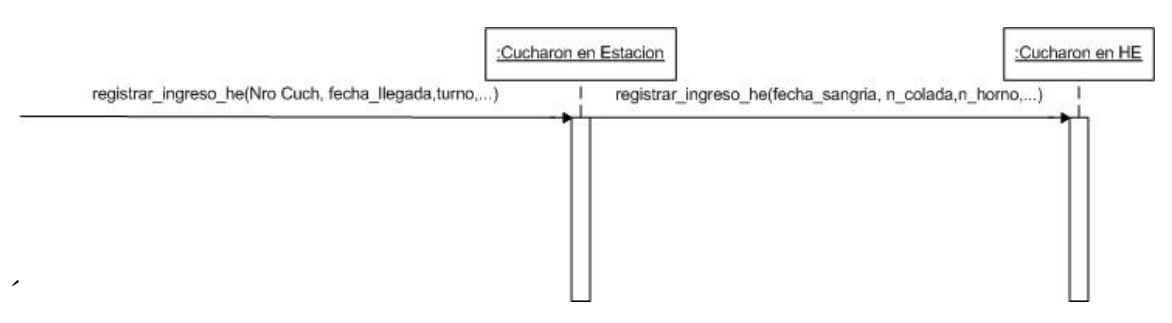

**Figura 33. DI al registrar los datos de HE** 

#### **4.1.4.1.4 Diagrama de interacción para el escenario registrar datos de trasegado.**

Para este caso de uso, similar al caso anterior, se tienen dos diagramas de interacción, el primero se ejecuta cuando el operador selecciona el número del cucharón y el sistema reacciona para traer algunos datos y mostrárselos. El segundo diagrama muestra la interacción entre los objetos cuando se guardan los datos ingresados. A continuación se muestran las figuras 34 y 35, que ilustran lo mencionado.

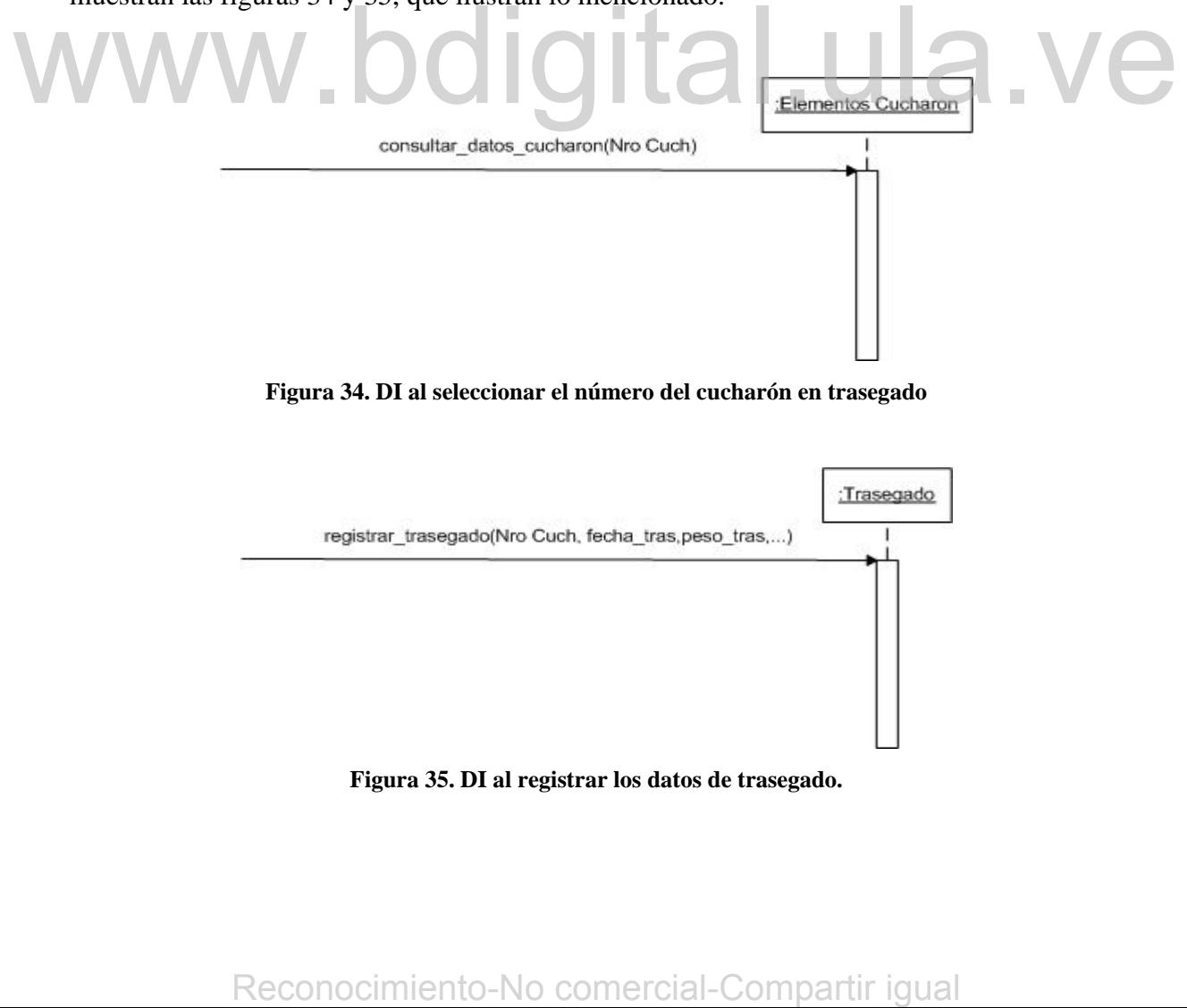

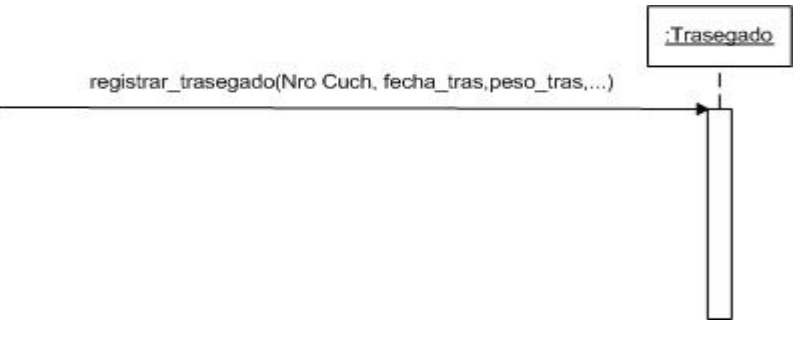

**Figura 35. DI al registrar los datos de trasegado.** 

#### **4.1.4.2 Diagramas de Clase de Diseño (DCD).**

Representa las especificaciones de las clases e interfaces *software* en una aplicación. A diferencia de las clases conceptuales del Modelo del Dominio, las clases del diseño de los DCD muestran las definiciones de las clases *software* en lugar de los conceptos del mundo real.

Se le denomina diagrama de clases de diseño a los diagramas de clases que se generan en el modelo de Diseño. Los DCD expresan para la aplicación *software* la definición de las clases como componentes *software*.

A continuación se mostrará el DCD del sistema, en el cual se muestran los métodos utilizados en los diagramas de secuencia mostrados anteriormente así como también los métodos que se utilizan en algunos de los otros casos de uso del sistema; estos métodos son: registrar\_ingreso\_hc, registrar\_ingreso\_mcc, registrar\_ingreso\_argon y registrar\_ingreso\_mal; los cuales son utilizados para realizar el ingreso de los datos de los cucharones cuando realizan un ingreso en alguna de las estaciones HC, MCC, ARGON ó MAL.

En el DCD que se verá a continuación se pueden observar los tipos de datos correspondientes a los atributos de las clases definidas anteriormente; así como también las operaciones realizadas por ellas. El DCD del sistema para esta iteración se muestra en la figura 36: registrar ingreso mal; los cuales son utilizados pera realizar el ingreso de los datos de los eucharones cuando realizan un ingreso en alguna de las estaciones HC. MCC, ARGON 6 MAL.<br>
En el DCD que se verá a continuación se

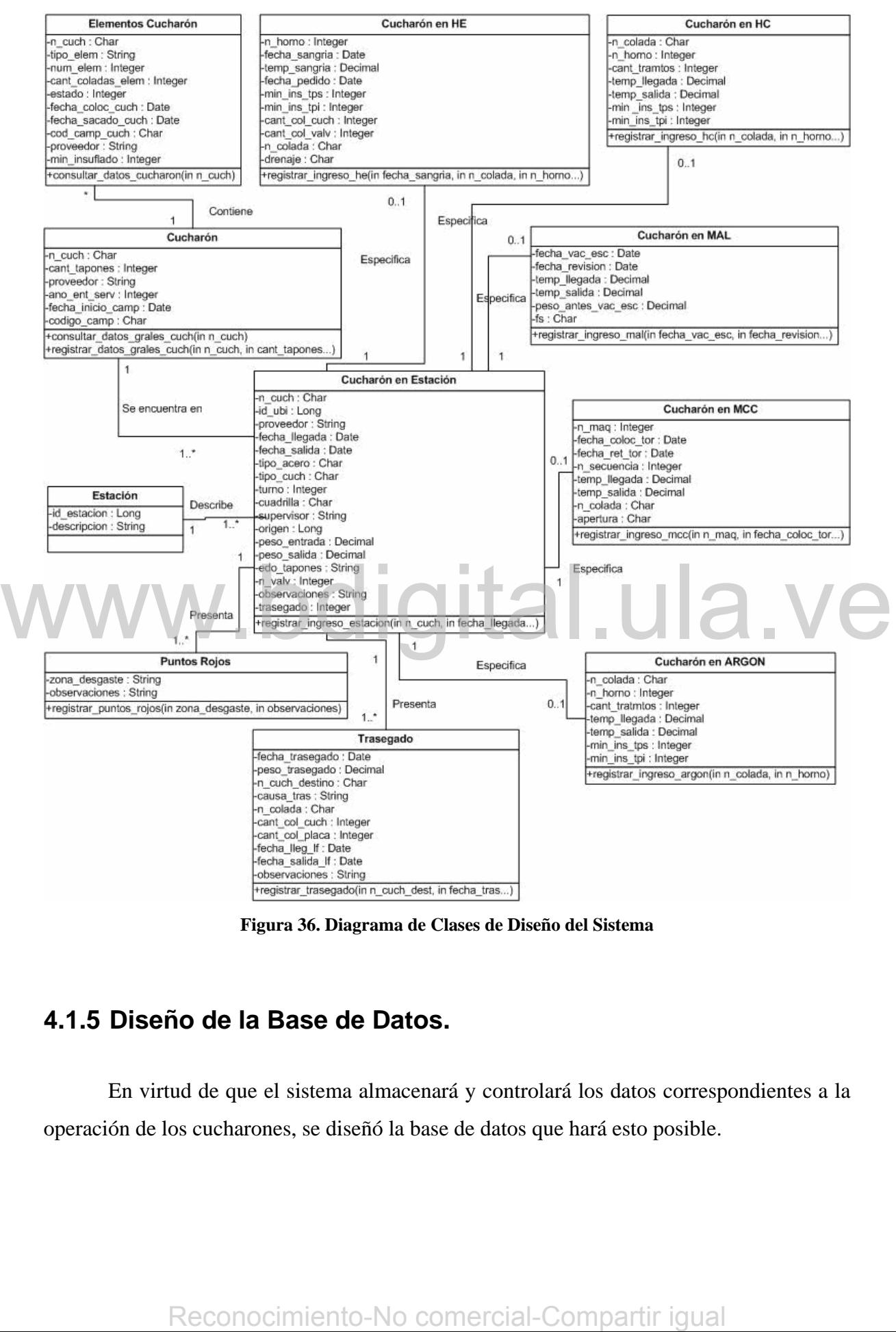

**Figura 36. Diagrama de Clases de Diseño del Sistema** 

#### **4.1.5 Diseño de la Base de Datos.**

En virtud de que el sistema almacenará y controlará los datos correspondientes a la operación de los cucharones, se diseñó la base de datos que hará esto posible.

El diseño de la base de datos se realizó utilizando las clases descritas en el Modelo del Dominio y del Diagrama de Clases de Diseño obtenido en el Modelo de Diseño; la misma se encuentra normalizada hasta la tercera forma normal.

A continuación se presenta el esquema de relación obtenido al transformar las clases al modelo de relación, donde se coloca en forma subrayada el campo utilizado para la relación. Algunos de los nombres de los atributos al momento de establecerlos en la base de datos, fueron colocados con otros nombres, pero cumplen la misma operación que los atributos establecidos en el DCD.

**Cucharón** (n\_cuch, cant\_tapones, proveedor, ano\_ent\_serv, fecha\_inicio\_campana, cod\_campana, eliminado).

**Elementos Cucharón** (id elem, n cuch, tipo elem, num elem, proveedor, cant col elem, estado, fecha\_coloc\_cuch, fecha\_sacado\_cuch, cod\_campana\_cuch, min\_insuflado, eliminado)

**Estación** (id\_ubi, ubicación, eliminado).

**Cucharón en Estación** (id\_ub\_estacion\_cuch, n\_cuch, id\_ubi, proveedor, fecha\_llegada, fecha\_salida, tipo\_acero, tipo\_cuch, tipo\_cuch\_auto, turno, cuadrilla, supervisor, origen, peso\_entrada, peso\_salida, edo\_tapones, n\_valv, observaciones, trasegado, eliminado) Ethimiado)<br>
Estación (i<u>d ubi</u>, ubicación, eliminado).<br>
Cucharón en Estación (<u>id ubi estacion cuch, n. cuch, id ubi</u>, proveedor, fecha. llegada, fecha. salida, tipo...acero, tipo...cuch, tipo...cuch. auto... turno, cuadri

**Cucharón en HE** (id\_ub\_estacion\_cuch, n\_horno, fecha\_sangria, temp\_sangria, fecha\_pedido, min\_insufl\_tps, min\_insufl\_tpi, cant\_col\_cuch, can\_col\_valv, n\_colada, drenaje, eliminado)

**Cucharón en HC** (id\_ub\_estacion\_cuch, n\_colada, n\_horno, cant\_ttmtos, temp\_llegada, temp\_salida, min\_insufl\_tps, min\_insufl\_tpi, eliminado)

**Cucharón en ARGON** (id ub estacion cuch, n colada, n horno, cant ttmtos, temp\_llegada, temp\_salida, min\_insufl\_tps, min\_insufl\_tpi, eliminado)

**Cucharón en MCC** (id\_ub\_estacion\_cuch, n\_maq, fecha\_coloc\_torreta, fecha\_ret\_torreta, n\_secuencia, temp\_llegada, temp\_salida, n\_colada, apertura, eliminado)

**Cucharón en MAL** (id ub estacion cuch, fecha vac escoria, fecha revisión, temp\_llegada, temp\_salida, peso\_antes\_vac\_esc, fs, eliminado)

**Trasegado** (id\_trasegado, id\_ub\_estacion\_cuch, fecha\_tras, peso\_tras, n\_cuch\_destino, causa\_tras, n\_colada, cant\_col\_cuch, cant\_col\_pla, fecha\_llegada\_lf, fecha\_salida\_lf, observaciones, eliminado)

**Puntos Rojos** (id desgaste, id ub estacion cuch, tipo detalle, zona desgaste, observaciones, eliminado)

# **4.1.6 Implementación.**

Inicialmente se realiza la implantación de la base de datos a través del diseño realizado; en el cual fue normalizada la base de datos hasta la tercera forma normal. Los nombres de las tablas no serán los mismos que los nombres de las clases en vista de que la empresa tiene ciertos estándares para denominar las tablas en la base de datos; esto podrá notarse en el diagrama relacional que se mostrará a continuación: **Reconomiento-No comercial-Compartir igual Reconocimiento-No comercial-Compartir igual Reconocimiento-No comercial-Compartir igual Reconocimiento-No comercial-Compartir igual Reconocimiento-No comercial-Compartir igual Rec** 

El Diagrama Relacional para la iteración I se muestra en la figura 37:

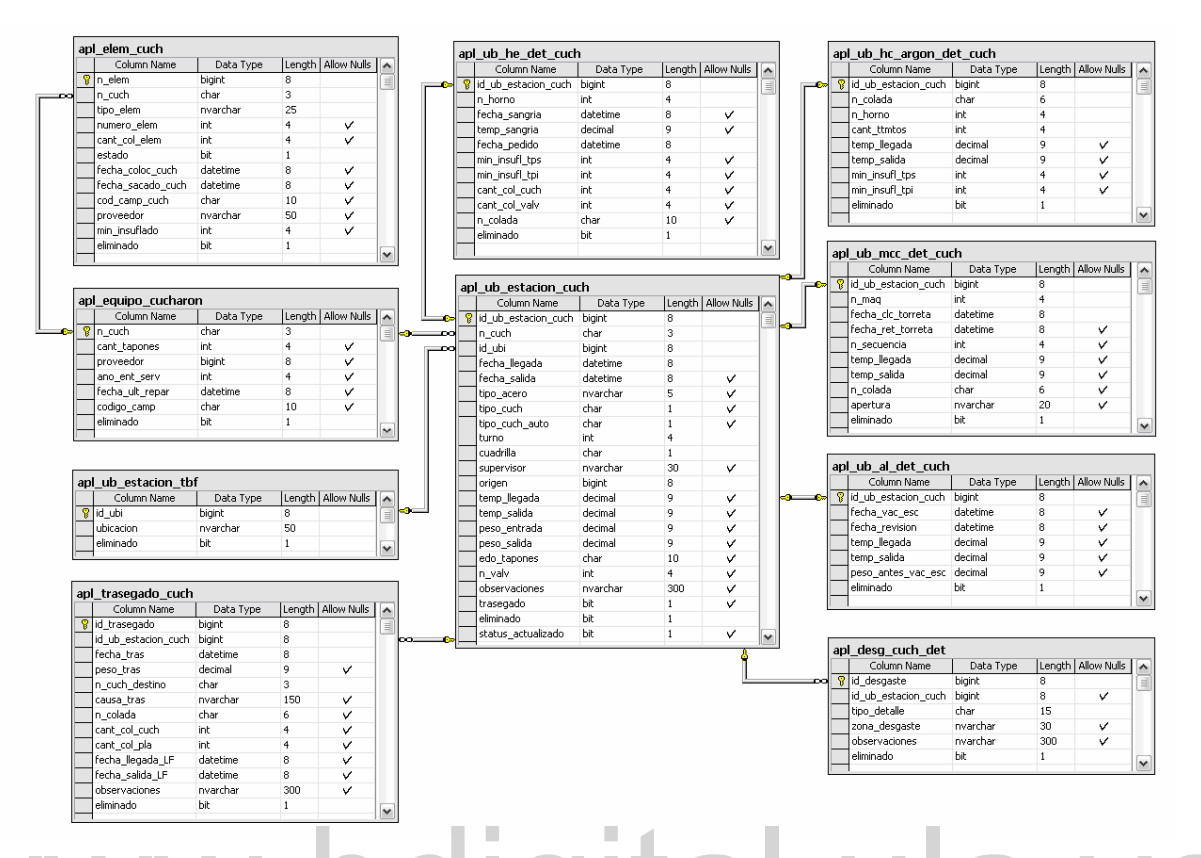

#### **Figura 37. Diagrama Relacional de la Base de Datos para la iteración 1**

Se puede notar que todas las tablas tienen el prefijo apl y a continuación la especificación de la tabla; esto se debe a los estándares establecidos por la empresa para dar nombres a las tablas de las bases de datos. El significado de "apl" es "Acería de Planchones", llamándose la base de datos "refractarios" porque se trata del sistema de refractarios. **Egura 37. Diagrama Recharional de la Base de Datos para la fieración 1**<br>Se puede notar que todas las tablas tienen el prefijo apl y a continuación la<br>especificación de la tabla; esto se debe a los estándares establecidos

 Luego del diseño de la base de datos se procedió a realizar el diseño de las pantallas a utilizar con la finalidad de cumplir con cada uno de los casos de uso establecidos en esta iteración. Para ello se utiliza el criterio de diseño en capas.

Las pantallas realizadas en esta iteración se mostrarán en el Anexo D. A continuación se muestra en la figura 38 un diagrama de flujo entre las pantallas para esta iteración.

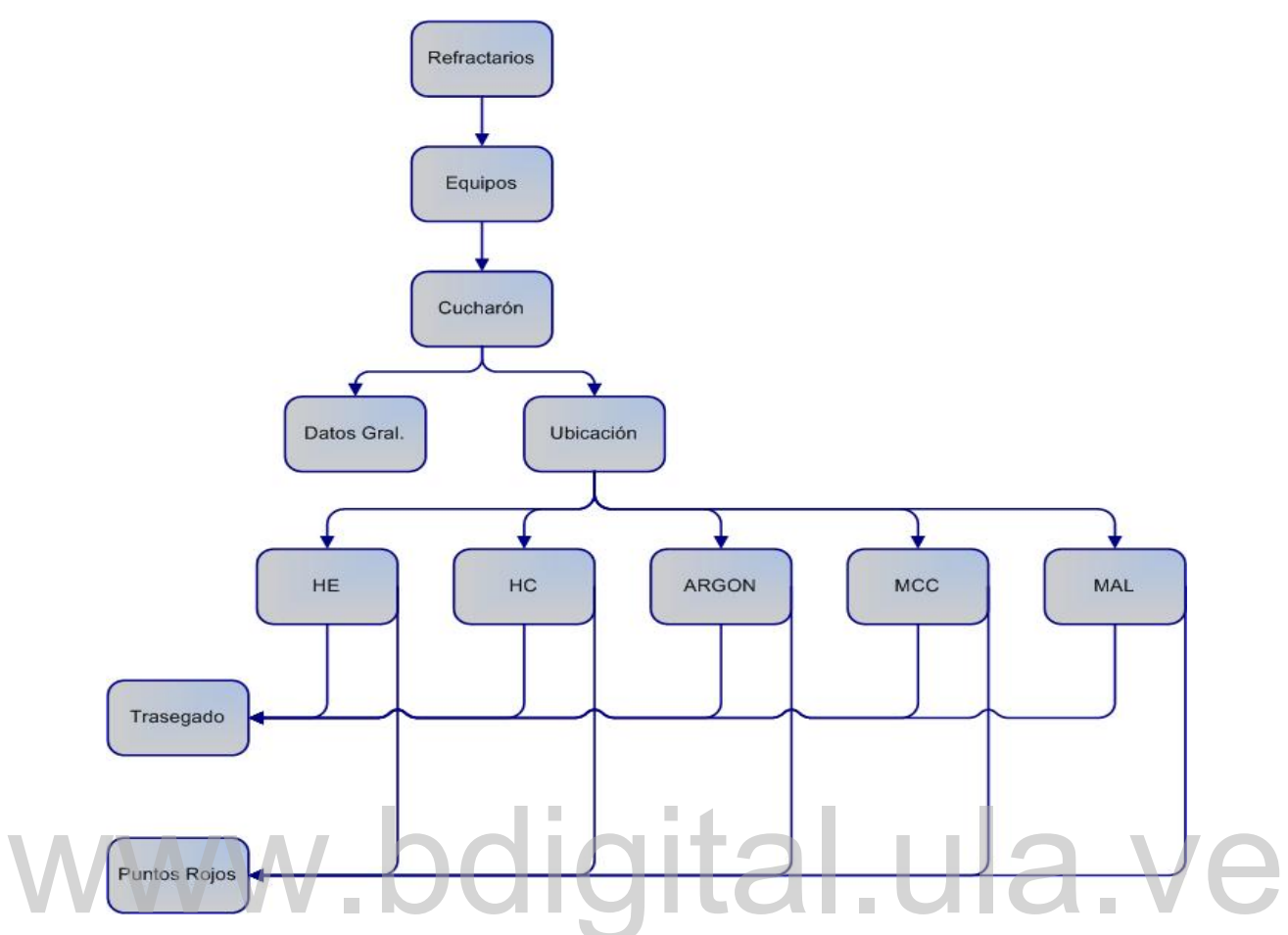

**Figura 38. Diagrama de Flujo de las pantallas para la iteración I** 

 Este diagrama consiste en la distribución de las pantallas que se obtuvieron en esta iteración.

## **4.1.7 Plan de Iteración.**

En la iteración II, inicialmente se realizará un nuevo taller de requisitos, se seguirá con la descripción completa de cada uno de los casos de uso surgidos, luego con la construcción de los diagramas de secuencia del sistema, el Modelo del Dominio, el Modelo de Diseño, el diseño la base de datos, pasando luego al proceso de implementación. Figura 8. Diagrama de Fiujo de las pantallas para la iteración.<br>
Els diagrama consiste en la distribución de las pantallas que se obtuvieron en esta<br>
iteración.<br>
En la iteración II, inicialmente se realizará un nuevo talle

#### **4.2 Iteración II.**

#### **4.2.1 Casos de Uso.**

Para describir los casos de uso en esta iteración, se llevará a cabo el mismo procedimiento utilizado en la fase de inicio y se omitirá lo descrito allí y que no haya sufrido cambio alguno.

#### **4.2.1.1 Límite del Sistema.**

Se desea llevar un control de los materiales instalados en cada uno de los cucharones, y para llevar esto a cabo se debe registrar todo el material que ha sido instalado en los mismos, donde esto puede suceder bien sea cuando el cucharón se encuentra operativo o cuando el cucharón se encuentra fuera de servicio. Así como también para llevar la gestión de operación de los cucharones en la Acería, se deben visualizar todas las entradas que ha tenido el cucharón en las estaciones de servicio.

#### **4.2.1.2 Actores principales y Objetivos.**

A continuación se muestra un listado con los actores y sus correspondientes objetivos. Se logrará apreciar que en este listado se encontrará algunos de los actores ya mencionados de lose cuales se mostrará solamente los nuevos objetivos adquiridos; y actores nuevos que surgieron al realizar este nuevo taller de requisitos.

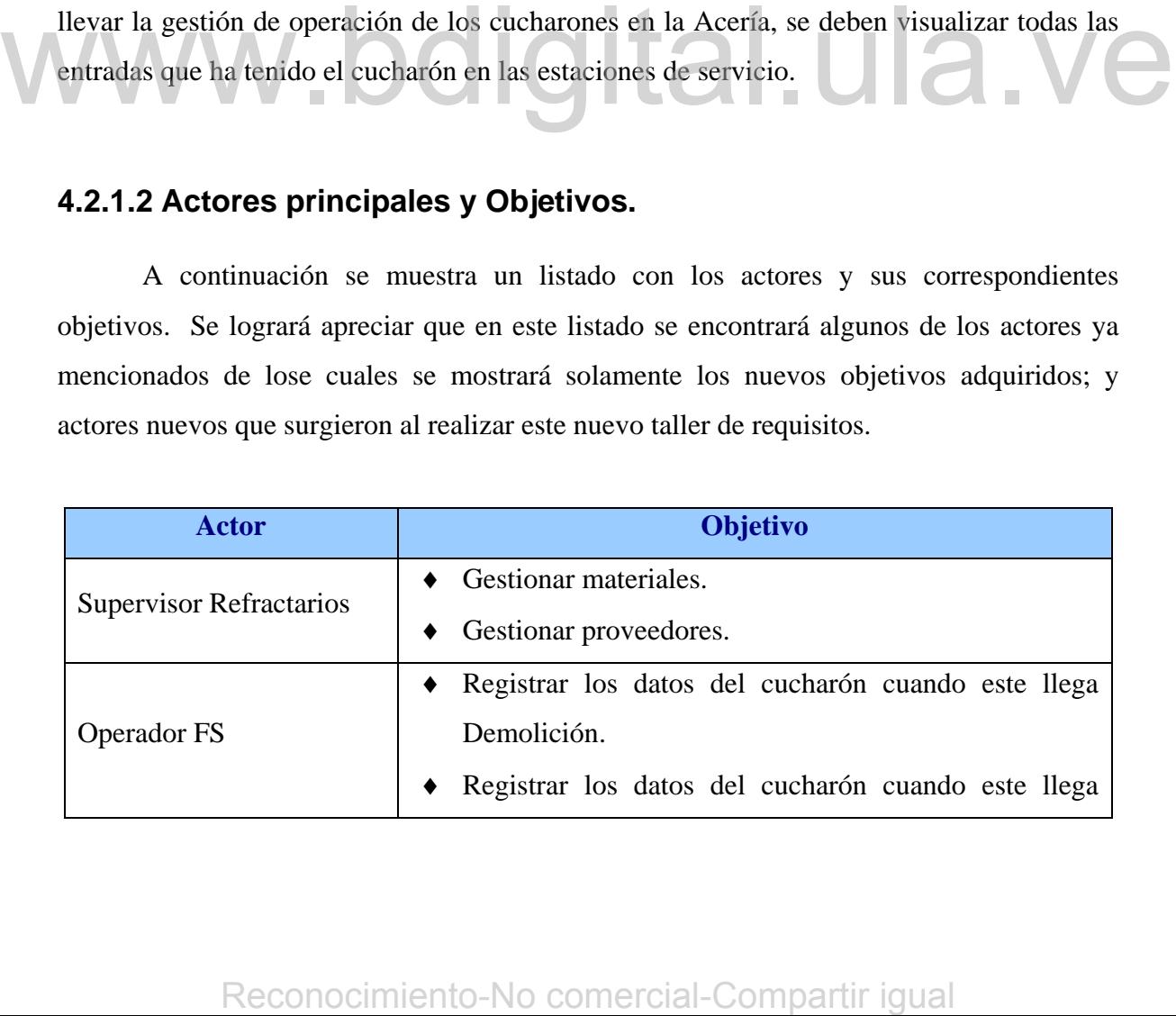

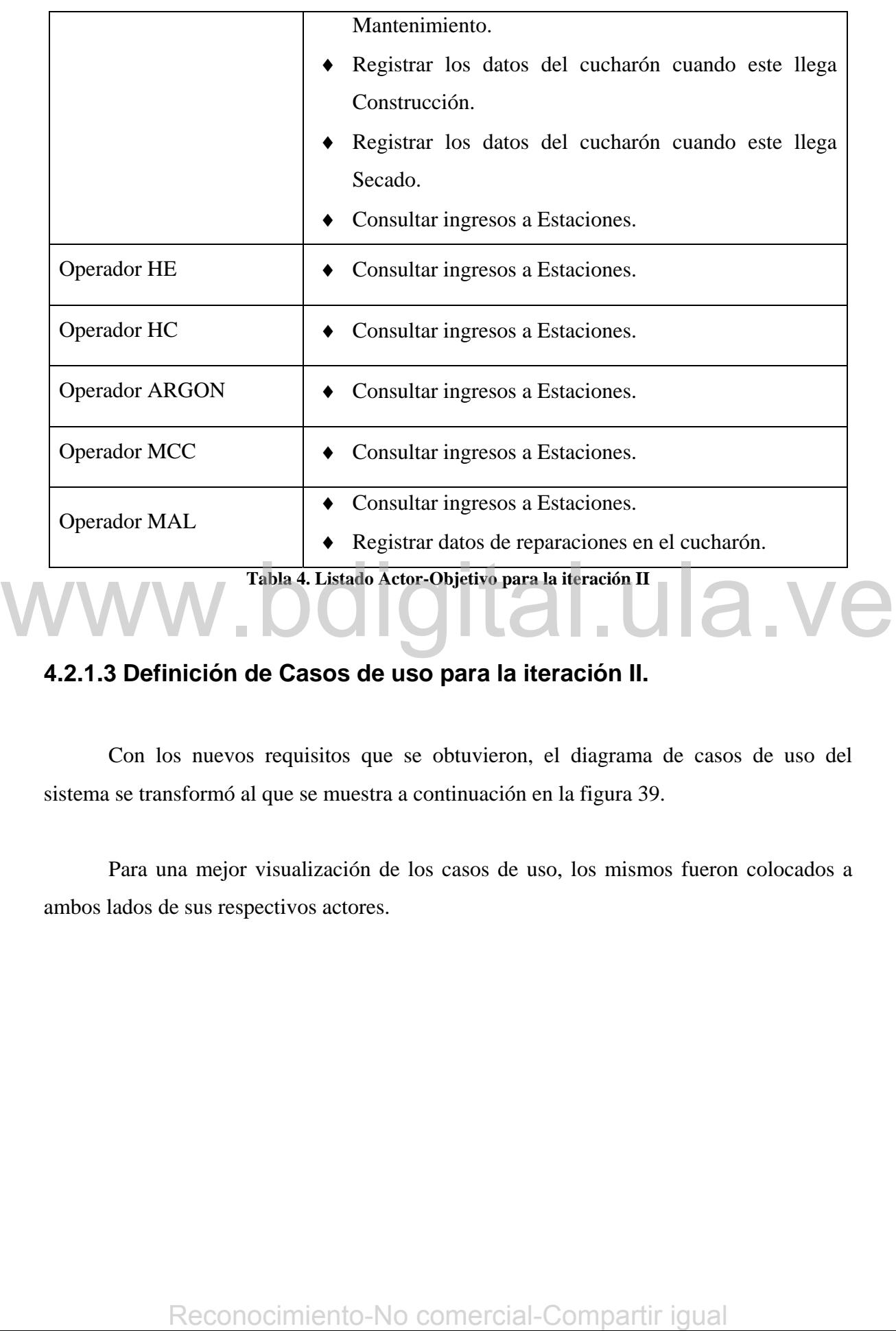

# **4.2.1.3 Definición de Casos de uso para la iteración II.**

Con los nuevos requisitos que se obtuvieron, el diagrama de casos de uso del sistema se transformó al que se muestra a continuación en la figura 39.

Para una mejor visualización de los casos de uso, los mismos fueron colocados a ambos lados de sus respectivos actores.

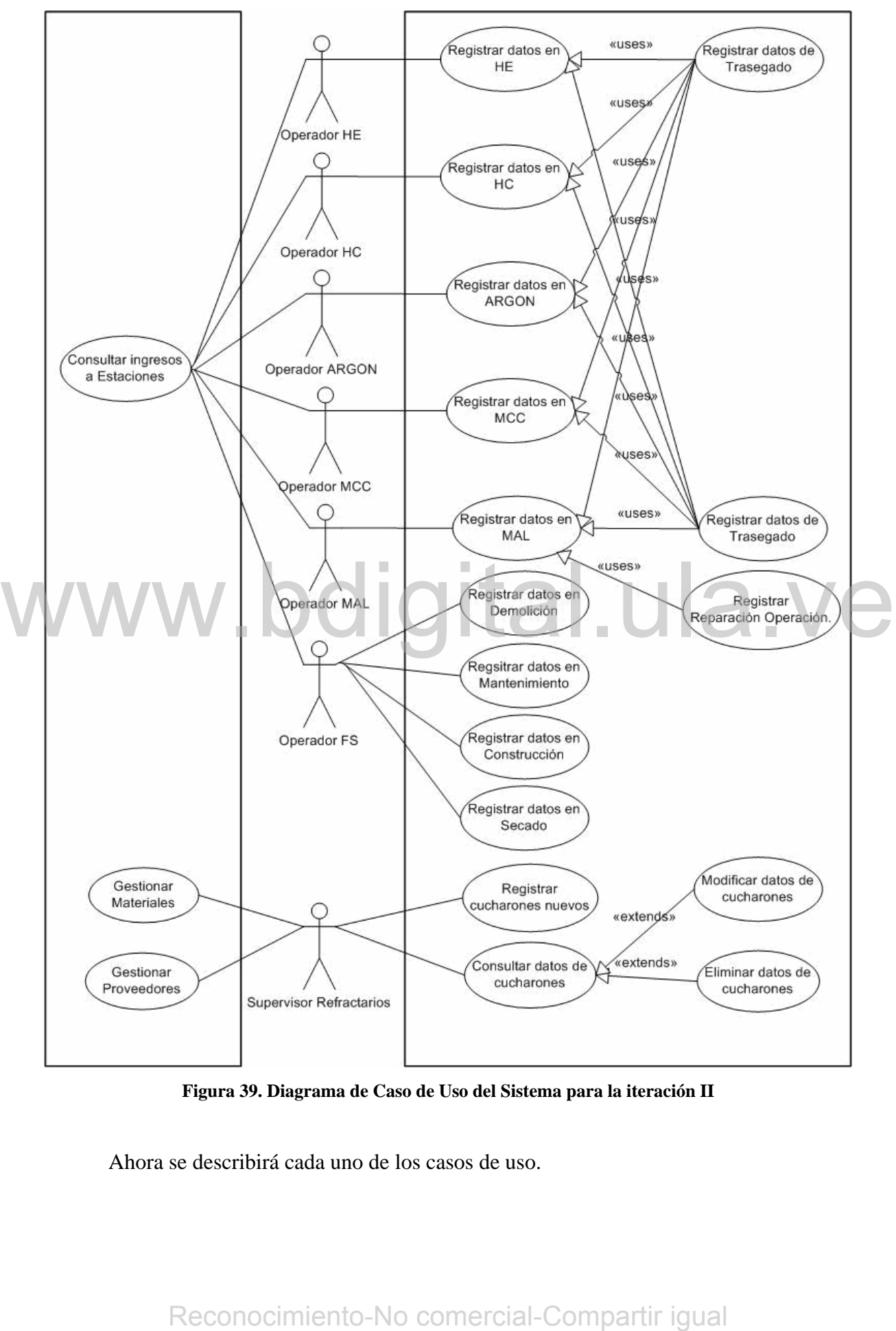

**Figura 39. Diagrama de Caso de Uso del Sistema para la iteración II** 

Ahora se describirá cada uno de los casos de uso.

**Caso de uso:** Gestionar Materiales.

Este caso de uso esta compuesto por **Registrar nuevo material**, **Consultar datos de materiales**, **Modificar datos de materiales** y **Eliminar datos de materiales**. Estos casos de uso son bastante similares a los casos de uso **Registrar cucharones nuevos**, **Consultar datos de cucharones**, **Modificar datos de cucharones** y **Eliminar datos de cucharones**; por lo tanto no se hace necesario la descripción de estos casos de uso puesto que su comportamiento es similar a los casos de uso ya descritos.

**Caso de uso:** Gestionar Proveedores.

Igual que para el caso de uso anterior, este caso de uso esta compuesto por **Registrar nuevo proveedor**, **Consultar datos de proveedores**, **Modificar datos de proveedores** y **Eliminar datos de proveedores**. Estos casos de uso son bastante similares a los casos de uso **Registrar cucharones nuevos**, **Consultar datos de cucharones**, **Modificar datos de cucharones** y **Eliminar datos de cucharones**; por lo tanto no se hace necesario la descripción de estos casos de uso puesto que su comportamiento es similar a los casos de uso ya descritos. Recording Findmar denotes the prividents. Each and contrading the desired and contrading a Recording density of Modificar datas de eucharones, por lo tanto no se hace<br>necesario la descripción de estos casos de uso puesto q

**Caso de Uso:** Registrar datos del cucharón en Demolición.

*Actor principal:* Operador FS.

*Personal Involucrado:* 

- Supervisores de Planta: Quieren llenar los datos de forma rápida y que en el proceso no se presenten errores.
- ♦ Operadores de Demolición: Quieren que el proceso de ingreso de datos no se haga tedioso y que sea lo más rápido posible.

*Precondiciones:* El usuario ingresa al sistema.

*Garantías de éxito (Postcondiciones):* Se validan los datos. Se registran los datos ingresados.

*Escenario principal de éxito (o Flujo Básico):*

- 1. El cucharón llega a la Estación de Demolición.
- 2. El Operador FS ingresa al sistema.
- 3. Ingresa el número del cucharón.
- 4. El sistema le muestra al operador algunos datos del cucharón seleccionado.
- 5. El Operador llena los otros datos.
- 6. El Operador guarda los datos.
- 7. El sistema valida los datos, registra los datos y muestra un mensaje indicando que la operación fue realizada con éxito.
- 8. El Operador HC sale del sistema.

#### *Extensiones (o Flujos Alternativos):*

a. En cualquier momento si el sistema falla:

Se le informa al usuario que ha ocurrido un error y se le notifica al personal encargado de desarrollar el sistema, el error que ha ocurrido para que lo solucione rápidamente.

7a. El usuario ingresa datos incorrectos.

Al momento de guardar se le muestra un mensaje al usuario describiendo el error cometido con la finalidad de que lo solucione para que así pueda guardar los datos exitosamente. Francisco reported describerations and the material state of the material and the material of the comercial comercial-Compartir comercial-Compartir comercial-Compartir comercial-Compartir and the enough of the steel tipo d

#### *Requisitos especiales:*

• El estilo utilizado en la interfaz de usuario es el establecido por la empresa para este tipo de sistemas.

#### *Lista de tecnología y variaciones de datos:*

- La entrada de los datos se hace manualmente a través del teclado.
- Se utilizará el Mouse.

*Frecuencia:* Cada vez que haya ingreso de un cucharón en la estación de Demolición.

#### **Caso de Uso:** Registrar datos del cucharón en Mantenimiento.

*Actor principal:* Operador FS.

*Personal Involucrado:* 

- Supervisores de Planta: Quieren llenar los datos de forma rápida y que en el proceso no se presenten errores.
- ♦ Operadores de Mantenimiento: Quieren que el proceso de ingreso de datos no se haga tedioso y que sea lo más rápido posible.

*Precondiciones:* El usuario ingresa al sistema.

*Garantías de éxito (Postcondiciones):* Se validan los datos. Se registran los datos ingresados.

#### *Escenario principal de éxito (o Flujo Básico):*

- 1. El cucharón llega a la Estación de Mantenimiento.
- 2. El Operador FS ingresa al sistema.
- 3. Ingresa el número del cucharón.
- 4. El sistema le muestra al operador algunos datos del cucharón seleccionado.
- 5. El Operador llena los otros datos.
- 6. El Operador guarda los datos.
- 7. El sistema valida los datos, registra los datos y muestra un mensaje indicando que la operación fue realizada con éxito.
- 8. El Operador FS sale del sistema.

#### *Extensiones (o Flujos Alternativos):*

a. En cualquier momento si el sistema falla:

Se le informa al usuario que ha ocurrido un error y se le notifica al personal encargado de desarrollar el sistema, el error que ha ocurrido para que lo solucione rápidamente.

#### 7a. El usuario ingresa datos incorrectos.

Al momento de guardar se le muestra un mensaje al usuario describiendo el error cometido con la finalidad de que lo solucione para que así pueda guardar los datos exitosamente. A consideration and all the statements where the condition of the El Operador FS sale del sistema.<br>
Extensiones (o Flujos Alternativos):<br>
a. En cualquier momento si el sistema falla:<br>
Se le informa al usuario que ha ocurri

#### *Requisitos especiales:*

• El estilo utilizado en la interfaz de usuario es el establecido por la empresa para este tipo de sistemas.

#### *Lista de tecnología y variaciones de datos:*

• La entrada de los datos se hace manualmente a través del teclado.

Se utilizará el Mouse.

*Frecuencia:* Cada vez que haya ingreso de un cucharón en la estación de Mantenimiento.

A continuación se describe un caso de uso que es accedido por distintos actores. El actor que hereda a los actores principales de este caso de uso viene dado por Operador HE, Operador HC, Operador ARGON, Operador MCC, Operador MAL y Operador FS, tal como se muestra en la figura 40.

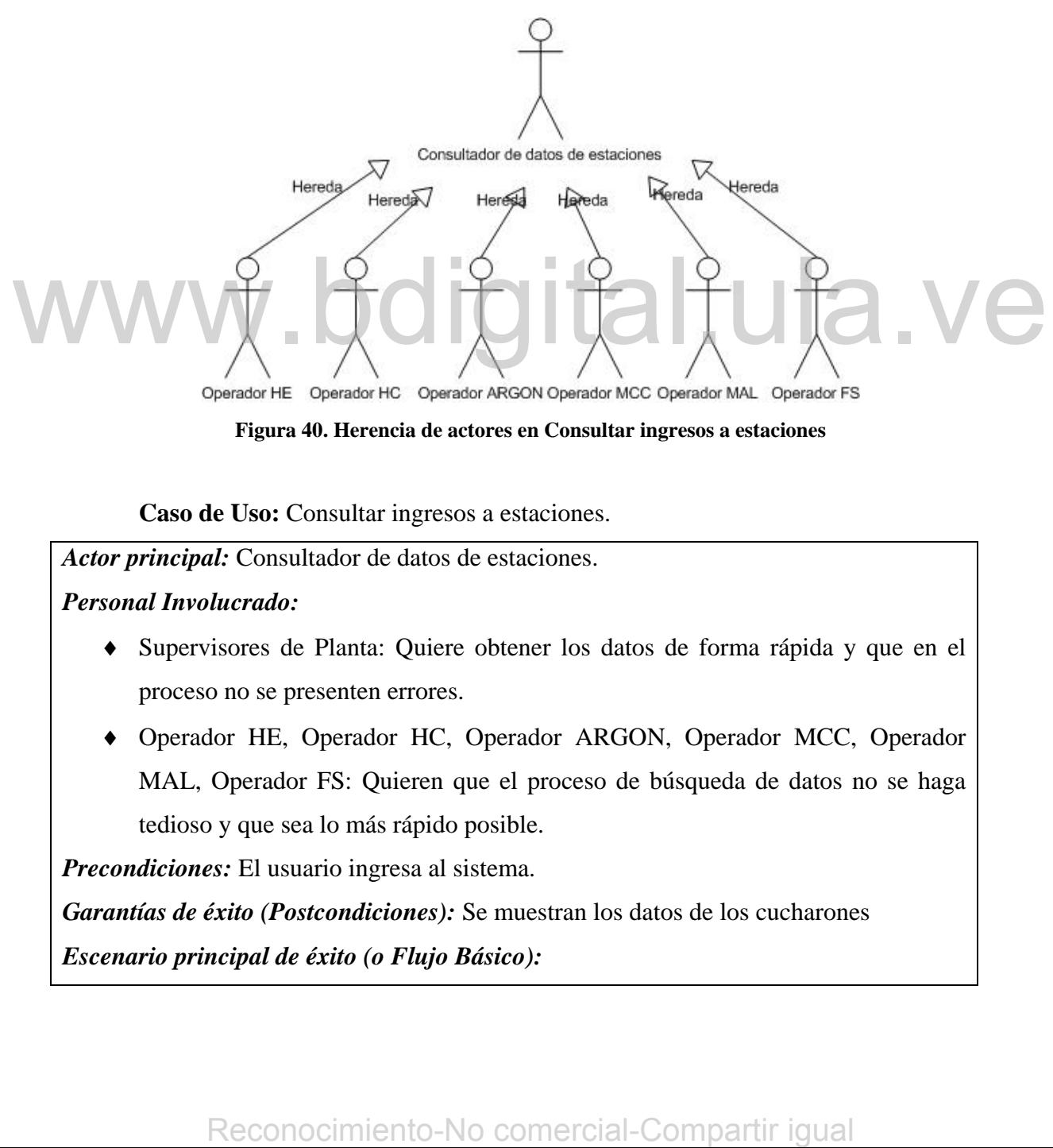

**Figura 40. Herencia de actores en Consultar ingresos a estaciones** 

**Caso de Uso:** Consultar ingresos a estaciones.

*Actor principal:* Consultador de datos de estaciones.

#### *Personal Involucrado:*

- Supervisores de Planta: Quiere obtener los datos de forma rápida y que en el proceso no se presenten errores.
- ♦ Operador HE, Operador HC, Operador ARGON, Operador MCC, Operador MAL, Operador FS: Quieren que el proceso de búsqueda de datos no se haga tedioso y que sea lo más rápido posible.

*Precondiciones:* El usuario ingresa al sistema.

*Garantías de éxito (Postcondiciones):* Se muestran los datos de los cucharones *Escenario principal de éxito (o Flujo Básico):*

- 1. El usuario ingresa al sistema.
- 2. El usuario selecciona la fecha de la cual desea ver los ingresos de cucharones en las diferentes estaciones.
- 3. El Sistema muestra los datos existentes para todas las estaciones y para todos los cucharones.

#### *Extensiones (o Flujos Alternativos):*

a. En cualquier momento si el sistema falla:

Se le informa al usuario que ha ocurrido un error y se le notifica al personal encargado de desarrollar el sistema, el error que ha ocurrido para que lo solucione rápidamente.

- 1a. Inicialmente el sistema le muestra al usuario los ingresos del turno y día actual en caso de que los haya.
- 3a. Si el usuario lo decide, puede realizar la búsqueda seleccionando cualquiera de las estaciones.
- 3b. Si el usuario lo decide, puede realizar la búsqueda seleccionando el número del cucharón del cual desea ver los ingresos en las estaciones.

#### *Requisitos especiales:*

• El estilo utilizado en la interfaz de usuario es el establecido por la empresa para este tipo de sistemas.

*Lista de tecnología y variaciones de datos:* 

- La entrada de los datos se hace manualmente a través del teclado.
- Se utilizará el Mouse para seleccionar el número del cucharón.

*Frecuencia:* Bastante frecuente.

#### **4.2.2 Diagramas de Secuencia.**

Se seleccionarán dos casos de uso, de los cuales se tomará el escenario principal de éxito para describir los diagramas de secuencia del sistema. Dichos casos de uso son los que se listan a continuación: Alexandro to culture, particularity is cultured to constrained sections and the comparison of the comparison of the state of the state of the state eigo de sistemas.<br> **Requisitans expeciales:**<br>
• El estilo utilizado en la

Consultar ingresos a estaciones.

Registrar datos del cucharón en Construcción.

#### **4.2.2.1 Diagrama de Secuencia para Consultar Ingresos a Estaciones.**

En el diagrama de la figura 41 se muestra la interacción entre el usuario y el sistema cuando dicho usuario realiza una consulta de los datos ingresados en las estaciones de los cucharones, seleccionando para ello la fecha de ingreso a la estación, el turno, la estación y el número del cucharón del cual desea ver los datos y el sistema se encarga de mostrárselos.

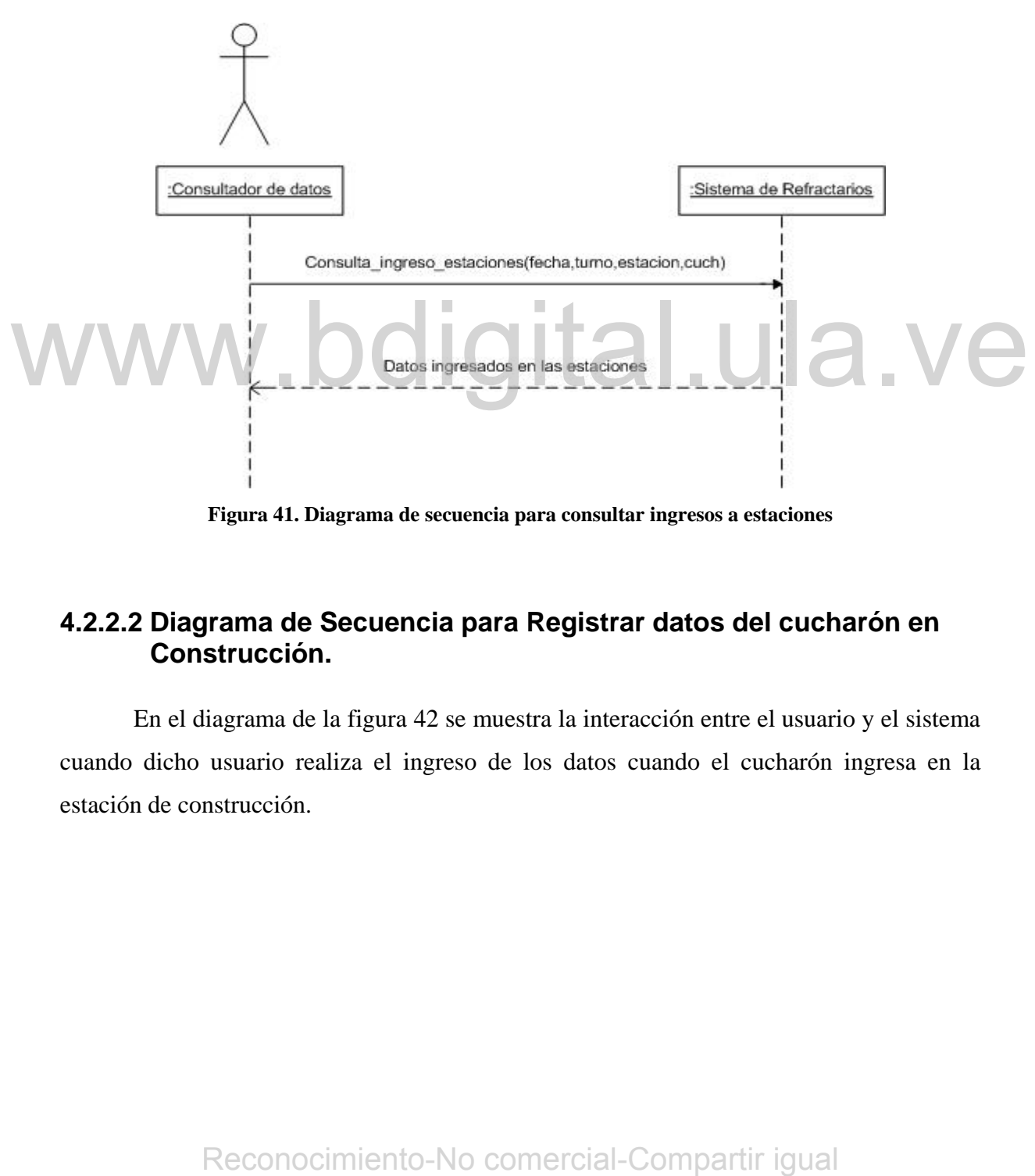

**Figura 41. Diagrama de secuencia para consultar ingresos a estaciones** 

#### **4.2.2.2 Diagrama de Secuencia para Registrar datos del cucharón en Construcción.**

En el diagrama de la figura 42 se muestra la interacción entre el usuario y el sistema cuando dicho usuario realiza el ingreso de los datos cuando el cucharón ingresa en la estación de construcción.

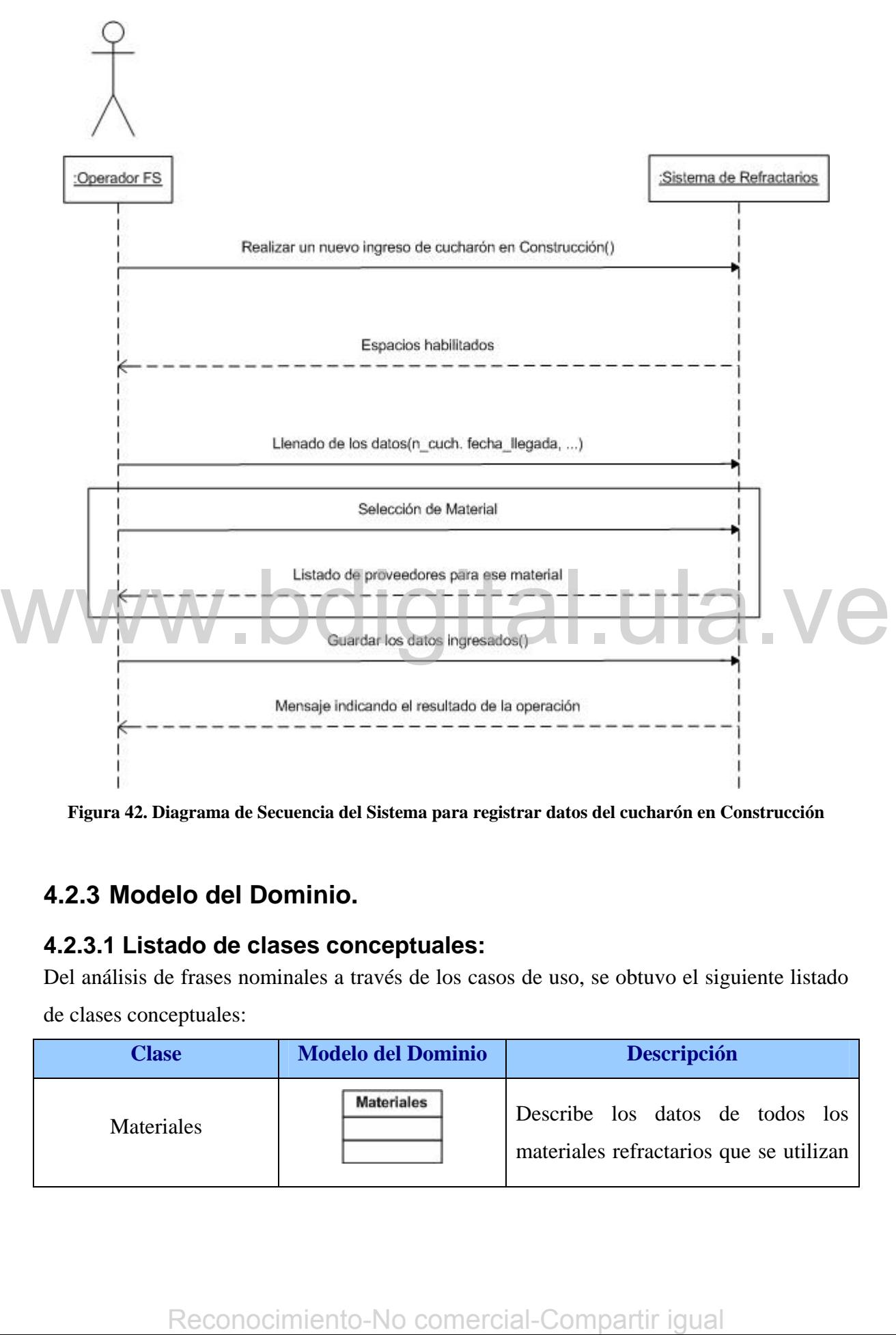

**Figura 42. Diagrama de Secuencia del Sistema para registrar datos del cucharón en Construcción** 

# **4.2.3 Modelo del Dominio.**

#### **4.2.3.1 Listado de clases conceptuales:**

Del análisis de frases nominales a través de los casos de uso, se obtuvo el siguiente listado de clases conceptuales:

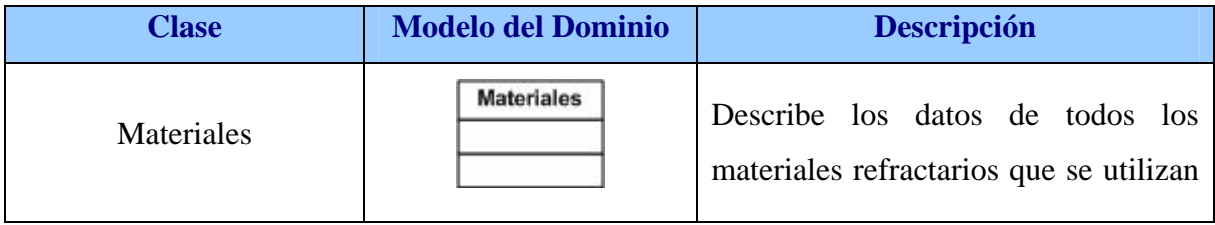

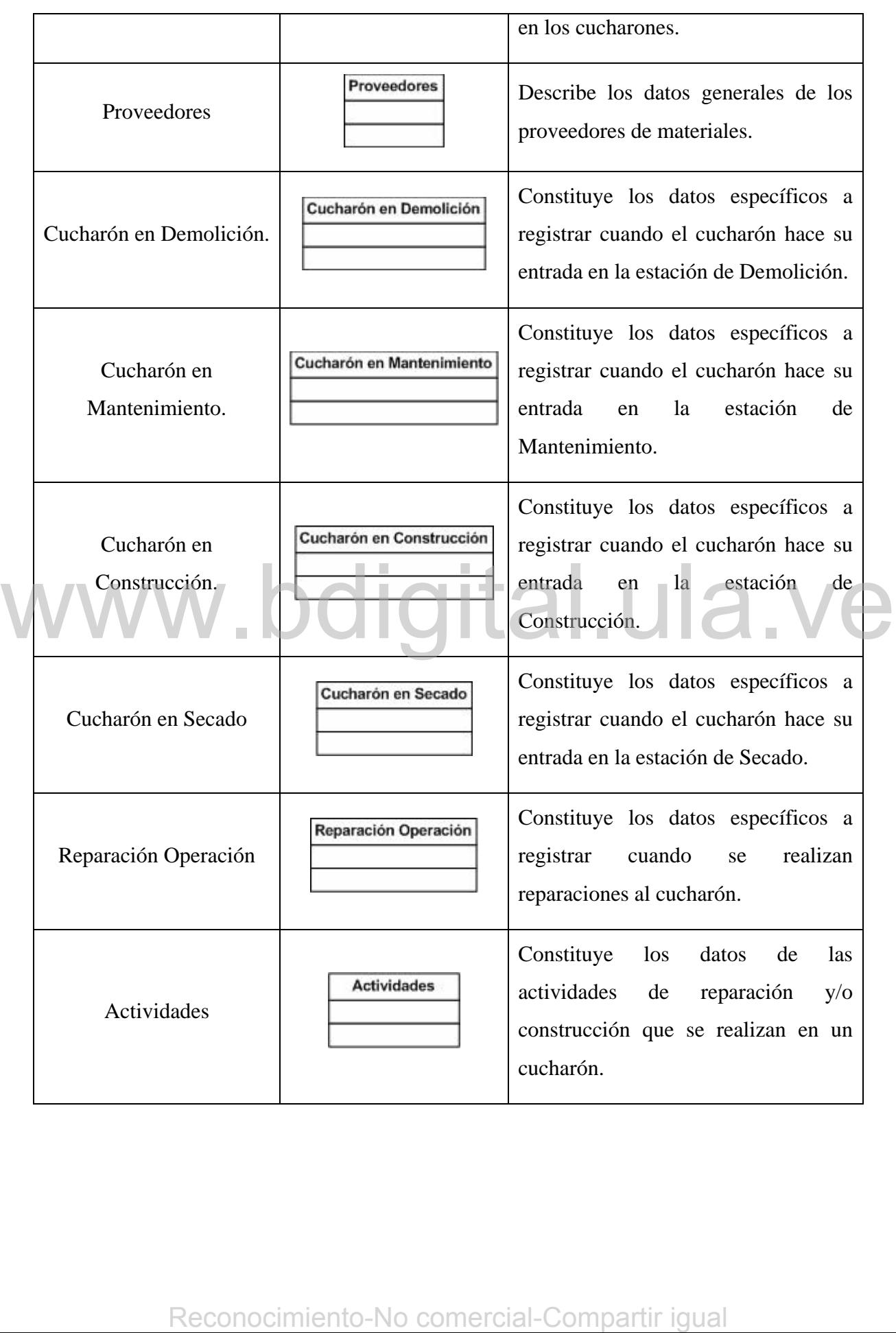

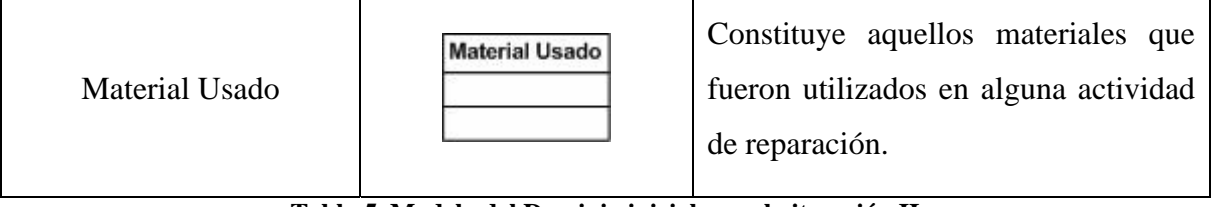

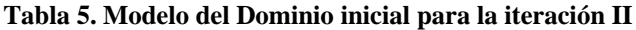

### **4.2.3.2 Asociaciones entre las Clases.**

Ahora se realizará un diagrama (Figura 43) que muestra las asociaciones que existen entre las clases mencionadas anteriormente y las clases provenientes de la iteración I.

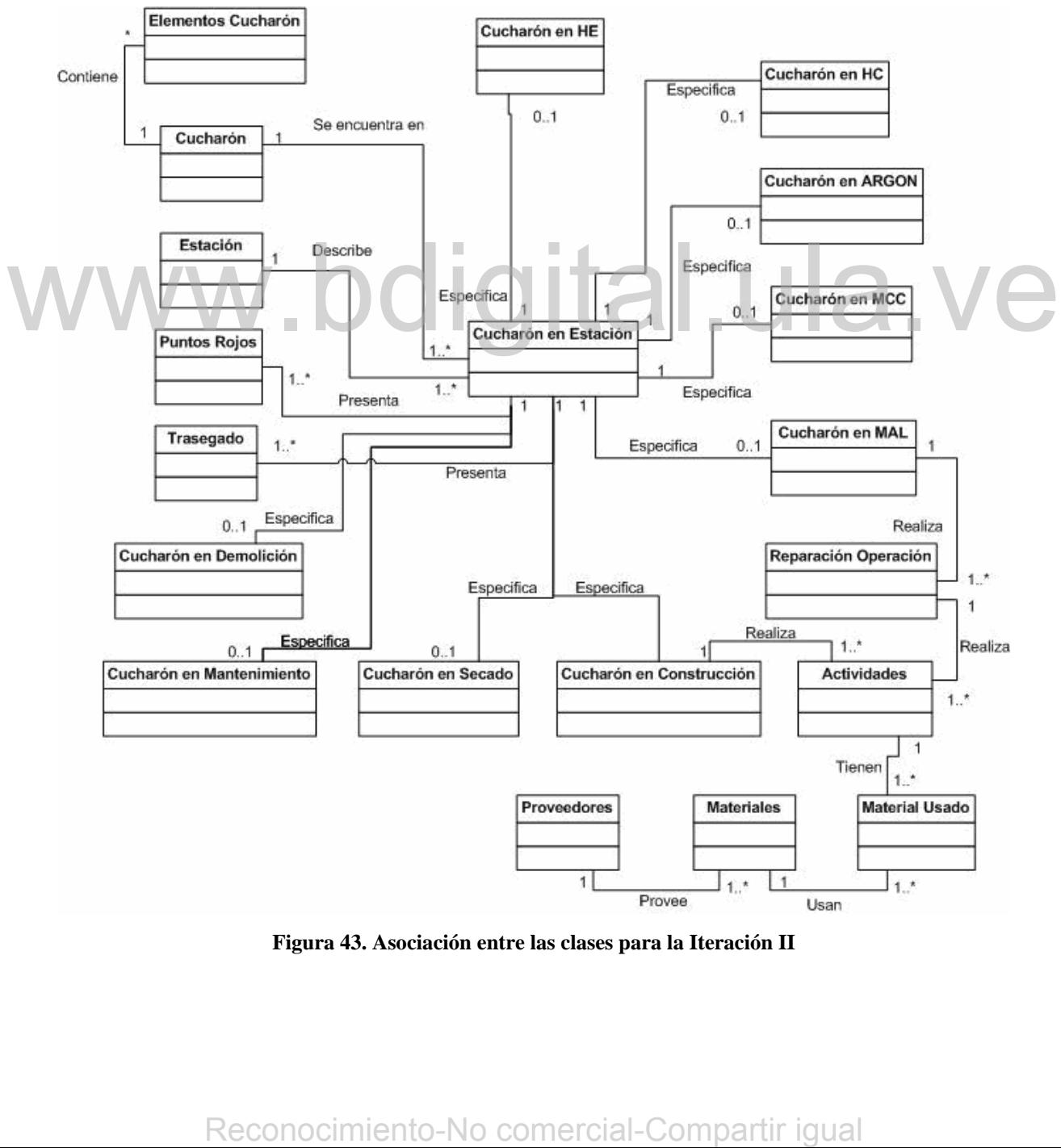

**Figura 43. Asociación entre las clases para la Iteración II** 

#### **4.2.3.3 Atributos de las Clases.**

A continuación se muestra un diagrama en la figura 44 que contiene las clases con sus atributos correspondientes. Sólo se mostrarán los atributos para las clases creadas en esta iteración, en vista de que los atributos de las clases obtenidas en la iteración I no cambiaron en esta iteración.

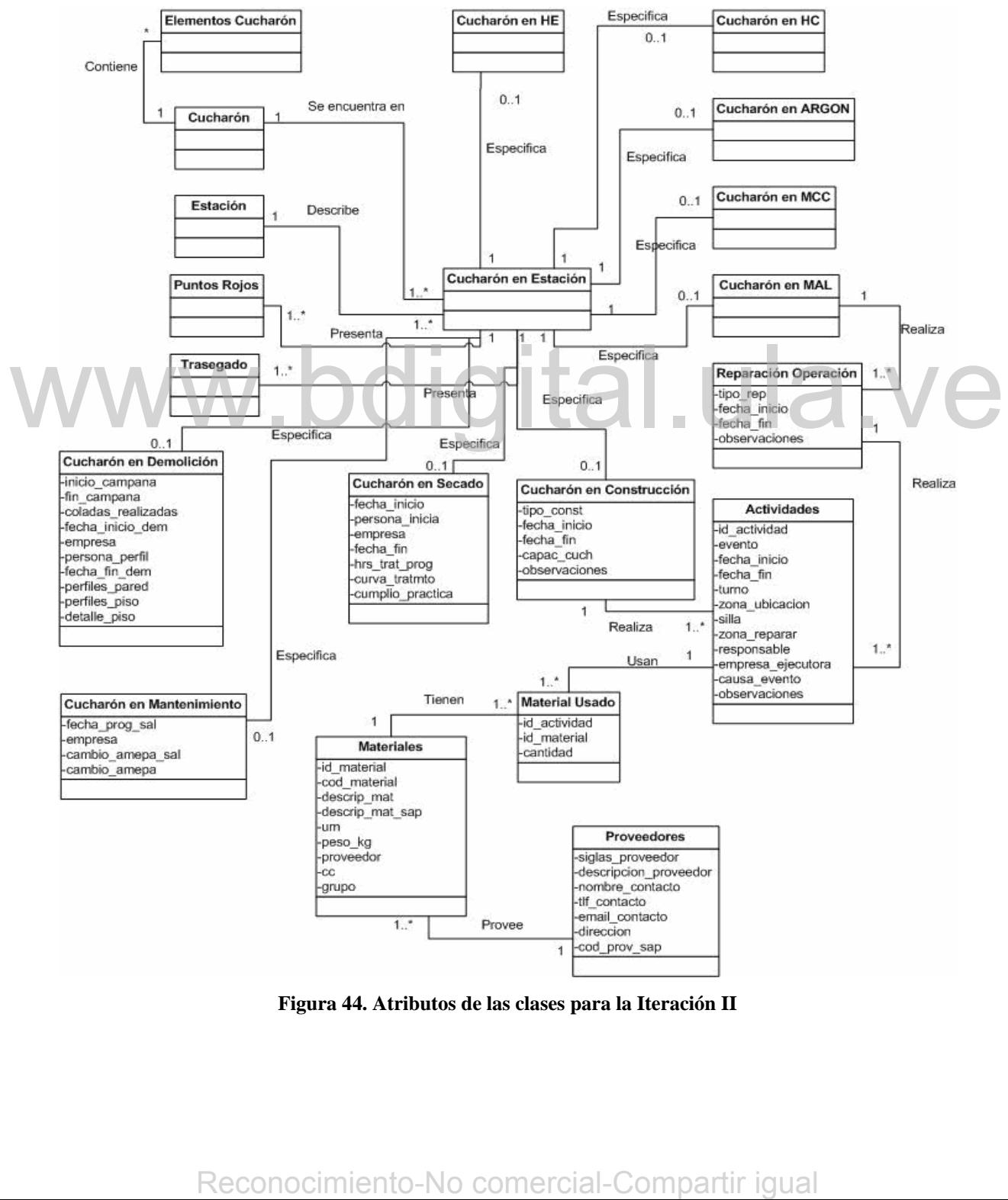

**Figura 44. Atributos de las clases para la Iteración II** 

 La descripción de cada uno de los atributos que contienen las clases se muestran en el Anexo C del Proyecto.

#### **4.2.4 Modelo de Diseño.**

#### **4.2.4.1 Diagramas de Interacción.**

A continuación se muestran los diagramas de interacción para los casos de uso que fueron seleccionados para realizar los diagramas de secuencia.

#### **4.2.4.1.1 Diagrama de interacción para Consultar Ingresos a Estaciones.**

En el diagrama de la figura 45 se muestra la interacción entre los objetos cuando se realiza la consulta de los ingresos que han tenido el o los cucharones en una o varias estaciones.

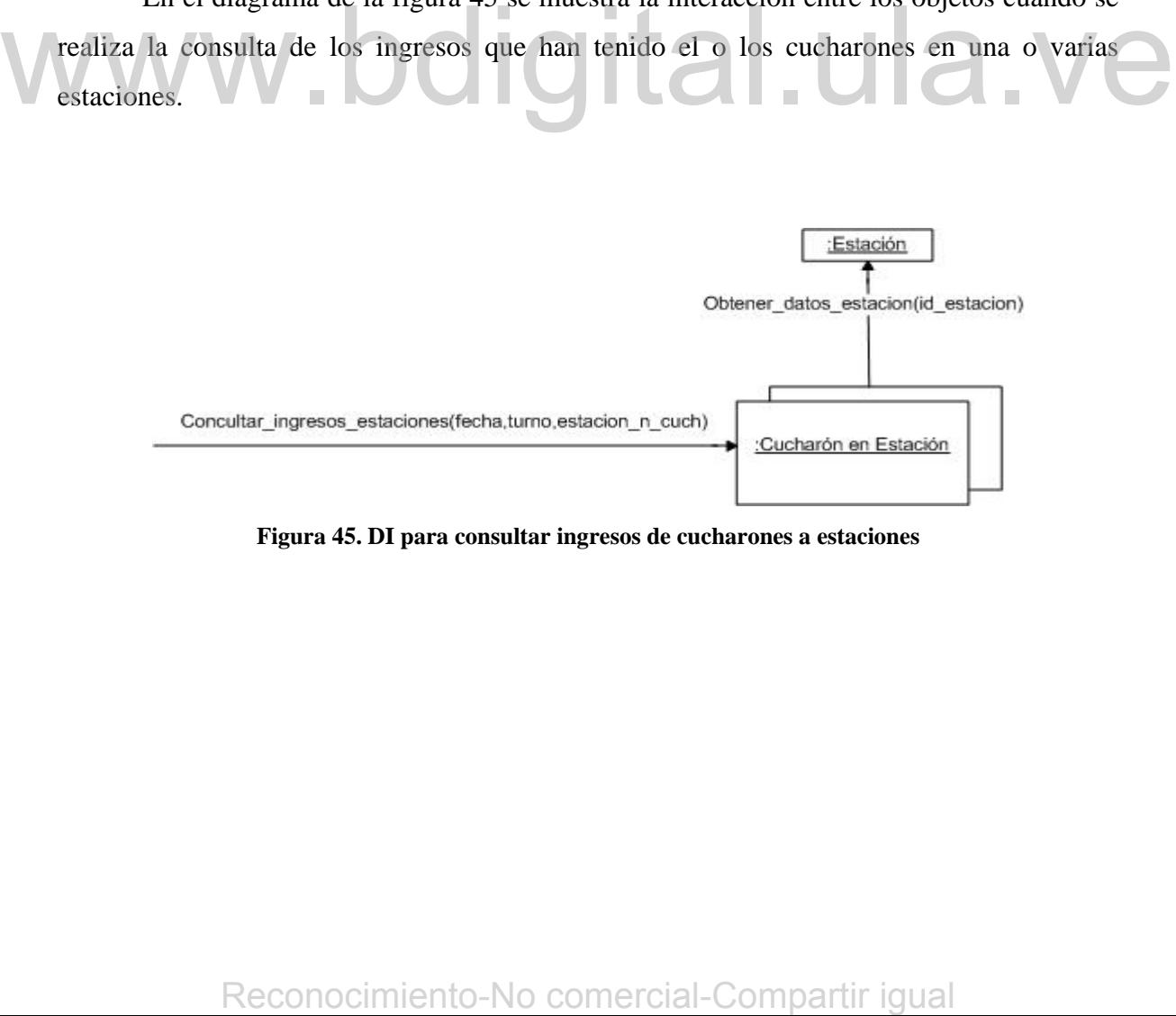

**Figura 45. DI para consultar ingresos de cucharones a estaciones** 

#### **4.2.4.1.2 Diagrama de interacción para Registrar datos del cucharón en Construcción.**

En el diagrama de la figura 46 se muestra la interacción entre los objetos cuando se realiza el ingreso de los datos de la entrada de un cucharón en la estación de construcción.

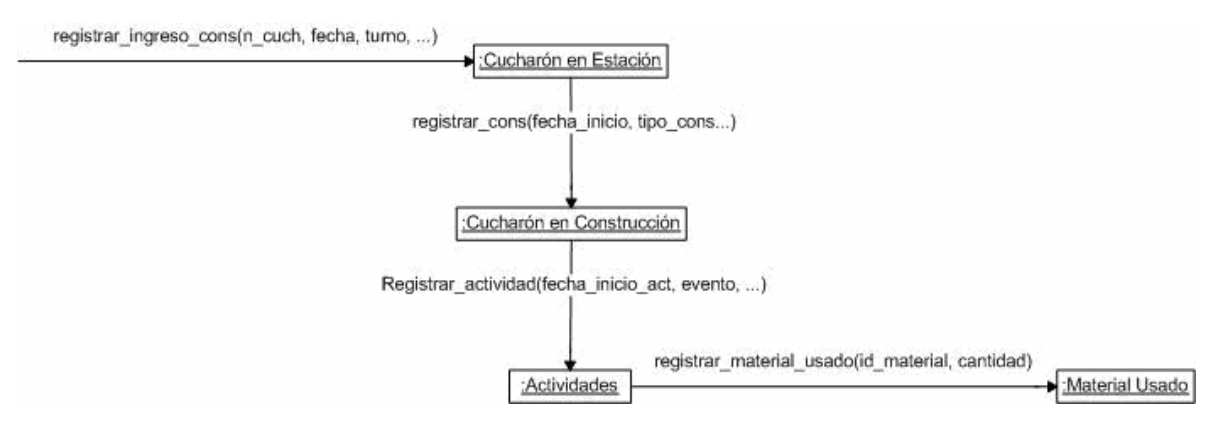

**Figura 46. DI para registrar datos del cucharón en Construcción** 

# **4.2.4.2 Diagrama de Clases de Diseño.**

En este diagrama (Ver figura 47) se mostrarán los atributos y operaciones de las clases que se generaron en esta iteración y en las clases que ya habían sido generadas en la iteración I, se mostrarán las operaciones que se crearon en esta iteración. En este diagrama de Clases de Diseño.<br>
En este diagrama (Ver figura 47) se mostrarán los atributos y operaciones de las<br>
eleses que se generaton en esta iteración y en las clases que ya habían sido generadas en la<br>
iteraci

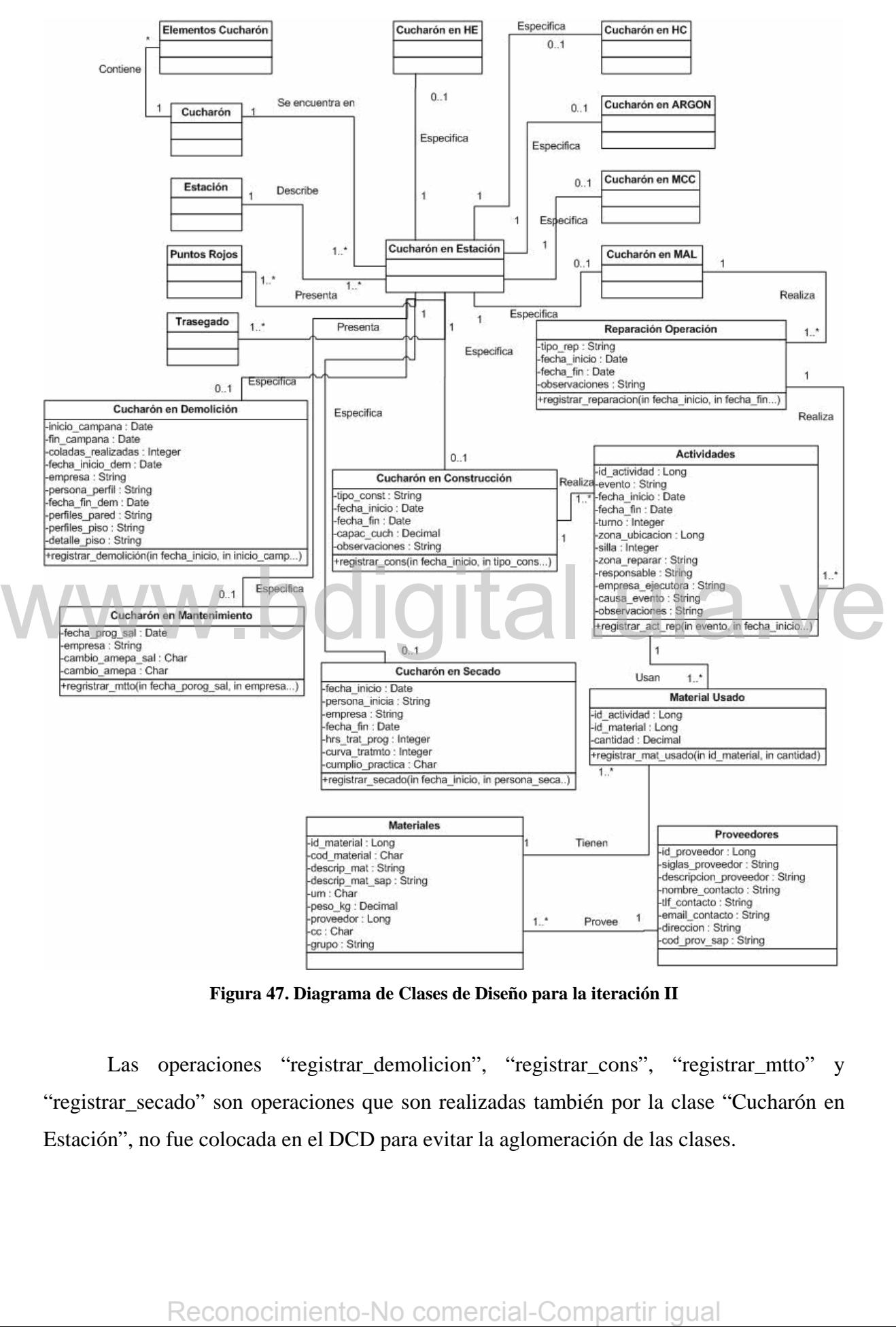

**Figura 47. Diagrama de Clases de Diseño para la iteración II** 

Las operaciones "registrar\_demolicion", "registrar\_cons", "registrar\_mtto" y "registrar\_secado" son operaciones que son realizadas también por la clase "Cucharón en Estación", no fue colocada en el DCD para evitar la aglomeración de las clases.
## **4.2.5 Diseño de la Base de Datos.**

A continuación se presenta el esquema de relación obtenido al transformar las clases al modelo de relación, donde se coloca en forma subrayada el campo utilizado para la relación. Algunos de los nombres de los atributos al momento de establecerlos en la base de datos, fueron colocados con otros nombres, pero cumplen la misma función que los atributos establecidos en el DCD.

**Cucharón en Demolición** (id\_ub\_estacion\_cuch, inicio\_campana, fin\_campana, coladas\_realizadas, fecha\_inicio\_dem, empresa, persona\_perfil, fecha\_fin\_dem, perfiles\_pared, perfiles\_piso, detalle\_piso, eliminado)

**Cucharón en Mantenimiento** (id\_ub\_estacion\_cuch, fecha\_prog\_sal, empresa, cambio\_amepa\_sal, cambio\_amepa, eliminado)

**Cucharón en Construcción** (n\_mtto, id\_ub\_estacion\_cuch, tipo\_mtto, fecha\_inicio\_mtto, fecha\_fin\_mtto, capac\_cucharon, observaciones, eliminado)

**Cucharón en Secado** (id\_ub\_estacion\_cuch, fecha\_inicio, persona\_inicia, empresa, fecha\_fin, hrs\_trat\_prog, curva\_tratmto, cumplio\_practica, eliminado)

**Reparación en Operación** (n\_rep, id\_ub\_estacion\_cuch, tipo\_rep, fecha\_inicio\_rep, fecha\_fin\_rep, observaciones, eliminado)

**Actividades** (n\_actividad, n\_mtto, evento, fecha\_inicio\_rep, fecha\_fin\_rep, turno, zona\_ubicacion, silla, zona\_reparar, responsable, empresa\_ejecutora, causa\_evento, observaciones, eliminado) Cucharón en Construcción (<u>n mio.</u> id ub estacion cuch, tipo mtto, fecha inicio mtto, fecha inicio capac cucharon, observictiones, eliminado)<br>
Cucharón en Secado (i<u>d ub estacion cuch</u>, fecha inicio, persona inicia, empre

**Material** (id\_material, codigo\_material, proveedor, descripcion\_mat, descripcion\_mat\_sap, um, peso\_kg, cc, grupo, eliminado)

**Proveedor** (id\_proveedor, siglas\_prov, descripcion\_proveedor, nombre\_contacto, tlf\_contacto, email\_contacto, direccion, codigo\_prov\_sap, eliminado)

**Material usado** (id\_material, id\_actividad, cantidad, eliminado)

## **4.2.6 Implementación.**

Inicialmente se realiza la implantación de la base de datos normalizada hasta la tercera forma normal a través del diseño realizado.

Los nombres de las tablas no serán los mismos que los nombres de las clases en vista de que la empresa tiene ciertos estándares para denominar las tablas en la base de datos; esto podrá notarse en el Diagrama Relacional que se mostrará a continuación. Así como también algunos nombres de los atributos sufrieron algunos cambios.

Las clases Cucharón en Construcción y Reparación en operación se unieron en una sola tabla "apl\_mtto\_cuch", usando para registrar todas las actividades que allí se realizan la clase Actividades, la cual fue transformada en la tabla "apl\_reparacion\_cuch". Tax class. Cucharón en Construcción y Reparación en operación se unieron en una sola tabla "apl\_muto\_cuch", usando para registrar todas las actividades que allí se realizan la clase Actividades, la cual fue transformada en

El Diagrama Relacional para la iteración II se muestra en la figura 48:

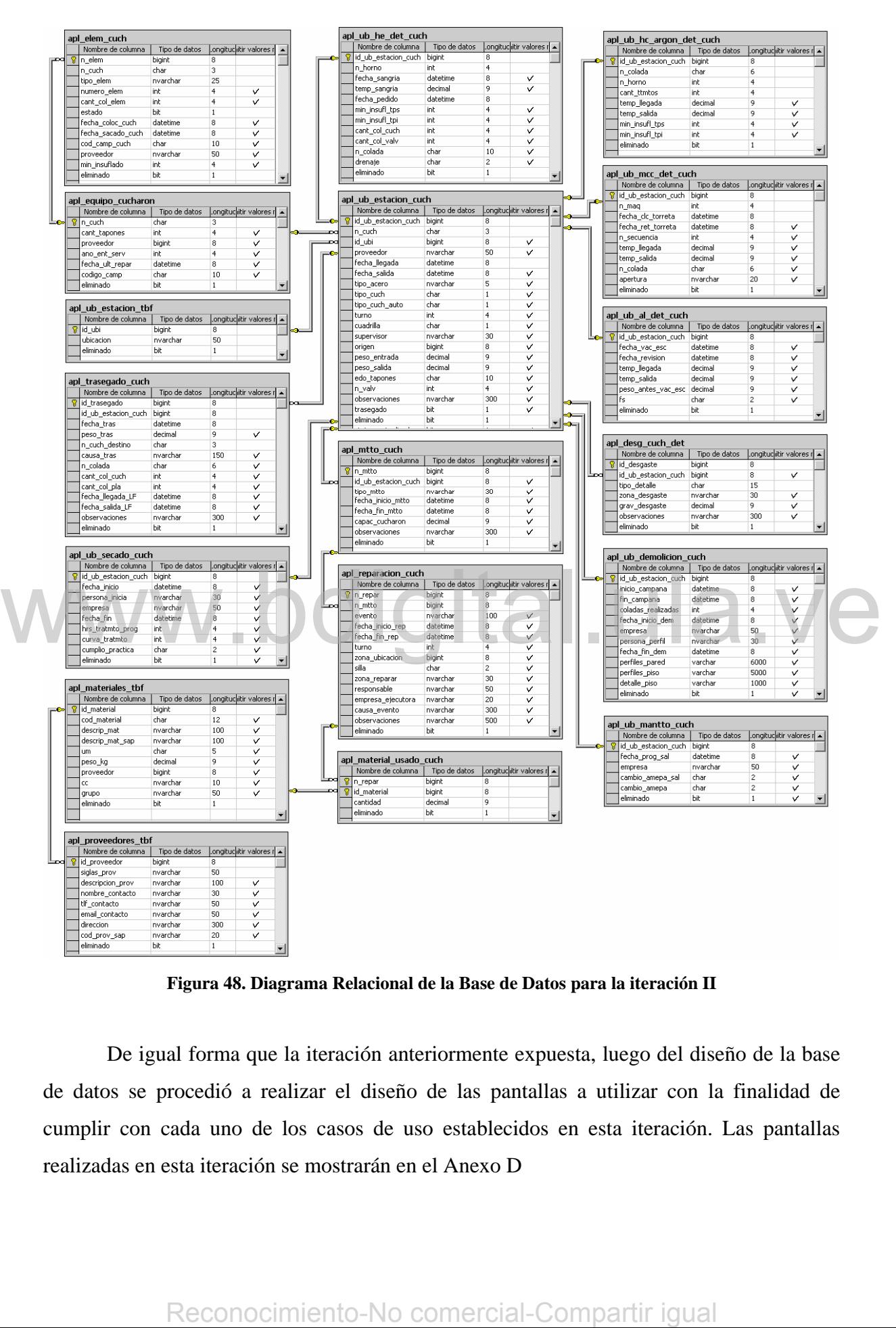

**Figura 48. Diagrama Relacional de la Base de Datos para la iteración II** 

 De igual forma que la iteración anteriormente expuesta, luego del diseño de la base de datos se procedió a realizar el diseño de las pantallas a utilizar con la finalidad de cumplir con cada uno de los casos de uso establecidos en esta iteración. Las pantallas realizadas en esta iteración se mostrarán en el Anexo D

 A continuación se muestra en la figura 49 un diagrama de flujo entre las pantallas para esta iteración.

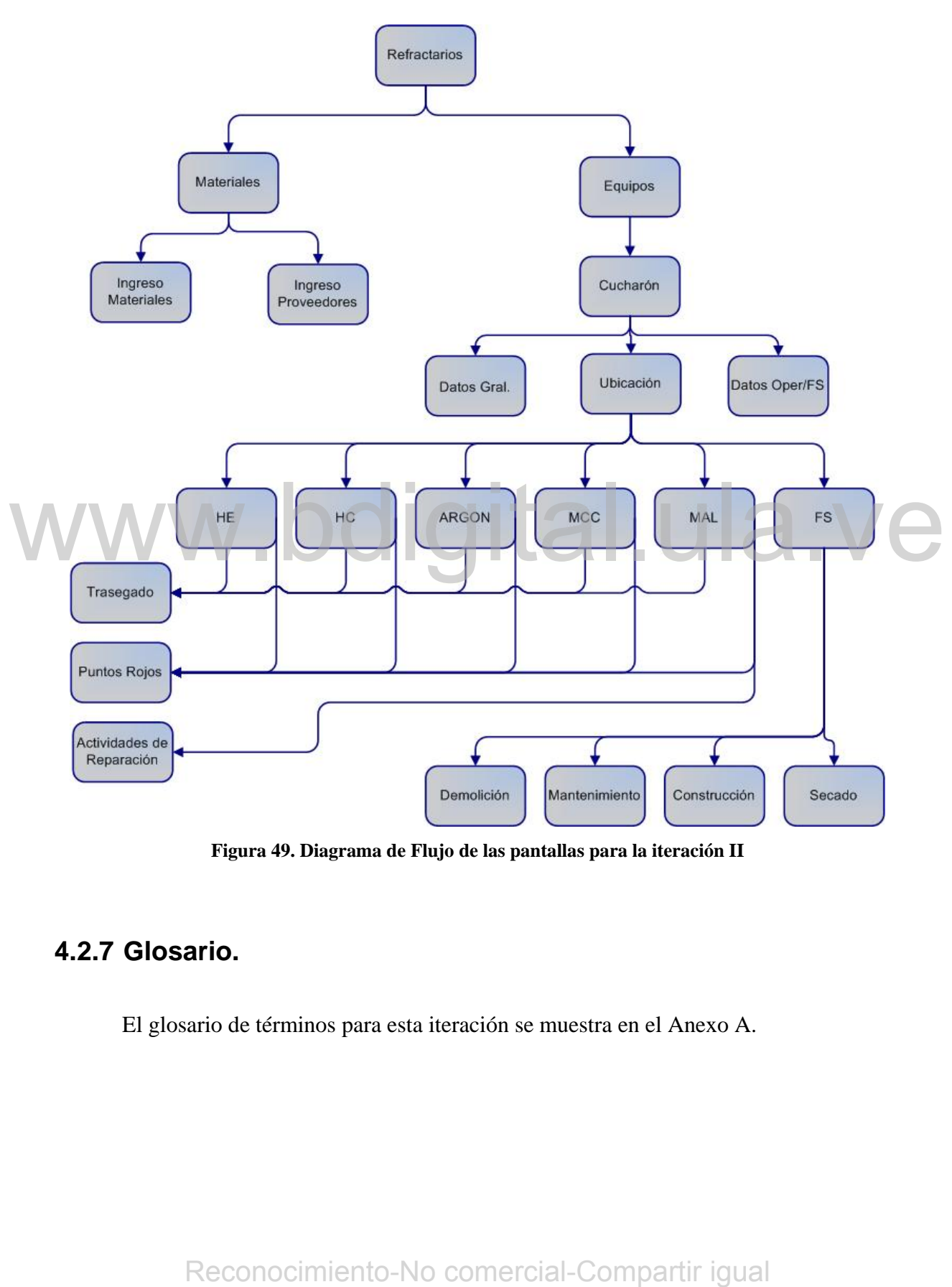

**Figura 49. Diagrama de Flujo de las pantallas para la iteración II** 

## **4.2.7 Glosario.**

El glosario de términos para esta iteración se muestra en el Anexo A.

## **4.2.8 Plan de Iteración.**

En la iteración III, inicialmente se realizará un nuevo taller de requisitos, se seguirá con la descripción completa de cada uno de los casos de uso surgidos, luego con la construcción de los diagramas de secuencia del sistema, el Modelo del Dominio, el Modelo de Diseño, el diseño la base de datos, pasando luego al proceso de implementación.

## **4.3 Iteración III.**

En esta iteración se describirán la mayoría de los casos de uso encargados de mostrar datos al usuario, en vista de que todos los casos de uso de ingreso de datos fueron especificados en las iteraciones anteriores.

## **4.3.1 Casos de Uso.**

Para describir los casos de uso en esta iteración, se llevará a cabo el mismo procedimiento utilizado en la fase de inicio y se omitirá lo descrito anteriormente y que no haya sufrido cambio alguno.

## **4.3.1.1 Límite del Sistema.**

Se desea ver todos aquellos datos que fueron ingresados en cada una de las estaciones tanto de operación como fuera de servicio, ya que de esta forma se puede observar el trato que tuvo un cucharón a cada una de las estaciones por donde transitó, además se desea ver la ubicación actual de cada cucharón en la acería. **Example 12.1**<br> **Para describir los casos de uso en esta iteración**, se llevará a cabo el mismo<br>
procedimiento utilizado en la fase de inicio y se omitirá lo descrito anteriormente y que no<br>
haya sufrido cambio alguno.<br> **4** 

Se desea ver la situación diaria de cada cucharón, el desgaste que tuvo durante su operación y el proceso de construcción. También se desea ver un listado con todos lo materiales existentes en refractarios.

## **4.3.2 Actores principales y Objetivos.**

A continuación se muestra un listado con los actores y sus correspondientes objetivos. Se logrará apreciar que en este listado se encontrarán algunos de los actores ya mencionados de los cuales se mostrarán solamente los nuevos objetivos adquiridos al realizar este nuevo taller de requisitos.

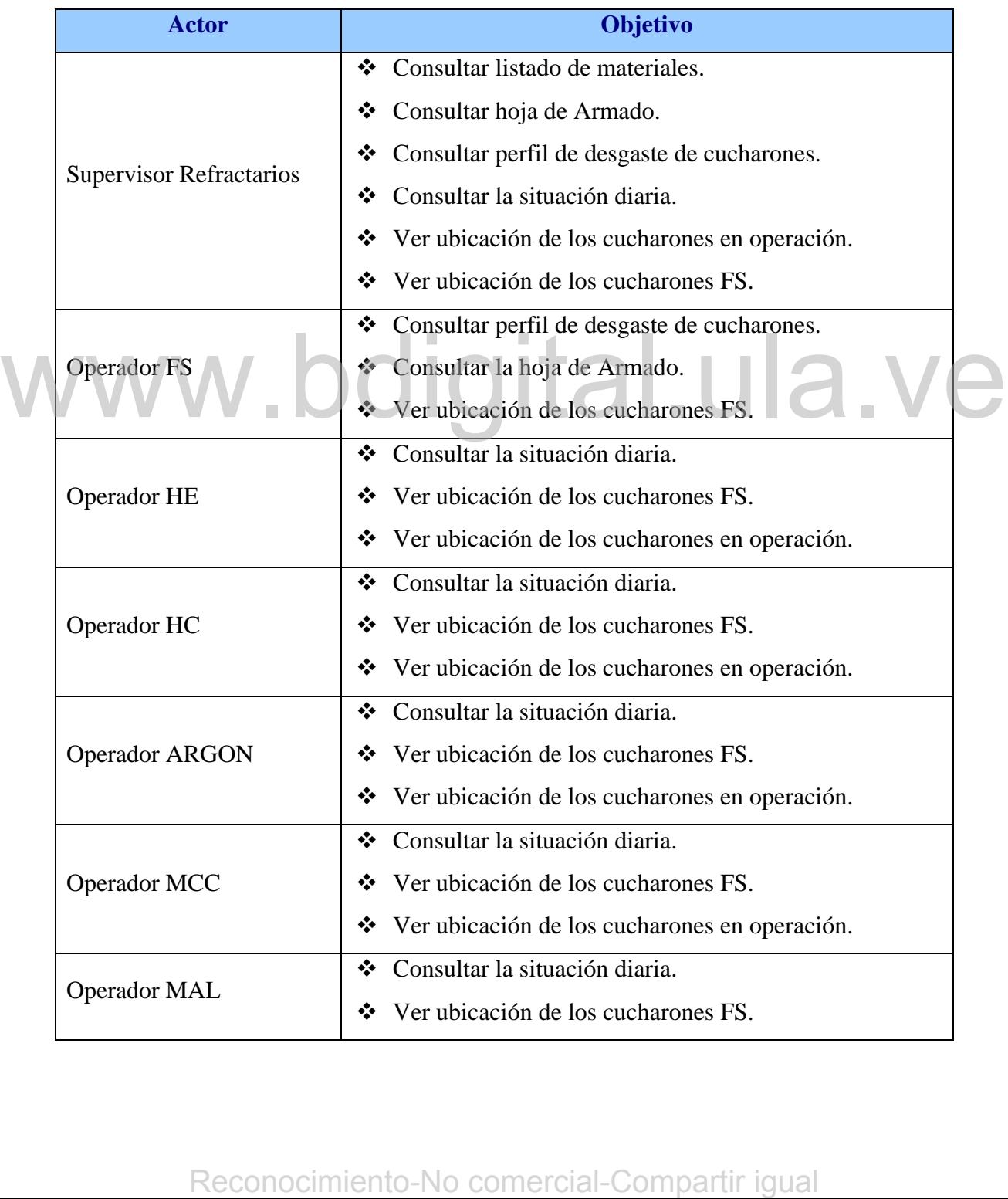

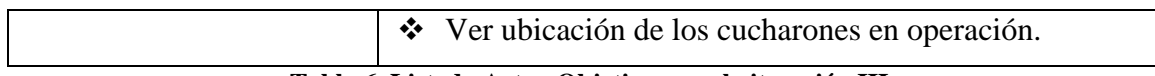

**Tabla 6. Listado Actor-Objetivo para la iteración III** 

## **4.3.3 Definición de los Casos de Uso para la iteración III.**

Con los nuevos requisitos que se obtuvieron, el diagrama de casos de uso del sistema se transformó al que se muestra a continuación. En la figura 50 se muestra el diagrama de casos de uso del sistema.

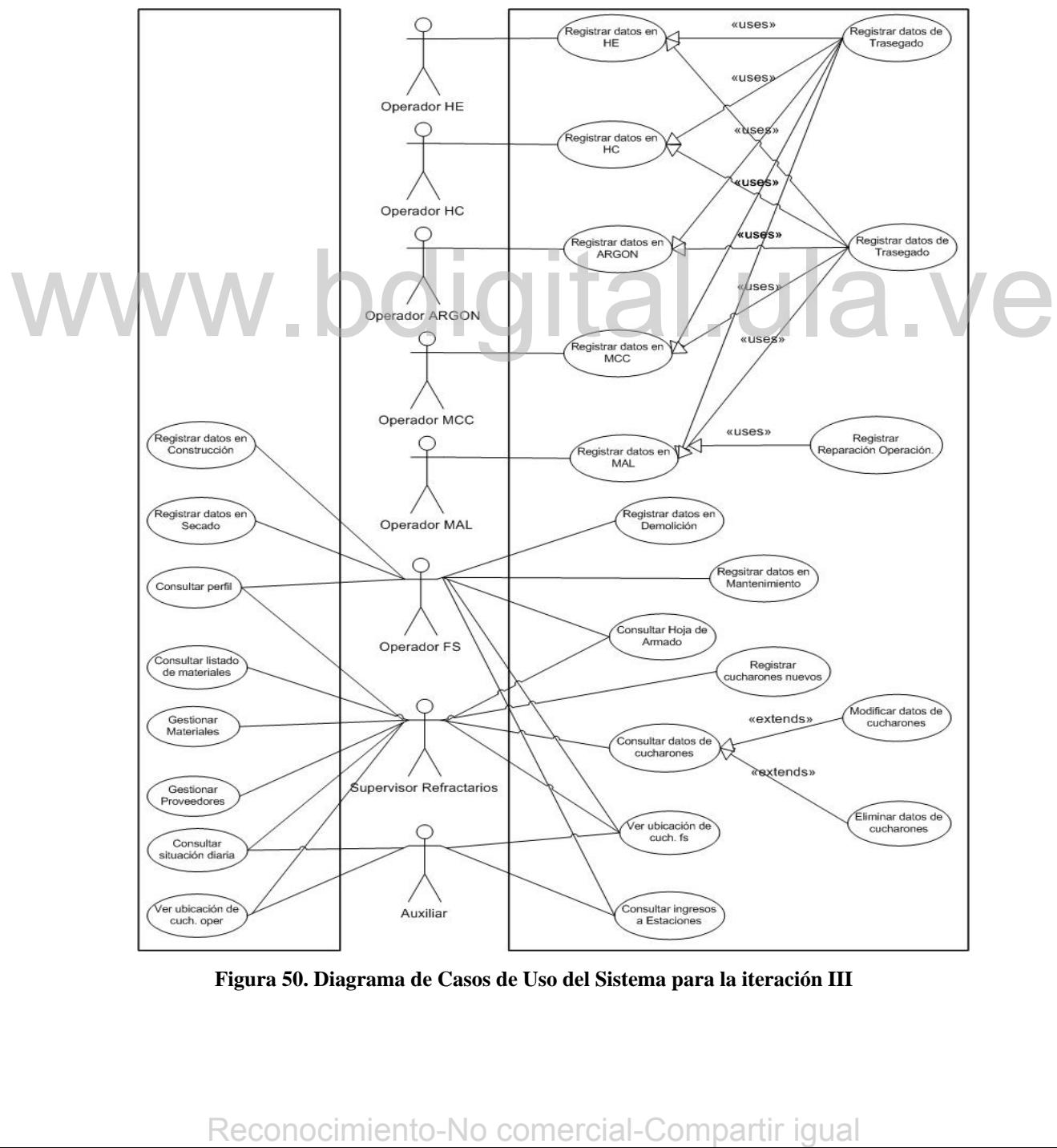

**Figura 50. Diagrama de Casos de Uso del Sistema para la iteración III** 

Para una mejor visualización de los casos de uso, se colocó un actor Auxiliar (utilizado sólo para mejorar la visualización del Diagrama de casos de uso), donde este Actor representará cómo sus objetivos, los objetivos comunes entre los Actores "Operador HE", "Operador HC", "Operador ARGON", "Operador MCC" y "Operador MAL".

Ahora se describirán cada uno de los casos de uso generados en esta iteración.

**Caso de Uso:** Consultar listado de materiales.

## *Actor principal:* Supervisor Refractarios

*Personal Involucrado:* 

- ♦ Superintendente de Refractarios: Quiere obtenerlos datos de forma rápida y que en el proceso no se presenten errores.
- ♦ Supervisores de Refractarios: Quieren que el proceso de búsqueda de datos no se haga tedioso y que sea lo más rápido posible.

*Precondiciones:* El usuario ingresa al sistema.

*Garantías de éxito (Postcondiciones):* Se muestra el listado de materiales.

*Escenario principal de éxito (o Flujo Básico):*

- 1. El Supervisor Refractarios ingresa al sistema.
- 2. El Supervisor Refractarios selecciona el tipo de búsqueda, el cual puede ser "Por proveedor" o "Por Material".
- 3. El Supervisor Refractarios selecciona el código del material o el proveedor, según sea el caso, para ver el listado de materiales existentes con ese mismo código o proveedor. Freconocimiento-<br> **Comercial-Comparison** Section (Posterial-Comparison) Section of the system of the system of the system of the system of the system of the system of the system of "Por proveedor" o "Por Material".<br>
2. El
	- 4. El Sistema muestra los datos correspondientes a la selección realizada.

## *Extensiones (o Flujos Alternativos):*

En cualquier momento si el sistema falla:

Se le informa al usuario que ha ocurrido un error y se le notifica al personal encargado de desarrollar el sistema, el error que ha ocurrido para que lo solucione rápidamente.

3a. El código del material o el proveedor no se encuentra.

Significa que el mismo no existe, por lo cual debe agregarlo.

## *Requisitos especiales:*

• El estilo utilizado en la interfaz de usuario es el establecido por la empresa para este tipo de sistemas.

*Lista de tecnología y variaciones de datos:* 

- La entrada de los datos se hace manualmente a través del teclado.
- Se utilizará el Mouse para seleccionar el código del material o el proveedor.

*Frecuencia:* Poco frecuente.

A continuación se describen algunos casos de uso que son accedidos por distintos Actores, por lo tanto se coloca un actor principal que hereda las propiedades de los otros Actores.

**Caso de Uso:** Consultar Hoja de Armado de Cucharones.

*Actor principal:* Consultador de hoja de Armado

## *Personal Involucrado:*

- Superintendente de Refractarios: Quiere obtenerlos datos de forma rápida y que en el proceso no se presenten errores. Strenarione de Refractarios: Quiere obtenerlos datos de forma rápida y que<br>
su prepriedente de Refractarios: Quieren que el proceso de búsqueda de datos no se<br>
haga redioso y que sea lo más rápido posible.<br>
• Operador FS:
	- ♦ Supervisores de Refractarios: Quieren que el proceso de búsqueda de datos no se haga tedioso y que sea lo más rápido posible.
	- ♦ Operador FS: Desea visualizar los datos de la forma mas sencilla y rápida posible.

*Precondiciones:* El usuario ingresa al sistema.

*Garantías de éxito (Postcondiciones):* Se muestra la hoja de Armado de Cucharones.

## *Escenario principal de éxito (o Flujo Básico):*

- 1. El usuario ingresa al sistema.
- 2. El sistema inicialmente muestra la fecha del día y el listado de Hojas de Armado existentes para el día.
- 3. El usuario selecciona un intervalo de fechas en las cuales desea ver las hojas de Armado existentes.
- 4. El usuario selecciona el número del cucharón del cual desea ver las hojas de Armado existentes y realiza la consulta.
- 5. El Sistema muestra el listado correspondiente a la selección realizada.
- 6. El usuario selecciona una de las hojas de Armado para ver sus datos.
- 7. El Sistema le muestra los datos correspondientes a la hoja de armado seleccionada.

## *Extensiones (o Flujos Alternativos):*

En cualquier momento si el sistema falla:

Se le informa al usuario que ha ocurrido un error y se le notifica al personal encargado de desarrollar el sistema, el error que ha ocurrido para que lo solucione rápidamente.

4a. No existen datos.

Se le muestra al usuario que no existen datos para la selección realizada.

## *Requisitos especiales:*

• El estilo utilizado en la interfaz de usuario es el establecido por la empresa para este tipo de sistemas.

## *Lista de tecnología y variaciones de datos:*

• Se utilizará el Mouse para seleccionar las fecha y el número del cucharón.

*Frecuencia:* Bastante frecuente.

## **4.3.4 Diagramas de secuencia.**

Se seleccionaron dos casos de uso, de los cuales se toma el escenario principal de éxito para describir los diagramas de secuencia del sistema. Dichos casos de uso son los que se listan a continuación: Reconocimiento-No comercial-Compartir igual<br>Reconocimiento-No comercial-Comparison and the selection of the selection of the selection of the selection of the selection of the selection of the selection of the selection of

- Consultar listado de materiales.
- Consultar Hoja de Armado de cucharones.

## **4.3.4.1 Diagrama de secuencia para consultar listado de materiales.**

En el diagrama de la figura 51 se muestra la interacción entre el usuario y el sistema cuando dicho usuario realiza una consulta del listado de materiales, seleccionando para ello el tipo de búsqueda que realizará.

En caso de que sea "Por Material" selecciona el código y en caso que sea "Por proveedor", selecciona el nombre del proveedor; en el diagrama se toma el caso de éxito cuando el usuario selecciona el tipo de búsqueda por material. Luego de realizar su selección, el sistema se encarga de mostrarle los datos correspondientes.

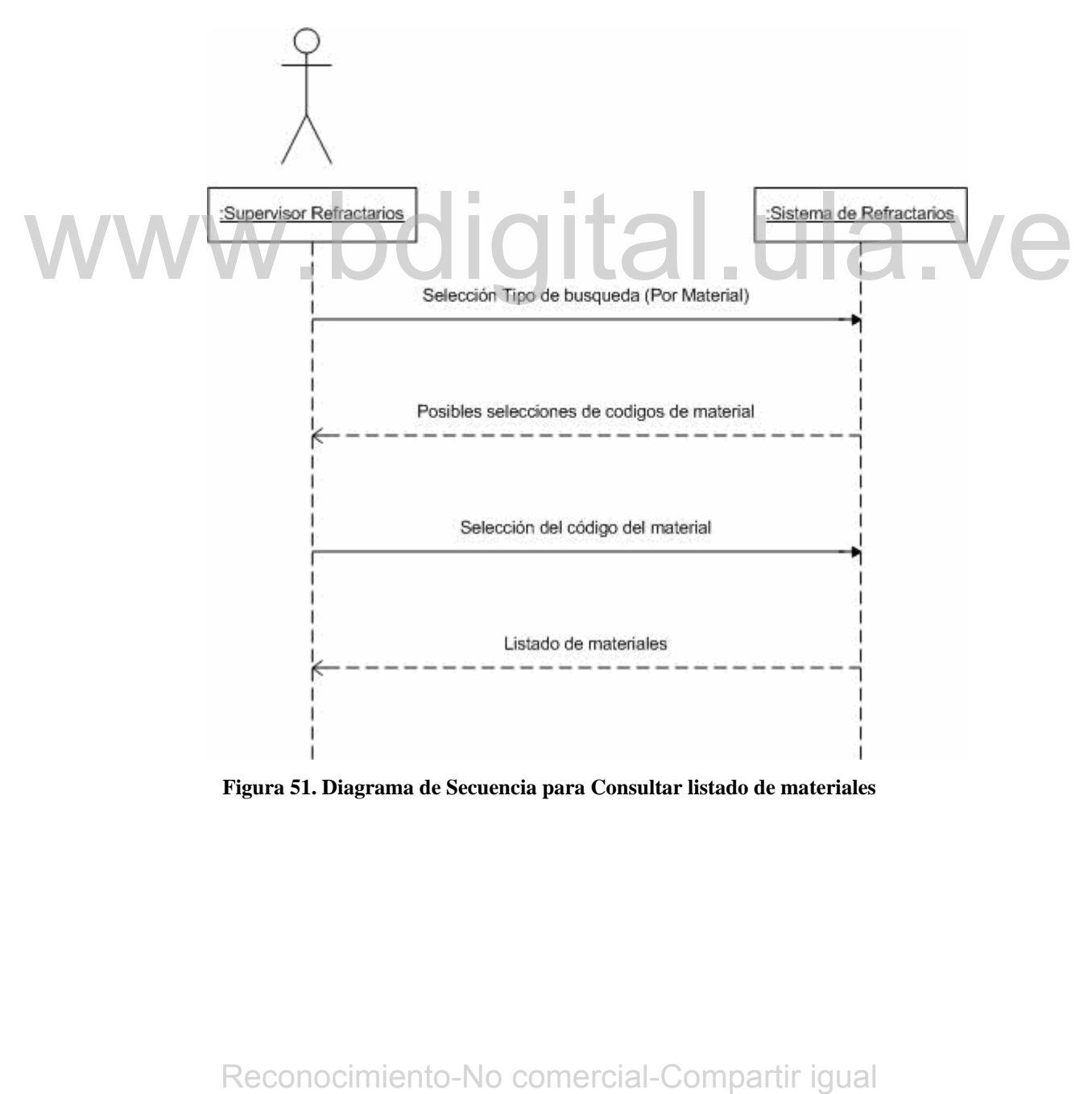

**Figura 51. Diagrama de Secuencia para Consultar listado de materiales** 

## **4.3.4.2 Diagrama de Secuencia para Consultar Hoja de Armado de cucharones.**

En el diagrama de la figura 52 se muestra la interacción entre el usuario y el sistema cuando dicho usuario desea ver alguna hoja de Armado de Cucharones.

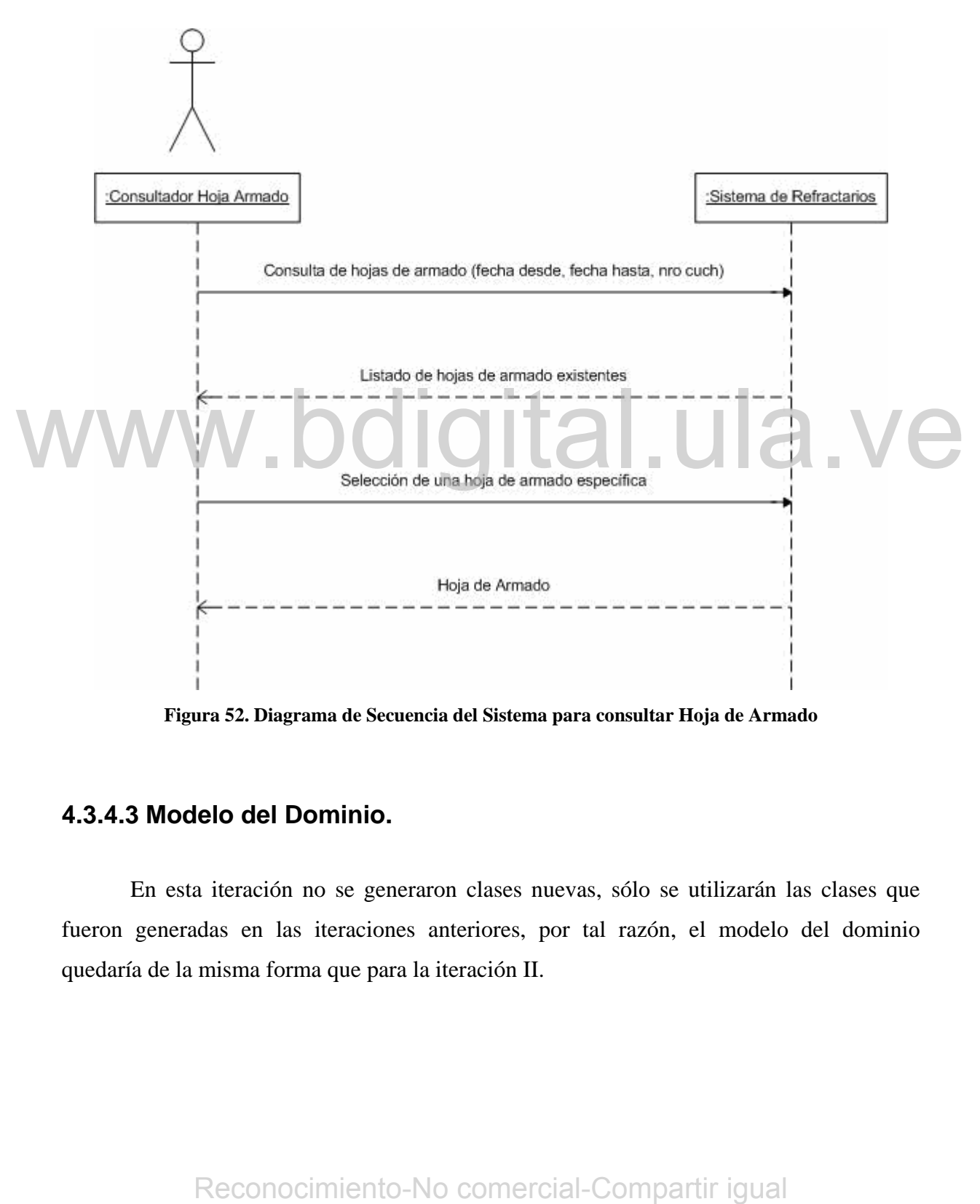

**Figura 52. Diagrama de Secuencia del Sistema para consultar Hoja de Armado** 

## **4.3.4.3 Modelo del Dominio.**

En esta iteración no se generaron clases nuevas, sólo se utilizarán las clases que fueron generadas en las iteraciones anteriores, por tal razón, el modelo del dominio quedaría de la misma forma que para la iteración II.

## **4.3.4.4 Modelo de Diseño.**

## **4.3.4.4.1 Diagramas de Interacción.**

A continuación se muestran los diagramas de interacción para los casos de uso que fueron seleccionados para realizar los diagramas de secuencia.

## **4.3.4.4.1.1 Diagrama de interacción para Consultar listado de materiales.**

En este diagrama (figura 53) se muestra la interacción entre los objetos cuando se realiza la consulta del listado de materiales existentes de acuerdo a un código de material.

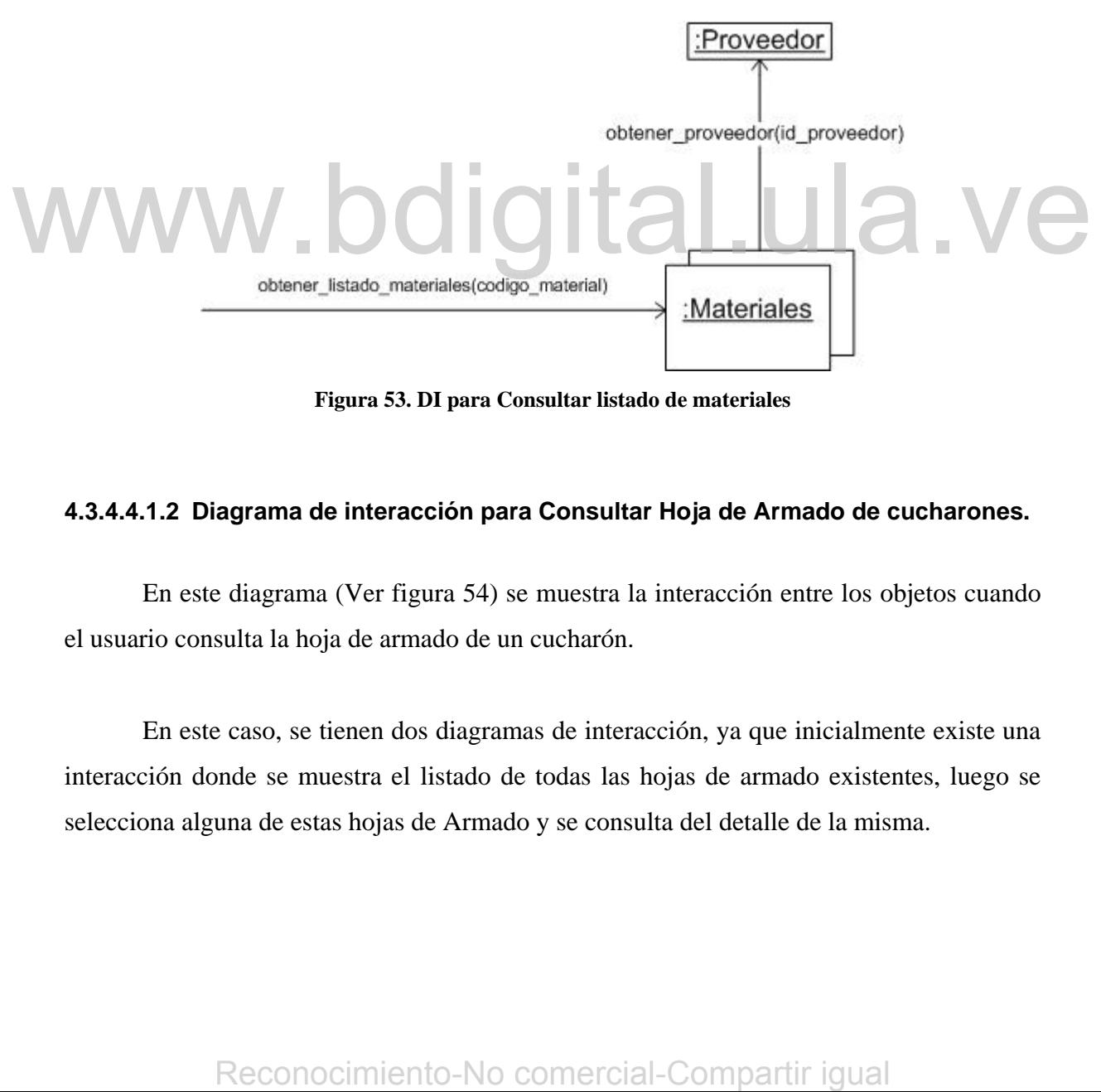

**Figura 53. DI para Consultar listado de materiales** 

## **4.3.4.4.1.2 Diagrama de interacción para Consultar Hoja de Armado de cucharones.**

En este diagrama (Ver figura 54) se muestra la interacción entre los objetos cuando el usuario consulta la hoja de armado de un cucharón.

En este caso, se tienen dos diagramas de interacción, ya que inicialmente existe una interacción donde se muestra el listado de todas las hojas de armado existentes, luego se selecciona alguna de estas hojas de Armado y se consulta del detalle de la misma.

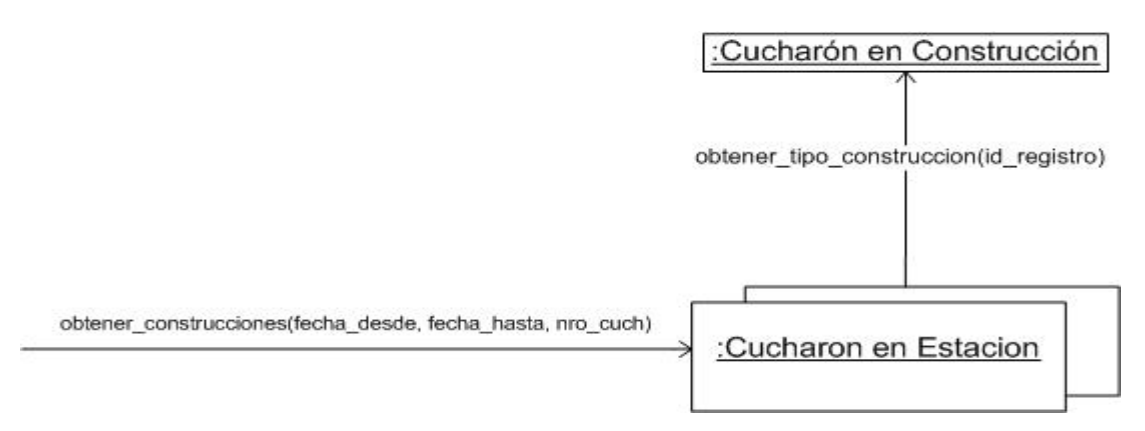

**Figura 54. DI para consultar las construcciones realizadas en cucharones** 

Ahora se muestra en la figura 55 el diagrama de interacción entre los objetos cuando se consulta la hoja de armado que haya seleccionado el usuario para ver su detalle.

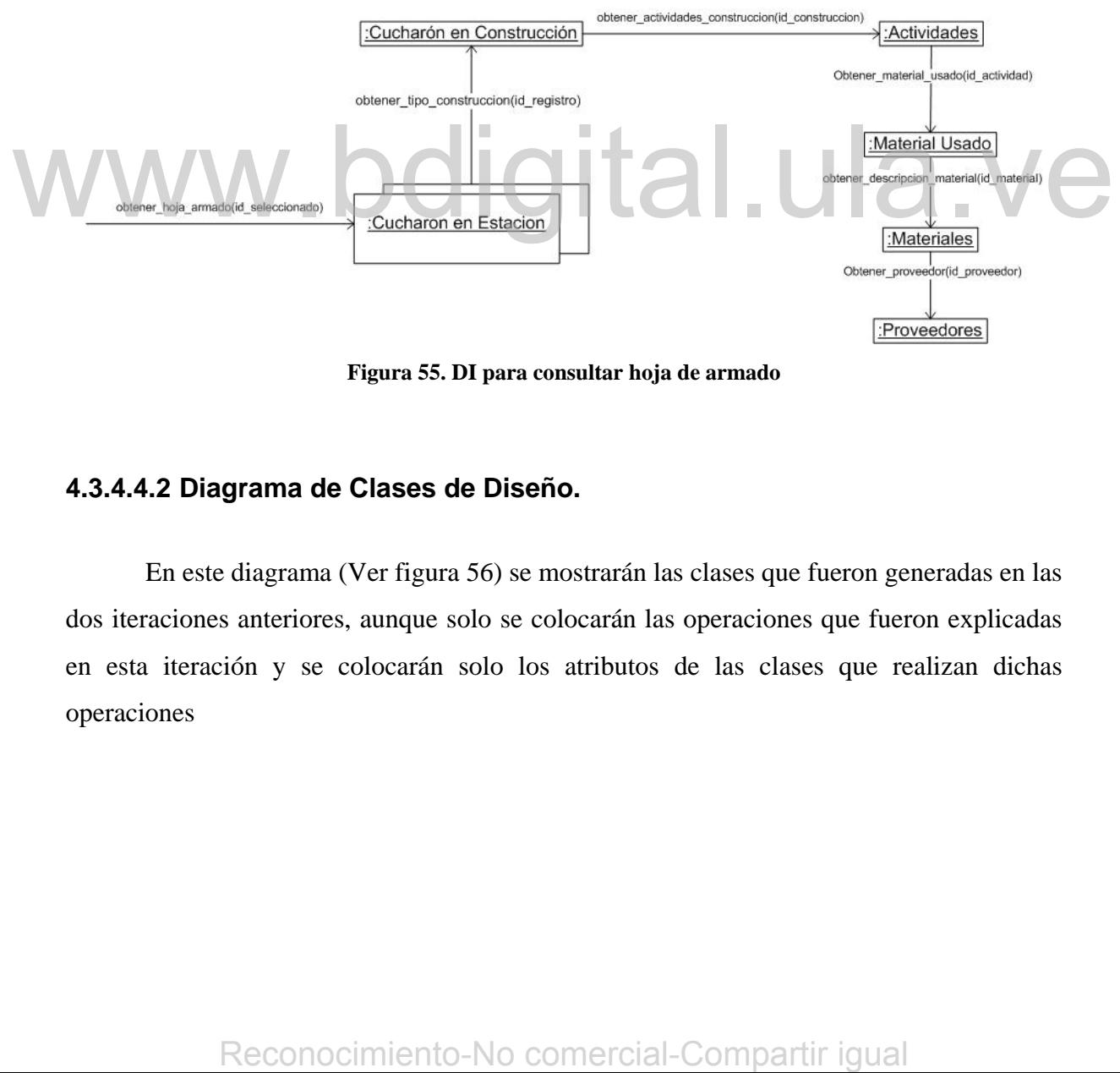

**Figura 55. DI para consultar hoja de armado** 

## **4.3.4.4.2 Diagrama de Clases de Diseño.**

En este diagrama (Ver figura 56) se mostrarán las clases que fueron generadas en las dos iteraciones anteriores, aunque solo se colocarán las operaciones que fueron explicadas en esta iteración y se colocarán solo los atributos de las clases que realizan dichas operaciones

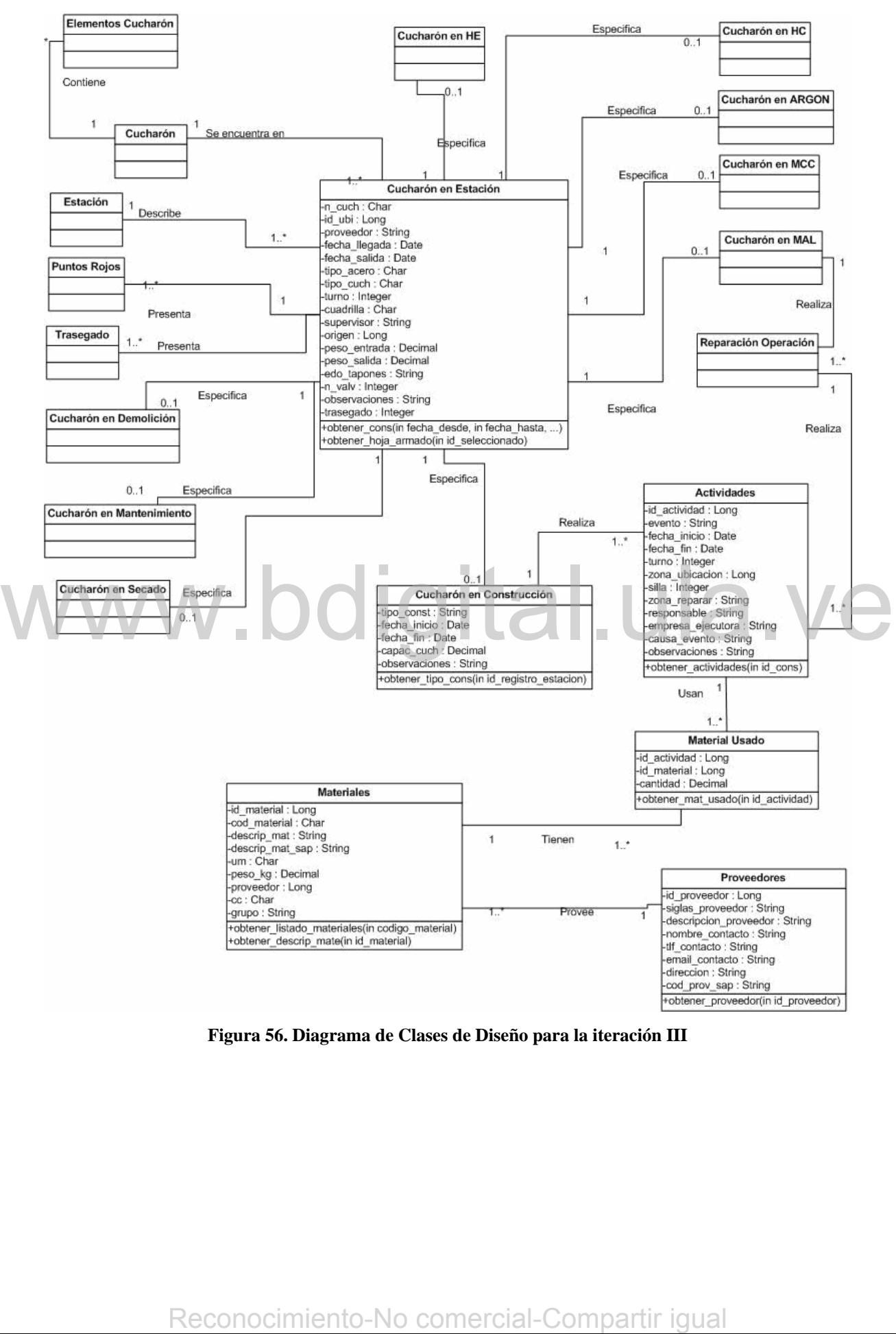

**Figura 56. Diagrama de Clases de Diseño para la iteración III** 

## **4.3.5 Diseño de la Base de Datos.**

Para esta iteración no se realizó diseño de base de datos, en vista de sólo se utilizaron las tablas que ya habían sido creadas en las iteraciones anteriores; por lo tanto, las tablas de la base de datos no se vieron afectadas ya que sólo se realizaron consultas sobre ellas.

## **4.3.6 Implementación.**

En la base de datos, se realizó solamente la implantación de los procedimientos almacenados utilizados para realizar las consultas en las distintas tablas.

De igual forma que la iteración anteriormente expuesta, luego se procedió a realizar el diseño de las pantallas a utilizar con la finalidad de cumplir con cada uno de los casos de uso establecidos en esta iteración.

Las pantallas realizadas en esta iteración se mostrarán en el Anexo D. A continuación se muestra en la figura 58 un diagrama de flujo entre las pantallas para esta iteración. Reconocimiento-No comercial-Compartir igual<br>Reconocimiento-No comercial-Compartir igual<br>Reconocimiento-No comercial-Compartir igual<br>Reconocimiento-No comercial-Compartir igual

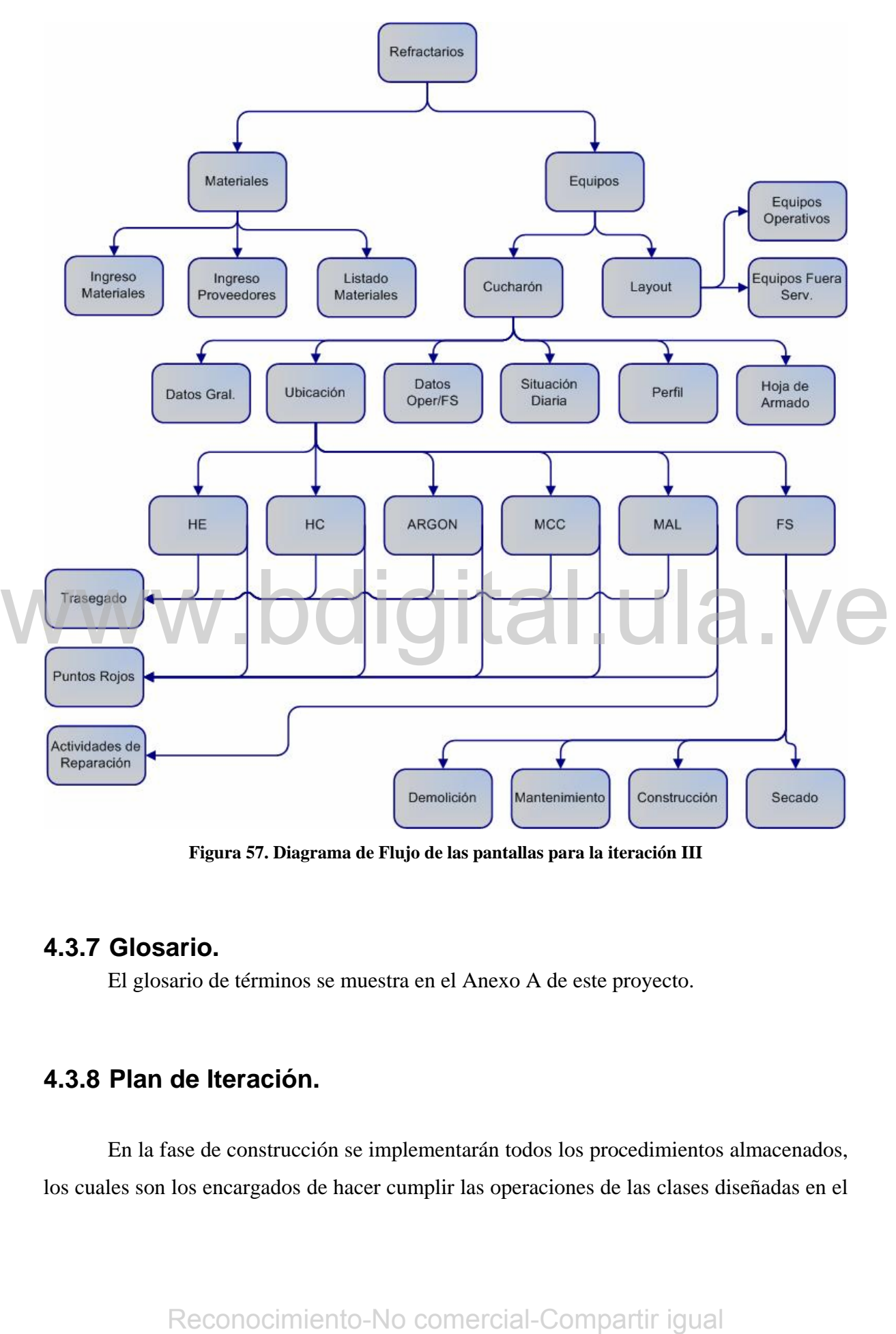

**Figura 57. Diagrama de Flujo de las pantallas para la iteración III** 

## **4.3.7 Glosario.**

El glosario de términos se muestra en el Anexo A de este proyecto.

## **4.3.8 Plan de Iteración.**

En la fase de construcción se implementarán todos los procedimientos almacenados, los cuales son los encargados de hacer cumplir las operaciones de las clases diseñadas en el

modelo del dominio. Se especificará la interacción existente entre las capas de la Arquitectura de Tres Capas del sistema *Web*, es decir la interacción entre la capa de Interfaz de Usuario, la Capa de Negocios y la Capa de Datos.

Al finalizar la implementación de la comunicación entre capas de cada una de las pantallas, se procederá a realizar las pruebas suficientes para la puesta en marcha del sistema en la intranet de sidor.

# $WWW.$ bdigital.ula.ve $_{\tiny{\text{Reconcimiento-No}\text{-}\text{corner-}\text{-}\text{Comparti}\text{-}\text{igual}}}$

## **Capítulo V**

## **5 Fase de Construcción**

Esta fase se basa fundamentalmente en terminar el proceso de implementación del sistema, en el cual se debe agregar el sistema de manejo de errores, además de realizar la comunicación entre las capas en la aplicación *Web*.

## **5.1 Comunicación entre las capas de la aplicación.**

Las capas son simplemente agrupaciones lógicas de los componentes de *software* que conforman la aplicación. Ayudan a diferenciar entre los distintos tipos de tareas que realizan los componentes, facilitando el diseño de la reutilización en la solución. Cada capa lógica contiene un número de tipos de componentes discretos agrupados en subcapas, cada una de las cuales realiza el mismo tipo de tarea específica. [MSDN 2004]

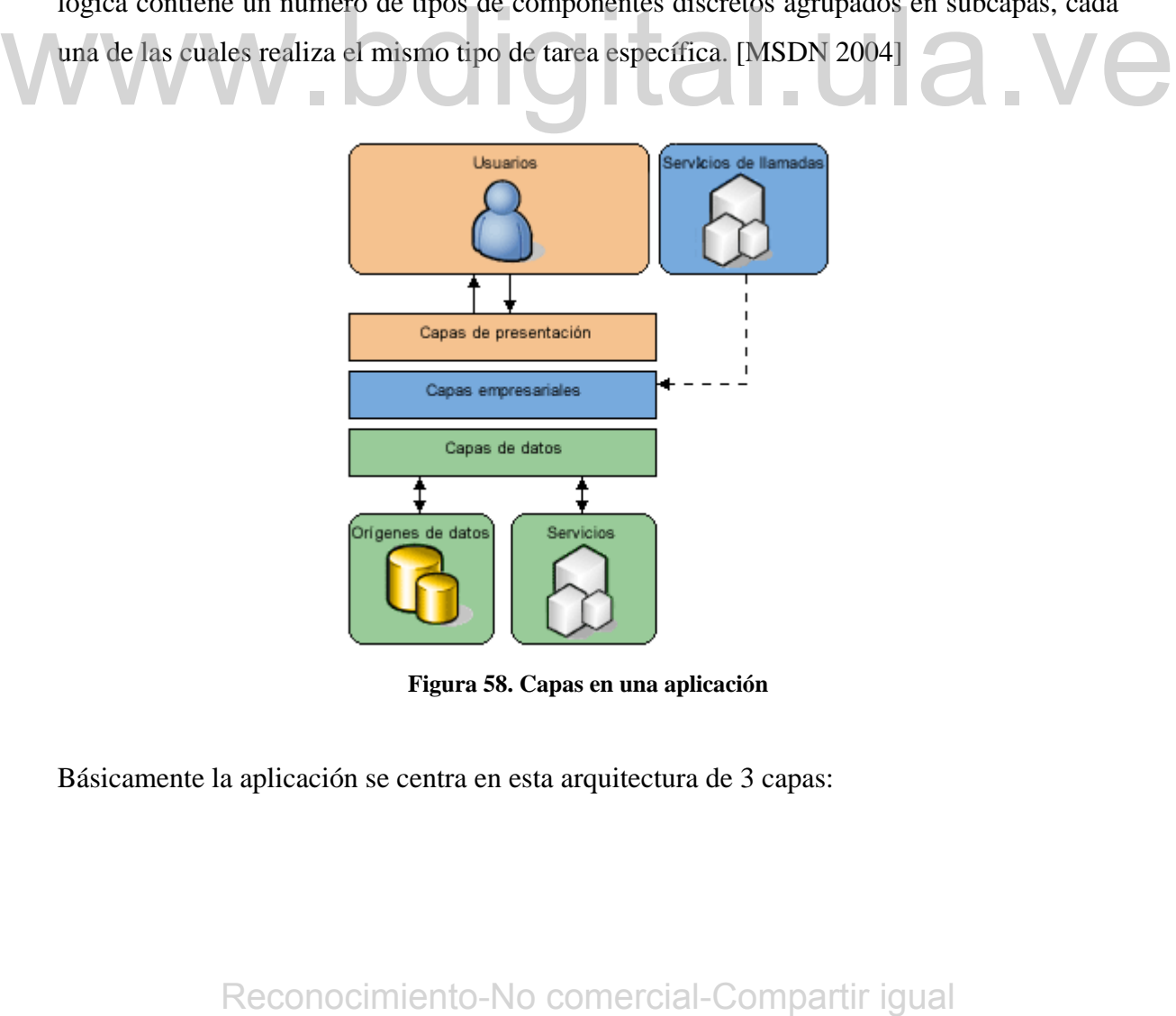

**Figura 58. Capas en una aplicación** 

Básicamente la aplicación se centra en esta arquitectura de 3 capas:

## **5.1.1 La Capa de Interfaz de Usuario del Sistema.**

En este caso esta formada por los Componentes de Interfaz de Usuario (IU), y los componentes de proceso de IU. Los componentes de IU pueden ser vistos como la parte con la cual interactuar el usuario. Las ventanas o páginas *Web*, por decirlo de alguna manera.

A continuación se muestra un esquema general para cada una de las pantallas, donde dicho esquema es el establecido por la empresa para este tipo de sistemas, las cuales se encuentran ubicadas en esta capa.

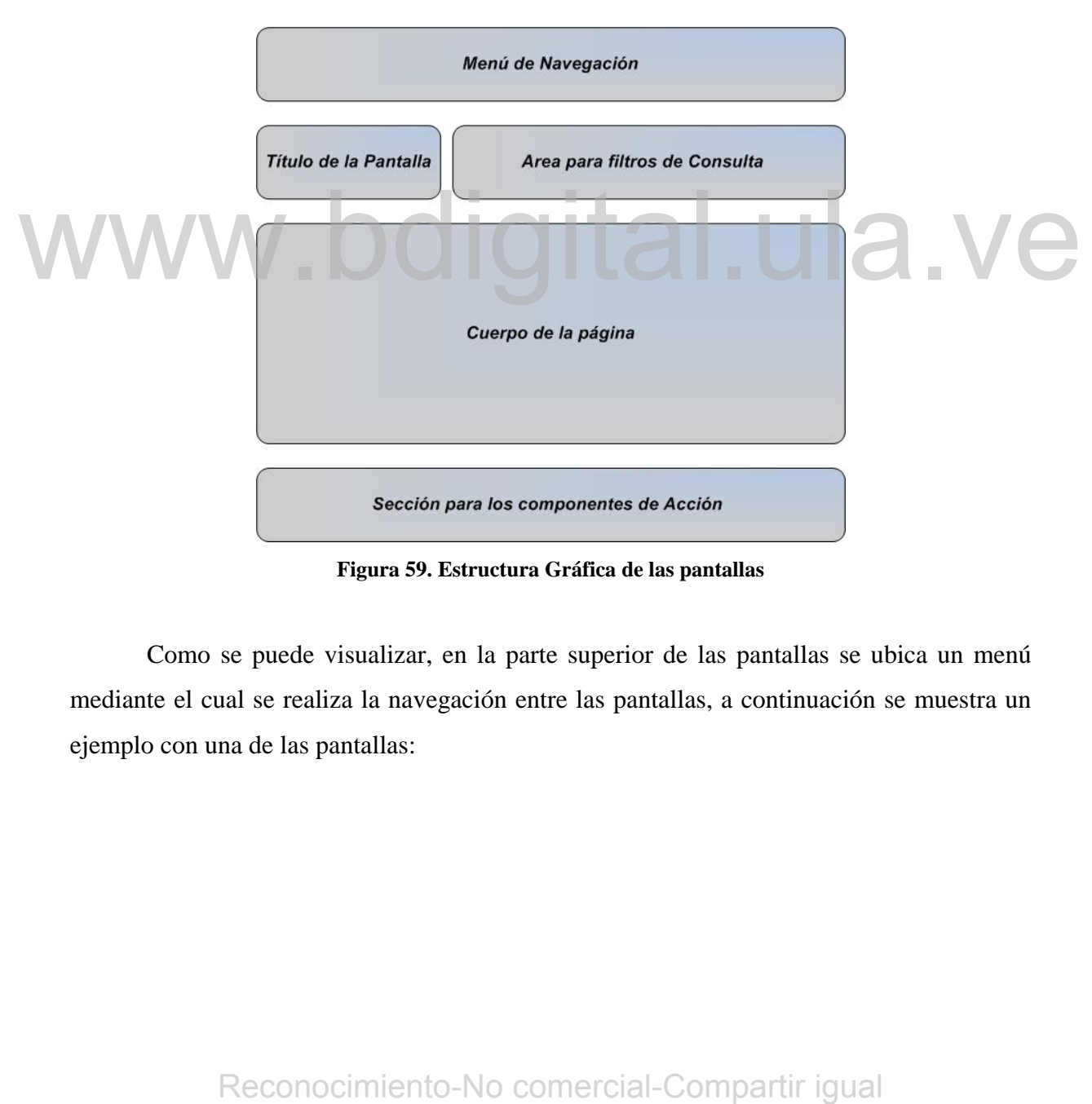

**Figura 59. Estructura Gráfica de las pantallas** 

Como se puede visualizar, en la parte superior de las pantallas se ubica un menú mediante el cual se realiza la navegación entre las pantallas, a continuación se muestra un ejemplo con una de las pantallas:

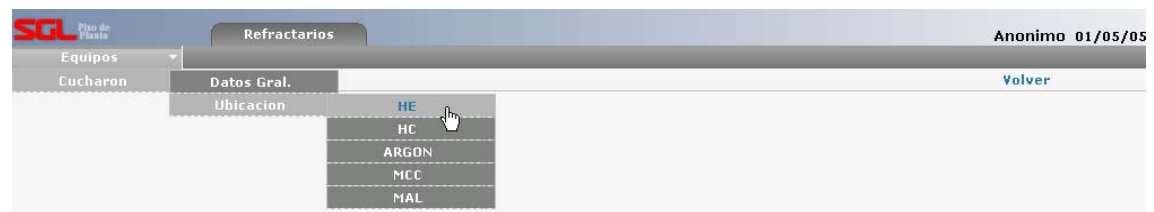

**Figura 60. Menú de navegación** 

 En la parte superior (debajo del Menú), se ubica el título de la pantalla y los diferentes filtros para realizar búsqueda de datos, tal como es el caso de "Consultar datos generales del cucharón". En la parte central de la pantalla se encuentra todo su contenido "Cuerpo de la pantalla" con componentes a utilizar por el usuario. En la parte inferior de la pantalla se encuentran los componentes de acción mediante los cuales se pueden ejecutar distintas operaciones.

Seguidamente se puede observar en la figura 61 la distribución de los componentes en las pantallas, tomando como ejemplo la pantalla de Datos Generales del cucharón.

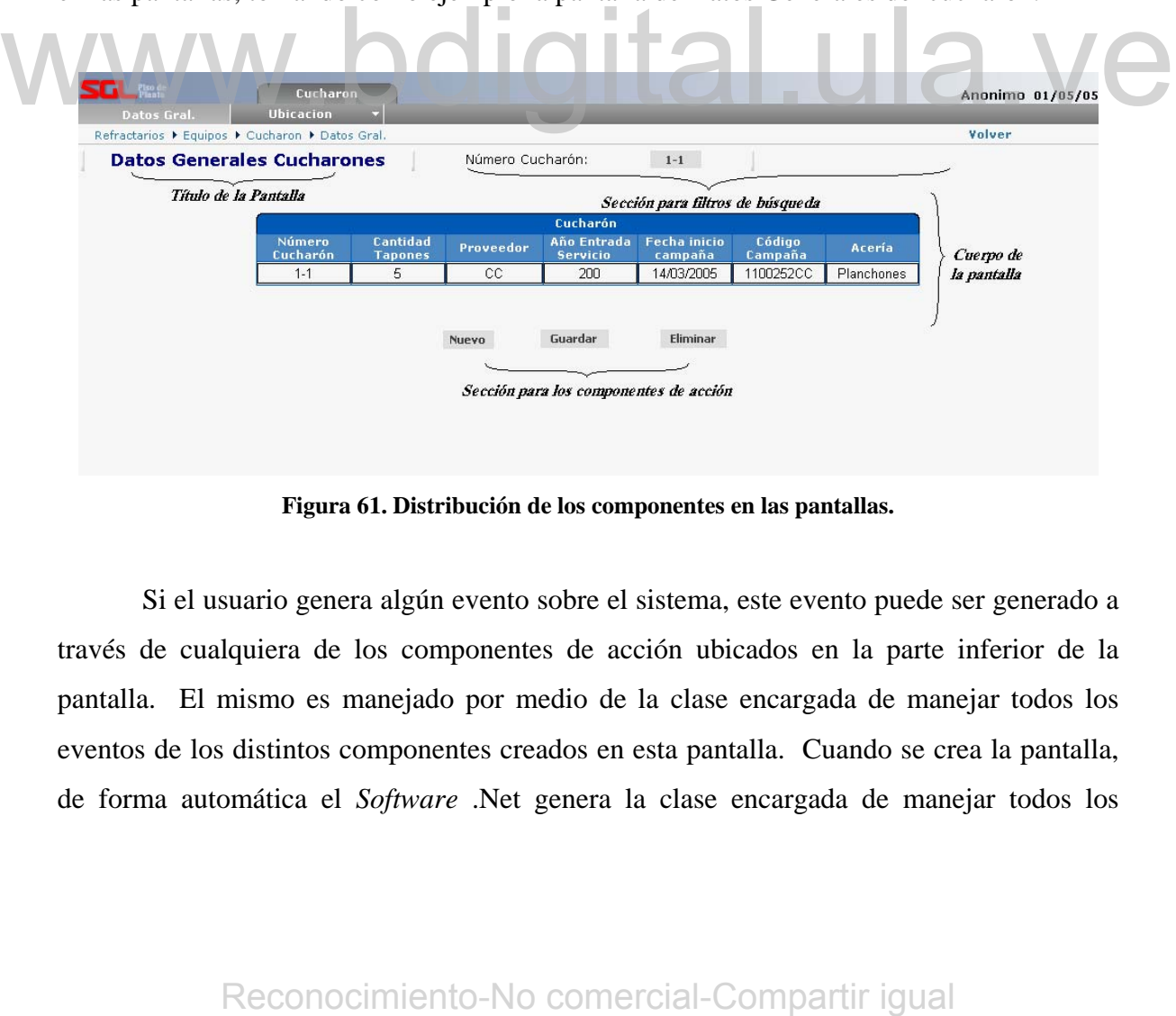

**Figura 61. Distribución de los componentes en las pantallas.** 

 Si el usuario genera algún evento sobre el sistema, este evento puede ser generado a través de cualquiera de los componentes de acción ubicados en la parte inferior de la pantalla. El mismo es manejado por medio de la clase encargada de manejar todos los eventos de los distintos componentes creados en esta pantalla. Cuando se crea la pantalla, de forma automática el *Software* .Net genera la clase encargada de manejar todos los

eventos de los cuales se hace referencia. Al producir cualquier tipo de evento, comienza la comunicación desde esta capa hacia la capa de Negocios.

## **5.1.2 La Capa de Negocios.**

Esta capa se encarga de recibir la solicitud que está realizando el usuario y de acuerdo con la misma decide qué hacer internamente. El servicio o servicios de negocios crean la unión entre la capa de interfaz de usuario y la capa de acceso a datos. La función de esta capa lógica es primordialmente la de hacer valer las políticas del negocio y encapsular un modelo de los negocios así como exponer tal modelo a las aplicaciones cliente. Las políticas de negocios son reglas que restringen y controlan el flujo de las tareas.

## **5.1.3 La Capa de Acceso a Datos.**

La capa de acceso a datos que contiene clases que interactúan con la base de datos. Estas clases surgen como una necesidad de mantener la cohesión o clases altamente especializadas que ayuden a reducir la dependencia entre las clases y capas.

En la empresa se utiliza una clase Genérica Denominada Data\_Access.vb, la cual contiene toda la lógica necesaria para realizar la comunicación con la base de datos, la cual está implementada en SQL SERVER. 2000.

En esta clase se crean componentes de .NET necesarios para realizar la comunicación y extracción de datos de la base de datos, estos componentes son los siguientes:

♦ **SQLConnection:** Es un componente que se encarga de realizar la conexión con la base de datos y para ello recibe una cadena de conexión que contiene la ubicación del servidor de Base de Datos, el nombre de la base de datos, el usuario utilizado para la conexión y password del mismo. Compared a consideration and according to the content of a base of dates.<br>
Estas classes surgen comocoina accosidad de mantener la cohesión o classes attamente<br>
especializadas que ayuden a reducir la dependencia entre las

- ♦ **SQLCommand:** Es un componente que se encarga de realizar la búsqueda del procedimiento almacenado, para ello recibe la conexión que fue realizada con el componente SqlConection, el nombre del procedimiento almacenado y los parámetros que este recibe.
- ♦ **System.Data.DataSet:** Es un componente encargado de almacenar la respuesta al llamado del Procedimiento almacenado.
- ♦ **SQLDataAdapter:** Es un componente encargado de enviar al manejador de Base de Datos una solicitud para que este realice la ejecución del procedimiento almacenado y devuelva la respuesta correspondiente, luego esta el SQLDataAdapter guardar esa respuesta en el DataSet. Para poder realizar todo esto, el SQLDataAdapter recibe el SQLCommand y el DataSet.

A continuación se muestra una parte de la clase Data\_Access.vb como ejemplo de la conexión que debe realizarse con la base de datos. A communication se musical dialectic significant dialectic significant dialectics.<br>
Declaración del componente SQLConnection:<br>
Dim com As System.Data.SqlClient.SqlComection =<br>
New System.Data.SqlClient.SqlComection<br>
Comn.

## **Declaración del componente SQLConnection:**

Dim conn As System.Data.SqlClient.SqlConnection =

New System.Data.SqlClient.SqlConnection

conn.ConnectionString = Cadena de conexión con la base de datos

## **Declaración del componente SQLComand:**

Dim cmd As System.Data.SqlClient.SqlCommand =

New System.Data.SqlClient.SqlCommand

cmd.Connection = conn

cmd.CommandText = nombre del procedimiento almacenado

cmd.CommandType = CommandType.StoredProcedure

cmd.Parameters.Add("@parametro1", Tipo de dato).Value = parametro1

## **Declaración del componente System.Data.DataSet:**

Dim ds As System.Data.Dataset = New System.Data.Dataset

## **Declaración del componente SQLDataAdapter:**

Dim da As SqlClient.SqlDataAdapter = New SqlClient.SqlDataAdapter da.SelectCommand = cmd da.Fill(ds)

Cuando el DataAdapter hace el llamado a la función Fill, esta le devuelve la repuesta en el ds. Estando la respuesta en el DataSet se vuelve a la Capa de Interfaz de Usuario y se muestra la respuesta obtenida.

 A continuación se muestra un diagrama general que representa la comunicación entre las distintas capas de la aplicación.

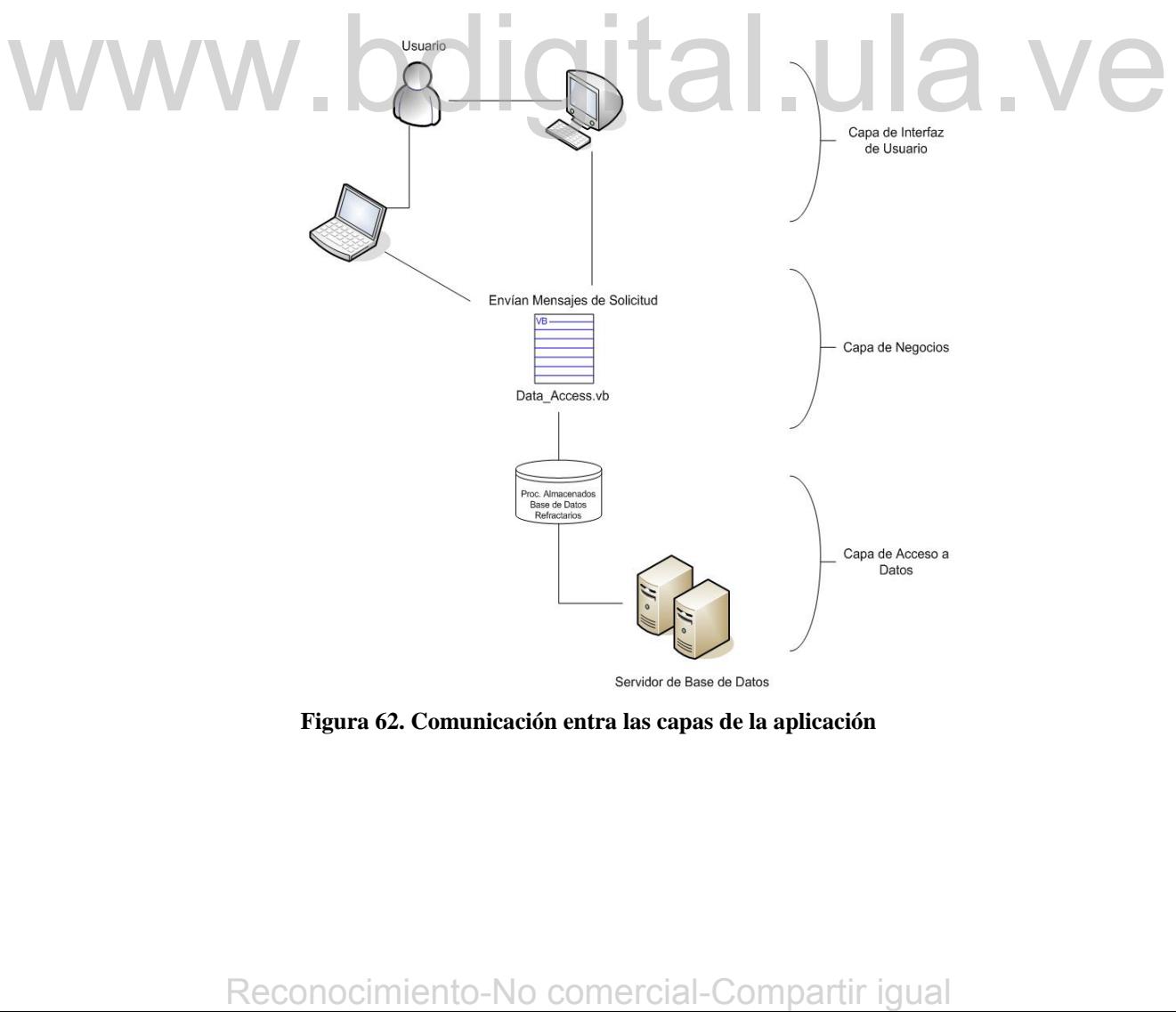

**Figura 62. Comunicación entra las capas de la aplicación** 

Se realizó esta implemantación en cada una de las pantallas del sistema.

## **5.2 Sistema de Manejo de Errores.**

El sistema de manejo de errores se utiliza para que cuando ocurra un error no predecible, dicho error sea transparente para el usuario. Es política de la empresa colocar el sistema de manejo de errores en cada una de las pantallas, para esto, se utilizan las instrucciones *Try … Catch*, las cuales son generalmente utilizadas para el manejo de excepciones. La sintaxis que debe utilizarse en este proceso es la siguiente:

## **Try**

Instrucciones (Código Fuente a Ejecutarse)

## **Catch**

**End Try** 

Instrucciones para el manejo del error

Dentro del cuerpo Código Fuente a Ejecutarse, se colocan todas las instrucciones que debe ejecutar el sistema. En caso de que alguna de estas instrucciones falle, se realiza el manejo del error dentro de la sección Catch. Cuando esto sucede, se realiza una redirección de la pantalla hacia otra en la cual se especifica un mensaje solicitando disculpas al usuario por el error ocurrido; esta pantalla de manejo de errores es establecida por la empresa; al abrirse esta, se envía automáticamente un E-Mail a las personas encargadas de realizar mantenimiento al sistema, a través del sistema de envíos de E-Mail de la empresa. **End Try**<br>
Dentro del cuerpo Código Fuente a Ejecutarse, se colocan todas las instrucciones<br>
que debe ejecutar el aistena. En caso de que alguna de estas instrucciones falle, se realiza el<br>
manejo del error dentro de la es

## **5.3 Plan de Iteración.**

En la fase de transición se realizarán todas las pruebas necesarias antes de la implementación. Se construirá un diagrama de Implementación del sistema y finalmente se realizará la puesta en producción del mismo.

 Se realizarán reuniones de capacitación en las cuales se enseñará a los operadores a usar el Sistema de Refractarios.

 Se realizarán los manuales de usuario para aquellas personas que ingresen nuevas a la empresa y tengan que ingresar en el sistema o aquellas que no puedan asistir a las reuniones de capacitación, entre otras; aprendan a usar el sistema.

# $WWW.$ bdigital.ula.ve $_{\tiny{\text{Reconcimiento-No}\text{-}\text{corner-}\text{-}\text{Comparti}\text{-}\text{igual}}}$

## **Capítulo VI**

## **6 Fase de Transición**

 Este capítulo se basa fundamentalmente en la realización de pruebas sobre el sistema de tal forma que se verifique el correcto funcionamiento del mismo, para así realizar su correspondiente implementación. Se realizará la capacitación de todos los operadores, donde se les explicará el correcto funcionamiento del sistema.

Además de esto, se realizaran los manuales de usuario para que las personas que no puedan asistir a la capacitación, tengan la oportunidad de estudiar el comportamiento del sistema a través de los manuales.

## **6.1 Pruebas realizadas.**

En seguida se mostrarán algunas de las pruebas que se realizaron sobre el sistema. Estas pruebas se realizaron con la finalidad de garantizar el correcto funcionamiento del sistema.

 Existen diferentes tipos de pruebas automatizadas que pueden realizarse mediante un computador con la finalidad de asegurar el correcto funcionamiento de los diversos módulos existentes [Barrios 2001]. Para realizar las pruebas del sistema, se tomarán los siguientes tipos de pruebas: **En seguida se mostrarán algunas de las pruebas que se realizaron sobre el sistema.**<br>Estas pruebas se realizaron con la finalidad de garantizar el correcto funcionamiento del sistema.<br>Estas pruebas se realizaron con la fin

♦ **Pruebas Caja Blanca:** En las cuales los datos de prueba son derivados del comportamiento interno del sistema, cubriéndose de esta forma el comportamiento lógico del sistema.

♦ **Pruebas Caja Negra:** En las cuales los datos de prueba son colocados sin considerar el comportamiento interno del sistema, utilizando valores ubicados justo en el límite permitido así como también fuera del mismo.

## **6.1.1 Pruebas sobre la pantalla de Datos Generales del Cucharón.**

Se realizarán inicialmente pruebas de caja blanca en esta pantalla, a continuación se muestra una tabla con los valores ingresados y el resultado obtenido.

| <b>Atributo</b>                                                  | Dato ingresado                                                                                                    |  |  |  |  |  |
|------------------------------------------------------------------|----------------------------------------------------------------------------------------------------|--|--|--|--|--|
| Número del Cucharón                                              | $1-1$                                                                                                    |  |  |  |  |  |
| Cantidad de tapones                                              | $\overline{2}$                                                                                                    |  |  |  |  |  |
| Proveedor                                                        | CC                                                                                                    |  |  |  |  |  |
| Año de entrada en servicio                                       | 2000                                                                                                    |  |  |  |  |  |
| Fecha de inicio de campaña<br>Código de campaña                  | 14/03/2005<br>11252CC                                                                                                    |  |  |  |  |  |
| Acería                                                           | Planchones                                                                                                    |  |  |  |  |  |
| Resultado                                                        | Datos guardados satisfactoriamente                                                                                                    |  |  |  |  |  |
|                                                                  | Tabla 7. Datos correctos ingresados en Datos Gral. del cucharón                                                                                                    |  |  |  |  |  |
| en la figura 63:<br>Microsoft Internet Explorer                  | Cuando se realiza la operación exitosamente se muestra el mensaje que se muestra<br>$\vert x \vert$<br>Los datos fueron guardados satisfactoriamente<br>___________<br>Aceptar |  |  |  |  |  |
| Figura 63. Ingreso de datos correcto en datos gral. del cucharón |                                                                                                    |  |  |  |  |  |
|                                                                  |                                                                                                    |  |  |  |  |  |
|                                                                  |                                                                                                    |  |  |  |  |  |
|                                                                  |                                                                                                    |  |  |  |  |  |
|                                                                  |                                                                                                    |  |  |  |  |  |
|                                                                  | Reconocimiento-No comercial-Compartir igual                                                                                                    |  |  |  |  |  |

**Tabla 7. Datos correctos ingresados en Datos Gral. del cucharón** 

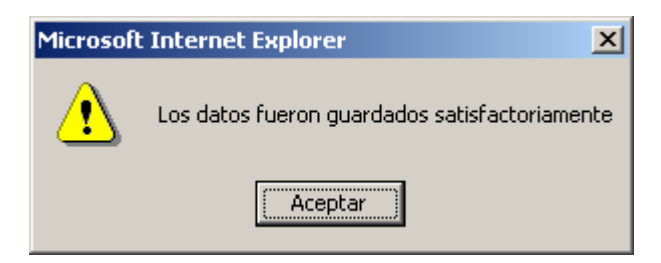

**Figura 63. Ingreso de datos correcto en datos gral. del cucharón** 

Ahora se mostrará una prueba de caja blanca en esta pantalla, para esto, se ingresarán letras en "Año de entrada en servicio"; a continuación se muestra una tabla con los valores ingresados y el resultado obtenido.

| <b>Atributo</b>            | Dato ingresado                                                |
|----------------------------|---------------------------------------------------------------|
| Número del Cucharón        | $1 - 1$                                                       |
| Cantidad de tapones        | $\overline{2}$                                                |
| Proveedor                  | CC                                                            |
| Año de entrada en servicio | Aaaa                                                          |
| Fecha de inicio de campaña | 14/03/2005                                                    |
| Código de campaña          | 11252CC                                                       |
| Acería                     | Planchones                                                    |
| Resultado                  | Debe ingresar sólo números en "Ano de<br>entrada en servicio" |

**Tabla 8. Ingreso de datos incorrecto en Datos Gral. del cucharón** 

 Cuando ocurre un error producido por el usuario, se le muestra el mensaje de la figura 64, de forma tal que corrija su error y pueda continuar:

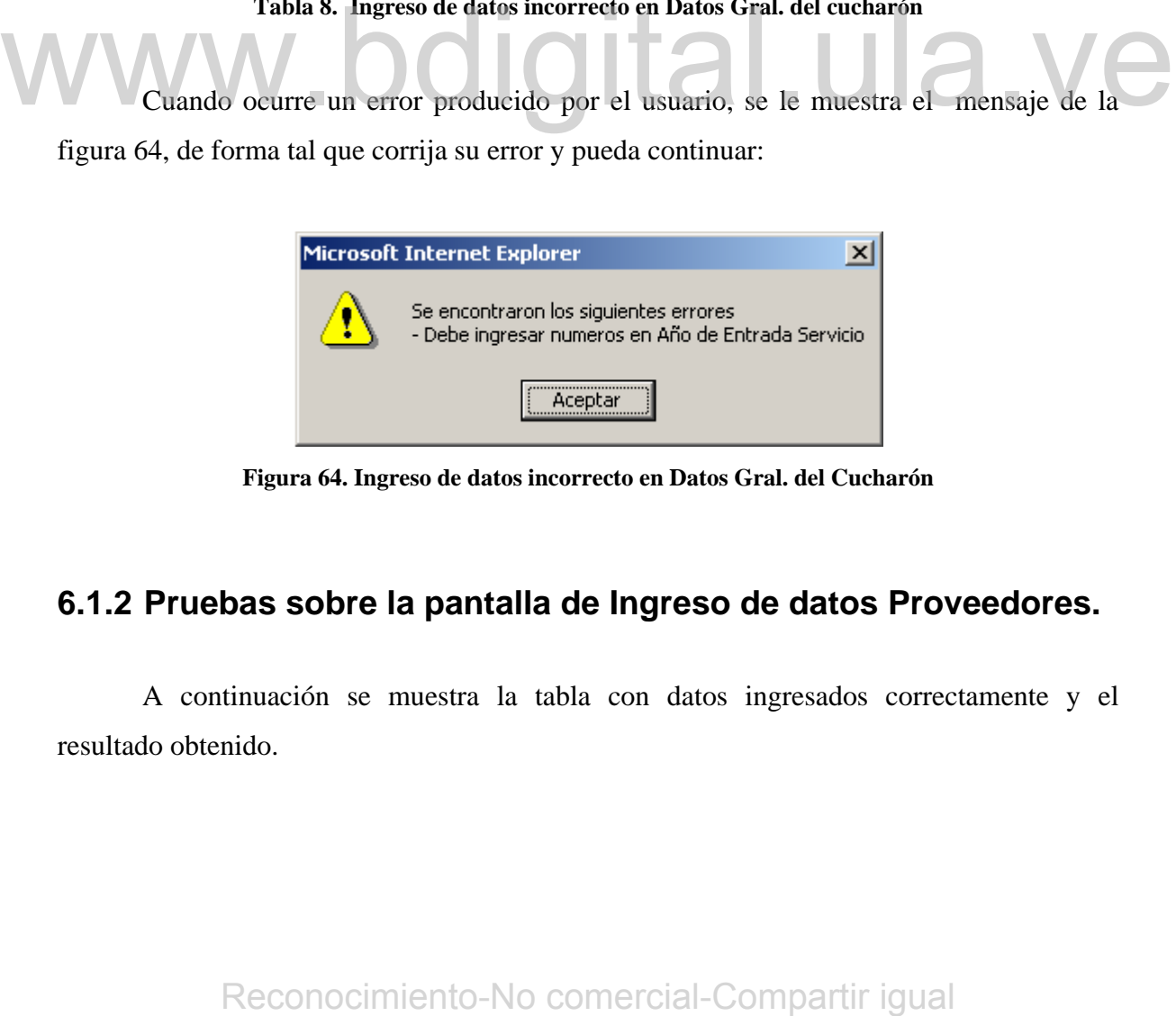

**Figura 64. Ingreso de datos incorrecto en Datos Gral. del Cucharón** 

## **6.1.2 Pruebas sobre la pantalla de Ingreso de datos Proveedores.**

A continuación se muestra la tabla con datos ingresados correctamente y el resultado obtenido.

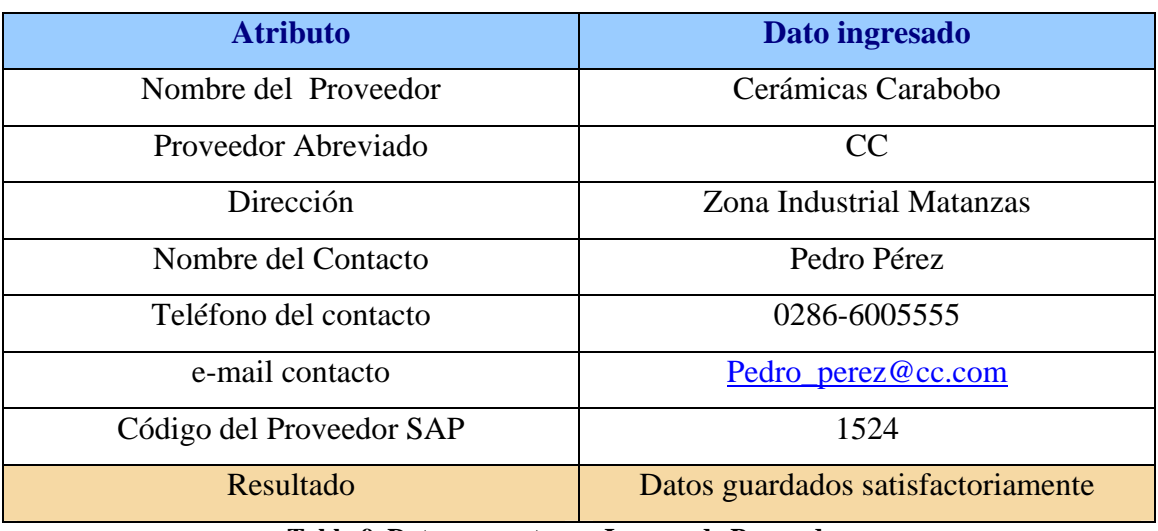

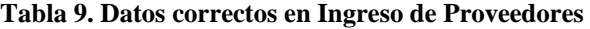

Luego de guardar los datos satisfactoriamente, se muestra el mismo mensaje que se mostró para el caso anterior cuando se guardaron los datos satisfactoriamente.

Ahora se realizará una ingresando datos de forma incorrecta y así evaluar el comportamiento de esta pantalla ante tal situación, para esto, se colocará en el campo Proveedor Abreviado más cantidad de caracteres que lo permitido:

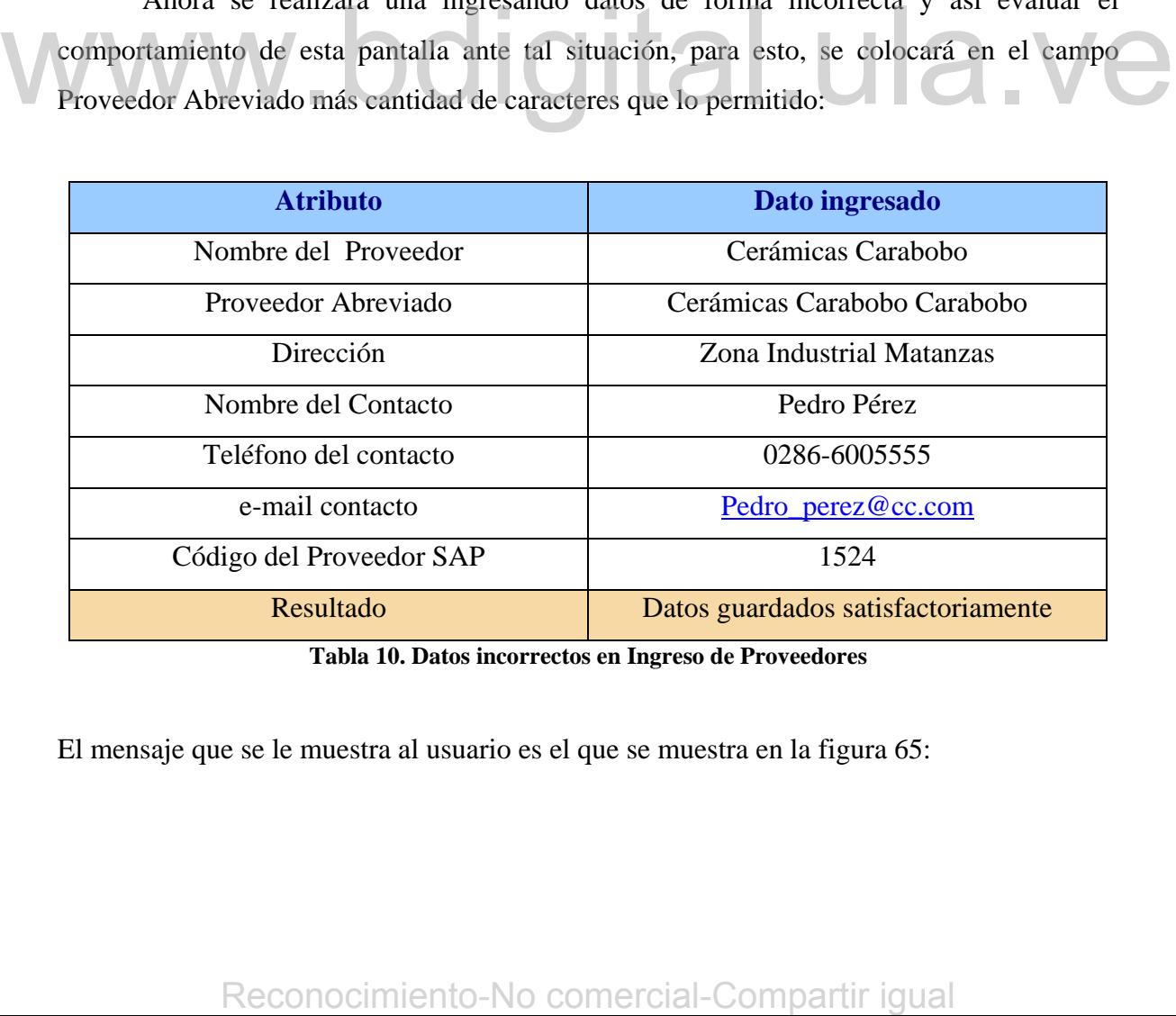

**Tabla 10. Datos incorrectos en Ingreso de Proveedores** 

El mensaje que se le muestra al usuario es el que se muestra en la figura 65:

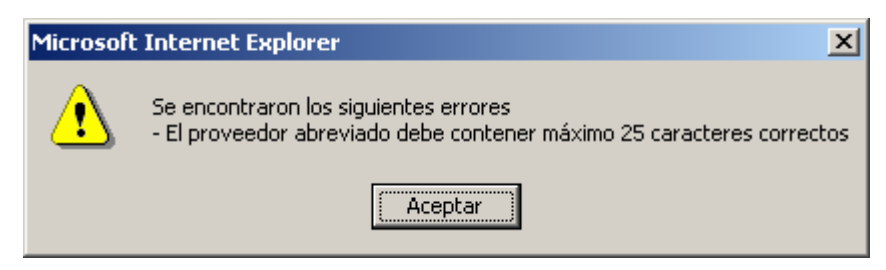

**Figura 65. Datos incorrectos en ingreso de proveedores** 

## **6.1.3 Pruebas sobre la pantalla de Características Operativas en HE.**

A continuación se muestra la tabla con datos ingresados y el resultado obtenido. Inicialmente solo se selecciona el número del cucharón y el sistema inmediatamente le devuelve algunos datos de del cucharón, de manera informativa.

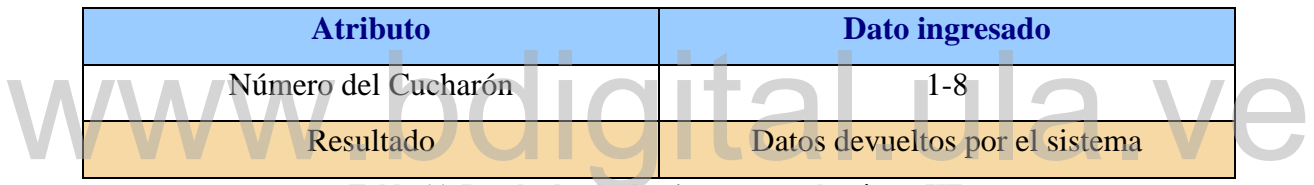

**Tabla 11. Resultado al seleccionar un cucharón en HE.** 

A continuación se muestra la tabla con los demás datos ingresados por el operador, hasta que coloca el número del horno eléctrico donde operará el cucharón, puesto que el sistema le devuelve el número de la colada a realizar en ese horno.

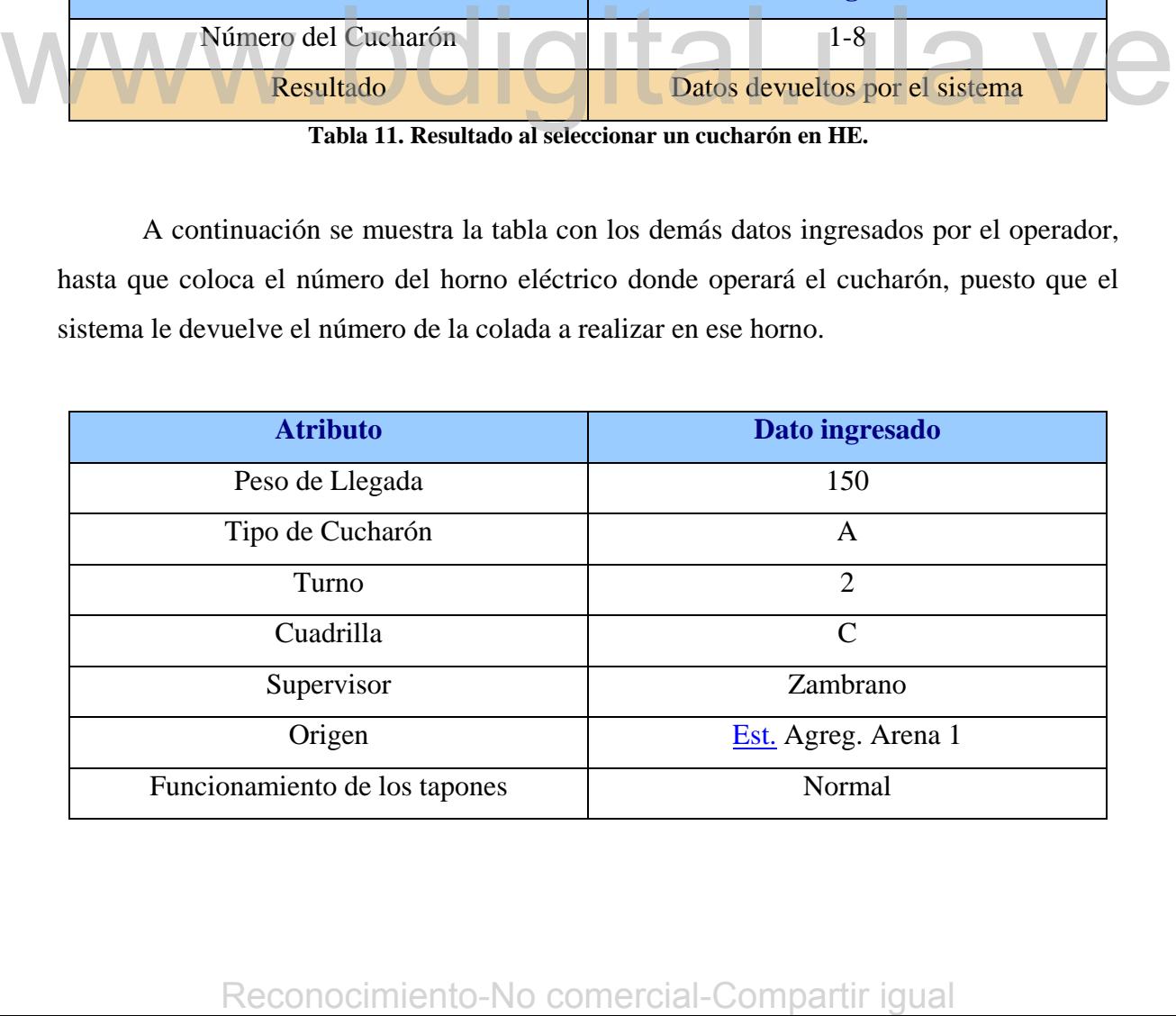

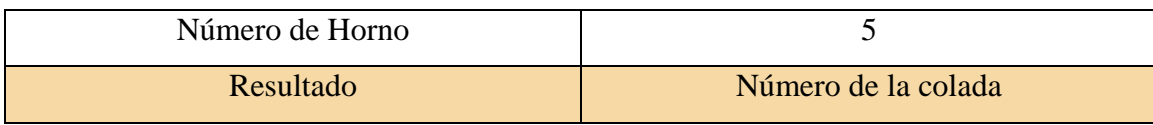

**Tabla 12. Resultado al seleccionar el número del he** 

Ahora se colocará la tabla con todos los demás datos ingresados por el operador y el resultado obtenido al guardar los datos.

|                                         | <b>Atributo</b>                                                                                                    | Dato ingresado                     |  |  |  |  |  |
|-----------------------------------------|----------------------------------------------------------------------------------------------------|------------------------------------|--|--|--|--|--|
|                                         | Fecha de pedido                                                                                                    | 22/02/2005                         |  |  |  |  |  |
|                                         | Hora de pedido                                                                                                    | 07:50                              |  |  |  |  |  |
|                                         | Fecha de colocado                                                                                                    | 22/02/2005                         |  |  |  |  |  |
|                                         | Hora de colocado                                                                                                    | 08:00                              |  |  |  |  |  |
| Minutos de insuflado del tapón superior |                                                                                                    | 32                                 |  |  |  |  |  |
|                                         | Minutos de insuflado del tapón inferior                                                                                                    | 32                                 |  |  |  |  |  |
|                                         | Fecha de retirado                                                                                                    | 22/02/2005                         |  |  |  |  |  |
|                                         | Hora de retirado<br>Drenaje                                                                                                    | 17:00<br>No                        |  |  |  |  |  |
|                                         | Observaciones                                                                                                    |                                    |  |  |  |  |  |
|                                         | Resultado                                                                                                    | Datos Guardados satisfactoriamente |  |  |  |  |  |
|                                         | Este proceso es similar para todas aquellas pantallas en las cuales se realiza ingreso<br>de datos manual, ya que se debe validar cada dato a ingresar por el usuario.<br>Ahora se realizarán pruebas sobre las pantallas en las cuales se realiza consulta de datos.<br>6.1.4 Pruebas sobre la pantalla de Datos Oper/FS. |                                    |  |  |  |  |  |
|                                         | En la siguiente tabla se muestran los datos ingresados para realizar la consulta de los<br>ingresos que ha tenido un cucharón en las distintas estaciones.<br>Reconocimiento-No comercial-Compartir igual                                                                                                    |                                    |  |  |  |  |  |
|                                         |                                                                                                    |                                    |  |  |  |  |  |

**Tabla 13. Resultado al guardar los datos en HE** 

## **6.1.4 Pruebas sobre la pantalla de Datos Oper/FS.**

| <b>Atributo</b> | Dato ingresado                                                    |
|-----------------|-------------------------------------------------------------------|
| Fecha           | 22/02/2005                                                        |
| Turno           | $\overline{2}$                                                    |
| Estación        | <b>MAL</b>                                                        |
| Línea           | Todas                                                             |
| Equipo          | Todos                                                             |
| Resultado       | Listado de Ingresos de Todos los<br>cucharones en la estación MAL |

**Tabla 14. Resultado de consulta en Datos Oper/FS** 

A continuación se muestra en la figura 66 el resultado obtenido al realizar esta consulta.

|                                                                              | Layout     | Cucharón            |                                                       |                 | Anonimo 13/05/05                                                                        |
|------------------------------------------------------------------------------|------------|---------------------|-------------------------------------------------------|-----------------|-----------------------------------------------------------------------------------------|
| Datos Generales                                                              | Ubicación  | Datos Oner /FS      | Situación Diaria                                      | Perfil          | Hoja Armado                                                                             |
| Refractarios ▶ Equipos ▶ Cucharón ▶ Datos Oper./FS                           |            |                     |                                                       |                 | Volver                                                                                  |
| <b>Información Cucharones</b> < 22/02/2005 < 1 2 3 +> Turno Actual Estación: |            |                     | MAL                                                   | Linea:<br>Todas | Equipo: Todos<br>Consultar                                                              |
|                                                                              |            |                     |                                                       |                 |                                                                                         |
|                                                                              |            |                     | Información de Cucharones                             |                 |                                                                                         |
|                                                                              | Estación   | Linea               | Fecha Llegada                                         | Hora Llegad     | Turno                                                                                   |
| $1 - 8$                                                                      | MAL        |                     | 22/02/2005                                            | 07:33           | $\overline{2}$                                                                          |
| $2 - 2$                                                                      | MAL        | $\overline{1}$      | 22/02/2005                                            | 07:35           | $\overline{2}$                                                                          |
| $2 - 7$<br>$2 - 1$                                                           | MAL<br>MAL | $1$<br>$\mathbf{1}$ | 22/02/2005<br>22/02/2005                              | 09:28<br>10:00  | $\overline{2}$<br>$\mathbf{2}$                                                          |
| $1 - 7$                                                                      | MAL        | $\mathbf{1}$        | 22/02/2005                                            | 11:17           | $\overline{2}$                                                                          |
| $2 - 4$                                                                      | MAL        | $\mathbf{1}$        | 22/02/2005                                            | 11:57           | $\mathbf{2}$                                                                            |
| $1 - 6$                                                                      | MAL        | $\mathbf 1$         | 22/02/2005                                            | 12:47           | $\mathbf{2}% ^{T}=\mathbf{2}^{T}\times\mathbf{2}^{T}$                                   |
| $1 - 5$                                                                      | MAL        | $\mathbf{1}$        | 22/02/2005                                            | 13:35           | $\mathbf{2}$                                                                            |
|                                                                              |            |                     | Figura 66. Resultado de la prueba sobre Datos Oper/FS |                 |                                                                                         |
|                                                                              |            |                     |                                                       |                 | Este proceso de búsqueda de datos es similar en todas las pantallas de consulta de      |
|                                                                              |            |                     |                                                       |                 |                                                                                         |
|                                                                              |            |                     |                                                       |                 | datos, se seleccionan los filtros, luego se presiona el botón consultar y se obtiene el |
|                                                                              |            |                     |                                                       |                 |                                                                                         |
| resultado devuelto por el sistema.                                           |            |                     |                                                       |                 |                                                                                         |
|                                                                              |            |                     |                                                       |                 |                                                                                         |
|                                                                              |            |                     |                                                       |                 |                                                                                         |
|                                                                              |            |                     |                                                       |                 |                                                                                         |
|                                                                              |            |                     |                                                       |                 |                                                                                         |
|                                                                              |            |                     |                                                       |                 |                                                                                         |
|                                                                              |            |                     |                                                       |                 | 6.1.5 Pruebas sobre la pantalla de Perfil de Desgaste Cucharones.                       |
|                                                                              |            |                     |                                                       |                 |                                                                                         |
|                                                                              |            |                     |                                                       |                 | En la siguiente tabla se muestran los datos ingresados para realizar la consulta de los |
| perfiles de desgaste que tiene un cucharón.                                  |            |                     |                                                       |                 |                                                                                         |
|                                                                              |            |                     |                                                       |                 |                                                                                         |
|                                                                              |            |                     |                                                       |                 |                                                                                         |
|                                                                              |            |                     |                                                       |                 |                                                                                         |
|                                                                              |            |                     | Reconocimiento-No comercial-Compartir igual           |                 |                                                                                         |

**Figura 66. Resultado de la prueba sobre Datos Oper/FS** 

## **6.1.5 Pruebas sobre la pantalla de Perfil de Desgaste Cucharones.**

| <b>Atributo</b> | Dato ingresado                     |
|-----------------|------------------------------------|
| Fecha Desde     | 01/01/2005                         |
| Fecha Hasta     | 28/02/2005                         |
| Equipo          | <b>Todos</b>                       |
| Resultado       | Listado de Perfiles de desgaste de |
|                 | cucharones                         |

**Tabla 15. Listado de Perfiles de Desgaste de Cucharones** 

A continuación se muestra en la figura 67 el resultado obtenido al realizar esta consulta.

|                                                                   |                              |                          | Información de Perfiles de Desgaste                      |                                                                                                    |                  |                                 |
|-------------------------------------------------------------------|------------------------------|--------------------------|----------------------------------------------------------|----------------------------------------------------------------------------------------------------|------------------|---------------------------------|
|                                                                   | Nro Cuc                      | Fecha Llegada            | Fecha Inicio Demolición                                  | Turno                                                                                                    | Ver Perfil<br>M) |                                 |
|                                                                   | $1 - 1$<br>$1\,\text{--}\,1$ | 11/02/2005<br>18/02/2005 | 11/02/2005<br>18/02/2005                                 | $\mathbf{2}% ^{T}=\mathbf{2}^{T}\times\mathbf{2}^{T}$<br>$\mathbf{2}% ^{T}=\mathbf{2}^{T}\times\mathbf{2}^{T}$                                                                                                    | M.               |                                 |
|                                                                   | $1 - 1$                      | 20/02/2005               | 21/02/2005                                               | $\mathbf{1}$                                                                                                    | ш                |                                 |
|                                                                   | $1 - 1$                      | 21/02/2005               | 21/02/2005                                               | $\mathsf{\overline{3}}$                                                                                                    | <b>KD</b>        | 2                               |
|                                                                   | $1\,$ - $1\,$                | 26/02/2005               | 26/02/2005                                               | $\overline{2}$                                                                                                    | <b>M</b>         |                                 |
|                                                                   | $1 - 2$                      | 02/02/2005               | 02/02/2005                                               | $\mathbf{2}% ^{T}=\mathbf{2}^{T}\times\mathbf{2}^{T}$                                                                                                    | M)               |                                 |
|                                                                   | $1 - 2$                      | 22/02/2005               | 18/01/2005                                               | $\mathbf{2}% ^{T}=\mathbf{2}^{T}\times\mathbf{2}^{T}$                                                                                                    | <b>M</b>         |                                 |
|                                                                   | $1 - 3$                      | 22/02/2005               | 10/01/2005                                               | $\bar{z}$                                                                                                    | KD,              |                                 |
|                                                                   | $1 - 4$                      | 27/01/2005               | 27/01/2005                                               | $\bar{z}$                                                                                                    | <b>M</b>         |                                 |
|                                                                   | $1 - 4$                      | 15/02/2005               | 15/02/2005                                               | $\mathbf{2}% ^{T}=\mathbf{2}^{T}\times\mathbf{2}^{T}$                                                                                                    | Ю                |                                 |
|                                                                   | $1 - 4$                      | 15/02/2005               | 15/02/2005                                               | $\mathbf{2}% ^{2}=\mathbf{2}^{2}+\mathbf{1}^{2}+\mathbf{1}^{2}+\mathbf$ | <b>M</b>         |                                 |
|                                                                   | $1 - 4$                      | 22/02/2005<br>26/01/2005 | 22/02/2005<br>27/01/2005                                 | $\mathbf{2}% ^{T}=\mathbf{2}^{T}\times\mathbf{2}^{T}$<br>$\bar{z}$                                                                                                    | Ш<br>M)          |                                 |
|                                                                   | $2 - 2$<br>$2 - 6$           | 15/02/2005               | 16/02/2005                                               | $\overline{2}$                                                                                                    | <b>KL</b>        |                                 |
|                                                                   |                              |                          | Figura 67. Listado de perfiles de desgaste de cucharones |                                                                                                    |                  |                                 |
|                                                                   |                              |                          |                                                          |                                                                                                    |                  |                                 |
|                                                                   | <b>Atributo</b>              |                          |                                                          |                                                                                                    | Dato ingresado   |                                 |
|                                                                   | Perfil                       |                          |                                                          | Selección de un perfil                                                                                                    |                  |                                 |
|                                                                   | Resultado                    |                          |                                                          |                                                                                                    |                  | Perfil de Desgaste Seleccionado |
|                                                                   |                              |                          | Tabla 16. Resultado Perfil de Desgaste Seleccionado      |                                                                                                    |                  |                                 |
| Luego se selecciona uno de estos perfiles de desgaste existentes. |                              |                          |                                                          |                                                                                                    |                  |                                 |

**Figura 67. Listado de perfiles de desgaste de cucharones** 

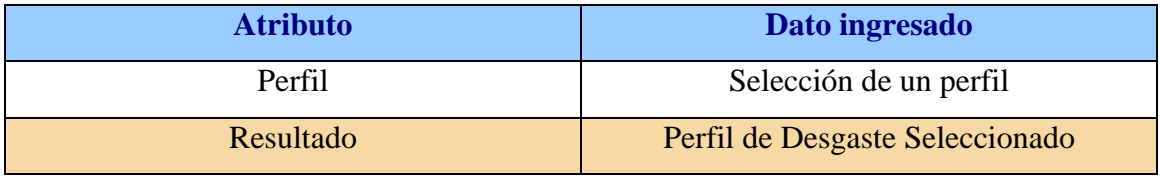

A continuación se muestra en la figura 68 el resultado obtenido al seleccionar uno de estos perfiles.

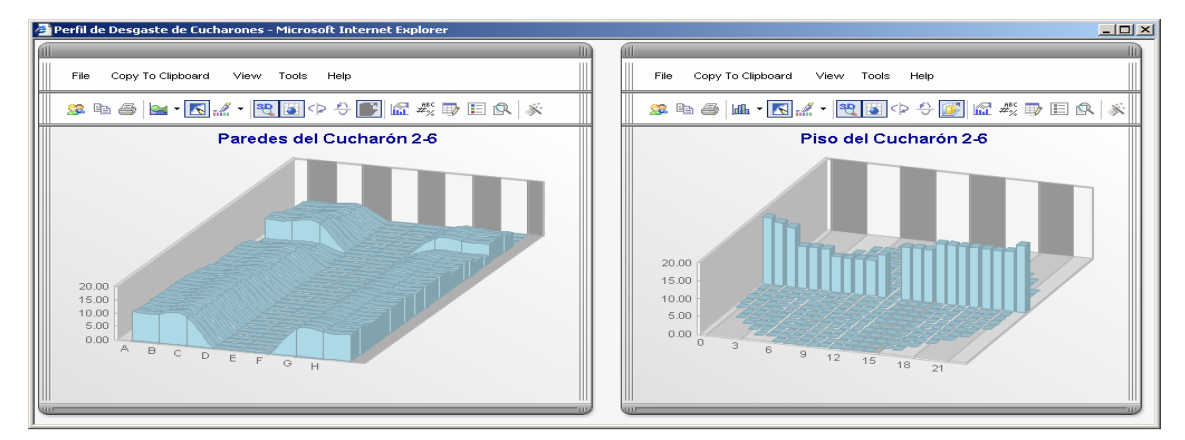

**Figura 68. Resultado de Perfil de Desgaste de Cucharón** 

## **6.1.6 Pruebas sobre la pantalla de Hoja de Armado de Cucharones.**

| 01/01/2005<br>28/02/2005                                                                                                    |
|----------------------------------------------------------------------------------------------------|
|                                                                                                    |
|                                                                                                    |
| Todos                                                                                                    |
| Listado de Hojas de Armado de                                                                                                    |
| cucharones                                                                                                    |
| Tabla 17. Listado de Hojas de Armado de Cucharones<br>A continuación se muestra en la figura 69 el resultado obtenido al realizar esta |
|                                                                                                    |
|                                                                                                    |
|                                                                                                    |

**Tabla 17. Listado de Hojas de Armado de Cucharones** 

| <b>Datos Generales</b>                          | Ubicación | Datos Oper./FS  | Situación Diaria                  |                | Perfil                                                      | Hoja Armado           |           |
|-------------------------------------------------|-----------|-----------------|-----------------------------------|----------------|-------------------------------------------------------------|-----------------------|-----------|
| Refractarios ▶ Equipos ▶ Cucharón ▶ Hoja Armado |           |                 |                                   |                |                                                             |                       | Volver    |
| Hojas de Armado                                 |           | Desde: $\equiv$ | 01/01/2005                        |                | $\Rightarrow$ Hasta: $\Leftarrow$ 28/02/2005 $\circledcirc$ | Equipo: Todos         | Consultar |
|                                                 |           |                 |                                   |                |                                                             |                       |           |
|                                                 |           |                 | <b>Hojas de Armado Existentes</b> |                |                                                             |                       |           |
|                                                 | Nro Cuch  | Fecha Llegada   | Fecha Inicio<br>Construcción      | Turno          | Tipo de Construcción                                        | Ver Hoja de<br>Armado |           |
|                                                 | $1 - 1$   | 21/02/2005      | 22/02/2005                        | 3              | <b>Construccion Total</b>                                   | ৻                     |           |
|                                                 | $1 - 1$   | 23/02/2005      | 23/02/2005                        | 3              | <b>Construccion Parcial</b>                                 | $\Leftrightarrow$     |           |
|                                                 | $1 - 1$   | 28/02/2005      | 28/02/2005                        | $\overline{2}$ | <b>Construccion Parcial</b>                                 | ♦                     |           |
|                                                 | $1 - 1$   | 28/02/2005      | 28/02/2005                        | $\overline{2}$ | <b>Construccion Parcial</b>                                 | ♦                     |           |
|                                                 | $1 - 2$   | 24/02/2005      | 24/02/2005                        | $\overline{2}$ | <b>Construccion Parcial</b>                                 | ♦                     |           |
|                                                 | $1 - 3$   | 01/02/2005      | 01/02/2005                        | $\overline{2}$ | <b>Construccion Parcial</b>                                 | ♦                     |           |
|                                                 | $1 - 3$   | 22/02/2005      | 23/02/2005                        | $\mathbf{1}$   | <b>Construccion Total</b>                                   | €                     |           |
|                                                 | $1 - 4$   | 01/02/2005      | 01/02/2005                        | $\overline{2}$ | <b>Construccion Parcial</b>                                 | $\Leftrightarrow$     |           |
|                                                 | $1 - 4$   | 11/02/2005      | 11/02/2005                        | $\overline{2}$ | <b>Construccion Parcial</b>                                 | $\triangleleft$       |           |
|                                                 | $1 - 6$   | 28/02/2005      | 28/02/2005                        | $\overline{2}$ | <b>Construccion Total</b>                                   | ♦                     |           |
|                                                 | $2 - 6$   | 21/02/2005      | 21/02/2005                        | 3              | <b>Construccion Total</b>                                   | €                     |           |

**Figura 69. Listado de hoja de armado de cucharones** 

Luego se selecciona una de estas hojas de armado existentes.

| <b>Atributo</b>           | Dato ingresado                                                                     |  |  |  |  |
|---------------------------|------------------------------------------------------------------------------------|--|--|--|--|
| Hoja de Armado            | Selección de una hoja de Armado                                                    |  |  |  |  |
| Resultado                 | Hoja de Armado Seleccionada                                                        |  |  |  |  |
|                           | Tabla 18. Resultado Hoja de Armado seleccionada                                    |  |  |  |  |
| de estas Hojas de Armado. | A continuación se muestra en la figura 70 el resultado obtenido al seleccionar una |  |  |  |  |
|                           |                                                                                    |  |  |  |  |
|                           |                                                                                    |  |  |  |  |
|                           |                                                                                    |  |  |  |  |
|                           |                                                                                    |  |  |  |  |
|                           |                                                                                    |  |  |  |  |
|                           |                                                                                    |  |  |  |  |
|                           |                                                                                    |  |  |  |  |
|                           |                                                                                    |  |  |  |  |
|                           |                                                                                    |  |  |  |  |
|                           |                                                                                    |  |  |  |  |
|                           | Reconocimiento-No comercial-Compartir igual                                        |  |  |  |  |

**Tabla 18. Resultado Hoja de Armado seleccionada**
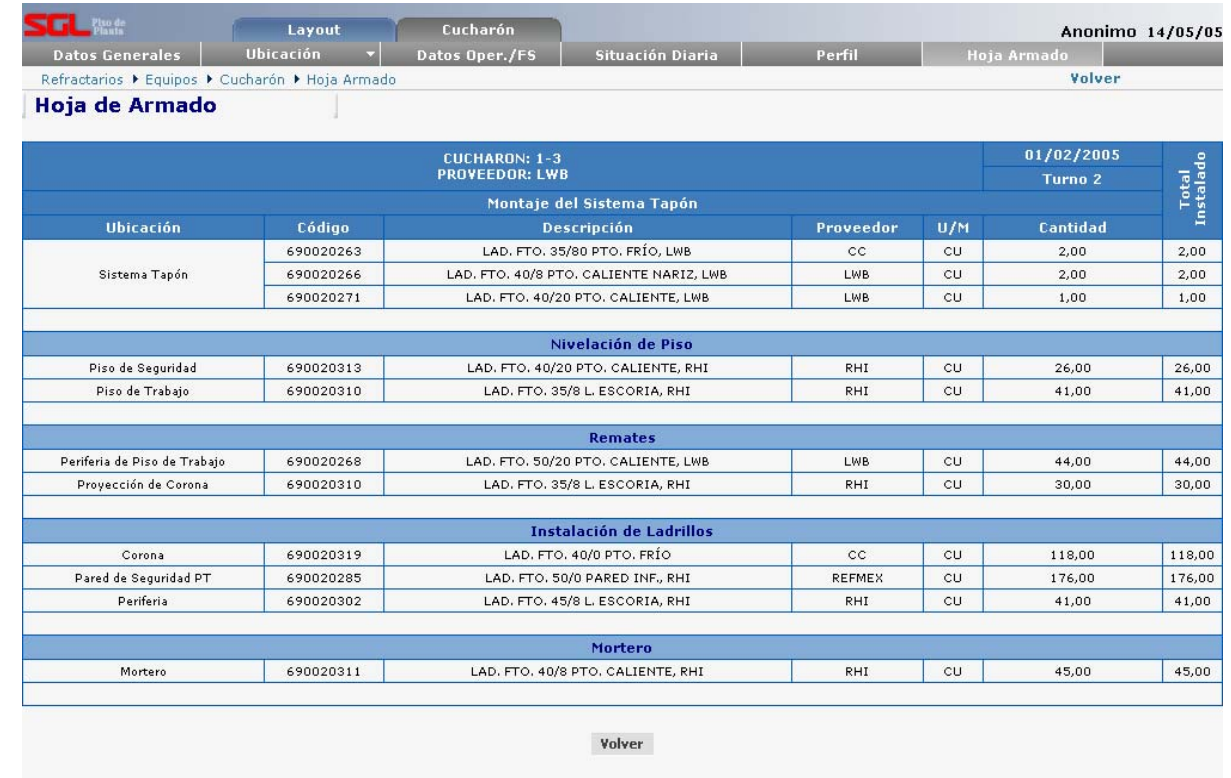

**Figura 70. Resultado de Hoja de Armado de Cucharón** 

### **6.2 Implementación Final del Sistema.**

La implementación del sistema es lo que se denomina en la empresa como "Puesta en Producción del Sistema", ya que existen servidores de desarrollo en los que se realiza todo el trabajo de desarrollo del sistema, luego es llevado a los servidores de producción donde, por decirlo de cierta forma "se publica", ya que una vez ubicado el sistema en los servidores de producción, los usuarios pueden acceder a él a través de cualquier computadora conectada a la intranet de sidor. **Examplementactión Final del Sistema**.<br>
La implementactión Final del Sistema.<br>
La implementación del sistema es lo que se denomina en la empresa como "Puesta en Producción del Sistema", y a que estan servidores de producc

#### **6.2.1 Diagrama de Implementación.**

Ahora se muestra un diagrama de Implementación, donde se logra apreciar la distribución de los recursos físicos tal como lo es el hardware, y el *software* que allí se encuentran.

 El siguiente diagrama se compone de varios nodos, uno de ellos es denominado "SIRPRDSQLPPACE" el cual representa el servidor donde se ubica la base de datos del sistema desarrollado y todas las bases de datos de los sistemas *Web* desarrollados en Automatización y que se encuentran relacionados con las acerías de SIDOR C.A. Otro de los nodos es denominado "SIRWEBLAF" el cual representa servidor donde ubican los componentes de todas las aplicaciones *Web* desarrolladas dentro de Automatización y que se encuentran en Producción.

 El Cliente para poder acceder al sistema, estando este ubicado en los correspondientes servidores de producción; debe hacerlo a través de una computadora conectada a la intranet de sidor, utilizando el Internet Explorer. En la figura 71 se ilustra lo mencionado.

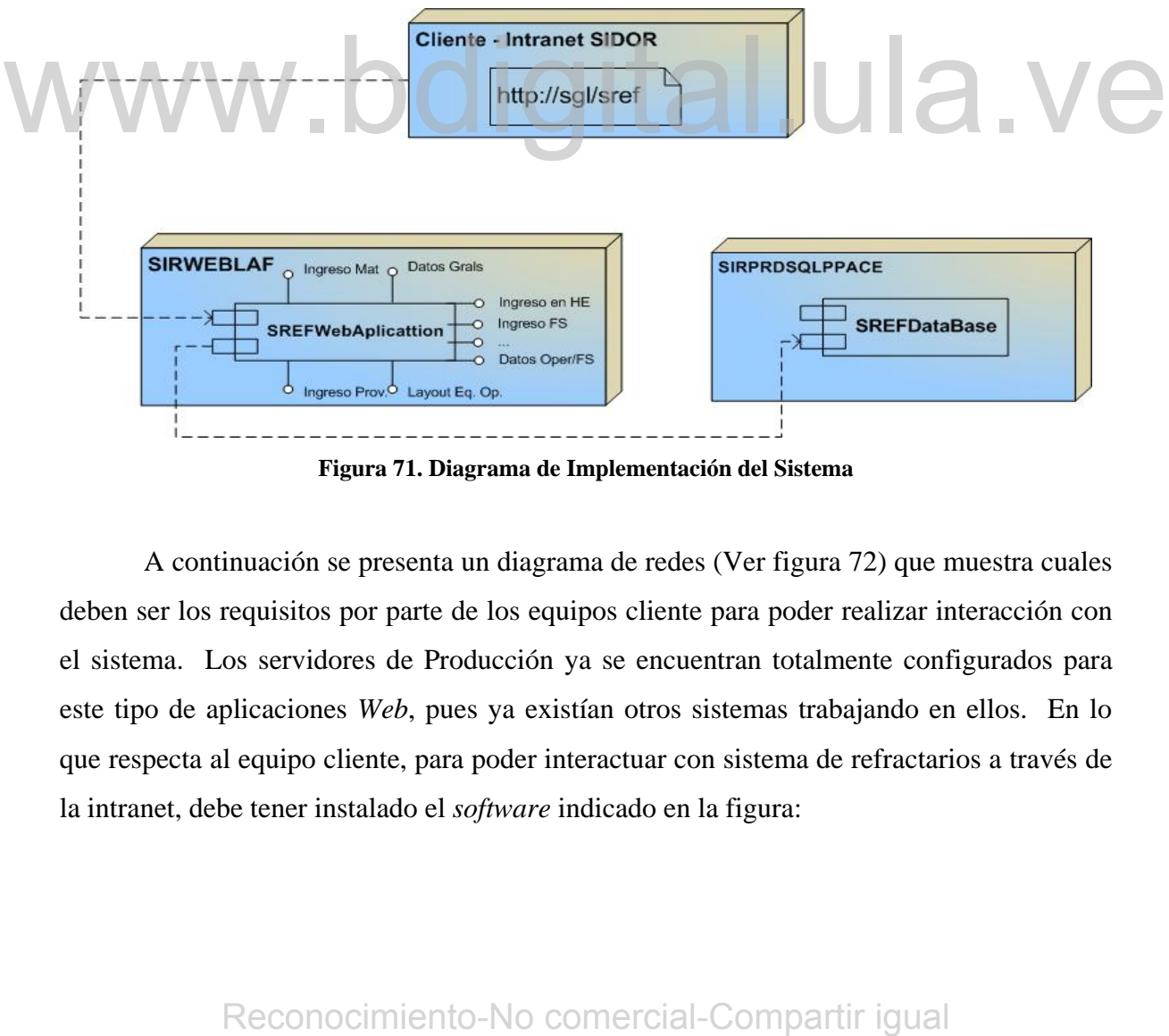

**Figura 71. Diagrama de Implementación del Sistema** 

 A continuación se presenta un diagrama de redes (Ver figura 72) que muestra cuales deben ser los requisitos por parte de los equipos cliente para poder realizar interacción con el sistema. Los servidores de Producción ya se encuentran totalmente configurados para este tipo de aplicaciones *Web*, pues ya existían otros sistemas trabajando en ellos. En lo que respecta al equipo cliente, para poder interactuar con sistema de refractarios a través de la intranet, debe tener instalado el *software* indicado en la figura:

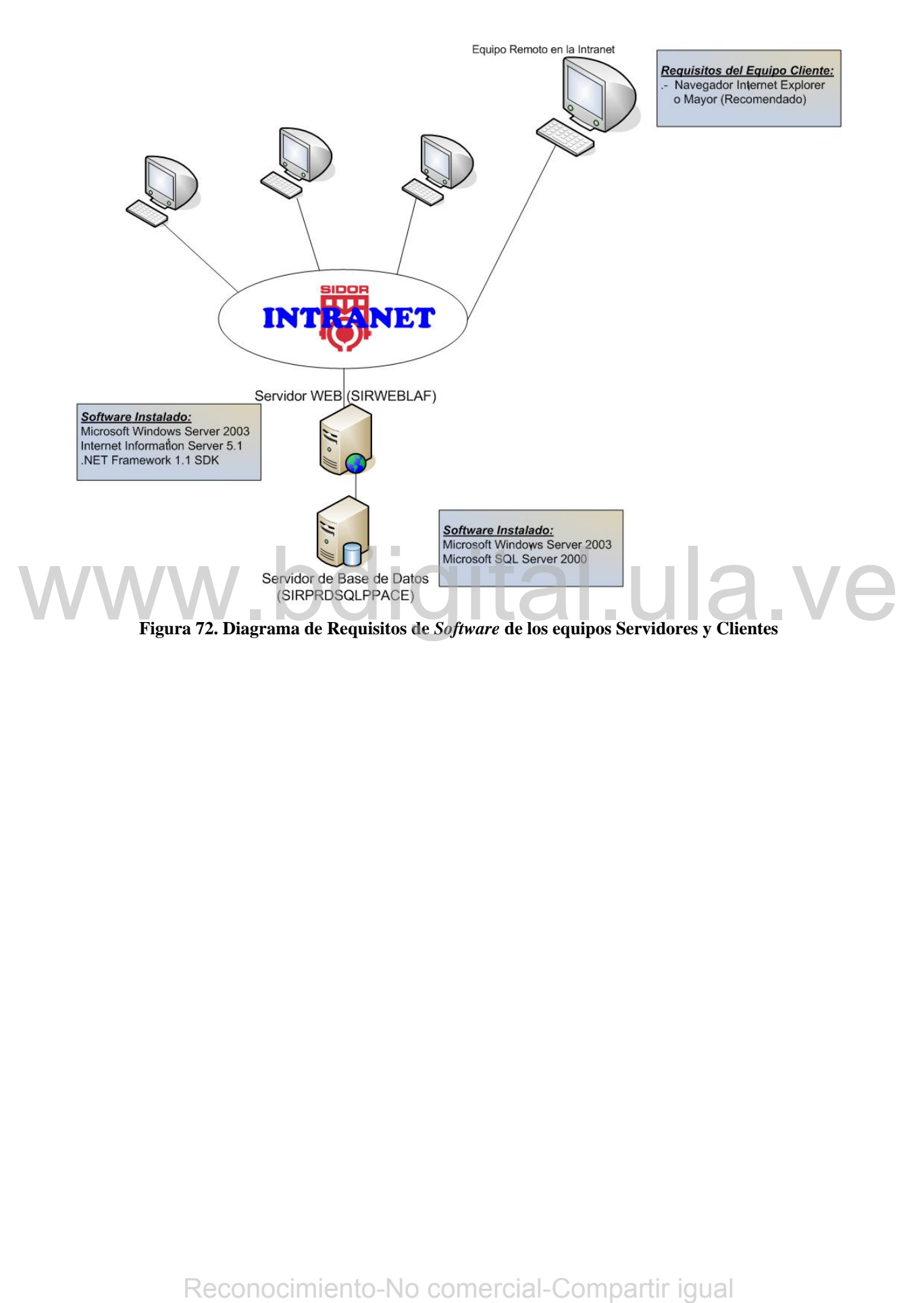

# **Conclusiones**

Para el desarrollo de este tipo de sistemas se hace necesario seguir una metodología de desarrollo tal como la usada en este proyecto, la cual es el Proceso Unificado de Desarrollo de *Software*.

Realizar Análisis y Diseño antes de realizar cualquier tipo de implementación de un sistema es de gran utilidad ya que esto genera que el sistema se haga más robusto, y a su vez que el mantenimiento sea bastante sencillo, tanto para aquellas personas que estuvieron involucradas en esta parte como para aquellas personas que no lo estuvieron y que son las encargadas de realizar dicho mantenimiento.

El uso de esta metodología para el desarrollo del Sistema de Refractarios, permitió tener un sistema acorde con lo establecido con el usuario, ya que a través de los diferentes análisis de requerimientos se determinó el alcance final del sistema y los resultados que este arrojaría.

El desarrollo iterativo, permite afinar los requerimientos a medida que se avanza en el desarrollo del proyecto, ya que en cada una de las iteraciones se realiza inicialmente un análisis de requerimientos.

Utilizar Diagramas de Secuencia del Sistema, permite definir el funcionamiento del sistema ya que se muestra la interacción entre el usuario y este.

Realizar Modelo de Dominio y Modelo de Diseño en un proyecto, permite que el diseño de la base de datos se haga bastante sencillo, ya que prácticamente pueden transformarse las clases obtenidas en el Diagrama de Clases de Diseño en Tablas de la Base de Datos. reconocimiento-No comercial-Compartir igual<br>análisis de requesimientos-se determinó el alcance final del sistema y los resultados que este<br>arrojará.<br>El desarrollo iterativo, permite afinar los requerimientos a medida que s

 Utilizar el Proceso Unificado de Desarrollo de *Software* para el análisis y diseño del Sistema de Refractarios ocasionó que el mismo fuera un sistema bastante robusto, así como también su mantenimiento se hace bastante sencillo, entre otras cosas.

 Con el sistema de refractarios, se hace ahora más sencillo determinar la correcta operación sobre los cucharones tanto en las estaciones operativas como en las estaciones de tratamiento fuera de servicio, además de permitir el control de gestión de los materiales refractarios que son instalados en los cucharones.

 En un futuro (cercano o no) se podría ampliar el sistema para los otros equipos refractarios, así como también se podría realizar un módulo para análisis estadísticos de los datos.

# $WWW.bdigital.ula.Ve \ \begin{equation*} \end{equation*}$ Reconocimiento-No comercial-Compartir igual www.

# **Recomendaciones.**

#### **Para la empresa.**

- ♦ Realizar análisis y diseño en todos los desarrollos de *software* que ahí se llevan a cabo.
- ♦ Continuar el desarrollo del sistema de refractarios, ampliándolo hacia los otros equipos refractarios existentes, tales como: Cubas, Distribuidores y Misceláneos.
- ♦ Ampliar el sistema de forma tal que se puedan realizar análisis estadísticos sobre el funcionamiento de los equipos, así como también de la calidad de los materiales refractarios.

#### **Para los estudiantes.**

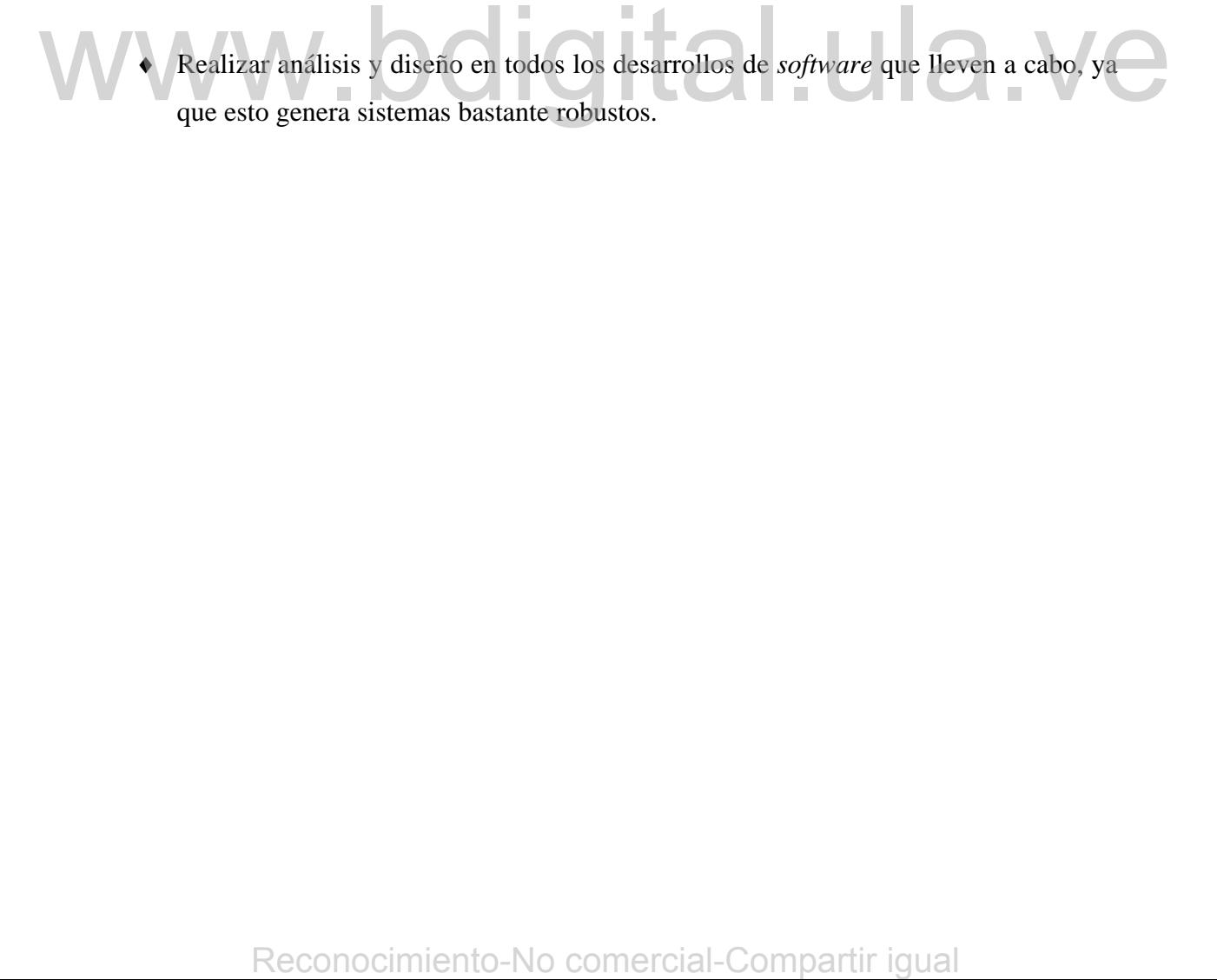

# **Bibliografía**

**[GONZÁLEZ 2003]** González, Ricardo, "Sistemas Genéricos para el control de inscripciones en eventos". Mérida 2003

**[LARMAN 2002]** Craig, Larman. "UML y PATRONES. Una Introducción al Análisis y Diseño Orientado a Objetos y al Proceso Unificado". Segunda Edición. Prentice Hall Madrid 2002.

**[MULLER 97]** Pierre – Alain, Muller "Modelado de Objetos con UML". Eyrolles Barcelona 1997.

**[SILBERSCHATZ]** Abraham, Silberschatz; Henry F, Korth; S, Sudarshan "Fundamentos de Bases de Datos". Tercera Edición. McGraw – Hill.

**[PRESSMAN]** Roger S, Pressman "Ingeniería del Software. Un Enfoque Práctico". Cuarta Edición. McGraw - Hill. de Bases de Datos". Tercera Edición. McGraw = Hill.<br> **REESSMAN** Roger S, Pressman "Ingenieria del Soliware. Un Enfoque Práctico". Cuarta<br>
Edición. McGraw - Hill.<br> **(GROFF 2002)** Groff, James; Weinberg, Paul. "Aplique SQL".

**[GROFF 2002]** Groff, James; Weinberg, Paul. "Aplique SQL". McGraw - Hill. Primera Edición. 2002.

**[MATTHEW 2002]** MacDonald, Matthew. "ASP.NET Manual de referencia". McGraw - Hill. Primera Edición. 2002.

**[REBECCA 02]** Riordan, Rebecca. "ADO.NET Aprenda ya". McGraw - Hill. Primera Edición. 2002.

**[FRANCESCO 03]** Balena, Francesco. "Programación avanzada con Microsoft Visual Basic.NET". McGraw - Hill. Primera Edición. 2003.

**[RICK 02]** Dobson, Rick. "Programación de Microsoft SQL SERVER 2000 con Microsoft Visual Basic.NET". McGraw - Hill. Primera Edición. 2002.

**[MSDN 2004]** Revisado el 25 de Noviembre de 2004. Microsoft. http://msdn.microsoft.com

**[COLINA 2004]** Revisado el 25 de Noviembre de 2004. Prof. Francisco De la Colina http://www.dc.uba.ar/people/materias/isoft1/2003\_2/apuntes/CasosDeUso.pdf

**[FAZZIO 2005]** Revisado el 25 de Febrero de 2005. Prof. Eduardo Fazzio. http://www.microsoft.com/argentina/educacion/universidades/workshop4.asp

**[SIDOR 2004]** Ing. Márquez Rommel. "SIDERURGICA DEL ORINOCO, C.A". 2004

# $WWW.bdigital.ula.Ve \ \begin{picture}(180,0) \put(0,0){\vector(0,1){18}} \put(1,0){\vector(0,1){18}} \put(1,0){\vector(0,1){18}} \put(1,0){\vector(0,1){18}} \put(1,0){\vector(0,1){18}} \put(1,0){\vector(0,1){18}} \put(1,0){\vector(0,1){18}} \put(1,0){\vector(0,1){18}} \put(1,0){\vector(0,1){18}} \put(1,0){\vector(0,1){18}} \put(1,0){\vector(0,1){18}} \put(1,0){\vector(0,1$

# **Anexos**

En esta parte del proyecto se colocarán anexos de los cuales se ha hecho referencia en los capítulos anteriores.

# **7 Anexo A: Glosario.**

# **7.1 Glosario de Términos de la fase de inicio**

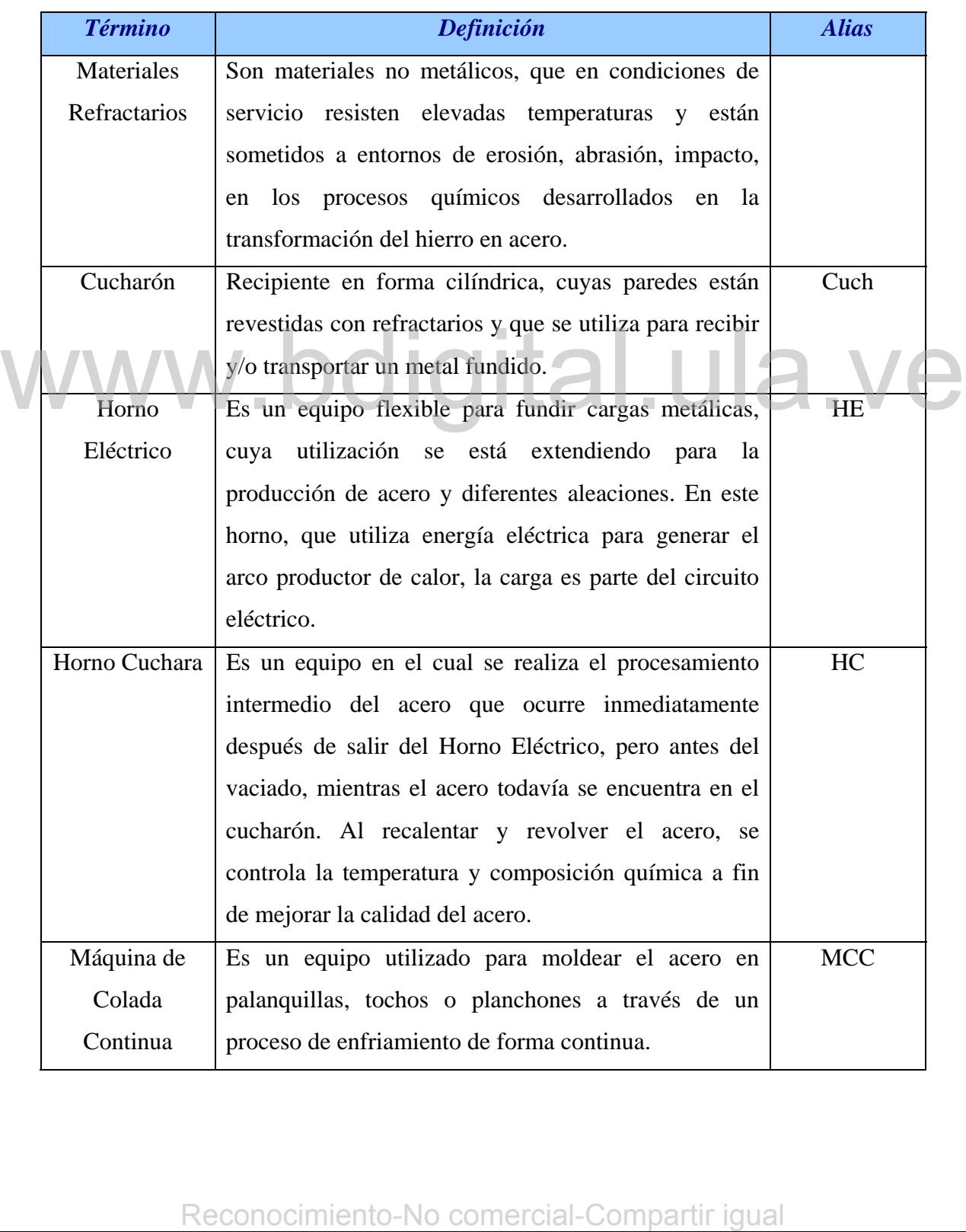

| Estación de   | Es una estación de servicio utilizada como estación de | <b>ARGON</b> |
|---------------|--------------------------------------------------------|--------------|
| Argón         | espera cuando todas las estaciones se encuentran       |              |
|               | ocupadas; en la cual se le realizan actividades        |              |
|               | similares a las realizadas en la estación Horno        |              |
|               | Cuchara.                                               |              |
| Manejo de     | Es una estación de servicio en la cual después de cada | MAL          |
| Acero Líquido | colada se inspecciona el cucharón para decidir si es   |              |
|               | necesario realizarle reparaciones y de ser necesario,  |              |
|               | las mismas se realizan en esta estación.               |              |
| Trasegado     | Es el proceso en el cual se transfiere el acero        |              |
|               | contenido en un cucharón hacia otro cucharón.          |              |
| Puntos Rojos  | Son secciones rojizas que se tornan en la carcaza del  |              |
|               | cucharón cuando el contiene acero y el revestimiento   |              |
|               | refractario se encuentra desgastado.                   |              |
|               |                                                        |              |

**Tabla 19. Glosario de la fase de inicio** 

# **7.2 Glosario de Términos de la Iteración II**

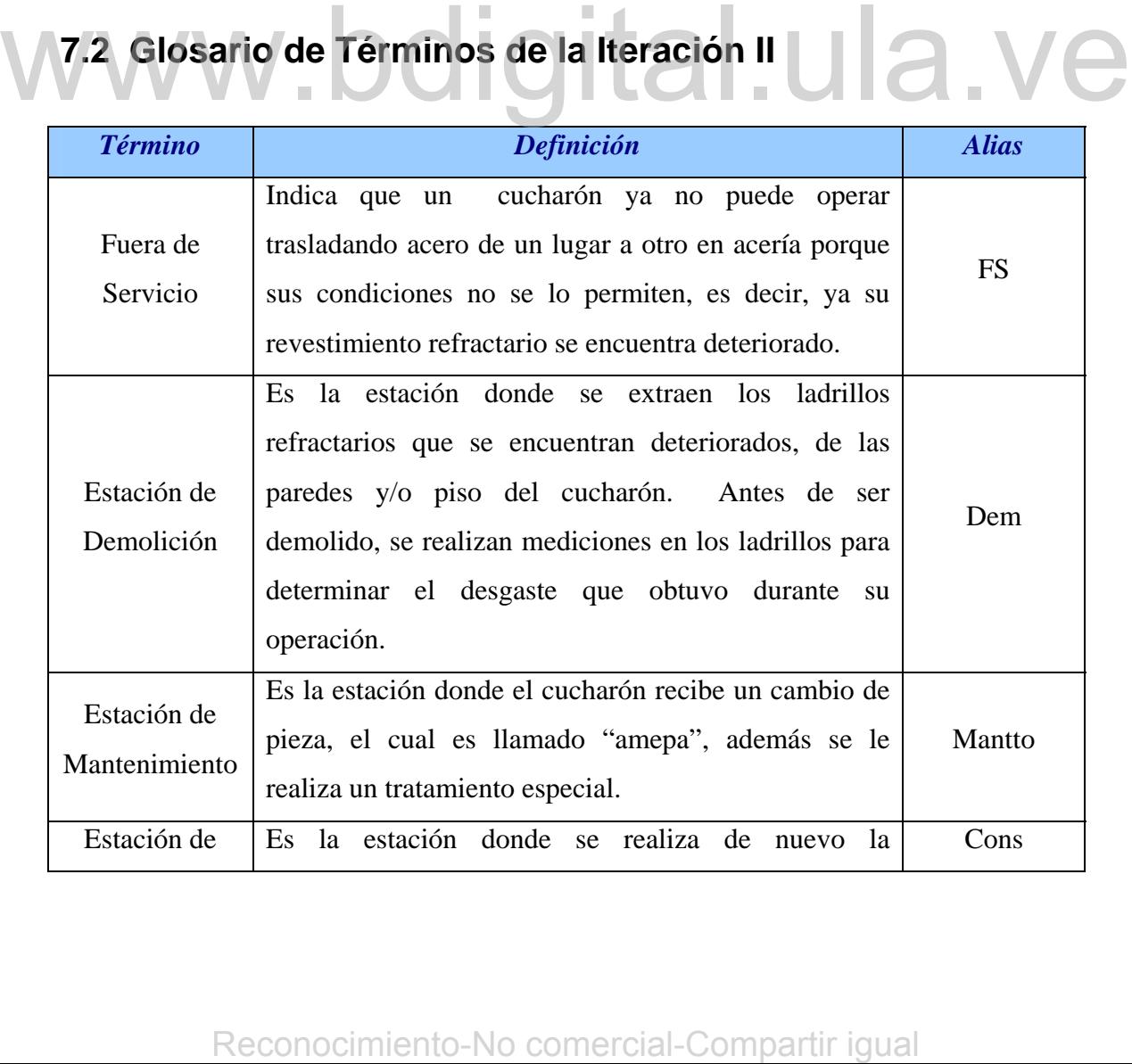

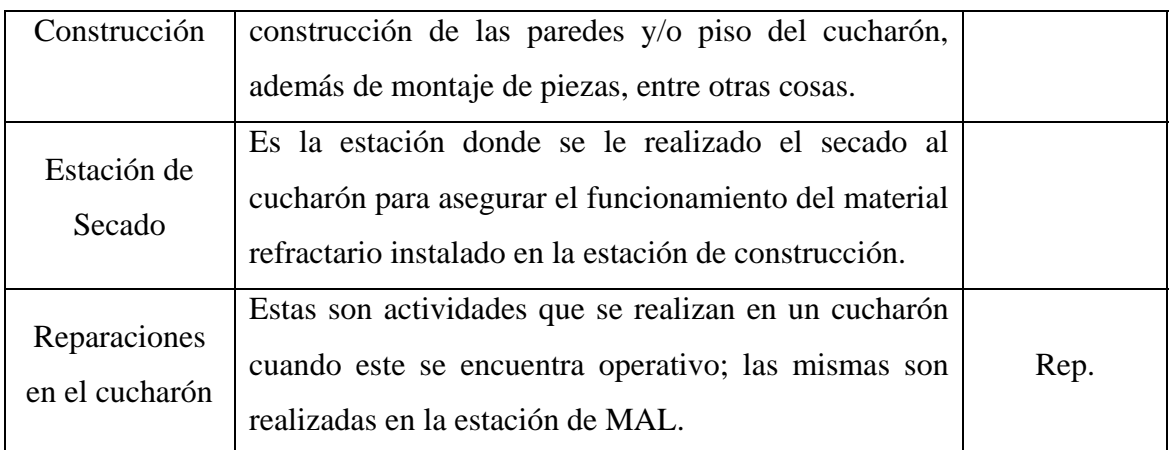

**Tabla 20. Glosario de términos iteración II** 

# **7.3 Glosario de Términos de la Iteración III**

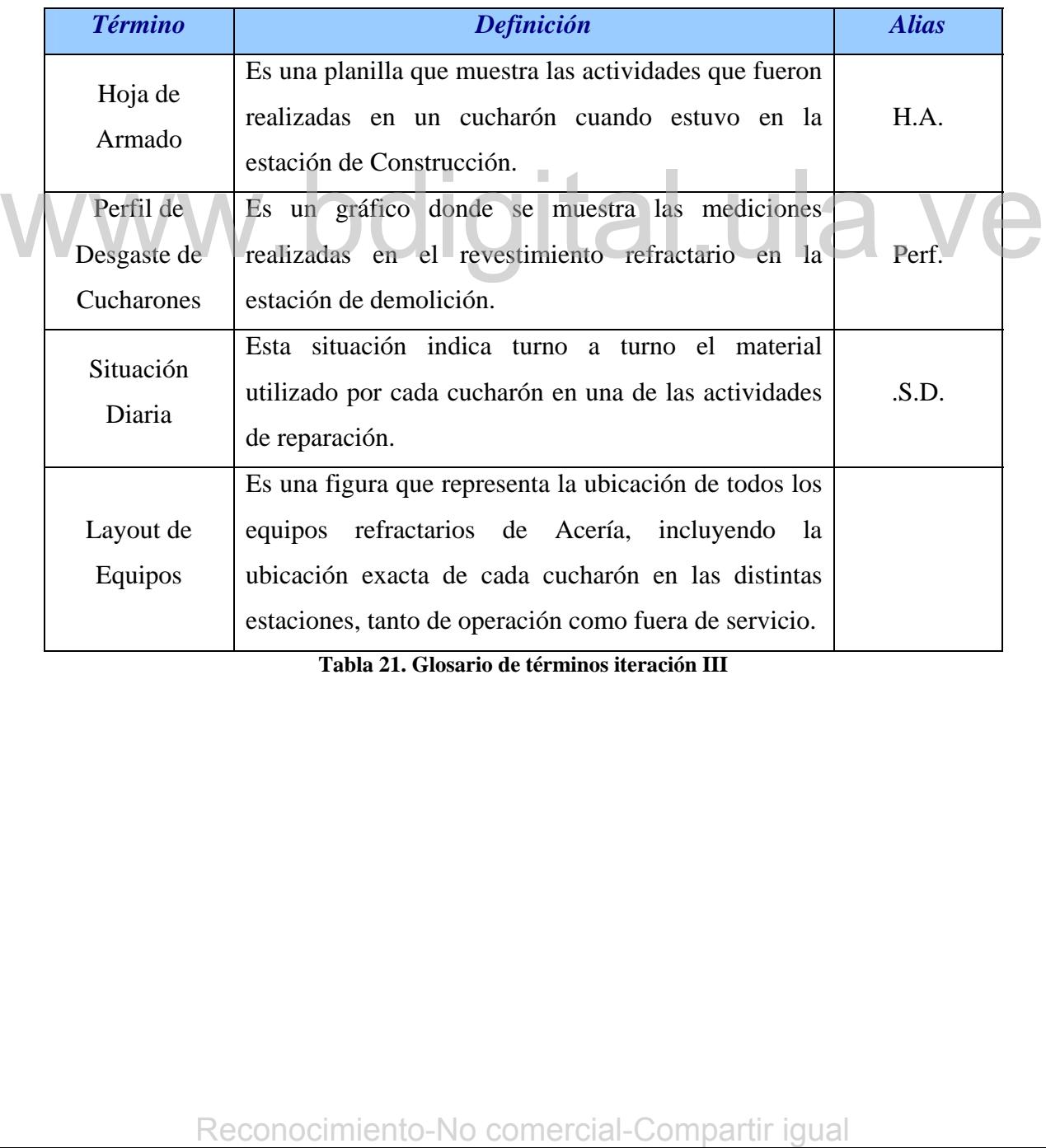

**Tabla 21. Glosario de términos iteración III** 

# **8 Anexo B: Casos de Uso.**

# **8.1 Casos de uso para la iteración I.**

**Caso de Uso:** Eliminar datos de cucharones existentes.

*Actor principal:* Supervisor Refractarios.

#### *Personal Involucrado:*

- ♦ Superintendente de Refractarios: Quiere eliminar datos de forma rápida y que en el proceso no se presenten errores.
- ♦ Supervisores de Refractarios: Quieren que el proceso de eliminación de datos no se haga tedioso y que sea lo más rápido posible.

*Precondiciones:* El usuario ingresa al sistema.

*Garantías de éxito (Postcondiciones):* Se validan los datos. Se registran los datos ingresados.

#### *Escenario principal de éxito (o Flujo Básico):*

- 1. Se deteriora por completo un cucharón en la acería.
- 2. El Supervisor Refractarios ingresa al sistema.
- 3. El Supervisor Refractarios selecciona el cucharón del cual desea eliminar los datos.
- 4. El Sistema muestra los datos correspondientes al cucharón que fue seleccionado.
- 5. El Operador le indica al sistema que eliminará los datos del cucharón
- 6. El sistema le pide que verifique si desea eliminar los datos.
- 7. El Operador le verifica al sistema que desea eliminar los datos.
- 8. El sistema elimina los datos y muestra un mensaje indicando que la operación fue realizada con éxito.
- 9. El Supervisor Refractarios sale del sistema.

#### *Extensiones (o Flujos Alternativos):*

a. En cualquier momento si el sistema falla:

Se le informa al usuario que ha ocurrido un error y se le notifica al personal encargado de desarrollar el sistema, el error que ha ocurrido para que lo solucione rápidamente. 2. El Supervisor Refracturios ingresa al sistema.<br>
13. El Supervisor Refracturios selecciona el cucharón del cual desea eliminar los<br>
datos.<br>
4. El Sistema muestra los datos correspondientes al cucharón que fue selecciona

7a. El operador le indica al sistema que no desea eliminar los datos.

El sistema vuelve a su estado anterior y no realiza la eliminación de los datos.

#### *Requisitos especiales:*

• El estilo utilizado en la interfaz de usuario es el establecido por la empresa para este tipo de sistemas.

#### *Lista de tecnología y variaciones de datos:*

- La entrada de los datos se hace manualmente a través del teclado.
- Se utilizará el Mouse.

*Frecuencia:* Poco frecuente.

#### **Caso de Uso:** Registrar datos del cucharón en HE

#### *Actor principal:* Operador HE.

#### *Personal Involucrado:*

- ♦ Supervisores de Planta: Quieren llenar los datos de forma rápida y que en el proceso no se presenten errores.
- ♦ Operadores de los Hornos Eléctricos: Quieren que el proceso de ingreso de datos no se haga tedioso y que sea lo más rápido posible.

*Precondiciones:* El usuario ingresa al sistema.

*Garantías de éxito (Postcondiciones):* Se validan los datos. Se registran los datos ingresados. Fremantias. Le usaison agresses a securina.<br>
Garantias de éxito (Postconoticlones): Se validan los datos Se registran los datos<br>
mercisales.<br>
Escenario principal de éxito (o Flujo Básico):<br>
2. El cucharón llega al Homo Elé

#### *Escenario principal de éxito (o Flujo Básico):*

- 2. El cucharón llega al Horno Eléctrico
- 3. El Operador HE ingresa al sistema.
- 4. Ingresa el número del cucharón.
- 5. El sistema le muestra al operador algunos datos del cucharón seleccionado.
- 6. El Operador llena los otros datos; entre estos, selecciona el número del horno eléctrico al cual fue llevado el cucharón
- 7. El sistema le muestra al operador el número de la colada que se realizará en ese horno.
- 8. El Operador guarda los datos.
- 9. El sistema valida los datos, registra los datos y muestra un mensaje indicando que la operación fue realizada con éxito.
- 10. El Operador HE sale del sistema.

#### *Extensiones (o Flujos Alternativos):*

a. En cualquier momento si el sistema falla:

Se le informa al usuario que ha ocurrido un error y se le notifica al personal encargado de desarrollar el sistema, el error que ha ocurrido para que lo solucione rápidamente.

6a. El sistema no puede encontrar el número de la colada del horno.

 Se le muestra al operador un mensaje indicando lo sucedido y se habilita el espacio del número de la colada para que lo ingrese manualmente.

- 6b. Si hay un trasegado de cucharón, se llenan los datos del trasegado.
- 6b. Si el cucharón presenta puntos rojos, se llenan los datos de dichos puntos.
- 7a. El usuario ingresa datos incorrectos.

Al momento de guardar se le muestra un mensaje al usuario describiendo el error cometido con la finalidad de que lo solucione para que así pueda guardar los datos exitosamente.

#### *Requisitos especiales:*

• El estilo utilizado en la interfaz de usuario es el establecido por la empresa para este tipo de sistemas.

#### *Lista de tecnología y variaciones de datos:*

• La entrada de los datos se hace manualmente a través del teclado.

• Se utilizará el Mouse.

*Frecuencia:* Cada vez que haya ingreso de un cucharón en alguno de los hornos eléctricos.

**Caso de Uso:** Registrar datos del cucharón en HC.

#### *Actor principal:* Operador HC.

#### *Personal Involucrado:*

- ♦ Supervisores de Planta: Quieren llenar los datos de forma rápida y que en el proceso no se presenten errores.
- ♦ Operadores de los Hornos Cuchara: Quieren que el proceso de ingreso de datos no se haga tedioso y que sea lo más rápido posible.

*Precondiciones:* El usuario ingresa al sistema.

*Garantías de éxito (Postcondiciones):* Se validan los datos. Se registran los datos ingresados. A contrada de los datos se hace manualmente a través del teclado.<br>
Se utilizará el Mouse.<br>
Frecuencia: Cada vez que haya ingreso de un cucharón en alguno de los hornos<br>
eléctricos.<br>
Caso de Uso: Registrar datos del cuchar

*Escenario principal de éxito (o Flujo Básico):*

- 2. El cucharón llega al Horno cuchara
- 3. El Operador HC ingresa al sistema.
- 4. Ingresa el número del cucharón.
- 5. El sistema le muestra al operador algunos datos del cucharón seleccionado.
- 6. El Operador llena los otros datos.
- 7. El Operador guarda los datos.
- 8. El sistema valida los datos, registra los datos y muestra un mensaje indicando que la operación fue realizada con éxito.
- 9. El Operador HC sale del sistema.

#### *Extensiones (o Flujos Alternativos):*

En cualquier momento si el sistema falla:

Se le informa al usuario que ha ocurrido un error y se le notifica al personal encargado de desarrollar el sistema, el error que ha ocurrido para que lo solucione rápidamente.

- 5a. Si hay un trasegado de cucharón, se llenan los datos del trasegado.
- 5b. Si el cucharón presenta puntos rojos, se llenan los datos de dichos puntos.
- 7a. El usuario ingresa datos incorrectos.
- Al momento de guardar se le muestra un mensaje al usuario describiendo el error cometido con la finalidad de que lo solucione para que así pueda guardar los datos exitosamente. 7a. El usuario ingress datos incorrectes.<br>
Al momento de guardar se le muestra un mensaje al usuario describiendo el error<br>
cometido con la finalidad de que lo solucione para que así pueda guardar los<br>
datos experiators.<br>

#### *Requisitos especiales:*

• El estilo utilizado en la interfaz de usuario es el establecido por la empresa para este tipo de sistemas.

#### *Lista de tecnología y variaciones de datos:*

- La entrada de los datos se hace manualmente a través del teclado.
- Se utilizará el Mouse.

*Frecuencia:* Cada vez que haya ingreso de un cucharón en alguno de los hornos cuchara.

#### **Caso de Uso:** Registrar datos del cucharón en ARGON.

*Actor principal:* Operador ARGON.

*Personal Involucrado:* 

- Supervisores de Planta: Quieren llenar los datos de forma rápida y que en el proceso no se presenten errores.
- ♦ Operadores de la estación de Argón: Quieren que el proceso de ingreso de datos no se haga tedioso y que sea lo más rápido posible.

*Precondiciones:* El usuario ingresa al sistema.

*Garantías de éxito (Postcondiciones):* Se validan los datos. Se registran los datos ingresados.

#### *Escenario principal de éxito (o Flujo Básico):*

- 1. El cucharón llega a la Estación de Argón.
- 2. El Operador ARGON ingresa al sistema.
- 3. Ingresa el número del cucharón.
- 4. El sistema le muestra al operador algunos datos del cucharón seleccionado.
- 5. El Operador llena los otros datos.
- 6. El Operador guarda los datos.
- 7. El sistema valida los datos, registra los datos y muestra un mensaje indicando que la operación fue realizada con éxito.
- 8. El Operador ARGON sale del sistema.

#### *Extensiones (o Flujos Alternativos):*

a. En cualquier momento si el sistema falla:

Se le informa al usuario que ha ocurrido un error y se le notifica al personal encargado de desarrollar el sistema, el error que ha ocurrido para que lo solucione rápidamente. **Extensiones (o Elujos Alternativos)**<br> **Extensiones (o Elujos Alternativos)**<br> **a.** En cualquier momento si el sistema falla:<br>
Se le informa al usuario que ha ocurrido un error y se le notifica al personal<br>
encargado de de

- 5a. Si hay un trasegado de cucharón, se llenan los datos del trasegado.
- 5b. Si el cucharón presenta puntos rojos, se llenan los datos de dichos puntos.
- 7a. El usuario ingresa datos incorrectos.

Al momento de guardar se le muestra un mensaje al usuario describiendo el error cometido con la finalidad de que lo solucione para que así pueda guardar los datos exitosamente.

#### *Requisitos especiales:*

• El estilo utilizado en la interfaz de usuario es el establecido por la empresa para este tipo de sistemas.

#### *Lista de tecnología y variaciones de datos:*

La entrada de los datos se hace manualmente a través del teclado.

Se utilizará el Mouse.

*Frecuencia:* Cada vez que haya ingreso de un cucharón en alguno de las estaciones de Argón..

#### **Caso de Uso:** Registrar datos del cucharón en MCC.

*Actor principal:* Operador MCC.

#### *Personal Involucrado:*

- ♦ Supervisores de Planta: Quieren llenar los datos de forma rápida y que en el proceso no se presenten errores.
- ♦ Operadores de Máquina de Colada Continua: Quieren que el proceso de ingreso de datos no se haga tedioso y que sea lo más rápido posible.

*Precondiciones:* El usuario ingresa al sistema.

*Garantías de éxito (Postcondiciones):* Se validan los datos. Se registran los datos ingresados.

#### *Escenario principal de éxito (o Flujo Básico):*

- 1. El cucharón llega a Máquina de Colada Continua.
- 2. El Operador MCC ingresa al sistema.
- 3. Ingresa el número del cucharón.
- 4. El sistema le muestra al operador algunos datos del cucharón seleccionado.
- 5. El Operador llena los otros datos.
- 6. El Operador guarda los datos.
- 7. El sistema valida los datos, registra los datos y muestra un mensaje indicando que la operación fue realizada con éxito.
- 8. El Operador MCC sale del sistema.

#### *Extensiones (o Flujos Alternativos):*

a. En cualquier momento si el sistema falla:

Se le informa al usuario que ha ocurrido un error y se le notifica al personal encargado de desarrollar el sistema, el error que ha ocurrido para que lo solucione rápidamente. Figuelario and Energy and Schottering and Colada Continua.<br>
2. El Operador MCC ingressa al sistema.<br>
3. Ingress el número del cucharón.<br>
4. El istema le muestra al operador algunos datos del cucharón seleccionado.<br>
6. El O

- 5a. Si hay un trasegado de cucharón, se llenan los datos del trasegado.
- 5b. Si el cucharón presenta puntos rojos, se llenan los datos de dichos puntos.
- 7a. El usuario ingresa datos incorrectos.

Al momento de guardar se le muestra un mensaje al usuario describiendo el error cometido con la finalidad de que lo solucione para que así pueda guardar los datos exitosamente.

#### *Requisitos especiales:*

• El estilo utilizado en la interfaz de usuario es el establecido por la empresa para este tipo de sistemas.

*Lista de tecnología y variaciones de datos:* 

- La entrada de los datos se hace manualmente a través del teclado.
- Se utilizará el Mouse.

*Frecuencia:* Cada vez que haya ingreso de un cucharón en alguno de las máquinas de colada continua.

#### **Caso de Uso:** Registrar datos del cucharón en MAL.

*Actor principal:* Operador MAL.

#### *Personal Involucrado:*

- Supervisores de Planta: Quieren llenar los datos de forma rápida y que en el proceso no se presenten errores. **Example 12**<br> **Example 12**<br> **Example 12**<br> **Example 12**<br> **Example 12**<br> **Example 12**<br> **Conventions:** El usuario ingress al sistema.<br> **Corradicions:** El usuario ingress al sistema.<br> **Corradicions:** El usuario ingress al siste
	- ♦ Operadores de Manejo de Acero Líquido: Quieren que el proceso de ingreso de datos no se haga tedioso y que sea lo más rápido posible.

*Precondiciones:* El usuario ingresa al sistema.

*Garantías de éxito (Postcondiciones):* Se validan los datos. Se registran los datos ingresados.

*Escenario principal de éxito (o Flujo Básico):*

- 1. El cucharón llega a la estación de Manejo de Acero Líquido.
- 2. El Operador MAL ingresa al sistema.
- 3. Ingresa el número del cucharón.
- 4. El sistema le muestra al operador algunos datos del cucharón seleccionado.
- 5. El Operador llena los otros datos.
- 6. El Operador guarda los datos.
- 7. El sistema valida los datos, registra los datos y muestra un mensaje indicando que la operación fue realizada con éxito.
- 8. El Operador MAL sale del sistema.

#### *Extensiones (o Flujos Alternativos):*

a. En cualquier momento si el sistema falla:

Se le informa al usuario que ha ocurrido un error y se le notifica al personal encargado de desarrollar el sistema, el error que ha ocurrido para que lo solucione rápidamente.

- 5a. Si hay un trasegado de cucharón, se llenan los datos del trasegado.
- 5b. Si el cucharón presenta puntos rojos, se llenan los datos de dichos puntos.
- 7a. El usuario ingresa datos incorrectos.

Al momento de guardar se le muestra un mensaje al usuario describiendo el error cometido con la finalidad de que lo solucione para que así pueda guardar los datos exitosamente.

#### *Requisitos especiales:*

• El estilo utilizado en la interfaz de usuario es el establecido por la empresa para este tipo de sistemas.

#### *Lista de tecnología y variaciones de datos:*

- La entrada de los datos se hace manualmente a través del teclado.
- Se utilizará el Mouse.

*Frecuencia:* Cada vez que haya ingreso de un cucharón en la estación de Manejo de Acero Líquido.

#### **Caso de Uso:** Registrar datos de trasegado.

*Actor principal:* Registrador de datos de trasegado.

#### *Personal Involucrado:*

- ♦ Supervisores de Planta: Quieren llenar los datos de forma rápida y que en el proceso no se presenten errores.
- ♦ Operador HE, Operador HC, Operador ARGON, Operador MCC, Operador MAL: Quieren que el proceso de ingreso de datos no se haga tedioso y que sea lo más rápido posible. Reconocidial-Comparisor et al. and we are the method of the Manel of Actor Diquido.<br>
Caso de Uso: Registrar datos de trasegado.<br> **Caso de Uso:** Registrar datos de trasegado.<br> **Caso de Uso:** Registrar datos de trasegado.<br>

*Precondiciones:* El usuario ingresa al sistema.

*Garantías de éxito (Postcondiciones):* Se validan los datos. Se registran los datos ingresados.

#### *Escenario principal de éxito (o Flujo Básico):*

- 1. Se presenta un trasegado de cucharón.
- 2. El usuario ingresa al sistema.
- 3. Ingresa el número del cucharón que recibirá el acero.
- 4. El sistema le muestra al operador algunos datos del cucharón seleccionado.
- 5. El Operador llena los otros datos.
- 6. El Operador guarda los datos.
- 7. El sistema valida los datos, registra los datos y muestra un mensaje indicando que la operación fue realizada con éxito.
- 8. El usuario sale del sistema.

#### *Extensiones (o Flujos Alternativos):*

a. En cualquier momento si el sistema falla:

Se le informa al usuario que ha ocurrido un error y se le notifica al personal encargado de desarrollar el sistema, el error que ha ocurrido para que lo solucione rápidamente.

7a. El usuario ingresa datos incorrectos.

Al momento de guardar se le muestra un mensaje al usuario describiendo el error cometido con la finalidad de que lo solucione para que así pueda guardar los datos exitosamente. Al momento de guardar se le muestra un mensaje al usuario describiendo el error comerciale com la finalidad de que lo solucione para que así pueda guardar los datos especiales:<br>
• El estio utilizado en la interfaz de usua

#### *Requisitos especiales:*

• El estilo utilizado en la interfaz de usuario es el establecido por la empresa para este tipo de sistemas.

#### *Lista de tecnología y variaciones de datos:*

- La entrada de los datos se hace manualmente a través del teclado.
- Se utilizará el Mouse.

*Frecuencia:* Cada vez que haya un trasegado de cucharones.

**Caso de Uso:** Registrar datos de puntos rojos.

*Actor principal:* Registrador de datos de puntos rojos.

#### *Personal Involucrado:*

♦ Supervisores de Planta: Quieren llenar los datos de forma rápida y que en el proceso no se presenten errores.

♦ Operador HE, Operador HC, Operador ARGON, Operador MCC, Operador MAL: Quieren que el proceso de ingreso de datos no se haga tedioso y que sea lo más rápido posible.

*Precondiciones:* El usuario ingresa al sistema.

*Garantías de éxito (Postcondiciones):* Se validan los datos. Se registran los datos ingresados.

*Escenario principal de éxito (o Flujo Básico):*

- 1. Se presentan puntos rojos en un cucharón.
- 2. El usuario ingresa al sistema.
- 3. El Operador selecciona las zonas en las cuales se presentan los puntos rojos.
- 4. El Operador guarda los datos.
- 5. El sistema valida los datos, registra los datos y muestra un mensaje indicando que la operación fue realizada con éxito.
- 6. El usuario sale del sistema.

#### *Extensiones (o Flujos Alternativos):*

a. En cualquier momento si el sistema falla:

Se le informa al usuario que ha ocurrido un error y se le notifica al personal encargado de desarrollar el sistema, el error que ha ocurrido para que lo solucione rápidamente. Se le informa al asuario que ha ocurrido un error y se le notífica al personal<br>
oncurgado de desarrollar el sistema, el error que ha ocurrido para que lo<br>
solucione rápidamente.<br>
7a. El usuario ingeresa datos incorrectos.<br>

7a. El usuario ingresa datos incorrectos.

Al momento de guardar se le muestra un mensaje al usuario describiendo el error cometido con la finalidad de que lo solucione para que así pueda guardar los datos exitosamente.

#### *Requisitos especiales:*

• El estilo utilizado en la interfaz de usuario es el establecido por la empresa para este tipo de sistemas.

*Lista de tecnología y variaciones de datos:* 

- La entrada de los datos se hace manualmente a través del teclado.
- Se utilizará el Mouse.

*Frecuencia:* Cada vez que haya puntos rojos en los cucharones.

# **8.2 Casos de uso para la iteración II.**

**Caso de Uso:** Registrar datos del cucharón en Construcción.

*Actor principal:* Operador FS.

#### *Personal Involucrado:*

- ♦ Supervisores de Planta: Quieren llenar los datos de forma rápida y que en el proceso no se presenten errores.
- ♦ Operadores de Construcción: Quieren que el proceso de ingreso de datos no se haga tedioso y que sea lo más rápido posible.

*Precondiciones:* El usuario ingresa al sistema.

*Garantías de éxito (Postcondiciones):* Se validan los datos. Se registran los datos ingresados.

#### *Escenario principal de éxito (o Flujo Básico):*

- 1. El cucharón llega a la Estación de Construcción.
- 2. El Operador FS ingresa al sistema.
- 3. Ingresa el número del cucharón.
- 4. El Operador llena los otros datos.
- 5. El Operador selecciona las actividades que ha realizado en un cucharón y los materiales que utilizó en cada una de estas actividades.
- 6. El Operador guarda los datos.
- 7. El sistema valida los datos, registra los datos y muestra un mensaje indicando que la operación fue realizada con éxito.
- 8. El Operador FS sale del sistema.

#### *Extensiones (o Flujos Alternativos):*

a. En cualquier momento si el sistema falla:

Se le informa al usuario que ha ocurrido un error y se le notifica al personal encargado de desarrollar el sistema, el error que ha ocurrido para que lo solucione rápidamente. **Example 20**<br> **Example 20**<br> **Example 20**<br> **Example 20**<br> **Example 20**<br> **Example 3** and the realizade sque bar realizade en un eucharón y los<br>
materiales que utilizó en cada una de estas actividades.<br> **Example 3** and the co

5a. El material utilizado no se encuentra en el listado de materiales.

El Operador debe llamar al Supervisor Refractarios para que agregue el material en el sistema, puesto que solo se pueden seleccionar los materiales que estén agregados en el sistema y es el Supervisor Refractarios quien realiza esta acción.

7a. El usuario ingresa datos incorrectos.

Al momento de guardar se le muestra un mensaje al usuario describiendo el error cometido con la finalidad de que lo solucione para que así pueda guardar los datos exitosamente.

#### *Requisitos especiales:*

• El estilo utilizado en la interfaz de usuario es el establecido por la empresa para este tipo de sistemas.

*Lista de tecnología y variaciones de datos:* 

- La entrada de los datos se hace manualmente a través del teclado.
- Se utilizará el Mouse.

*Frecuencia:* Cada vez que haya ingreso de un cucharón en la estación de Construcción.

**Caso de Uso:** Registrar datos del cucharón en Secado.

*Actor principal:* Operador FS.

#### *Personal Involucrado:*

- ♦ Supervisores de Planta: Quieren llenar los datos de forma rápida y que en el proceso no se presenten errores.
- ♦ Operadores de Secado: Quieren que el proceso de ingreso de datos no se haga tedioso y que sea lo más rápido posible. Francesco are commic ventered entropy<br>
process are commic ventered entropy<br>
Operadores als exercito. Quieren que el processo de ingreso de diatos no se haga<br>
tedioso y que sea lo más rápido posible.<br> **Precondiciones:** El u

*Precondiciones:* El usuario ingresa al sistema.

*Garantías de éxito (Postcondiciones):* Se validan los datos. Se registran los datos ingresados.

*Escenario principal de éxito (o Flujo Básico):*

- 1. El cucharón llega a la Estación de Secado.
- 2. El Operador FS ingresa al sistema.
- 3. Ingresa el número del cucharón.
- 4. El sistema le muestra al operador algunos datos del cucharón seleccionado.
- 5. El Operador llena los otros datos.
- 6. El Operador guarda los datos.
- 7. El sistema valida los datos, registra los datos y muestra un mensaje indicando que la operación fue realizada con éxito.
- 8. El Operador FS sale del sistema.

*Extensiones (o Flujos Alternativos):* 

a. En cualquier momento si el sistema falla:

Se le informa al usuario que ha ocurrido un error y se le notifica al personal encargado de desarrollar el sistema, el error que ha ocurrido para que lo solucione rápidamente.

7a. El usuario ingresa datos incorrectos.

Al momento de guardar se le muestra un mensaje al usuario describiendo el error cometido con la finalidad de que lo solucione para que así pueda guardar los datos exitosamente.

#### *Requisitos especiales:*

• El estilo utilizado en la interfaz de usuario es el establecido por la empresa para este tipo de sistemas.

#### *Lista de tecnología y variaciones de datos:*

- La entrada de los datos se hace manualmente a través del teclado.
- Se utilizará el Mouse.

*Frecuencia:* Cada vez que haya ingreso de un cucharón en la estación de Secado.

## **Caso de Uso:** Registrar datos de reparaciones en el cucharón.

*Actor principal:* Operador MAL.

#### *Personal Involucrado:*

- ♦ Supervisores de Planta: Quieren llenar los datos de forma rápida y que en el proceso no se presenten errores.
- ♦ Operadores de MAL: Quieren que el proceso de ingreso de datos no se haga tedioso y que sea lo más rápido posible. Caso de Uso: Registrar datos de reparaciones en el cucharón.<br> **El Actor principal: Operador MAL.**<br> **Persono** a presente errores.<br> **•** Supervisores de Planta: Quieren Ilenar los datos de forma rápida y que en el proceso no

*Precondiciones:* El usuario ingresa al sistema.

*Garantías de éxito (Postcondiciones):* Se validan los datos. Se registran los datos ingresados.

*Escenario principal de éxito (o Flujo Básico):*

- 1. El cucharón llega a la Estación de MAL.
- 2. El Operador MAL ingresa al sistema.
- 3. El Operador selecciona las actividades que ha realizado en un cucharón y los materiales que utilizó en cada una de estas actividades.
- 4. Guarda los datos.
- 5. El sistema valida los datos, registra los datos y muestra un mensaje indicando que la operación fue realizada con éxito.
- 6. El Operador MAL sale del sistema.

#### *Extensiones (o Flujos Alternativos):*

a. En cualquier momento si el sistema falla:

Se le informa al usuario que ha ocurrido un error y se le notifica al personal encargado de desarrollar el sistema, el error que ha ocurrido para que lo solucione rápidamente.

3a. El material utilizado no se encuentra en el listado de materiales.

El Operador debe llamar al Supervisor Refractarios para que agregue el material en el sistema, puesto que solo se pueden seleccionar los materiales que estén agregados en el sistema y es el Supervisor Refractarios quien realiza esta acción.

5a. El usuario ingresa datos incorrectos.

Al momento de guardar se le muestra un mensaje al usuario describiendo el error cometido con la finalidad de que lo solucione para que así pueda guardar los datos exitosamente.

#### *Requisitos especiales:*

• El estilo utilizado en la interfaz de usuario es el establecido por la empresa para este tipo de sistemas.

*Lista de tecnología y variaciones de datos:* 

- La entrada de los datos se hace manualmente a través del teclado.
- Se utilizará el Mouse.

*Frecuencia:* Cada vez que se le hagan reparaciones en operación al cucharón

#### **8.3 Casos de uso para la iteración III**

**Caso de Uso:** Consultar perfil de desgaste de cucharones.

*Actor principal:* Consultador de perfil de desgaste.

*Personal Involucrado:* 

♦ Superintendente de Refractarios: Quiere obtenerlos datos de forma rápida y que en el proceso no se presenten errores. **Requisitos especiales:**<br>
• El estilo utilizado en la interfaz de usarrio es el establecido por la empresa para<br>
este tipo de sistemas.<br>
Lista de tecnología y variaciones de datos:<br>
• La entrada de los datos se hace manua

- Supervisores de Refractarios: Quieren que el proceso de búsqueda de datos no se haga tedioso y que sea lo más rápido posible.
- ♦ Operador FS: Desea visualizar los datos de la forma mas sencilla y rápida posible.

*Precondiciones:* El usuario ingresa al sistema.

*Garantías de éxito (Postcondiciones):* Se muestra el perfil de desgaste de Cucharones. *Escenario principal de éxito (o Flujo Básico):*

- 1. El usuario ingresa al sistema.
- 2. El sistema inicialmente muestra la fecha del día y el listado de los perfiles de desgaste existentes para el día.
- 3. El usuario selecciona un intervalo de fechas en las cuales desea ver los perfiles de desgaste existentes.
- 4. El usuario selecciona el número del cucharón del cual desea ver los perfiles de desgaste existentes y realiza la consulta.
- 5. El Sistema muestra el listado correspondiente a la selección realizada.
- 6. El usuario selecciona uno de los registros para ver su perfil de desgaste.
- 7. El Sistema le muestra el perfil de desgaste del registro seleccionado.

#### *Extensiones (o Flujos Alternativos):*

a. En cualquier momento si el sistema falla:

Se le informa al usuario que ha ocurrido un error y se le notifica al personal encargado de desarrollar el sistema, el error que ha ocurrido para que lo solucione rápidamente. 7. El Sistema le messtru el perfil de desgaste del registro seleccionado.<br>
Extensiones (o *Elujos Alternativos)*<br>
a. La cualquier momento si el sistema falla:<br>
Se le informa al usuario que ha ocurrido un error y se le not

4a. No existen datos.

Se le muestra al usuario que no existen datos para la selección realizada.

#### *Requisitos especiales:*

• El estilo utilizado en la interfaz de usuario es el establecido por la empresa para este tipo de sistemas.

#### *Lista de tecnología y variaciones de datos:*

• Se utilizará el Mouse para seleccionar las fecha y el número del cucharón.

*Frecuencia:* Bastante frecuente.

**Caso de Uso:** Consultar la situación diaria.

*Actor principal:* Consultador de situación diaria.

#### *Personal Involucrado:*

- ♦ Superintendente de Refractarios: Quiere obtenerlos datos de forma rápida y que en el proceso no se presenten errores.
- ♦ Supervisores de Refractarios, Supervisores de planta: Quieren que el proceso de búsqueda de datos no se haga tedioso y que sea lo más rápido posible.
- ♦ Operador HE, Operador HC, Operador ARGON, Operador MCC, Operador MAL: Desea visualizar los datos de la forma más sencilla y rápida posible.

*Precondiciones:* El usuario ingresa al sistema.

*Garantías de éxito (Postcondiciones):* Se muestra la situación diaria de los Cucharones. *Escenario principal de éxito (o Flujo Básico):*

- 1. El usuario ingresa al sistema.
- 2. El sistema inicialmente muestra la fecha, el turno del día y el listado de los datos existentes para estos filtros.
- 3. El usuario selecciona una fecha y un turno en los cuales desea ver la situación diaria de los cucharones.

4. El Sistema muestra los datos correspondientes a la selección realizada.

#### *Extensiones (o Flujos Alternativos):*

a. En cualquier momento si el sistema falla:

Se le informa al usuario que ha ocurrido un error y se le notifica al personal encargado de desarrollar el sistema, el error que ha ocurrido para que lo solucione rápidamente. diaria de los eucharones.<br>
4. El Sistema muestra los datos correspondientes a la selección realizada.<br>
Extensiones (o Flujos Alternativos):<br>
a. En cualquier momento si el sistema falla:<br>
Se le informa al usuario que ha ocu

4a. No existen datos.

Se le muestra al usuario que no existen datos para la selección realizada.

#### *Requisitos especiales:*

• El estilo utilizado en la interfaz de usuario es el establecido por la empresa para este tipo de sistemas.

#### *Lista de tecnología y variaciones de datos:*

• Se utilizará el Mouse para seleccionar la fecha y el turno.

*Frecuencia:* Bastante frecuente.

**Caso de Uso:** Ver ubicación de los cucharones en operación.

*Actor principal:* Consultador de ubicación de los cucharones en operación.

#### *Personal Involucrado:*

- ♦ Superintendente de Refractarios: Quiere obtenerlos datos de forma rápida y que en el proceso no se presenten errores.
- ♦ Supervisores de Refractarios, Supervisores de planta: Quieren que el proceso de búsqueda de datos no se haga tedioso y que sea lo más rápido posible.
- ♦ Operador HE, Operador HC, Operador ARGON, Operador MCC, Operador MAL: Desea visualizar los datos de la forma más sencilla y rápida posible.

*Precondiciones:* El usuario ingresa al sistema.

*Garantías de éxito (Postcondiciones):* Se muestra la ubicación de los cucharones que se encuentran en operación.

#### *Escenario principal de éxito (o Flujo Básico):*

- 1. El usuario ingresa al sistema.
- 2. El sistema muestra la ubicación de cada cucharón que se encuentra operativo.
- 3. El Sistema se actualiza cada 10 minutos automáticamente y muestra de nuevo la ubicación de cada cucharón operativo.

#### *Extensiones (o Flujos Alternativos):*

- a. En cualquier momento si el sistema falla: Se le informa al usuario que ha ocurrido un error y se le notifica al personal encargado de desarrollar el sistema, el error que ha ocurrido para que lo solucione rápidamente. Estensiones (o Flujos Alternativos):<br>
a En cualquier momento si el sistema falla.<br>
Se le informa al usuario que ha ocurrido un error y se le notifica al personal<br>
encargado de desarrollar el sistema, el error que ha ocurri
	- 2a. No existen datos.

No se muestran cucharones en las estaciones de operación.

#### *Requisitos especiales:*

• El estilo utilizado en la interfaz de usuario es el establecido por la empresa para este tipo de sistemas.

*Frecuencia:* Bastante frecuente.

**Caso de Uso:** Ver ubicación de los cucharones FS.

*Actor principal:* Consultador de ubicación de los cucharones FS.

#### *Personal Involucrado:*

♦ Superintendente de Refractarios: Quiere obtenerlos datos de forma rápida y que

en el proceso no se presenten errores.

- ♦ Supervisores de Refractarios, Supervisores de planta: Quieren que el proceso de búsqueda de datos no se haga tedioso y que sea lo más rápido posible.
- ♦ Operador HE, Operador HC, Operador ARGON, Operador MCC, Operador MAL y Operador FS: Desea visualizar los datos de la forma más sencilla y rápida posible.

*Precondiciones:* El usuario ingresa al sistema.

*Garantías de éxito (Postcondiciones):* Se muestra la ubicación de los cucharones que se encuentran fuera de servicio.

#### *Escenario principal de éxito (o Flujo Básico):*

- 1. El usuario ingresa al sistema.
- 2. El sistema muestra la ubicación de cada cucharón que se encuentra fuera de servicio.
- 3. El Sistema se actualiza cada 10 minutos automáticamente y muestra de nuevo la ubicación de cada cucharón fs.

#### *Extensiones (o Flujos Alternativos):*

a. En cualquier momento si el sistema falla:

Se le informa al usuario que ha ocurrido un error y se le notifica al personal encargado de desarrollar el sistema, el error que ha ocurrido para que lo solucione rápidamente. A Encualquier moncato si el sistema falla.<br>
Se le informa al usuario que ha ocurrido un error y se le notifica al personal<br>
encargado de desarrollar el sistema, el error que ha ocurrido para que lo<br>
solucione rápidamente.

2a. No existen datos.

No se muestran cucharones en las estaciones de tratamiento de cucharones fs.

#### *Requisitos especiales:*

• El estilo utilizado en la interfaz de usuario es el establecido por la empresa para este tipo de sistemas.

*Frecuencia:* Bastante frecuente.

## **9 Anexo C: Diccionario de Datos.**

Se realizará una descripción de cada uno de los campos de la base de datos; los cuales están acorde con los atributos de las clases definidas en el modelo de dominio.

# **9.1 Tabla apl\_equipo\_cucharon (Clase Cucharón).**

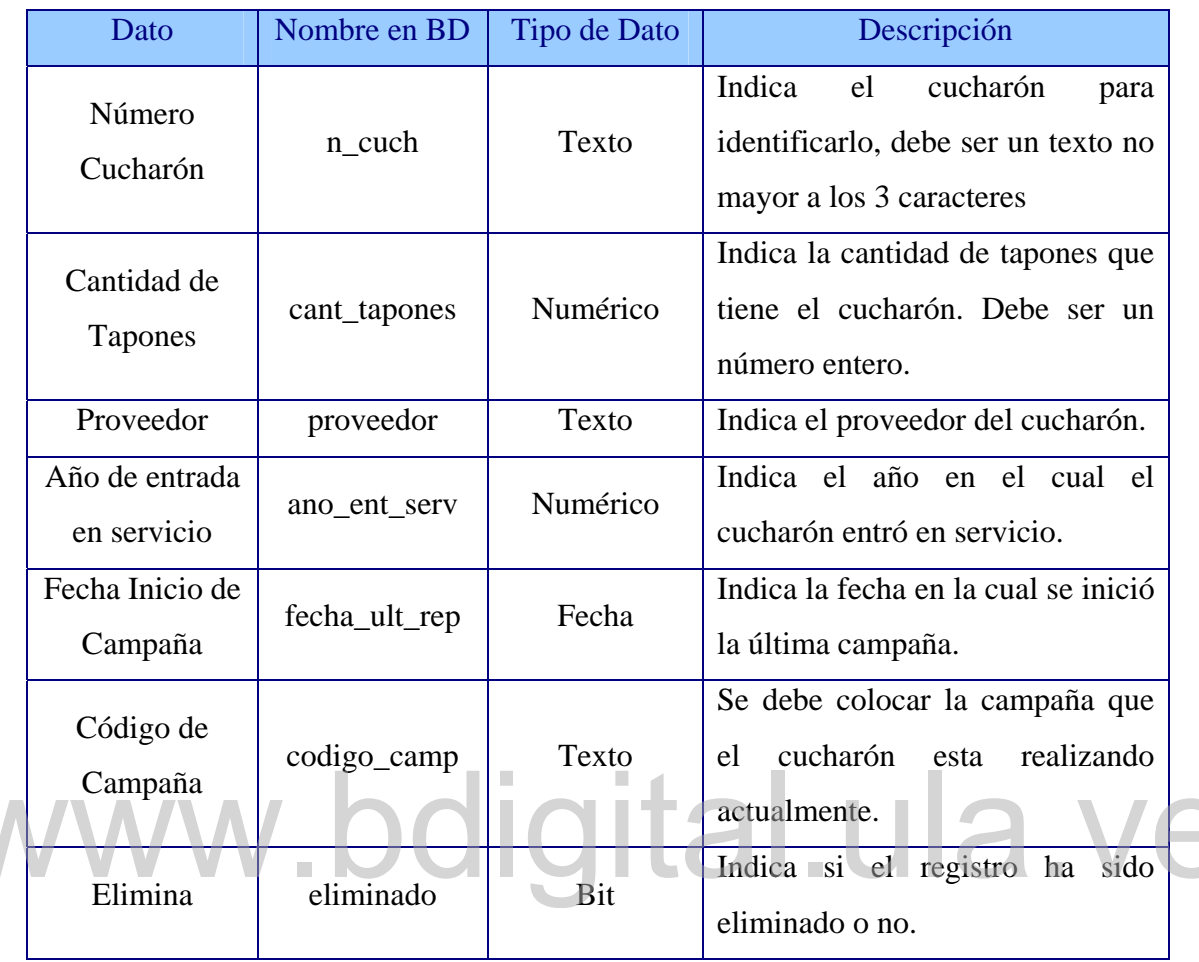

**Tabla 22. apl\_equipo\_cucharón (Clase Cucharón)** 

# **9.2 Tabla apl\_elem\_cuch (Clase Elementos Cucharón).**

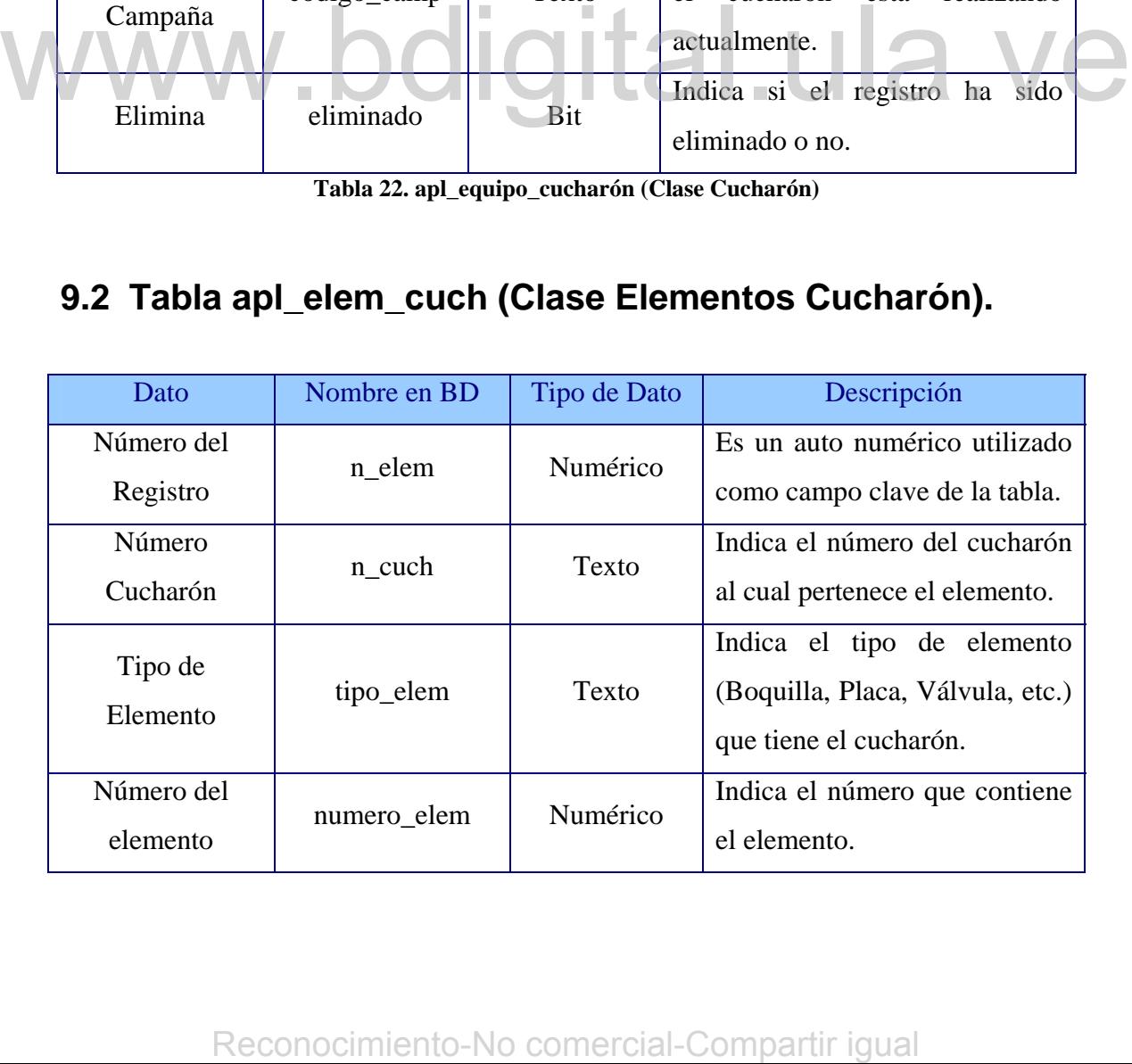

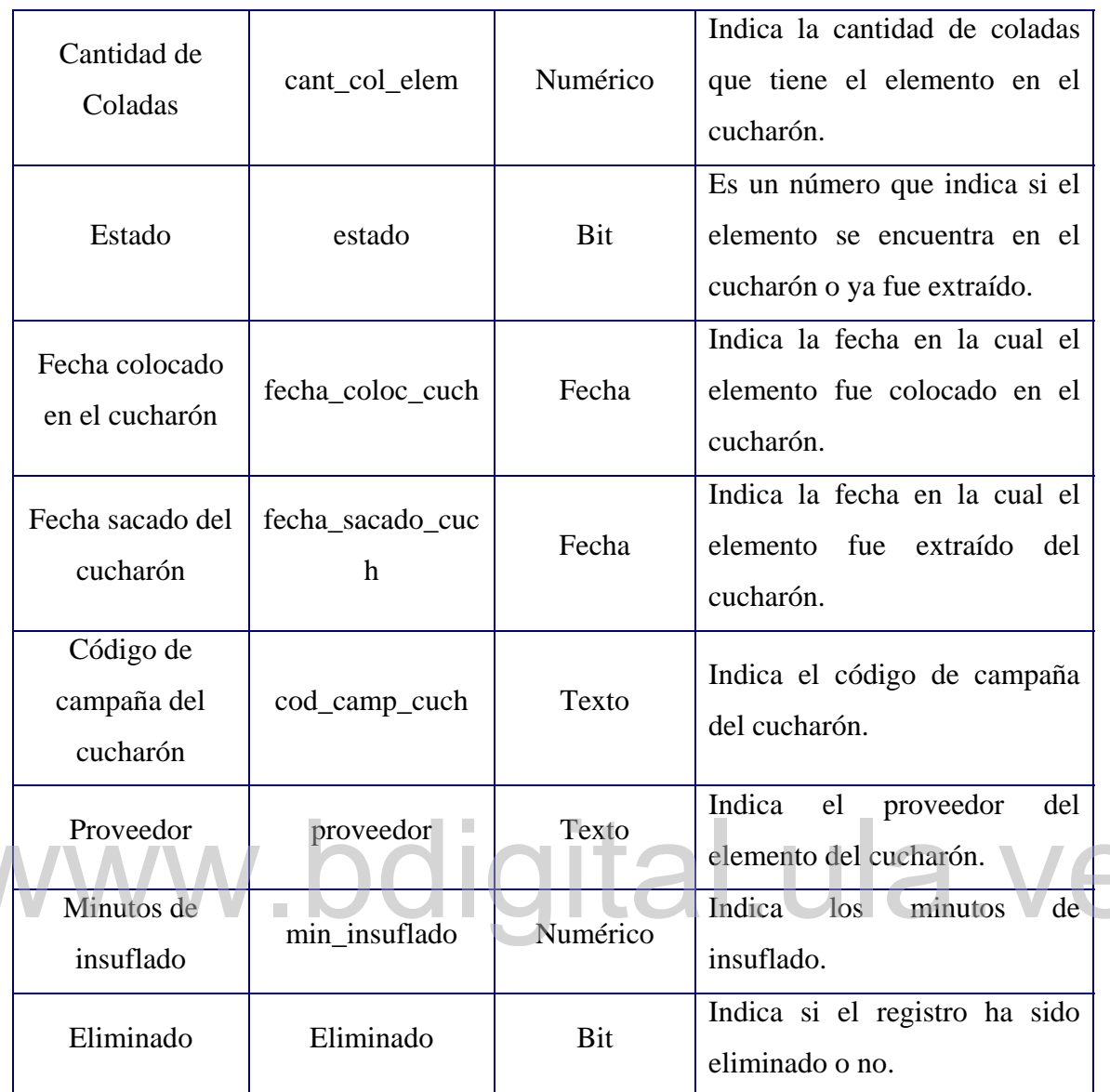

**Tabla 23. apl\_elem\_cuch (Clase Elementos Cucharón)** 

# **9.3 Tabla apl\_ub\_estacion\_tbf (Clase Estación).**

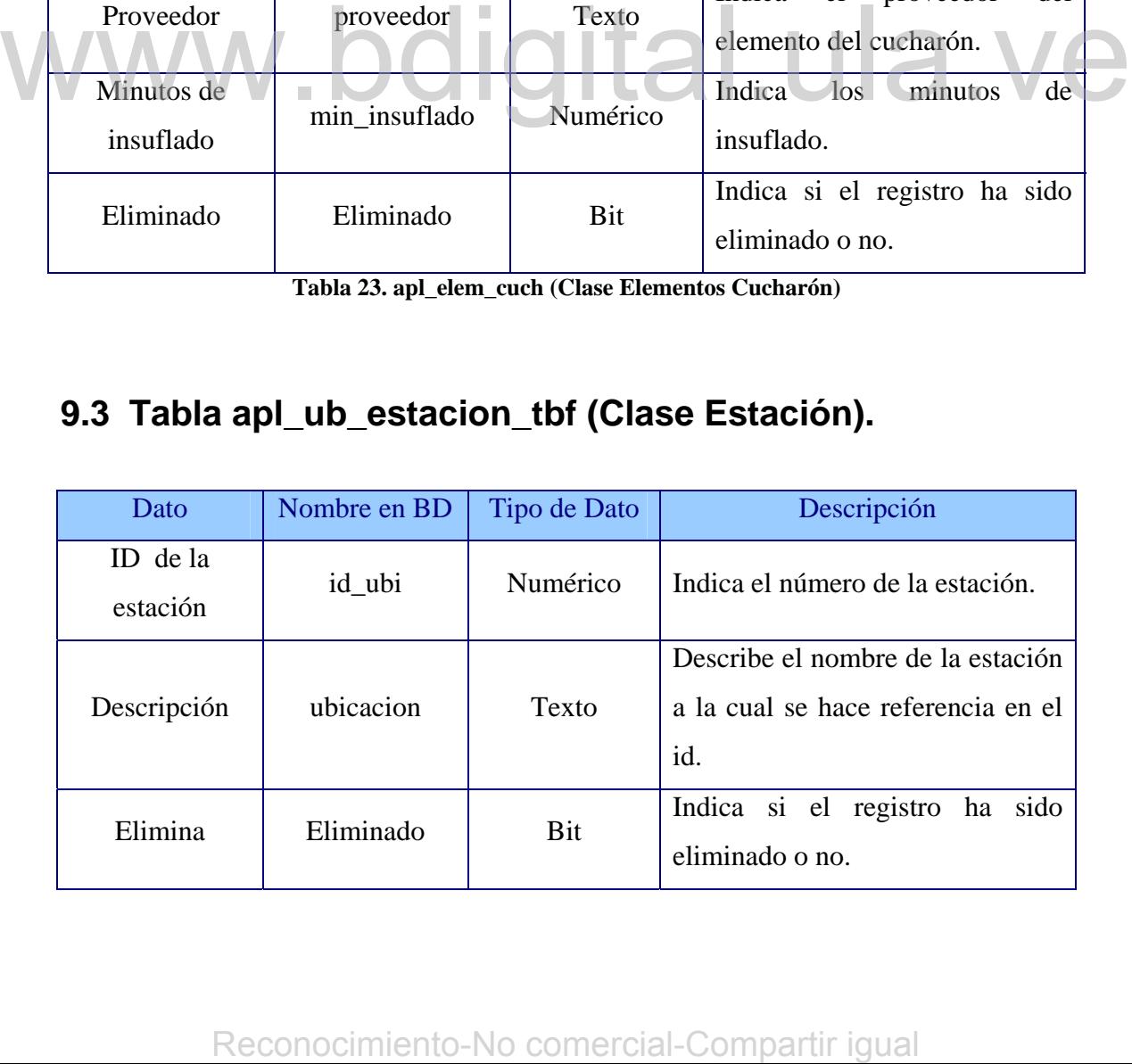

# **9.4 Tabla apl\_ub\_estacion\_cuch (Clase Cucharón en Estación).**

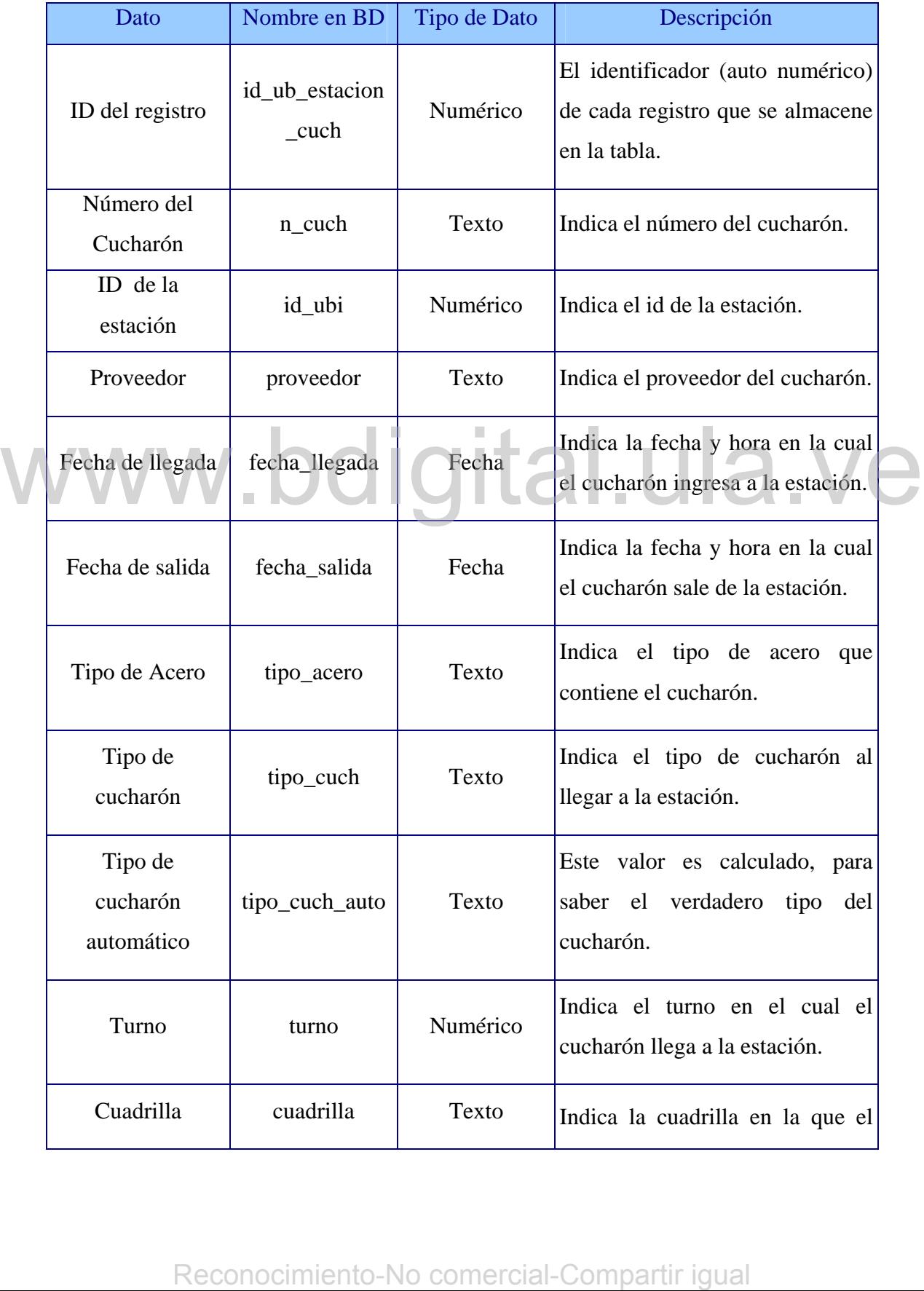

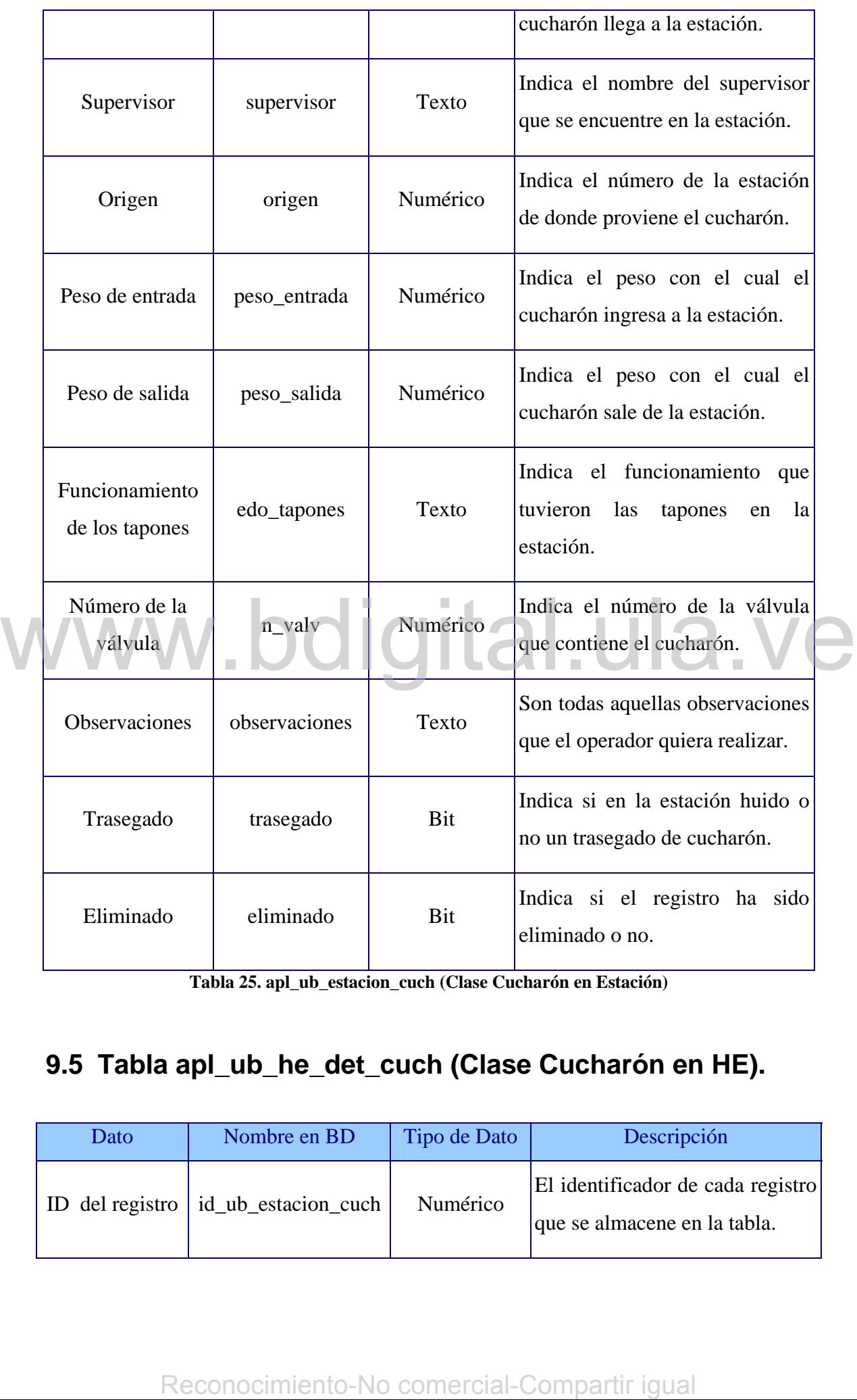

**Tabla 25. apl\_ub\_estacion\_cuch (Clase Cucharón en Estación)** 

# **9.5 Tabla apl\_ub\_he\_det\_cuch (Clase Cucharón en HE).**

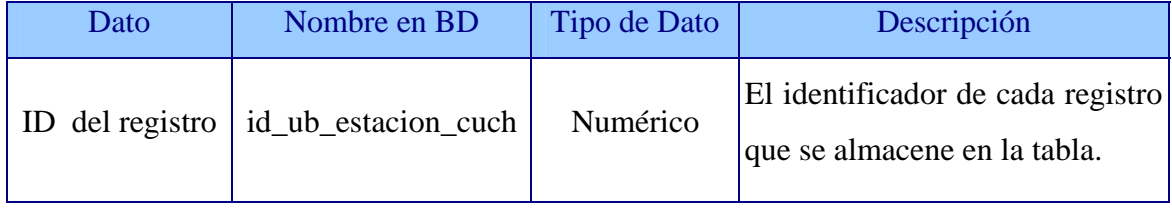

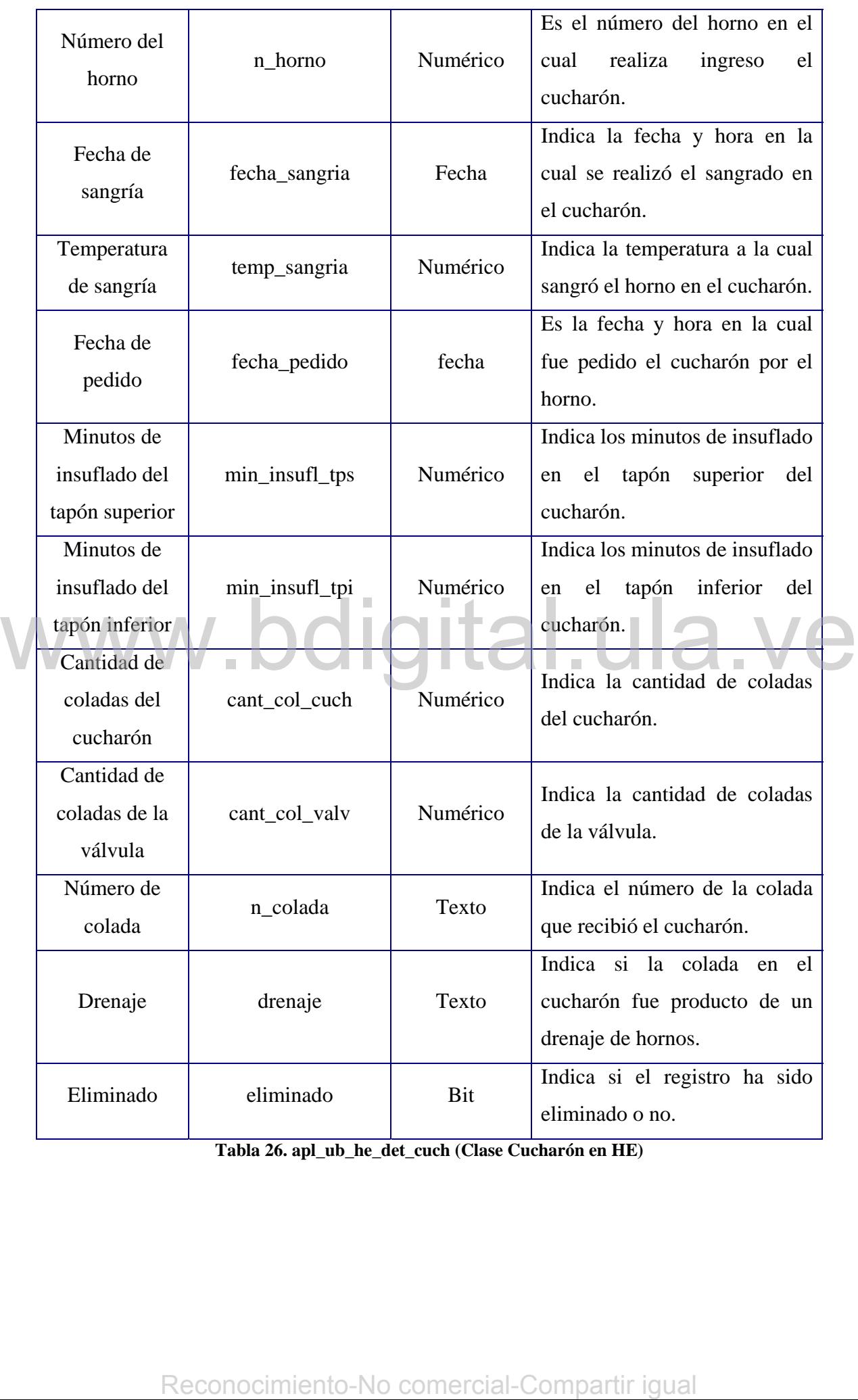

**Tabla 26. apl\_ub\_he\_det\_cuch (Clase Cucharón en HE)** 

# **9.6 Tabla apl\_ub\_hc\_argon\_det\_cuch (Clase Cucharón en HC y Cucharón en ARGON).**

Estas dos clases se unieron en una sola tabla en vista de que los datos a guardar en ellas son los mismos.

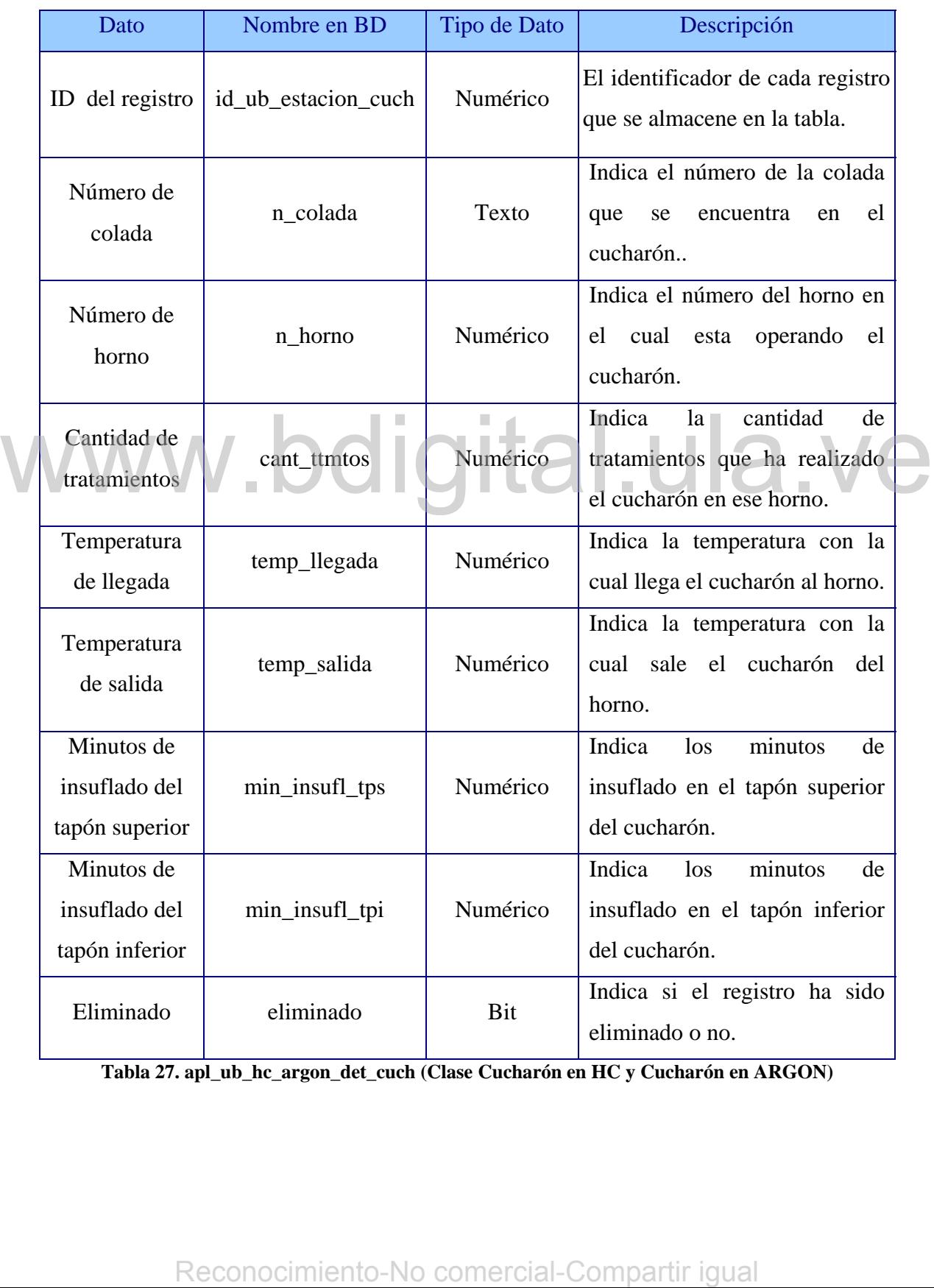

**Tabla 27. apl\_ub\_hc\_argon\_det\_cuch (Clase Cucharón en HC y Cucharón en ARGON)** 

# **9.7 Tabla apl\_ub\_mcc\_det\_cuch (Clase Cucharón en MCC).**

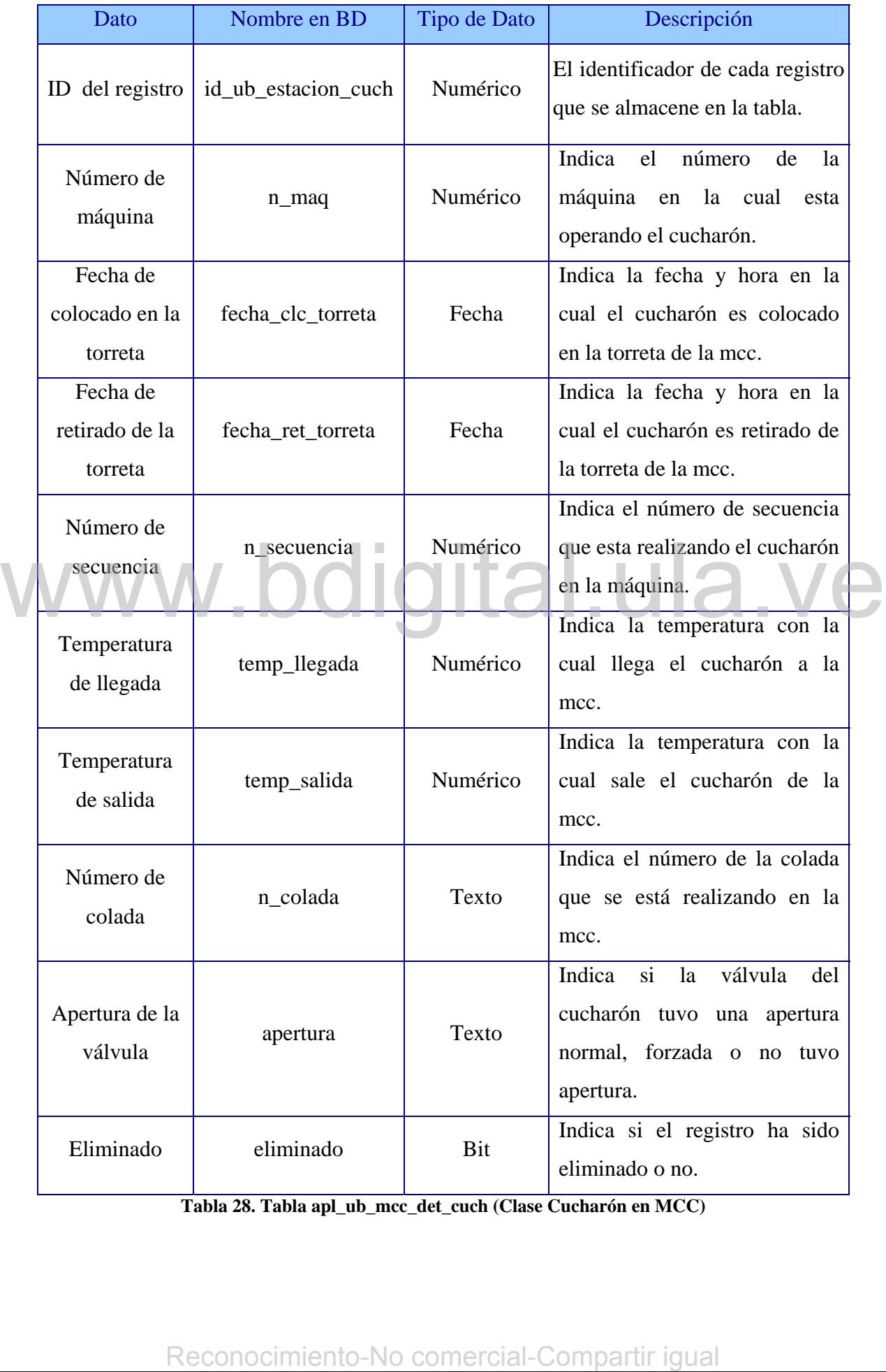

**Tabla 28. Tabla apl\_ub\_mcc\_det\_cuch (Clase Cucharón en MCC)**
# **9.8 Tabla apl\_ub\_al\_det\_cuch (Clase Cucharón en MAL).**

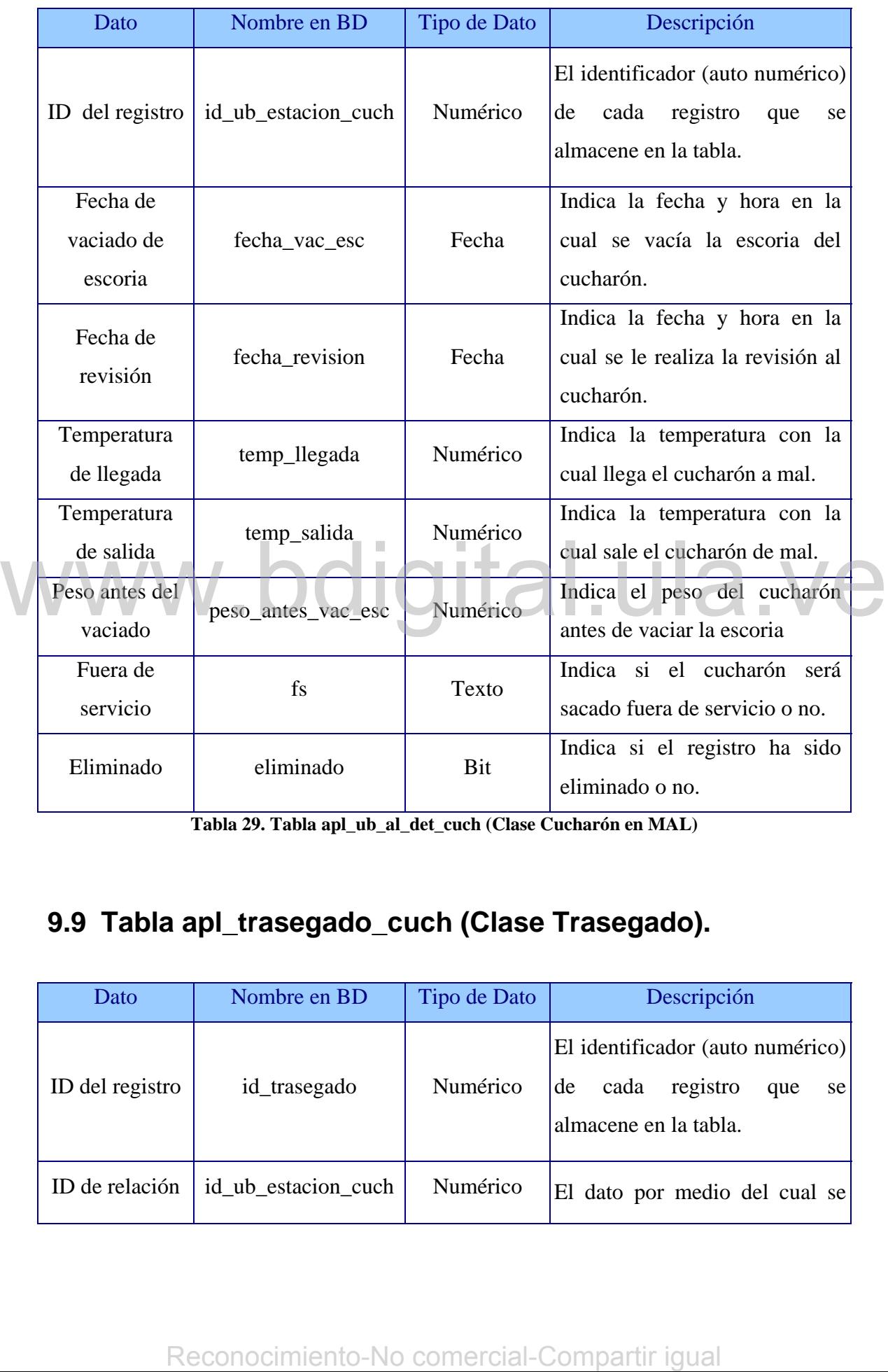

**Tabla 29. Tabla apl\_ub\_al\_det\_cuch (Clase Cucharón en MAL)** 

# **9.9 Tabla apl\_trasegado\_cuch (Clase Trasegado).**

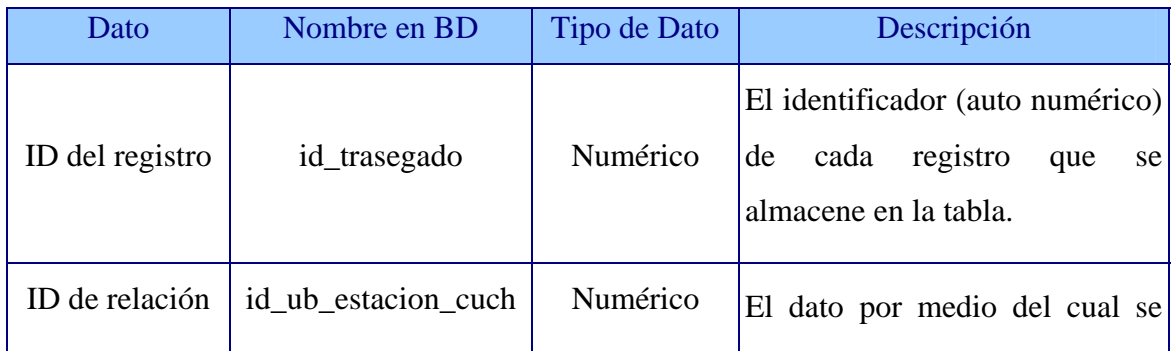

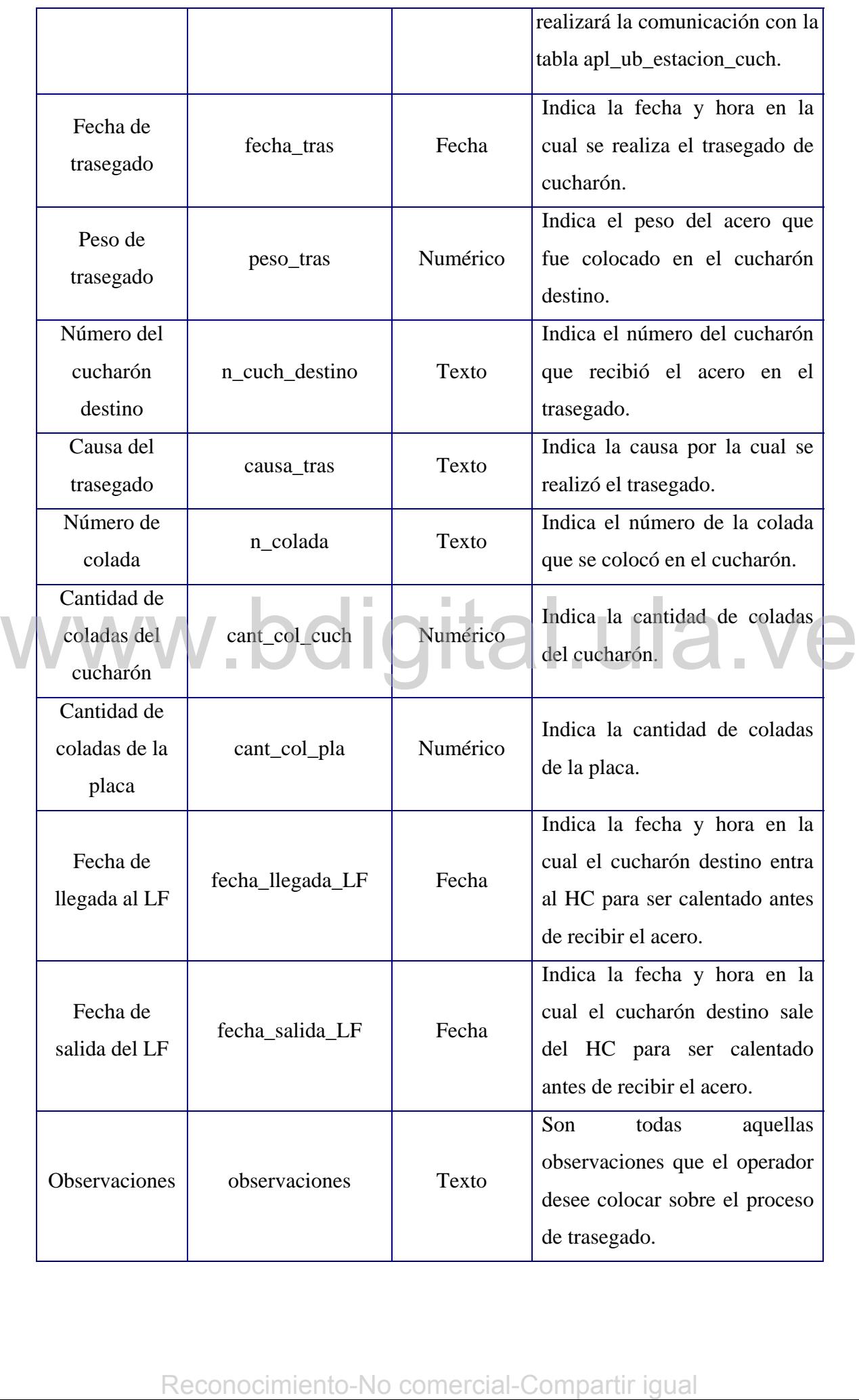

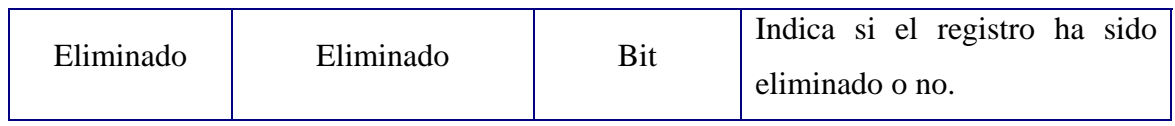

**Tabla 30. Tabla apl\_trasegado\_cuch (Clase Trasegado)** 

# **9.10 Tabla apl\_desg\_cuch\_det (Clase Puntos Rojos).**

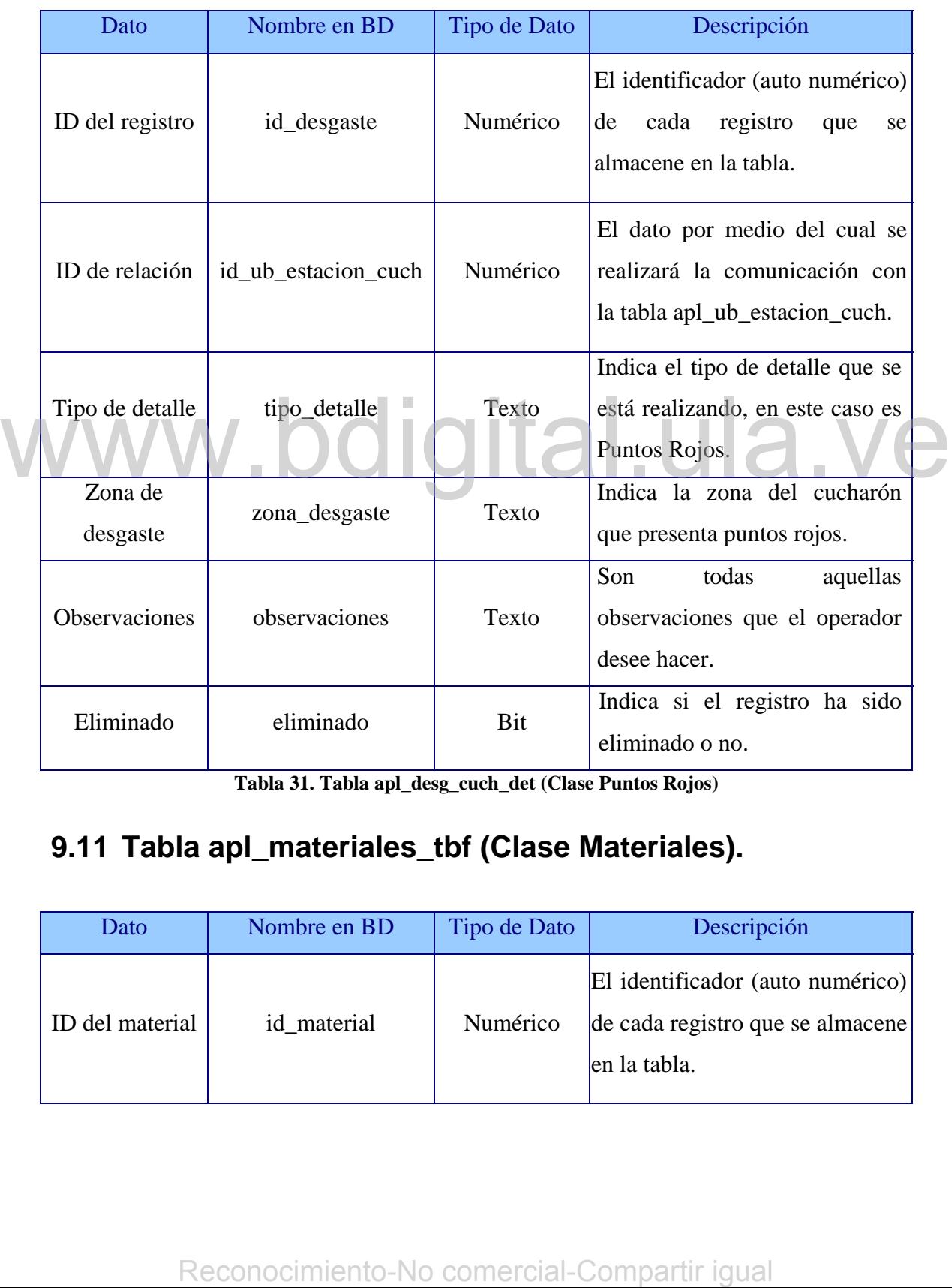

**Tabla 31. Tabla apl\_desg\_cuch\_det (Clase Puntos Rojos)** 

# **9.11 Tabla apl\_materiales\_tbf (Clase Materiales).**

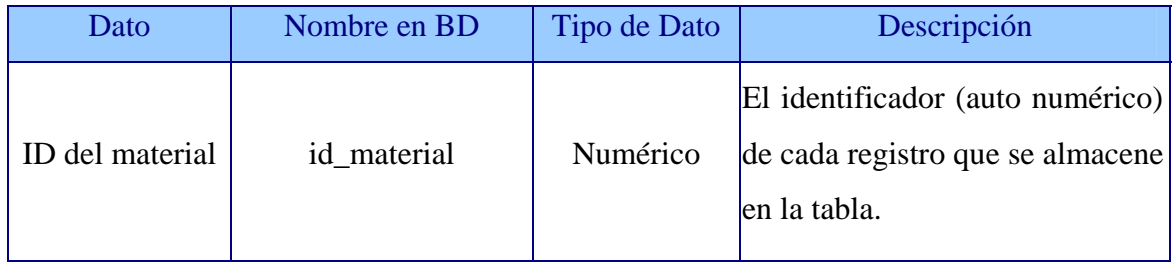

| Código del<br>Material             | cod_material    | Texto              | Es un código identificador de<br>materiales.                   |
|------------------------------------|-----------------|--------------------|----------------------------------------------------------------|
| Descripción<br>del Material        | descrip_mat     | Texto              | descripción<br>Indica<br>la<br>del<br>material.                |
| Descripción<br>SAP del<br>material | descrip_mat_sap | Texto              | del<br>Indica<br>la<br>descripción<br>material usada por SAP.  |
| Unidad de<br>Medida                | um              | Texto              | Es la unidad en la que se mide<br>el material.                 |
| Peso en<br>Kilogramos              | peso_kg         | Numérico           | Indica la transformación de la<br>unidad de medida a Kg.       |
| Proveedor                          | proveedor       | Numérico           | Indica el id del proveedor del<br>material.                    |
| Centro de<br>Costo                 | cc              | Texto              | Indica el centro de costos al<br>cual pertenece el material.   |
| Grupo                              | grupo           | Texto <sup>1</sup> | Indica<br>cual<br>el<br>al<br>grupo<br>pertenece ese material. |
| Eliminado                          | eliminado       | <b>Bit</b>         | Indica si el registro ha sido<br>eliminado o no.               |

**Tabla 32. Tabla apl\_materiales\_tbf (Clase Material)** 

# **9.12 Tabla apl\_proveedores\_tbf (Clase Proveedores).**

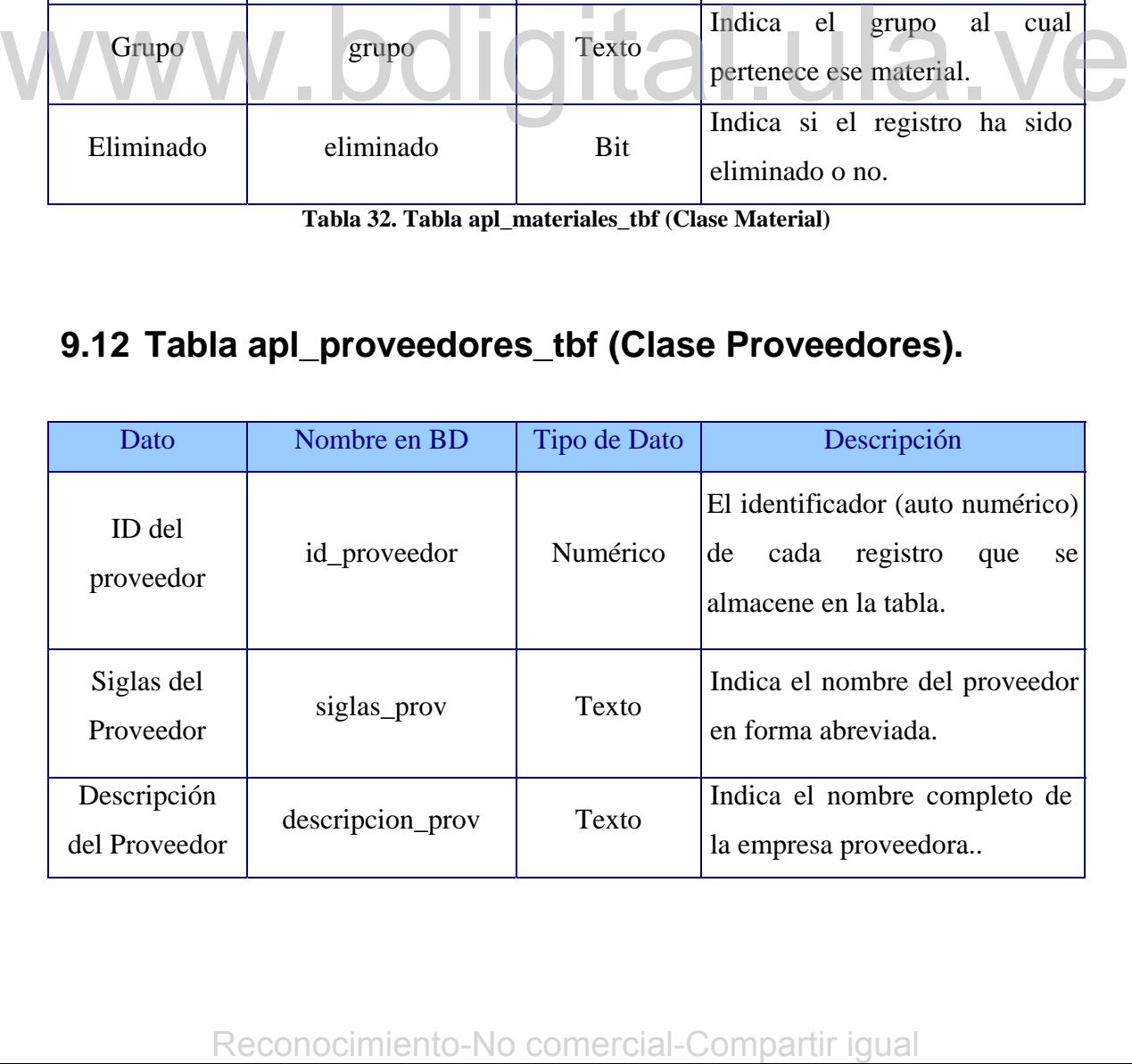

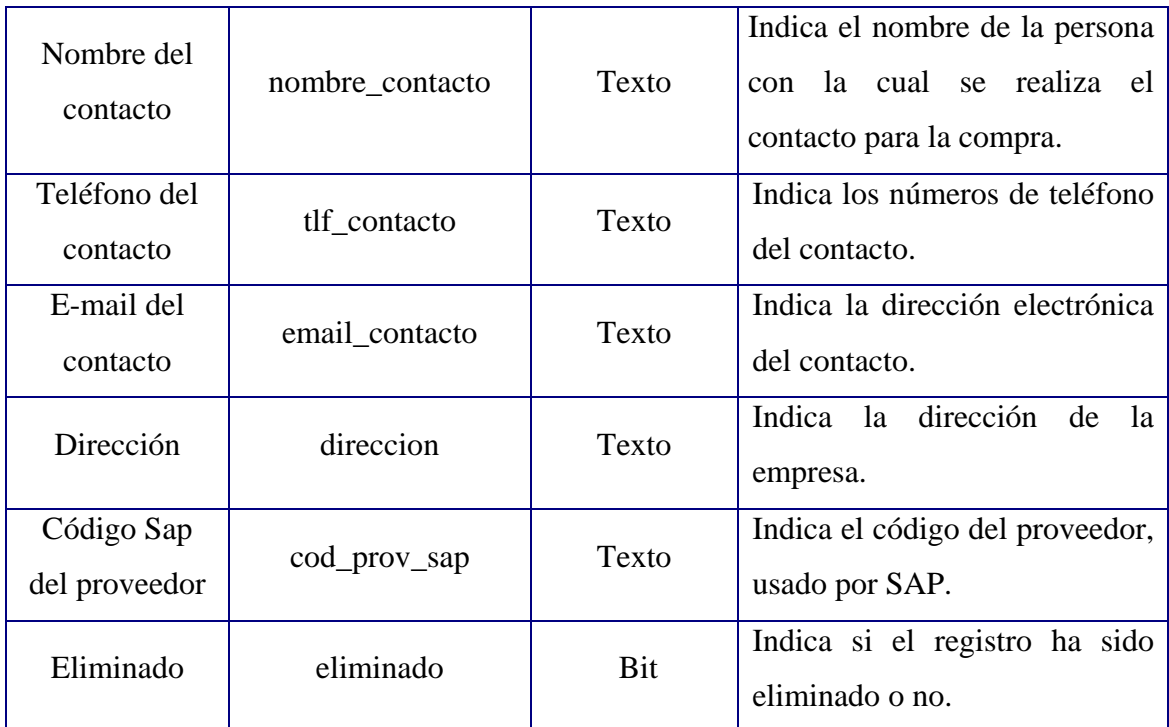

**Tabla 33. Tabla apl\_materiales\_tbf (Clase Material)** 

# **9.13 Tabla apl\_ub\_demolicion\_cuch (Clase Cucharón en Demolición).**

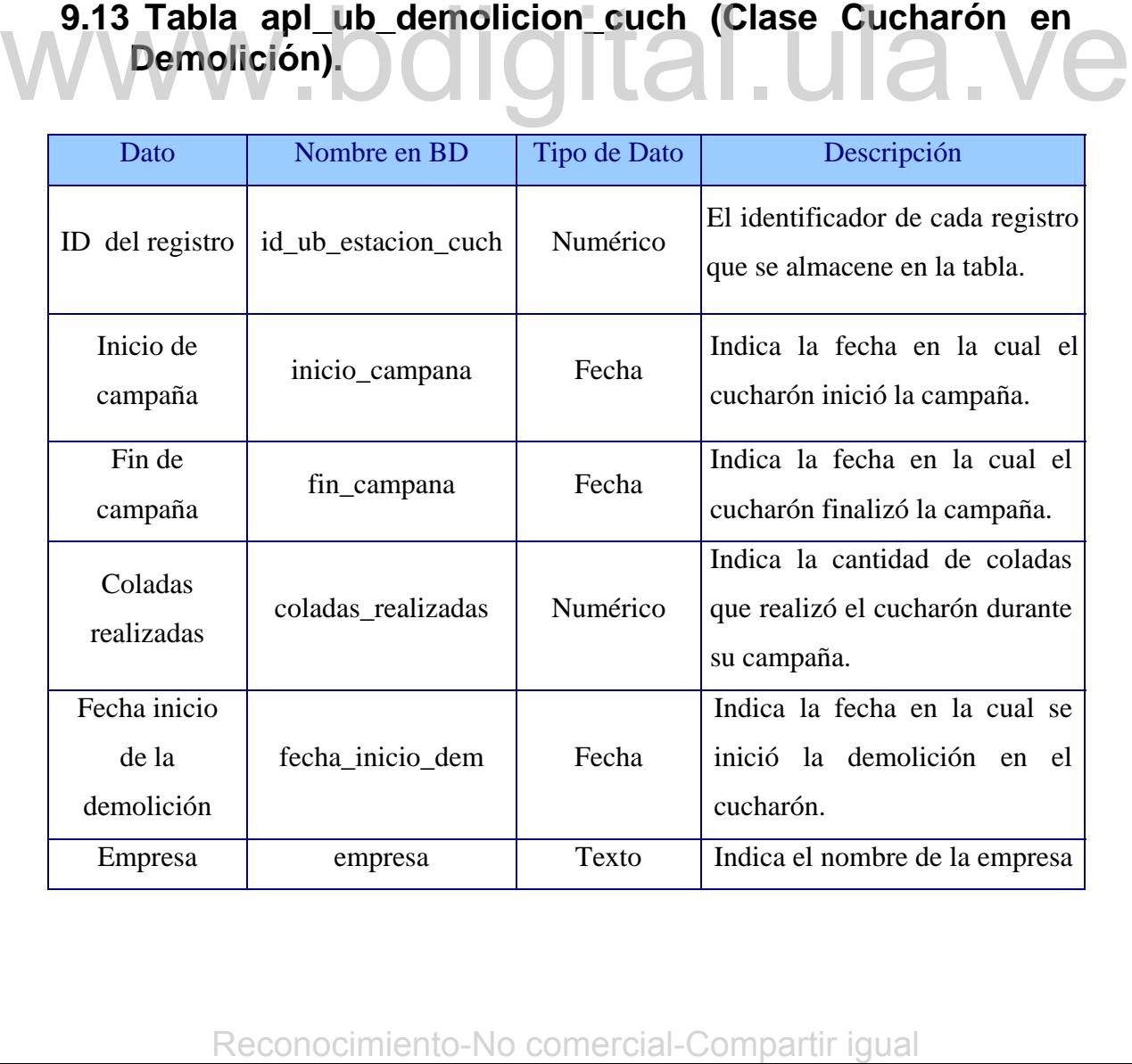

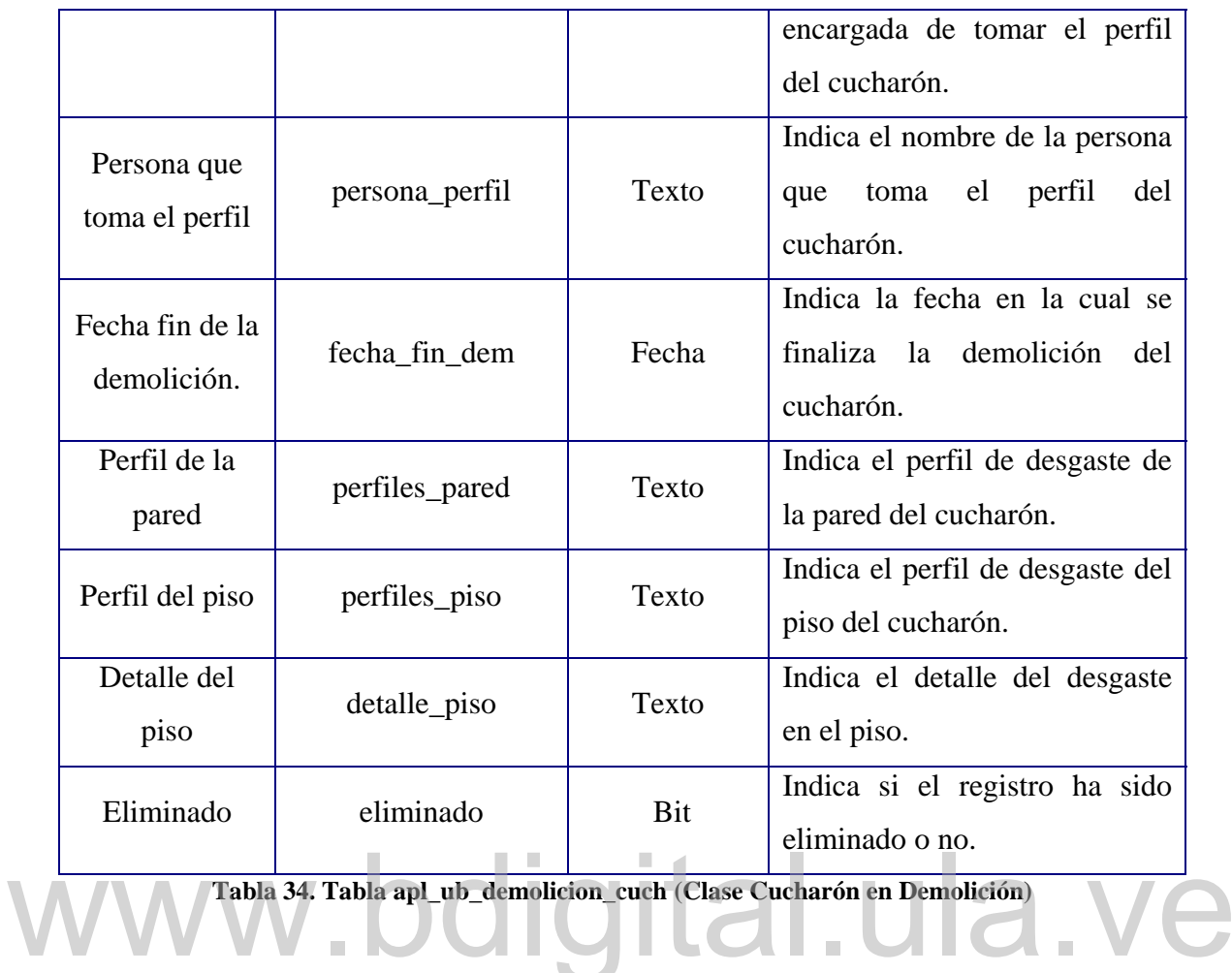

# **9.14 Tabla apl\_ub\_mantto\_cuch (Clase Cucharón en Mantenimiento).**

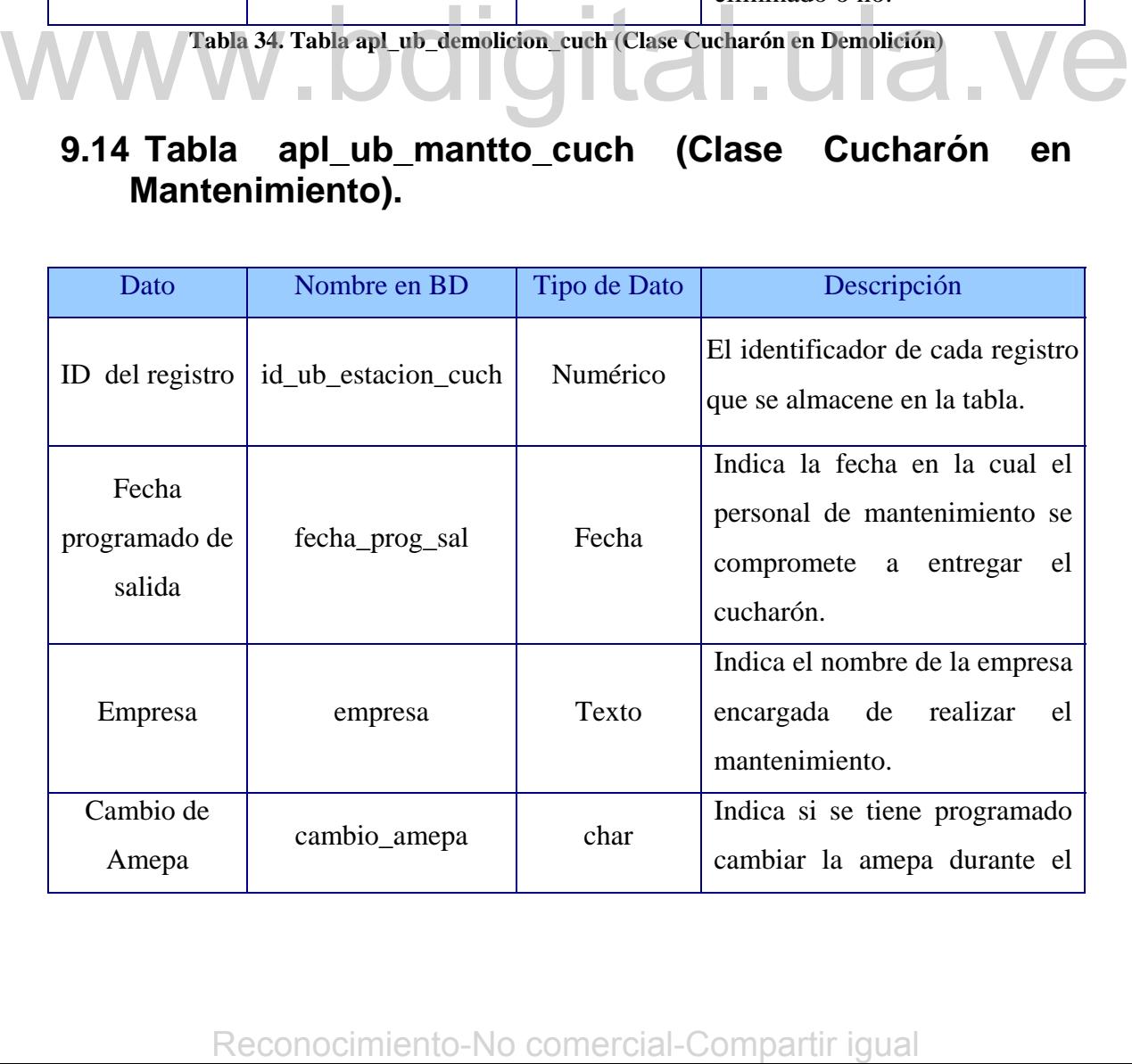

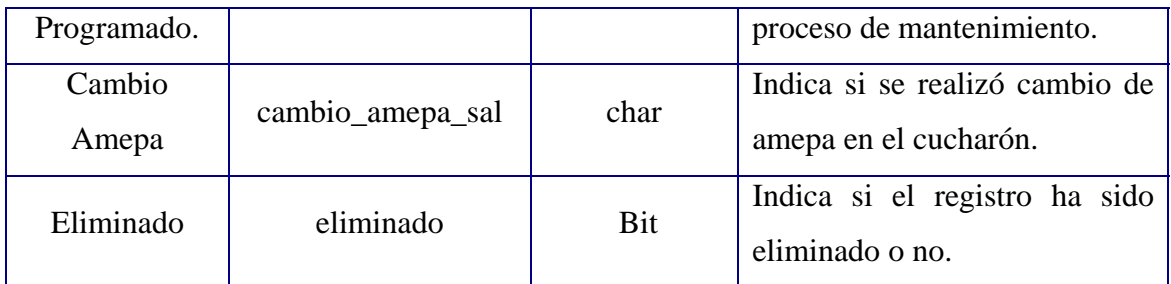

**Tabla 35. Tabla apl\_ub\_mantto\_cuch (Clase Cucharón en Mantenimiento)** 

# **9.15 Tabla apl\_mtto\_cuch (Clase Cucharón en Construcción y Clase Reparación Operación).**

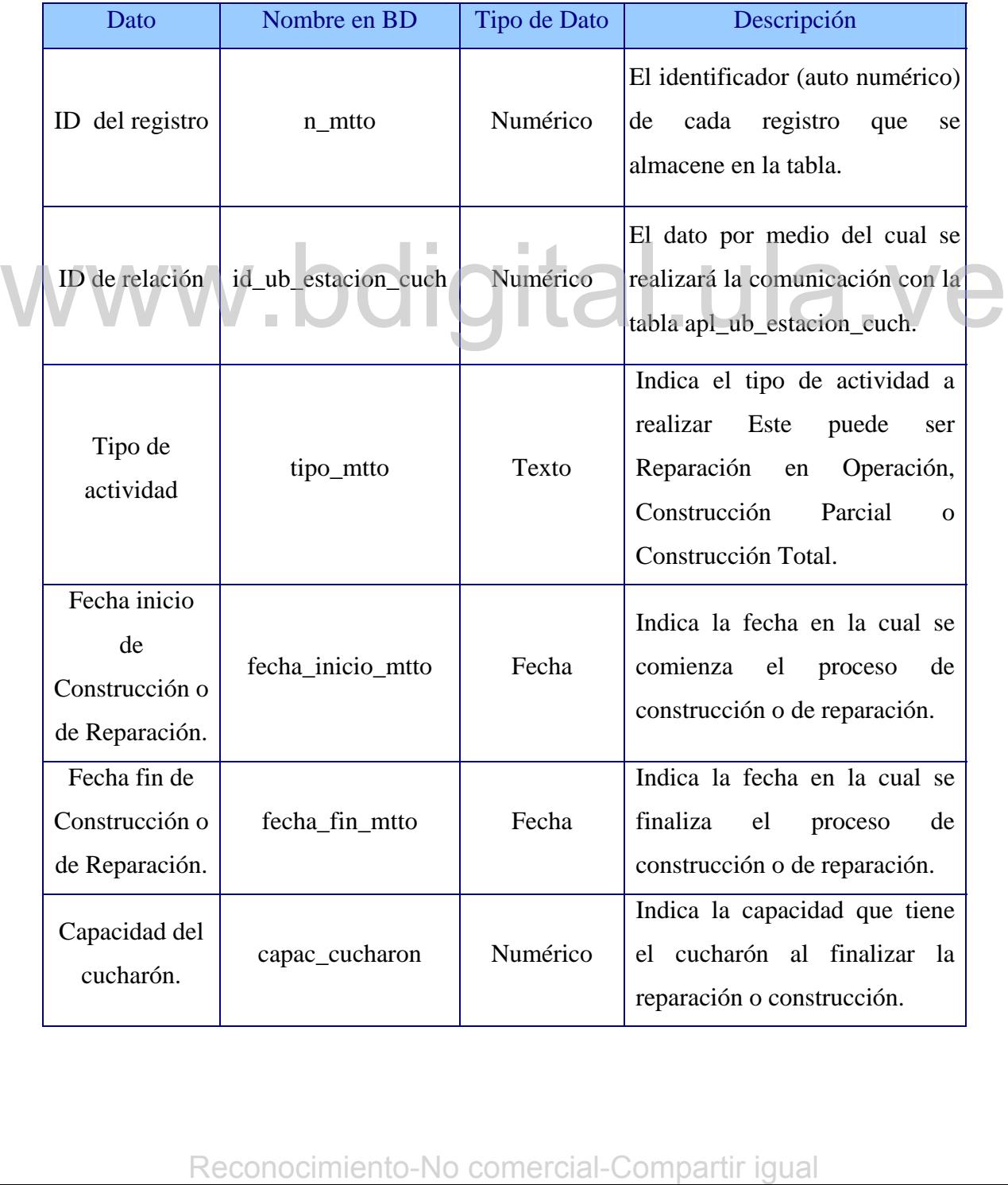

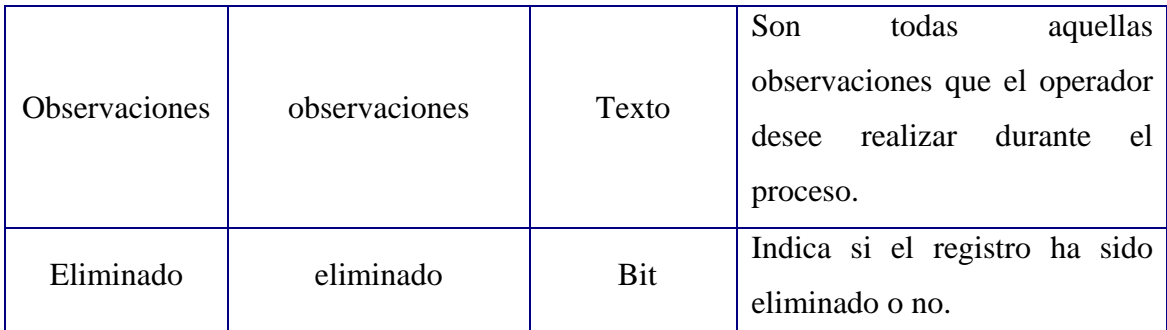

**Tabla 36. Tabla apl\_mtto\_cuch (Clase Cucharón en Construcción y Clase Reparación Operación).** 

# **9.16 Tabla apl\_reparacion\_cuch (Clase Actividades).**

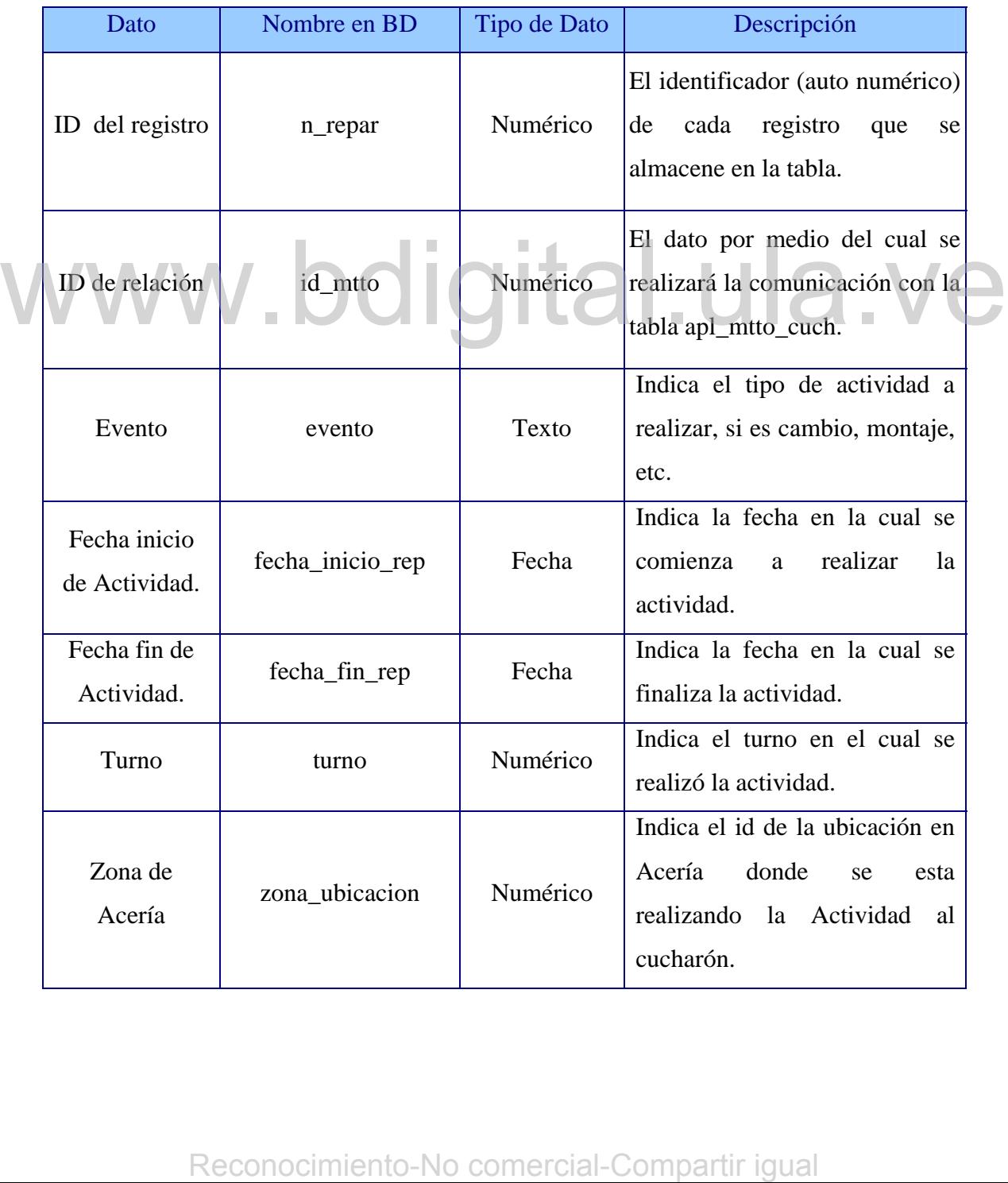

| Silla                | silla             | Numérico | Indica el número de la silla<br>donde se esta realizando la<br>actividad.                                   |
|----------------------|-------------------|----------|----------------------------------------------------------------------------------------------------|
| Zona a reparar       | zona_reparar      | Texto    | Indica la zona del cucharón<br>que recibirá la reparación.                                                  |
| Responsable          | responsable       | Texto    | Indica la persona encargada de<br>realizar la actividad.                                                    |
| Empresa              | empresa_ejecutora | Texto    | Indica la empresa a la cual<br>pertenece la persona<br>que<br>realiza la actividad.                         |
| Causa del<br>evento  | causa_evento      | Texto    | Indica la causa por la cual se<br>realizó la actividad.                                                     |
| <b>Observaciones</b> | observaciones     | Texto    | Son<br>todas<br>aquellas<br>observaciones que el operador<br>realizar<br>desee<br>durante<br>el<br>proceso. |
| Eliminado            | eliminado         | Bit      | Indica si el registro ha sido<br>eliminado o no.                                                            |

**Tabla 37. Tabla apl\_reparacion\_cuch (Clase Actividades)** 

# **9.17 Tabla apl\_material\_usado\_cuch (Clase Material Usado).**

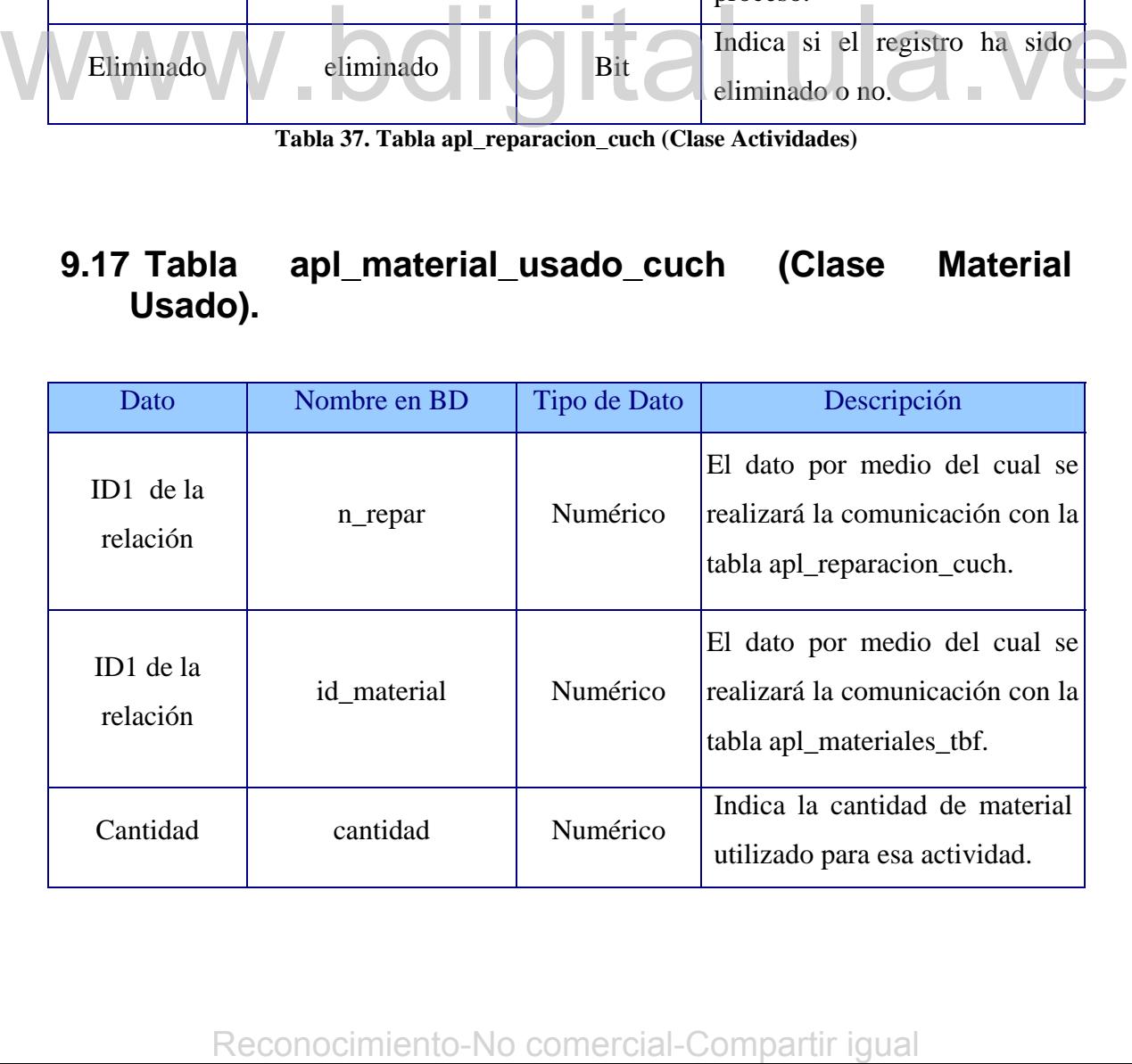

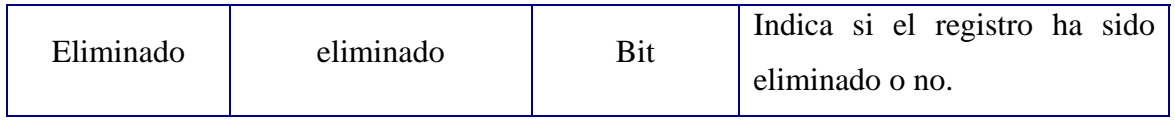

**Tabla 38. Tabla apl\_material\_usado\_cuch (Clase Material Usado).** 

# **9.18 Tabla apl\_ub\_secado\_cuch (Clase Cucharón en Secado).**

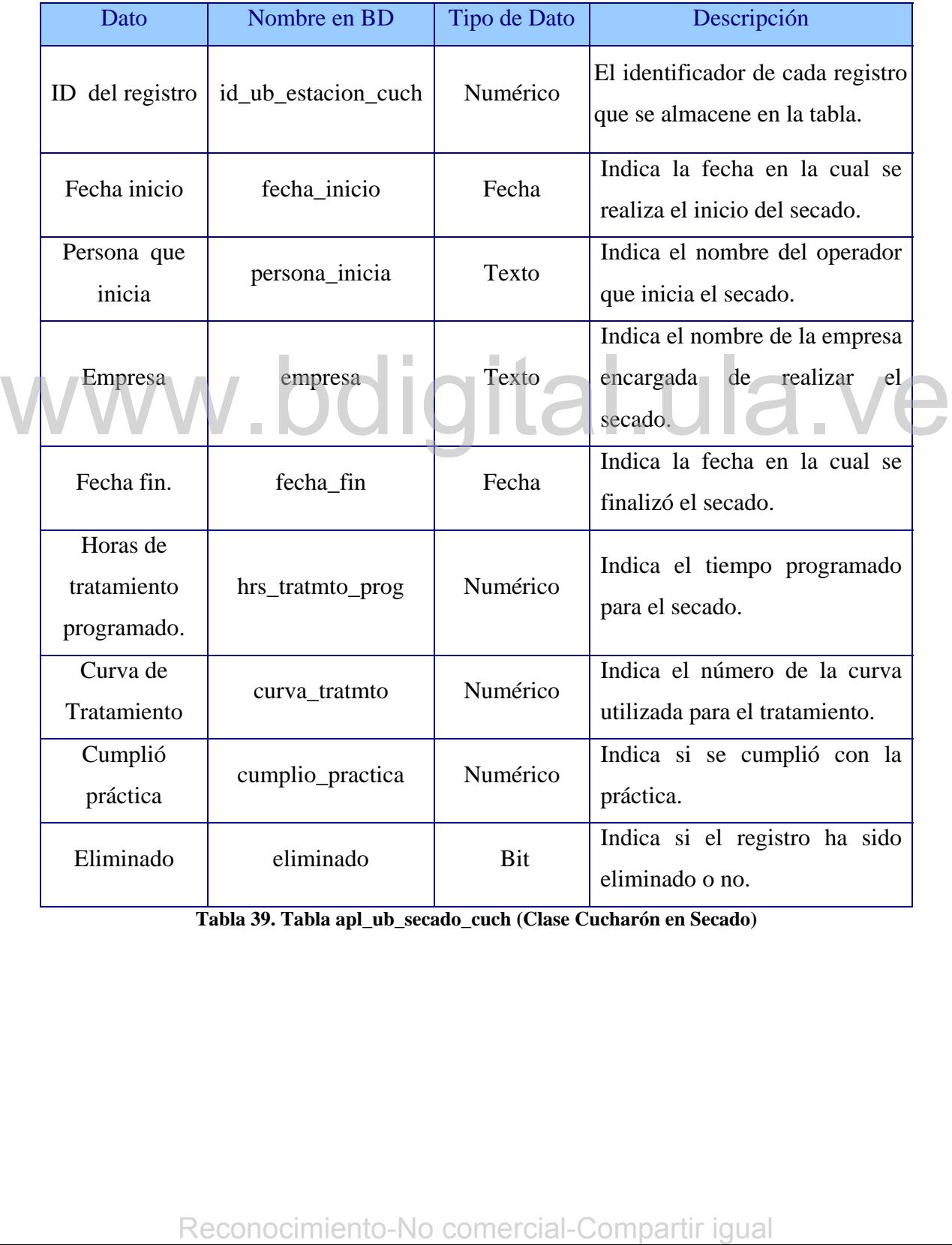

**Tabla 39. Tabla apl\_ub\_secado\_cuch (Clase Cucharón en Secado)** 

# **10 Anexo D: Pantallas del Sistema.**

Esto anexos muestran las pantallas existentes en el sistema. El funcionamiento de cada una de estas pantallas se explica en forma detallada en los manuales de usuario ubicados en el CD que complementa este trabajo.

## **10.1 Pantalla de Datos Generales del Cucharón.**

En esta pantalla se representan los casos de uso **Registrar datos generales de cucharones**, **Consultar los datos de cucharones existentes**, **Modificar los datos de cucharones existentes** y **Eliminar los datos de cucharones existentes.**

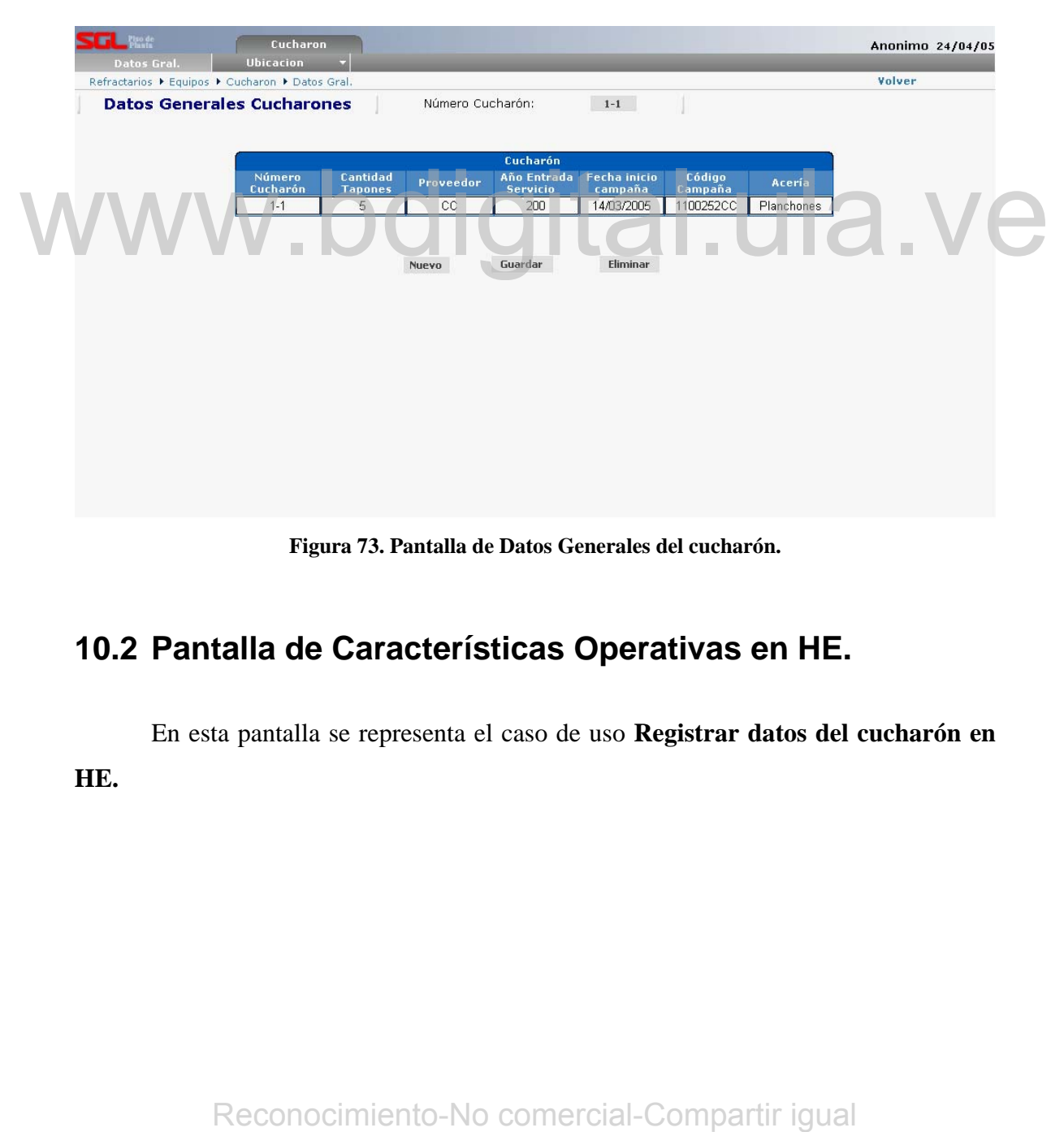

**Figura 73. Pantalla de Datos Generales del cucharón.** 

# **10.2 Pantalla de Características Operativas en HE.**

En esta pantalla se representa el caso de uso **Registrar datos del cucharón en HE.** 

| HE            | <b>Datos Gral.</b><br>HC.                                                                    |                                   | <b>Ubicacion</b><br><b>ARGON</b> | <b>MCC</b>                                          |           | MAL                    |                   |        | Anonimo 24/04/05<br>Volver              |
|---------------|----------------------------------------------------------------------------------------------|-----------------------------------|----------------------------------|-----------------------------------------------------|-----------|------------------------|-------------------|--------|-----------------------------------------|
|               | Refractarios ▶ Equipos ▶ Cucharon ▶ Ubicacion ▶ HE<br><b>Características Horno Eléctrico</b> |                                   |                                  | Trasegado                                           |           |                        | <b>Ptos Rojos</b> |        |                                         |
|               |                                                                                              |                                   | <b>Entrada de Datos</b>          |                                                     |           |                        |                   |        |                                         |
| Nº Cuch:      | Proveedor                                                                                    |                                   | Válvula N:                       | Peso Ilegada                                        |           | <b>Tipo acero:</b>     |                   |        | <b>Tipo Cucharón:</b>                   |
|               | $\vert$                                                                                      |                                   |                                  |                                                     |           |                        |                   | A      | ᆋ                                       |
|               |                                                                                              |                                   |                                  |                                                     |           |                        |                   |        |                                         |
| <b>Turno</b>  | Cuadrilla                                                                                    |                                   | <b>Supervisor</b>                | Origen                                              |           | Peso salida            |                   |        | <b>Funcionamiento tapones</b>           |
| $\sqrt{3}$    | $\blacksquare$ B                                                                             | $\blacksquare$                    |                                  | Est. Agreg. Arena 1                                 | $\bullet$ |                        |                   | Normal | $\bullet$                               |
| Colada N:     | Horno N:<br>$\overline{\phantom{a}}$<br>- -                                                  | <b>Fecha pedido</b><br>24/04/2005 | <b>Hora</b> pedido<br>17:06      | <b>Fecha colocado</b><br>24/04/2005                 |           | Hora colocado<br>17:06 | Fecha sangría     |        | Hora sangría                            |
| Temp. sangría | Minutos insuflado<br>tapón sup                                                               | Minutos insuflado<br>tapón inf    | Cucharón                         | <b>Cantidad Coladas Cantidad Coladas</b><br>Válvula |           | Fecha retirado         | Hora retirado     |        | <b>Drenaje</b>                          |
|               |                                                                                              |                                   |                                  |                                                     |           |                        |                   |        | $\blacksquare$<br>No                    |
|               |                                                                                              |                                   | <b>Observaciones</b>             |                                                     |           |                        |                   |        | $\begin{array}{c}\n\hline\n\end{array}$ |
|               |                                                                                              |                                   |                                  |                                                     |           |                        |                   |        | $\overline{\mathbf{v}}$                 |
|               |                                                                                              |                                   | Guardar<br>Nuevo                 |                                                     |           |                        |                   |        |                                         |

**Figura 74. Pantalla de características operativas en HE.** 

# **10.3 Pantalla de Características Operativas en HC.**

En esta pantalla se representa el caso de uso **Registrar datos del cucharón en HC.** 

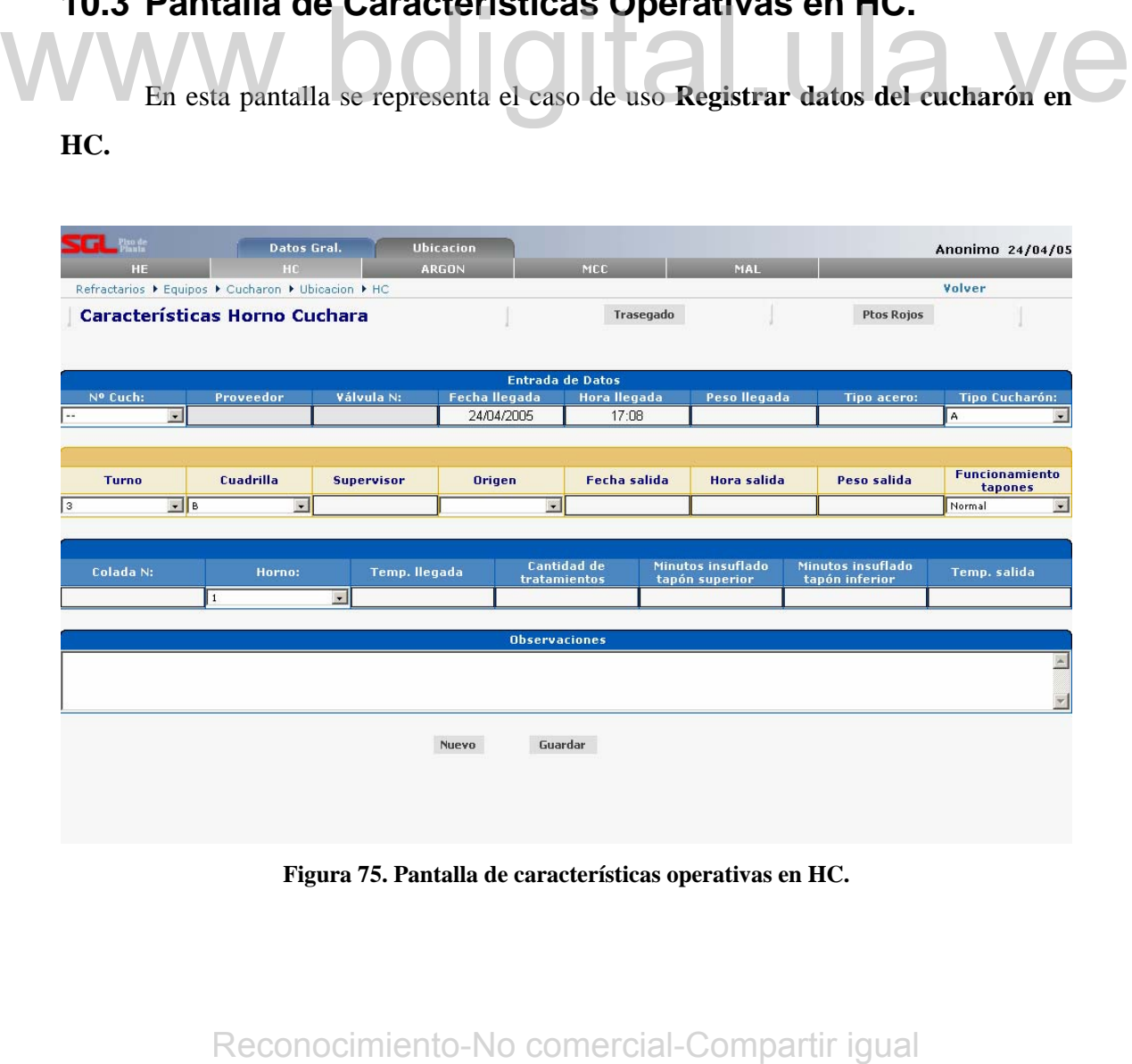

**Figura 75. Pantalla de características operativas en HC.** 

# **10.4 Pantalla de Características Operativas en ARGON.**

En esta pantalla se representa el caso de uso **Registrar datos del cucharón en ARGON.** 

| m l               | Pixo de<br>Piauta<br>ПF | Datos Gral.<br>HC                                                                          | <b>Ubicacion</b><br><b>ARGON</b> |                                          | MCC                                              | MAL                                                                           |                                     | Anonimo 24/04/05                                                       |
|-------------------|-------------------------|--------------------------------------------------------------------------------------------|----------------------------------|------------------------------------------|--------------------------------------------------|-------------------------------------------------------------------------------|-------------------------------------|------------------------------------------------------------------------|
|                   |                         | Refractarios ▶ Equipos ▶ Cucharon ▶ Ubicacion ▶ ARGON<br>Características Estación de Argón |                                  |                                          | Trasegado                                        |                                                                               | <b>Ptos Rojos</b>                   | Volver                                                                 |
| Nº Cuch:          | $\mathbf{r}$            | <b>Proveedor</b>                                                                           | Válvula N:                       | Fecha llegada<br>24/04/2005              | <b>Entrada de Datos</b><br>Hora Ilegada<br>17:10 | Peso Ilegada                                                                  | <b>Tipo acero:</b>                  | Tipo Cucharón:<br>A<br>$\cdot$                                         |
| <b>Turno</b><br>3 | $\Box$                  | Cuadrilla<br>$\blacksquare$                                                                | <b>Supervisor</b>                | <b>Origen</b><br>$\blacktriangledown$    | Fecha salida                                     | Hora salida                                                                   | Peso salida                         | <b>Funcionamiento</b><br>tapones<br>Normal<br>$\overline{\phantom{a}}$ |
| Colada N:         | 1                       | Estación:<br>$\overline{\mathbf{r}}$                                                       | Temp. Ilegada                    |                                          | <b>Cantidad de</b><br>tratamientos               | Minutos insuflado<br>tapón superior                                           | Minutos insuflado<br>tapón inferior | Temp. salida                                                           |
|                   |                         |                                                                                            |                                  | <b>Observaciones</b><br>Nuevo<br>Guardar |                                                  |                                                                               |                                     |                                                                        |
|                   |                         |                                                                                            |                                  |                                          |                                                  | Figura 76. Pantalla de características operativas en ARGON                    |                                     |                                                                        |
|                   |                         |                                                                                            |                                  |                                          |                                                  | 10.5 Pantalla de Características Operativas en MCC.                           |                                     |                                                                        |
| MCC.              |                         |                                                                                            |                                  |                                          |                                                  | En esta pantalla se representa el caso de uso Registrar datos del cucharón en |                                     |                                                                        |
|                   |                         |                                                                                            |                                  |                                          |                                                  |                                                                               |                                     |                                                                        |
|                   |                         |                                                                                            |                                  |                                          |                                                  |                                                                               |                                     |                                                                        |
|                   |                         |                                                                                            |                                  |                                          |                                                  |                                                                               |                                     |                                                                        |
|                   |                         |                                                                                            |                                  |                                          |                                                  |                                                                               |                                     |                                                                        |
|                   |                         |                                                                                            |                                  |                                          |                                                  |                                                                               |                                     |                                                                        |
|                   |                         |                                                                                            |                                  |                                          |                                                  | Reconocimiento-No comercial-Compartir igual                                   |                                     |                                                                        |

**Figura 76. Pantalla de características operativas en ARGON** 

# **10.5 Pantalla de Características Operativas en MCC.**

|                     | Datos Gral.                                         |                          | <b>Ubicacion</b>  |                         |                                |                        | Anonimo 24/04/05              |
|---------------------|-----------------------------------------------------|--------------------------|-------------------|-------------------------|--------------------------------|------------------------|-------------------------------|
| HE                  | HC                                                  |                          | <b>ARGON</b>      | <b>MCC</b>              | MAL                            |                        |                               |
|                     | Refractarios ▶ Equipos ▶ Cucharon ▶ Ubicacion ▶ MCC |                          |                   |                         |                                |                        | Volver                        |
|                     | Características Máquina de Colada Continua          |                          |                   | Trasegado               |                                | <b>Ptos Rojos</b>      |                               |
|                     |                                                     |                          |                   | <b>Entrada de Datos</b> |                                |                        |                               |
| Nº Cuch:            | Proveedor                                           | Válvula N:               | Fecha llegada     | <b>Hora</b> Ilegada     | Peso Ilegada                   | <b>Tipo acero:</b>     | <b>Tipo Cucharón:</b>         |
| $\vert \cdot \vert$ |                                                     |                          | 24/04/2005        | 17:12                   |                                |                        | A<br>$\blacktriangledown$     |
|                     |                                                     |                          |                   |                         |                                |                        |                               |
| <b>Turno</b>        | Cuadrilla                                           |                          | <b>Supervisor</b> | <b>Origen</b>           |                                | Peso salida            | <b>Funcionamiento tapones</b> |
| $\mathbf{1}$        | $\frac{1}{2}$ B                                     | $\overline{\phantom{a}}$ |                   |                         | $\overline{\phantom{a}}$       | Normal                 | $\mathbf{r}$                  |
|                     |                                                     |                          |                   |                         |                                |                        |                               |
|                     |                                                     |                          |                   |                         |                                |                        |                               |
| Colada N:           | Maguina N:                                          | Secuencia N:             | Temp. Ilegada     | Apertura válvula        | <b>Fecha retiro</b><br>torreta | Hora retiro<br>torreta | Temp. salida                  |
|                     | $\Box$<br>$\mathbf{1}$                              |                          |                   | $\bullet$<br>Si, Normal |                                |                        |                               |
|                     |                                                     |                          |                   |                         |                                |                        |                               |
|                     |                                                     |                          |                   | <b>Observaciones</b>    |                                |                        |                               |
|                     |                                                     |                          |                   |                         |                                |                        | $\triangle$                   |
|                     |                                                     |                          | Nuevo             | Guardar                 |                                |                        |                               |
|                     |                                                     |                          |                   |                         |                                |                        |                               |
|                     |                                                     |                          |                   |                         |                                |                        |                               |
|                     |                                                     |                          |                   |                         |                                |                        |                               |

**Figura 77. Pantalla de características operativas en MCC** 

# **10.6 Pantalla de Características Operativas en MAL.**

En esta pantalla se representa el caso de uso **Registrar datos del cucharón en MAL.**  TO CHANGE COMPARTIVES COMPARTIVAS EN MAL.<br>En esta panalla se representa el caso de uso Registrar datos del cucharón en<br>MAL.<br>Reconocimiento-No comercial-Compartir igual

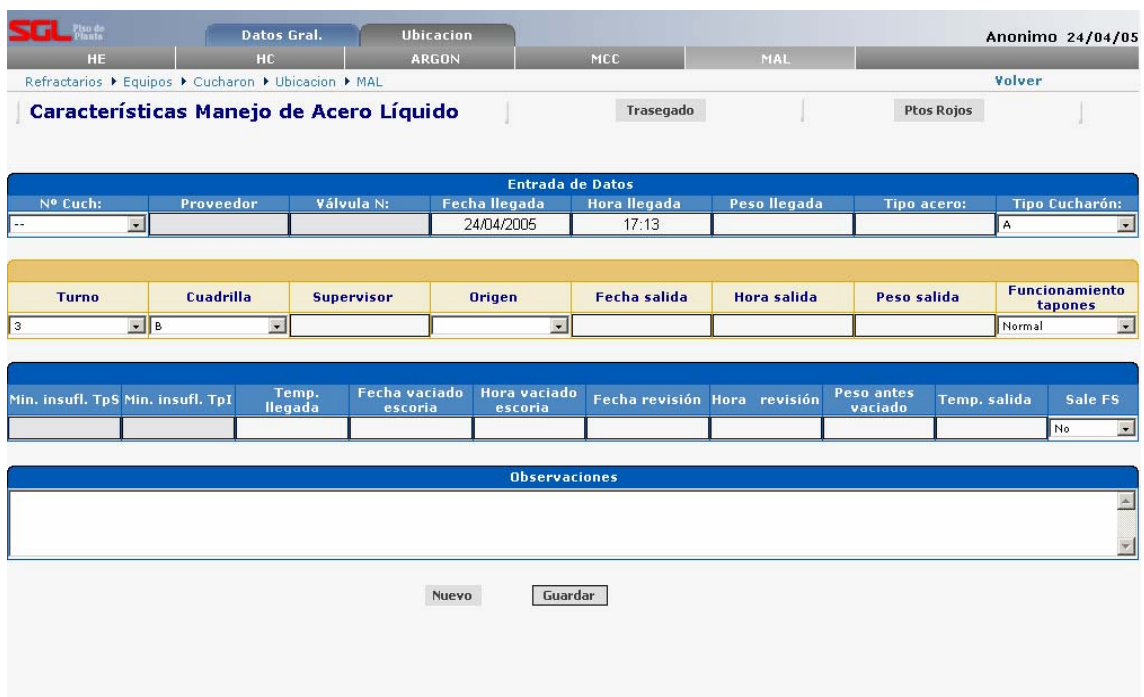

### **Figura 78. Pantalla de características operativas en MAL**

Ahora se mostrarán todas las pantallas que fueron generadas en la iteración II y se mostrará nuevamente la pantalla de MAL ya que fue agregado un componente en ella que permite el acceso a la pantalla de Actividades de Reparación en Operación.

# **10.7 Pantalla de Características Operativas en MAL.**

En esta pantalla ahora se muestra el acceso a la pantalla de Actividades de Reparación en Operación. que permite el acceso a la pantalla de Actividades de Reparación en Operación.<br> **10.7 Pantalla de Características Operativas en MAL.**<br>
En esta pantalla abora se muestra el acceso a la pantalla de Actividades de Reparación

|                                   | <b>Datos Generales</b>                                   |                                                            | <b>Ubicación</b>     |                         | Datos Oper./FS                             |                      |                              |                       | Anonimo 01/05/05                                           |
|-----------------------------------|----------------------------------------------------------|------------------------------------------------------------|----------------------|-------------------------|--------------------------------------------|----------------------|------------------------------|-----------------------|------------------------------------------------------------|
| HE                                | HC                                                       |                                                            | <b>ARGON</b>         |                         | <b>MCC</b>                                 | MAL                  |                              | <b>Fuera Servicio</b> |                                                            |
|                                   | Refractarios ▶ Equipos ▶ Cucharón ▶ Ubicación ▶ MAL      |                                                            |                      |                         |                                            |                      |                              |                       | Volver                                                     |
|                                   | Características Manejo de Acero Líquido                  |                                                            |                      |                         | Trasegado                                  | <b>Ptos Rojos</b>    |                              |                       | <b>Actividades</b>                                         |
|                                   |                                                          |                                                            |                      | <b>Entrada de Datos</b> |                                            |                      |                              |                       |                                                            |
| Nº Cuch:                          | Proveedor                                                | Válvula N:                                                 | <b>Fecha Ilegada</b> |                         | <b>Hora</b> Ilegada                        | Peso Ilegada         |                              | <b>Tipo acero:</b>    | <b>Tipo Cucharón:</b>                                      |
| $1-8$                             | $\vert \cdot \vert$<br>Intocast                          | 8                                                          |                      | 22/02/2005              | 07:33                                      |                      | 1235                         | A                     | $\overline{\phantom{a}}$                                   |
| <b>Turno</b><br> 2                | Cuadrilla<br>$\lnot$ $\lceil c \rceil$<br>$\blacksquare$ | <b>Supervisor</b><br>figuera                               | <b>Origen</b><br>MAL | $\bullet$               | Fecha salida<br>22/02/2005                 | Hora salida<br>07:40 | Peso salida                  |                       | <b>Funcionamiento</b><br>tapones<br>Normal<br>$\mathbf{E}$ |
| Min. insufl. TpS Min. insufl. TpI |                                                          | <b>Fecha vaciado</b><br>Temp.<br><b>Ilegada</b><br>escoria |                      | Hora vaciado<br>escoria | Fecha revisión Hora revisión<br>22/02/2005 | 07:33                | <b>Peso antes</b><br>vaciado | Temp. salida          | Sale FS<br>No.<br>$\bullet$                                |
|                                   |                                                          |                                                            |                      |                         |                                            |                      |                              |                       |                                                            |
|                                   |                                                          |                                                            |                      | <b>Observaciones</b>    |                                            |                      |                              |                       |                                                            |
| se obervo bien                    |                                                          |                                                            |                      |                         |                                            |                      |                              |                       |                                                            |
|                                   |                                                          |                                                            | Nuevo                | Guardar                 |                                            |                      |                              |                       |                                                            |

**Figura 79. Pantalla de MAL con acceso a Actividades** 

# **10.8 Pantalla de Actividades de Reparación y/o Mantenimiento.**  Mantenimiento.<br>
En esta pantalla se representa el caso de uso "Registrar datos de reparaciones en el cucharón".<br>
Reconocimiento-No comercial-Compartir igual Reconocimiento-No comercial-Compartir igual

En esta pantalla se representa el caso de uso "Registrar datos de reparaciones en el cucharón".

|                       |                     | HC                                                  | <b>ARGON</b>                                                                   |              | Datos Oper./FS<br>MCC      | MAL            |                                             | <b>Fuera Servicio</b> | Anonimo 01/05/05 |
|-----------------------|---------------------|-----------------------------------------------------|--------------------------------------------------------------------------------|--------------|----------------------------|----------------|---------------------------------------------|-----------------------|------------------|
|                       |                     | Refractarios ▶ Equipos ▶ Cucharón ▶ Ubicación ▶ MAL |                                                                                |              |                            |                |                                             |                       | Volver           |
|                       |                     |                                                     | Actividades de Reparación y/o Mantenimiento                                    |              | Nº Cuch: 1-8               |                | Actividades: Cambio/Montaje de Boquilla, Ca |                       |                  |
|                       |                     |                                                     |                                                                                |              |                            |                |                                             |                       |                  |
|                       |                     |                                                     |                                                                                |              | Cambio/Montaje de Boquilla |                |                                             |                       |                  |
| Cantidad<br>Col. Boq. | <b>Fecha Inicio</b> | <b>Hora Inicio</b>                                  | Zona/Ubicación                                                                 | Silla        | <b>Responsable</b>         |                | <b>Empresa</b>                              | <b>Fecha fin</b>      | <b>Hora</b> fin  |
| 7                     | 01/05/2005          | 09:37                                               | $\mathbf{r}$ 1<br>Acondicionado, ZI                                            | $\mathbf{x}$ |                            | ω,             | $\overline{\phantom{a}}$                    |                       |                  |
|                       |                     |                                                     |                                                                                |              | Selección de Materiales    |                |                                             |                       |                  |
| Material:             | I                   |                                                     | Proveedor:<br>$\blacksquare$                                                   |              |                            | $\blacksquare$ | Cantidad:                                   |                       | ÷                |
|                       |                     |                                                     |                                                                                |              |                            |                |                                             |                       |                  |
|                       |                     |                                                     |                                                                                |              | <b>Material Utilizado</b>  |                |                                             |                       |                  |
|                       |                     | <b>Causa cambio</b>                                 |                                                                                |              |                            |                | <b>Observaciones</b>                        |                       |                  |
|                       |                     |                                                     |                                                                                | $\triangle$  |                            |                |                                             |                       |                  |
|                       |                     |                                                     |                                                                                | Y            |                            |                |                                             |                       |                  |
|                       |                     |                                                     |                                                                                |              |                            |                |                                             |                       |                  |
|                       |                     |                                                     |                                                                                |              | Cambio/Montaje de Placa    |                |                                             |                       |                  |
|                       |                     |                                                     |                                                                                |              | Cambio/Montaje de Cono     |                |                                             |                       |                  |
|                       |                     |                                                     |                                                                                |              | Cambio/Montaje de Válvula  |                |                                             |                       |                  |
|                       |                     |                                                     |                                                                                |              | Proyección                 |                |                                             |                       |                  |
|                       |                     |                                                     | Guardar                                                                        |              | Volver                     |                |                                             |                       |                  |
|                       |                     |                                                     |                                                                                |              |                            |                |                                             |                       |                  |
|                       |                     |                                                     | Figura 80. Pantalla de Actividades de Reparación y/o Mantenimiento.            |              |                            |                |                                             |                       |                  |
|                       |                     |                                                     |                                                                                |              |                            |                |                                             |                       |                  |
|                       |                     |                                                     | 10.9 Pantalla de Demolición del Cucharón.                                      |              |                            |                |                                             |                       |                  |
|                       |                     |                                                     |                                                                                |              |                            |                |                                             |                       |                  |
|                       |                     |                                                     | En esta pantalla se representa el caso de uso "Registrar datos en Demolición". |              |                            |                |                                             |                       |                  |
|                       |                     |                                                     |                                                                                |              |                            |                |                                             |                       |                  |
|                       |                     |                                                     |                                                                                |              |                            |                |                                             |                       |                  |
|                       |                     |                                                     |                                                                                |              |                            |                |                                             |                       |                  |
|                       |                     |                                                     |                                                                                |              |                            |                |                                             |                       |                  |
|                       |                     |                                                     |                                                                                |              |                            |                |                                             |                       |                  |
|                       |                     |                                                     |                                                                                |              |                            |                |                                             |                       |                  |
|                       |                     |                                                     |                                                                                |              |                            |                |                                             |                       |                  |
|                       |                     |                                                     |                                                                                |              |                            |                |                                             |                       |                  |
|                       |                     |                                                     |                                                                                |              |                            |                |                                             |                       |                  |
|                       |                     |                                                     |                                                                                |              |                            |                |                                             |                       |                  |
|                       |                     |                                                     |                                                                                |              |                            |                |                                             |                       |                  |
|                       |                     |                                                     |                                                                                |              |                            |                |                                             |                       |                  |
|                       |                     |                                                     |                                                                                |              |                            |                |                                             |                       |                  |
|                       |                     |                                                     |                                                                                |              |                            |                |                                             |                       |                  |
|                       |                     |                                                     |                                                                                |              |                            |                |                                             |                       |                  |
|                       |                     |                                                     |                                                                                |              |                            |                |                                             |                       |                  |

**Figura 80. Pantalla de Actividades de Reparación y/o Mantenimiento.** 

# **10.9 Pantalla de Demolición del Cucharón.**

| $\bullet$           |                                     |                      | Campaña                      |  |              | Campaña        |                                                       | <b>Realizadas</b> |                                              |         | llegada<br>01/05/2005 |                | 10:36 |                                                 | demolición |                                           | demolición | $\overline{\mathbf{c}}$ | $\bullet$                  | A                                          |
|---------------------|-------------------------------------|----------------------|------------------------------|--|--------------|----------------|-------------------------------------------------------|-------------------|----------------------------------------------|---------|-----------------------|----------------|-------|-------------------------------------------------|------------|-------------------------------------------|------------|-------------------------|----------------------------|--------------------------------------------|
| Peso<br>llegada     |                                     | <b>Demolido por:</b> | <b>Perfil tomado</b><br>por: |  | cc           | <b>Empresa</b> |                                                       |                   | <b>Ubicación</b><br>v Silla Demolición, ZI v |         |                       | Peso<br>salida |       | <b>Fecha fin</b><br>demolición                  |            | <b>Hora fin</b><br>demolición             |            | <b>Fecha salida</b>     |                            | Hora<br>salida                             |
| Zona                | Corzo                               | A                    | B                            |  | $\mathbb{C}$ |                | Perfiles de Desgaste de la Pared de Trabajo (cm)<br>D |                   | E.                                           |         | F                     |                | G     | H                                               |            | Corzo                                     | $A-E$      |                         |                            | Perfiles del Piso de Trabajo (cm)<br>$C-G$ |
|                     | 36<br>35                            |                      |                              |  |              |                |                                                       |                   |                                              |         |                       |                |       |                                                 |            | 1<br>$\overline{2}$                       |            |                         |                            |                                            |
|                     | 34<br>33                            |                      |                              |  |              |                |                                                       |                   |                                              |         |                       |                |       |                                                 |            | $\overline{\mathbf{3}}$<br>$\overline{4}$ |            |                         |                            |                                            |
| Linea de<br>Escoria | 32<br>31                            |                      |                              |  |              |                |                                                       |                   |                                              |         |                       |                |       |                                                 |            | $\overline{\mathbf{5}}$<br>6              |            |                         |                            |                                            |
|                     | 30<br>29                            |                      |                              |  |              |                |                                                       |                   |                                              |         |                       |                |       |                                                 |            | $\overline{ }$<br>8                       |            |                         |                            |                                            |
|                     | 28<br>27                            |                      |                              |  |              |                |                                                       |                   |                                              |         |                       |                |       |                                                 |            | 9<br>10                                   |            |                         |                            |                                            |
|                     | 26<br>25                            |                      |                              |  |              |                |                                                       |                   |                                              |         |                       |                |       |                                                 |            | 11<br>12                                  |            |                         |                            |                                            |
|                     | 24<br>23                            |                      |                              |  |              |                |                                                       |                   |                                              |         |                       |                |       |                                                 |            | 13<br>14                                  |            |                         |                            |                                            |
|                     | 22<br>21                            |                      |                              |  |              |                |                                                       |                   |                                              |         |                       |                |       |                                                 |            | 15<br>16                                  |            |                         |                            |                                            |
|                     | 20<br>19                            |                      |                              |  |              |                |                                                       |                   |                                              |         |                       |                |       |                                                 |            | 17<br>18                                  |            |                         |                            |                                            |
|                     | 18<br>17                            |                      |                              |  |              |                |                                                       |                   |                                              |         |                       |                |       |                                                 |            | 19<br>20                                  |            |                         |                            |                                            |
|                     | 16<br>15                            |                      |                              |  |              |                |                                                       |                   |                                              |         |                       |                |       |                                                 |            | 21<br>22                                  |            |                         |                            |                                            |
| Pared de<br>Trabajo | 14<br>13                            |                      |                              |  |              |                |                                                       |                   |                                              |         |                       |                |       |                                                 |            | 23                                        |            |                         |                            |                                            |
|                     | $12\,$<br>11                        |                      |                              |  |              |                |                                                       |                   |                                              |         |                       |                |       |                                                 |            |                                           |            |                         | Detalle de Perfil del Piso |                                            |
|                     | 10<br>9                             |                      |                              |  |              |                |                                                       |                   |                                              |         |                       |                |       |                                                 |            | Ð                                         |            |                         |                            | F                                          |
|                     | $\bf{8}$<br>$\boldsymbol{7}$        |                      |                              |  |              |                |                                                       |                   |                                              |         |                       |                |       |                                                 |            |                                           |            |                         |                            |                                            |
|                     | $\,$ 6<br>${\bf 5}$                 |                      |                              |  |              |                |                                                       |                   |                                              |         |                       |                |       |                                                 |            | lс                                        |            |                         |                            |                                            |
|                     | $\blacktriangleleft$<br>$\mathbf 3$ |                      |                              |  |              |                |                                                       |                   |                                              |         |                       |                |       |                                                 |            |                                           |            |                         |                            |                                            |
|                     | $\mathbf{z}$<br>$\mathbf{1}$        |                      |                              |  |              |                |                                                       |                   |                                              |         |                       |                |       |                                                 |            |                                           |            |                         |                            |                                            |
|                     |                                     |                      |                              |  |              |                |                                                       |                   | <b>Observaciones</b>                         |         |                       |                |       |                                                 |            |                                           |            |                         |                            |                                            |
|                     |                                     |                      |                              |  |              |                |                                                       |                   |                                              |         |                       |                |       |                                                 |            |                                           |            |                         |                            |                                            |
|                     |                                     |                      |                              |  |              |                | Nuevo                                                 |                   |                                              | Guardar |                       |                |       |                                                 |            |                                           |            |                         |                            |                                            |
|                     |                                     |                      |                              |  |              |                |                                                       |                   |                                              |         |                       |                |       | Figura 81. Pantalla de Demolición del Cucharón. |            |                                           |            |                         |                            |                                            |
|                     |                                     |                      |                              |  |              |                |                                                       |                   |                                              |         |                       |                |       |                                                 |            |                                           |            |                         |                            |                                            |
|                     |                                     |                      |                              |  |              |                |                                                       |                   |                                              |         |                       |                |       |                                                 |            |                                           |            |                         |                            |                                            |

**Figura 81. Pantalla de Demolición del Cucharón.** 

# **10.10 Pantalla de Mantenimiento del Cucharón.**

En esta pantalla se representa el caso de uso **"Registrar datos en Mantenimiento"**.

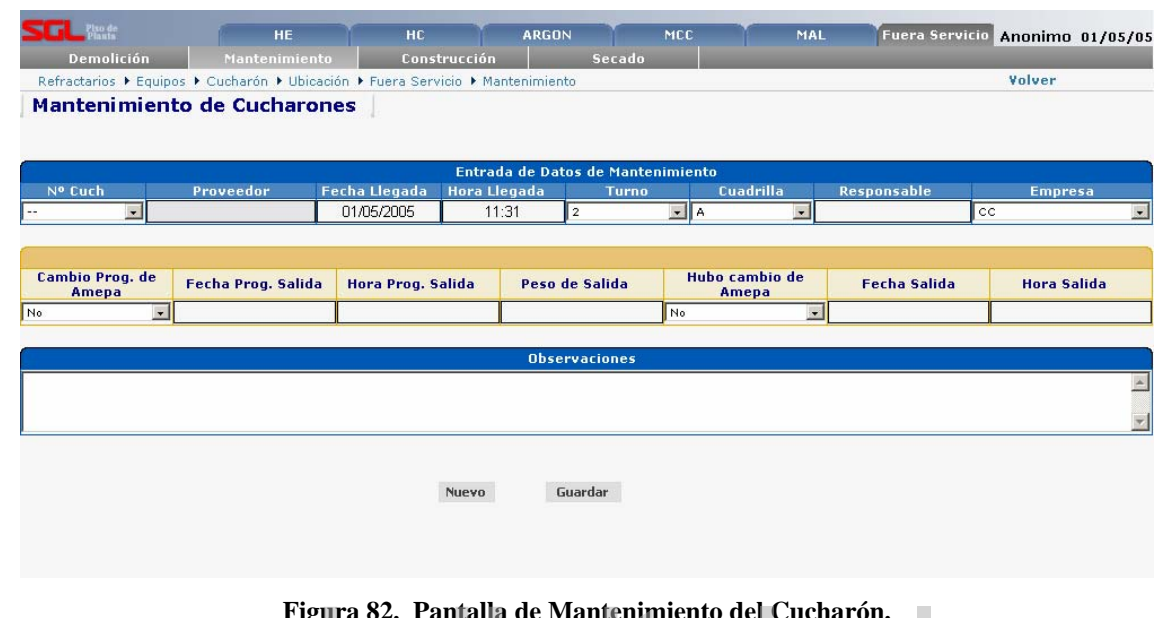

# *Iigital.ula.ve*

# **10.11 Pantalla de Construcción del Cucharón.**

|                              |                                   |                                                                               | En esta pantalla se representa el caso de uso "Registrar datos en |                                     |                                    |              |                     |                                 |
|------------------------------|-----------------------------------|-------------------------------------------------------------------------------|-------------------------------------------------------------------|-------------------------------------|------------------------------------|--------------|---------------------|---------------------------------|
| Construcción".               |                                   |                                                                               |                                                                   |                                     |                                    |              |                     |                                 |
|                              |                                   |                                                                               |                                                                   |                                     |                                    |              |                     |                                 |
| $\blacksquare$<br>Demolición | HE<br>Mantenimiento               | HC.                                                                           | <b>ARGON</b><br>Construcción                                      | <b>MCC</b><br>Secado                | MAL                                |              |                     | Fuera Servicio Anonimo 01/05/05 |
|                              | <b>Construcción de Cucharones</b> | Refractarios ▶ Equipos ▶ Cucharón ▶ Ubicación ▶ Fuera Servicio ▶ Construcción | Actividades:                                                      |                                     |                                    |              |                     | Volver                          |
|                              |                                   |                                                                               |                                                                   |                                     |                                    |              |                     |                                 |
|                              |                                   |                                                                               |                                                                   | <b>Datos generales</b>              |                                    | <b>Tipo</b>  |                     |                                 |
| Nº Cuch                      | Proveedor                         | <b>Fecha llegada</b>                                                          | <b>Hora Ilegada</b>                                               | <b>Fecha inicio</b><br>construcción | <b>Hora</b> inicio<br>construcción | construcción | <b>Turno</b>        | Cuadrilla                       |
| $\overline{\mathbf{r}}$      |                                   | 01/05/2005                                                                    | 11:34                                                             |                                     |                                    | Parcial      | $\bullet$ 2         | $\frac{1}{2}$ A<br>$\bullet$    |
| <b>Supervisor</b>            | <b>Ubicación</b>                  | Peso salida                                                                   | <b>Capacidad Cuch</b>                                             | <b>Fecha fin</b>                    | <b>Hora</b> fin                    |              | <b>Fecha salida</b> | Hora salida                     |
|                              | Fosa 1, ZII                       | $\overline{\phantom{a}}$                                                      | (Tn)                                                              | construcción                        | construcción                       |              |                     |                                 |
|                              |                                   |                                                                               |                                                                   |                                     |                                    |              |                     |                                 |
|                              |                                   |                                                                               | Nuevo                                                             | Guardar                             |                                    |              |                     |                                 |
|                              |                                   |                                                                               |                                                                   |                                     |                                    |              |                     |                                 |
|                              |                                   |                                                                               |                                                                   |                                     |                                    |              |                     |                                 |
|                              |                                   |                                                                               |                                                                   |                                     |                                    |              |                     |                                 |
|                              |                                   |                                                                               |                                                                   |                                     |                                    |              |                     |                                 |
|                              |                                   |                                                                               | Figura 83. Pantalla de Construcción del Cucharón.                 |                                     |                                    |              |                     |                                 |

**Figura 83. Pantalla de Construcción del Cucharón.** 

Ahora se muestra esta pantalla con las actividades de construcción del cucharón.

| $\blacksquare$<br>MCC<br>MAL<br>HE.<br>HC<br><b>ARGON</b><br>Demolición<br>Mantenimiento<br>Construcción<br>Secado                                                                                           | Fuera Servicio Anonimo 01/05/05 |
|----------------------------------------------------------------------------------------------------|---------------------------------|
| Refractarios ▶ Equipos ▶ Cucharón ▶ Ubicación ▶ Fuera Servicio ▶ Construcción<br><b>Construcción de Cucharones</b><br>Actividades: Sistema Tapón, Nivelación de Pi                                           | Volver                          |
|                                                                                                    |                                 |
| <b>Datos generales</b><br><b>Fecha</b> inicio<br><b>Hora</b> inicio<br><b>Tipo</b><br><b>Fecha llegada</b><br>Nº Cuch<br>Proveedor<br>Hora Ilegada                                                           | <b>Turno</b><br>Cuadrilla       |
| construcción<br>construcción<br>construcción<br>$\frac{1}{2}$<br>$\overline{\phantom{a}}$<br>01/05/2005<br>Parcial<br>11:34                                                                                  | $\mathbf{H}$ A                  |
| <b>Capacidad Cuch</b><br><b>Fecha fin</b><br><b>Hora</b> fin<br>Peso salida                                                                                                    | <b>Fecha salida</b>             |
| <b>Supervisor</b><br><b>Ubicación</b><br>construcción<br>construcción<br>(Tn)<br>$\cdot$<br>Fosa 1, ZII                                                                                                    | Hora salida                     |
| Montaje del Sistema Tapón<br>Ξ                                                                                                    |                                 |
| <b>Fecha Inicio</b><br><b>Hora Inicio</b><br><b>Turno</b><br><b>Responsable</b><br><b>Fecha fin</b><br><b>Empresa</b><br>01/05/2005<br>11:34<br>$\overline{2}$<br>$\overline{\mathbf{z}}$<br>$\bullet$<br>a. | <b>Hora</b> fin                 |
| Selección de Materiales<br>Cantidad:<br>۷<br>Proveedor:<br>Material:<br>--<br>$\bullet$                                                                                                    | 县                               |
| <b>Material Utilizado</b>                                                                                                    |                                 |
| <b>Observaciones</b>                                                                                                    |                                 |
|                                                                                                    |                                 |
| m.                                                                                                    | п                               |
| Nivelación<br>$\boxed{\pm}$<br><b>Remates</b><br>$\boxplus$                                                                                                    |                                 |
| <b>Instalación de Ladrillos</b><br>$\blacksquare$<br>Mortero<br>$\boxplus$                                                                                                    |                                 |
| Guardar<br>Nuevo                                                                                                    |                                 |
|                                                                                                    |                                 |
| Figura 84. Actividades de Construcción del Cucharón.                                                                                                    |                                 |
|                                                                                                    |                                 |
| 10.12<br>Pantalla de Secado del Cucharón.                                                                                                    |                                 |
|                                                                                                    |                                 |
| En esta pantalla se representa el caso de uso "Registrar datos en Secado".                                                                                                    |                                 |
|                                                                                                    |                                 |
|                                                                                                    |                                 |
|                                                                                                    |                                 |
|                                                                                                    |                                 |
|                                                                                                    |                                 |
|                                                                                                    |                                 |
|                                                                                                    |                                 |
|                                                                                                    |                                 |
|                                                                                                    |                                 |

**Figura 84. Actividades de Construcción del Cucharón.** 

# **10.12 Pantalla de Secado del Cucharón.**

| Pixo de<br>Piants                                                       | HE.            | HC.                        | <b>ARGON</b>              |                            | MCC                 | MAL                     |                       | Fuera Servicio Anonimo 01/05/05      |                              |
|-------------------------------------------------------------------------|----------------|----------------------------|---------------------------|----------------------------|---------------------|-------------------------|-----------------------|--------------------------------------|------------------------------|
| Demolición                                                              | Mantenimiento  | Construcción               |                           | Secado                     |                     |                         |                       |                                      |                              |
| Refractarios ▶ Equipos ▶ Cucharón ▶ Ubicación ▶ Fuera Servicio ▶ Secado |                |                            |                           |                            |                     |                         |                       | Volver                               |                              |
| Secado de Cucharones                                                    |                |                            |                           |                            |                     |                         |                       |                                      |                              |
|                                                                         |                |                            |                           |                            |                     |                         |                       |                                      |                              |
|                                                                         |                |                            |                           | Entrada de Datos de Secado |                     |                         |                       |                                      |                              |
| Nº Cuch<br>Proveedor                                                    | Construcción:  | Persona recibe             | <b>Fecha Llegada</b>      |                            | <b>Hora Llegada</b> | <b>Turno</b>            | Cuadrilla             | <b>Fecha Inicio</b><br><b>Secado</b> | <b>Hora Inicio</b><br>Secado |
| $\overline{\mathbf{r}}$                                                 |                |                            | 01/05/2005                |                            | 11:40               | $\sqrt{2}$<br>$\bullet$ | <b>A</b><br>$\bullet$ |                                      |                              |
|                                                                         |                |                            |                           |                            |                     |                         |                       |                                      |                              |
|                                                                         |                |                            |                           |                            |                     |                         |                       |                                      |                              |
| Persona inicia<br>secado                                                | <b>Empresa</b> | <b>Fecha Fin</b><br>Secado | <b>Hora Fin</b><br>Secado | Horas de<br>secado proq.   | tratmto             | Curva de                | Cumplió<br>práctica   | <b>Fecha Salida</b>                  | <b>Hora Salida</b>           |
| cc                                                                      | $\bullet$      |                            |                           |                            | $\frac{1}{2}$       | $\bullet$ Si            | $\cdot$               |                                      |                              |
|                                                                         |                |                            |                           |                            |                     |                         |                       |                                      |                              |
|                                                                         |                |                            |                           | <b>Observaciones</b>       |                     |                         |                       |                                      |                              |
|                                                                         |                |                            |                           |                            |                     |                         |                       |                                      |                              |
|                                                                         |                |                            |                           |                            |                     |                         |                       |                                      |                              |
|                                                                         |                |                            |                           |                            |                     |                         |                       |                                      |                              |
|                                                                         |                |                            |                           |                            |                     |                         |                       |                                      |                              |
|                                                                         |                | Nuevo                      |                           | Guardar                    |                     |                         |                       |                                      |                              |
|                                                                         |                |                            |                           |                            |                     |                         |                       |                                      |                              |
|                                                                         |                |                            |                           |                            |                     |                         |                       |                                      |                              |
|                                                                         |                |                            |                           |                            |                     |                         |                       |                                      |                              |
|                                                                         |                |                            |                           |                            |                     |                         |                       |                                      |                              |

**Figura 85. Pantalla de Secado del Cucharón.** 

# **10.13 Pantalla de Datos de Materiales.**

| <b>Ingreso Prov.</b><br>Refractarios ▶ Materiales ▶ Ingreso Mat.<br>Ingreso y/o Modificación de<br>Código material:<br>Código del Material:<br>3460050053<br>ANCLAJE CERAMICO (MUÑECO) | 3460050053<br><b>Datos de Materiales</b> | Proveedor:                 | <b>REFMEX</b>                                                     | Volver |
|----------------------------------------------------------------------------------------------------|------------------------------------------|----------------------------|-------------------------------------------------------------------|--------|
|                                                                                                    |                                          |                            |                                                                   |        |
|                                                                                                    |                                          |                            |                                                                   |        |
|                                                                                                    |                                          |                            |                                                                   |        |
|                                                                                                    | Proveedor:<br>Descripción SAP:           | REFMEX<br>ANCLAJE CERAMICO |                                                                   |        |
| Unidad de Medida:<br><b>CU</b>                                                                                                    | $Peso(Kg)$ :                             | 6,64                       |                                                                   |        |
| 43250                                                                                                    | Grupo:                                   | Otros Insumos              |                                                                   |        |
|                                                                                                    |                                          |                            |                                                                   |        |
|                                                                                                    |                                          |                            |                                                                   |        |
|                                                                                                    |                                          |                            |                                                                   |        |
|                                                                                                    | Nuevo                                    | Modificar                  | Agregar<br>Eliminar<br>Figura 86. Pantalla de Datos de Materiales |        |

**Figura 86. Pantalla de Datos de Materiales** 

# **10.14 Pantalla de Datos de Proveedores.**

En esta pantalla se representa el caso de uso **"Gestionar Proveedores"**, en la cual se agregan proveedores nuevos, se modifican datos de un proveedor y se eliminan datos de estos.

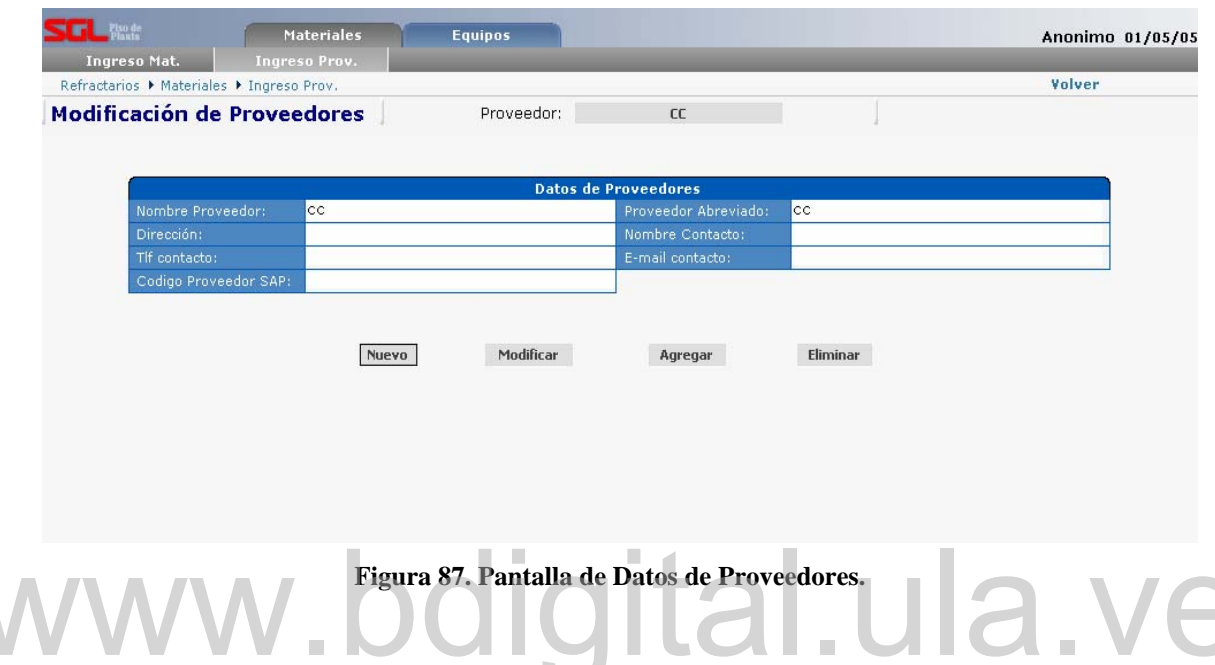

Ahora se mostrarán todas las pantallas que se generaron en la iteración III de la fase de elaboración.

# **10.15 Pantalla de Listado de materiales.**

En esta pantalla se representa el caso de uso **"Consultar listado de materiales"**, en la cual se observan todos los materiales existentes con respecto a un código de material o a un nombre proveedor. Reconocimiento-No comercial-Compartir igual<br>Reconocimiento-No comercial-Compartir island of the three declarations.<br>
The esta pantalla de Listado de materiales.<br>
La esta pantalla de Listado de materiales.<br>
La esta pantalla

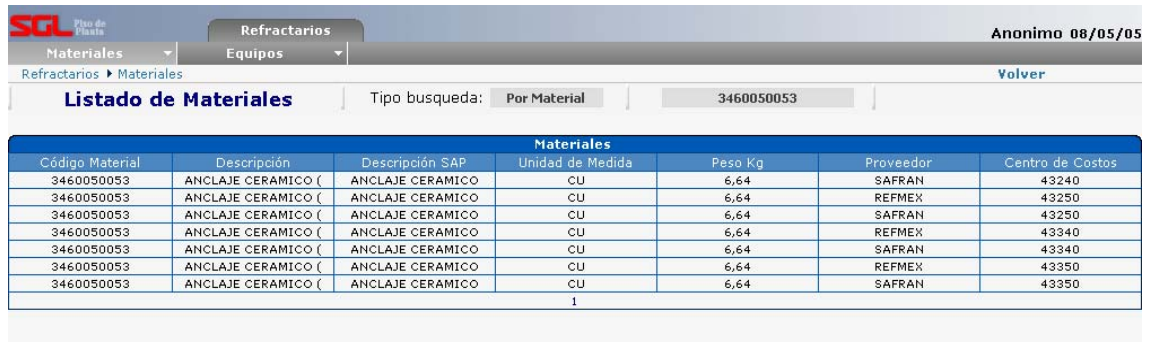

**Figura 88. Pantalla de Listado de Materiales.** 

# **10.16 Pantalla del Layout de equipos Operativos.**

En esta pantalla se representa el caso de uso **"Ver ubicación de los cucharones en operación"**, en la cual se observan la ubicación de cada uno de los cucharones en las

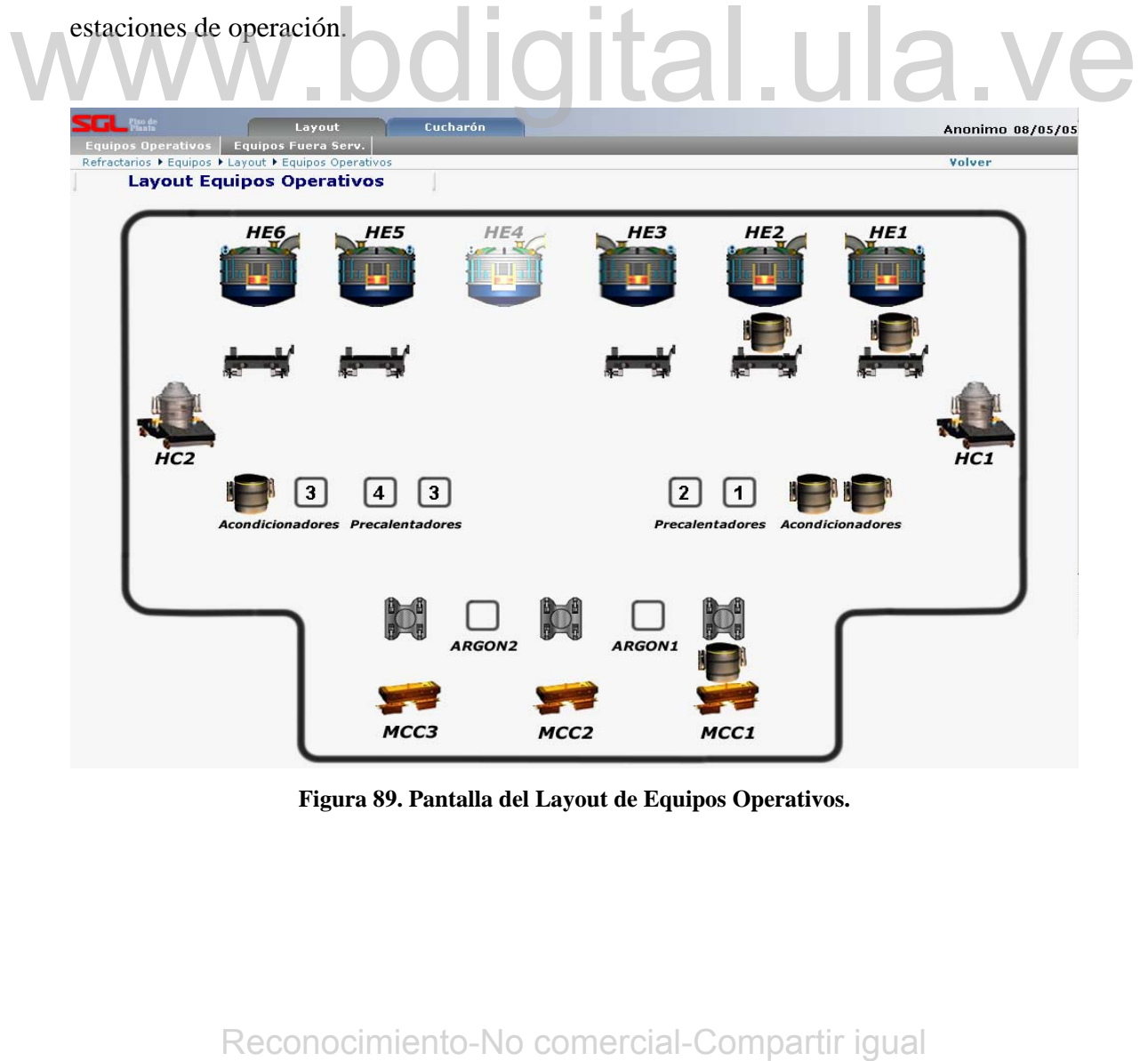

**Figura 89. Pantalla del Layout de Equipos Operativos.** 

# **10.17 Pantalla del Layout de equipos fuera de servicio.**

En esta pantalla se representa el caso de uso **"Ver ubicación de los cucharones fuera de servicio"**, en la cual se observan la ubicación de cada uno de los cucharones que se encuentran en las estaciones de tratamiento de cucharones fuera de servicio.

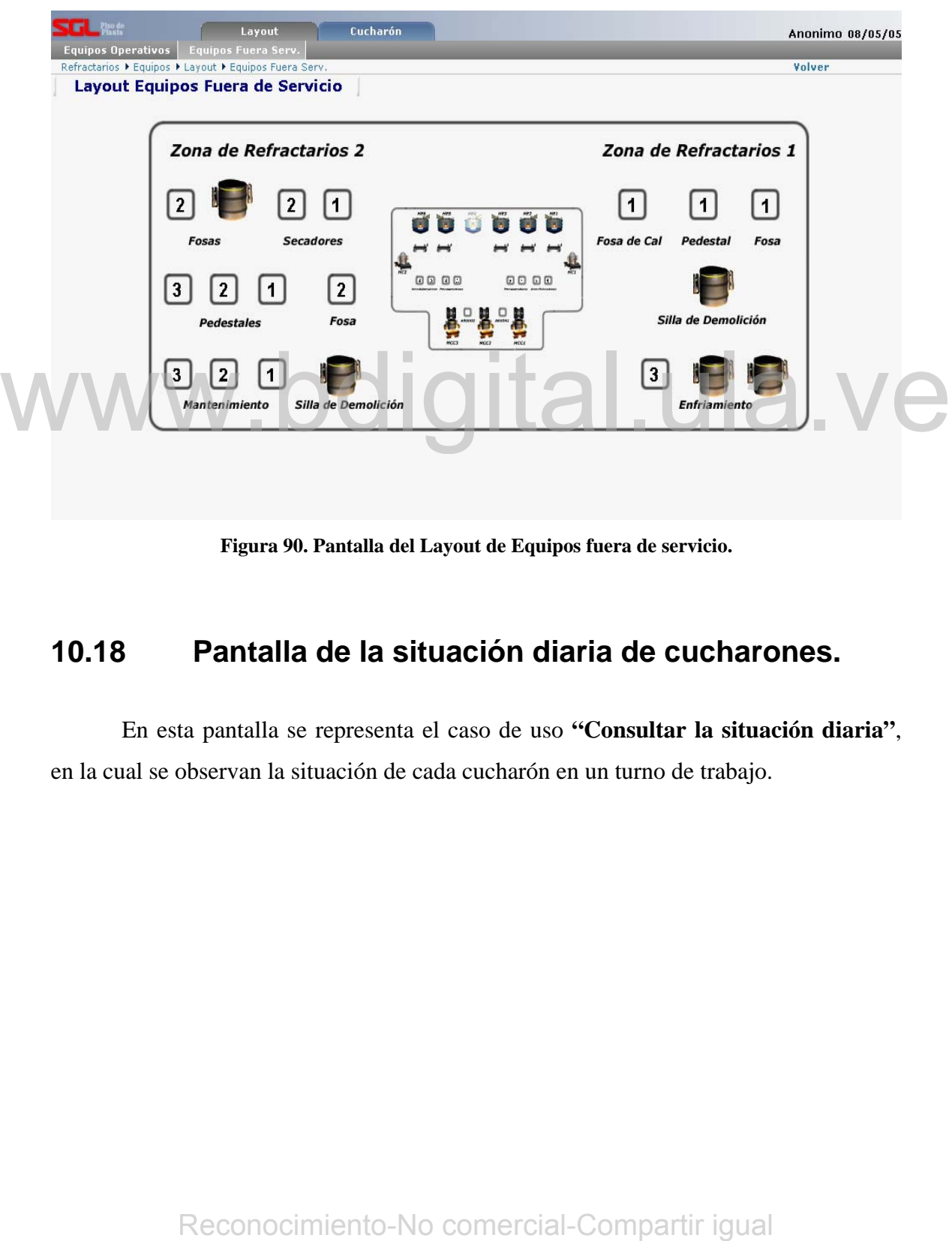

**Figura 90. Pantalla del Layout de Equipos fuera de servicio.** 

# **10.18 Pantalla de la situación diaria de cucharones.**

En esta pantalla se representa el caso de uso **"Consultar la situación diaria"**, en la cual se observan la situación de cada cucharón en un turno de trabajo.

|            | $\blacksquare$ $\blacksquare$ $\blacksquare$ $\blacksquare$ $\blacksquare$ $\blacksquare$<br><b>Datos Generales</b> |                  |            |             | Lavout<br>Ubicación<br>Refractarios ▶ Equipos ▶ Cucharón ▶ Situación Diaria |                |                | Cucharón<br>Datos Oper./FS |                |                |                  |                | Situación Diaria       |          |                                           |                     | Perfil             |              |                      |             | Hoia Armado  | Volver            | Anonimo 08/05/05     |                |            |
|------------|----------------------------------------------------------------------------------------------------|------------------|------------|-------------|-----------------------------------------------------------------------------|----------------|----------------|----------------------------|----------------|----------------|------------------|----------------|------------------------|----------|-------------------------------------------|---------------------|--------------------|--------------|----------------------|-------------|--------------|-------------------|----------------------|----------------|------------|
|            |                                                                                                    |                  |            |             | Situación Diaria de Cucharones                                              |                |                |                            |                |                |                  |                | ● 08/05/2005 3 1 2 3 ⇒ |          |                                           | <b>Turno Actual</b> |                    |              |                      |             |              |                   |                      |                |            |
|            |                                                                                                    |                  |            |             |                                                                             |                |                |                            |                |                |                  |                |                        |          | <b>Cucharones Planchones en Operación</b> |                     |                    |              |                      |             |              |                   |                      |                |            |
|            |                                                                                                    |                  | Prov       |             |                                                                             |                |                | Cantidad de Coladas        |                |                |                  |                |                        |          |                                           |                     |                    |              | Material Proyectable |             |              |                   |                      |                |            |
| No<br>Cuch | Codigo<br>Campaña                                                                                                   | <b>f</b><br>Cupf | TpI        | TpS         | Fecha Inicio                                                                | Cuch           | Valv           | Bog                        | Cono           | Placa          | T <sub>p</sub> I | Tps            | ð                      | TpS      | īεī                                       | Bog                 | $\sim \frac{6}{5}$ | Piso         | LEso                 | Int_F       | E            | LE I PT<br>KG/Tal | Acum                 | Acum<br>KG/Tal | Trasegados |
| $1 - 1$    | 1100352CC                                                                                                    | сc               | RHI        | RHI         | 09/12/2004 14:56                                                            | 3              | 0              | 3                          | $\overline{4}$ | 4              | $\circ$          | 0              | $\Omega$               | 0        | n                                         | 300,00              | $\Omega$           | 0            | n.                   | 0.          | n.           | n                 | 300                  | 0,495          |            |
| $1 - 2$    | 1200152RH                                                                                                    | RHI              | Vesu       | Vesu        | 14/11/2004 09:32 38 73                                                      |                |                | 38                         | $\mathbf{1}$   | $\mathbf{1}$   | $\circ$          | 0              | 15,00                  | 9,00     | 3,00                                      | 0                   | 14,00              | $\mathbf{0}$ | 10,00                | 11,00       | 9,00         | 0,004             | 71,00                | 0,009          |            |
| $1 - 3$    | 1300052RH                                                                                                    | RHI              | RHI        | RHI         | 16/11/2004 23:12                                                            | $\mathbf{1}$   | $\mathbf{1}$   | $\mathbf{1}$               | 0              | $\mathbf{1}$   | 21               | 21             | 8,00                   | 90,00    | 85,00                                     | $^{\circ}$          | $\circ$            | 42,00        | 80,00                | 10,00       | 115,00       | 1,015             | 430,00 2,129         |                |            |
| $1 - 4$    | 1400052CC                                                                                                    | сc               | RHI        | Vesu        | 12/11/2004 12:25                                                            | $\overline{2}$ | $\overline{2}$ | $\overline{2}$             | $\mathbf{1}$   | $\overline{c}$ | $\overline{4}$   | $\mathbf{1}$   | 17,00                  | 45,00    | 53,00                                     | $\mathbf{0}$        | $\Omega$           | 10,00        | 25,00                | 104,00      | 35,00        |                   | 0,406 289,00         | 0,715          |            |
| $1 - 5$    | 1500052Ci                                                                                                    | Cina             | LWB        | RHI         | 04/11/2004 08:27                                                            | $\vert$ 1      | $\mathbf{1}$   | $\mathbf{1}$               | $\Omega$       | ${\bf 1}$      | $\theta$         | $\circ$        | $\theta$               | 0,20     | 10,00                                     | 0                   | $\Omega$           | $\mathbf{0}$ | 10,00                | 0           | 0            | 0,050             | 20,20                | 0,10           |            |
| $1 - 6$    | 1601052CC                                                                                                    | сc               | RHI        | RHI         | 28/02/2005 14:50                                                            | $\mathbf{1}$   | $\Omega$       | $\mathbf 0$                | $\Omega$       | n              | $\theta$         | $\circ$        | $\Omega$               | $\circ$  | 0                                         | 0                   | $\Omega$           | $\mathbf 0$  | 0                    | $\Omega$    | 0            | $\mathbf 0$       | $\Omega$             | n              |            |
| $1 - 7$    | 1700052Eo                                                                                                    | Fose             | RHI        | RHI         | 21/11/2004 21:20 12                                                         |                | $\theta$       | 12                         | $\mathbf{0}$   | $\circ$        | 16               | 9              | $\Omega$               | 0        | n.                                        | $\mathbf 0$         | $\Omega$           | $\circ$      | $\Omega$             | 400.00      | $\mathbf 0$  |                   | $0.165$ 400.00 0.165 |                |            |
| $1 - 8$    | 1800052In                                                                                                    | Into             | <b>RHI</b> | RHI         | 09/11/2004 00:10                                                            | $\overline{7}$ | $\overline{7}$ | $\overline{7}$             | $\Omega$       | $\overline{7}$ | $\overline{7}$   | $\overline{7}$ | $\Omega$               | $\Omega$ | n                                         | $\mathbf{0}$        | $\Omega$           | $\mathbf{0}$ | $\Omega$             | 0           | $\mathbf{0}$ | $\Omega$          | $\Omega$             | n              |            |
| $1 - 9$    | 1900052Na                                                                                                    | Nalc             | RHI        | RHI         | 26/11/2004 22:20                                                            | $\overline{2}$ | $\overline{2}$ | $\overline{2}$             | $\Omega$       | n.             | $\overline{c}$   | $\overline{c}$ | $\Omega$               | 0.       | n.                                        | 0                   | $\Omega$           | $\Omega$     | $\Omega$             | 2,00        | n.           | 0,005             | 2,00                 | 0,005          |            |
| $2 - 0$    | 2000052P                                                                                                    | Plib             | <b>RHI</b> | RHI         | 03/01/2005 10:10                                                            | $\mathbf{1}$   | $\mathbf{1}$   | $\mathbf{1}$               | $\mathbf{0}$   | $\mathbf{1}$   | $\mathbf{1}$     | $\mathbf{1}$   | $\Omega$               | $\Omega$ | n                                         | $\mathbf 0$         | $\Omega$           | $\Omega$     | n.                   | $\Omega$    | n.           | $\Omega$          | $\Omega$             | n              |            |
| $2 - 1$    | 2100152CC                                                                                                    | cс               | DIDI       | <b>DIDI</b> | 07/11/2004 08:57                                                            | $\mathbf{1}$   | $\mathbf{1}$   | $\mathbf{1}$               | $\mathbf 0$    | 0              | $\circ$          | $\circ$        | $\Omega$               | $\circ$  | n.                                        | $\circ$             | $\Omega$           | $\circ$      | 603.00               | $\Omega$    | $\mathbf 0$  | 2.985             | 603,00 2,985         |                |            |
| $2 - 2$    | 2200052Pr                                                                                                    | Prec             | <b>RHI</b> | RHI         | 12/11/2004 16:50                                                            | $\overline{2}$ | $\overline{2}$ | $\overline{2}$             | $\Omega$       | $\overline{2}$ | $\theta$         | $\overline{2}$ | $\Omega$               | $\circ$  | 1,00                                      | $\mathbf{0}$        | $\Omega$           | $\theta$     | 2,00                 | $\mathbf 0$ | $\mathbf 0$  | 0,005             | 3,00                 | 0,007          |            |
| $2 - 3$    | 2300052Pr                                                                                                    | Prog             | RHI        | RHI         | 08/03/2005 08:05                                                            | $\mathbf{1}$   | $\mathbf{1}$   | $\mathbf{1}$               | $\Omega$       | $\mathbf{1}$   | $\mathbf{1}$     | $\mathbf{1}$   | $\Omega$               | $\Omega$ | $\Omega$                                  | $\circ$             | $\Omega$           | $\Omega$     | $\Omega$             | $\Omega$    | $\Omega$     | $\circ$           | $\Omega$             | $\Omega$       |            |
| $2 - 4$    | 2400052Re                                                                                                    | Refm             | RHI        | RHI         | 22/11/2004 03:10                                                            | $\mathbf{1}$   | $\mathbf{1}$   | $\mathbf{1}$               | $\mathbf 0$    | 0              | $\mathbf{1}$     | $\mathbf{1}$   | $\Omega$               | $\theta$ | 0                                         | $\mathbf{0}$        | 0                  | $\circ$      | o                    | $\Omega$    | $\mathbf{0}$ | 0                 | $\mathbf 0$          | $\Omega$       |            |
| $2 - 5$    | 2500052RH                                                                                                    | RHI              | RHI        | RHI         |                                                                             | $\circ$        | $\circ$        | $\mathbf 0$                | $\mathbf 0$    | 0              | $\circ$          | $\circ$        | $\Omega$               | $\Omega$ | $\Omega$                                  | $\circ$             | $\Omega$           | $\circ$      | 0                    | $\Omega$    | $\Omega$     | $\Omega$          | $\Omega$             | $\Omega$       |            |
| $2 - 6$    | 2600052Sa                                                                                                    | Safr             | <b>RHI</b> | RHI         | 09/11/2004 07:50                                                            | $\overline{2}$ | $\overline{2}$ | $\overline{c}$             | $\Omega$       | $\overline{c}$ | $\overline{2}$   | $\overline{2}$ | $\Omega$               | $\Omega$ | $\Omega$                                  | $\mathbf 0$         | $\Omega$           | $\Omega$     | 0                    | $\Omega$    | $\Omega$     | $\Omega$          | $\Omega$             | $\Omega$       |            |
| $2 - 7$    | 2700052Se                                                                                                    | Sele             | RHI        | <b>DIDI</b> |                                                                             | $\circ$        | $\circ$        | $\Omega$                   | $\circ$        | $\Omega$       | $\Omega$         | $\circ$        | $\Omega$               | $\Omega$ | $\Omega$                                  | $\circ$             | $\Omega$           | $\Omega$     | 0                    | $\Omega$    | $\Omega$     | $\Omega$          | $\Omega$             | $\Omega$       |            |
| $2 - 8$    | 2800052Se                                                                                                    | Seri             | RHI        | RHI         |                                                                             | $\mathbf 0$    | $\circ$        | $\mathbf 0$                | $\mathbf 0$    | 0              | $\theta$         | $\circ$        | $\Omega$               | $\Omega$ | 0                                         | $\mathbf 0$         | $\Omega$           | $\Omega$     | 0                    | $\Omega$    | $\Omega$     | $\Omega$          | $\Omega$             | $\Omega$       |            |
| $2 - 9$    | 2900052Un                                                                                                    | Unif             | RHI        | RHI         |                                                                             | $\mathbf 0$    | $\circ$        | $\Omega$                   | $\theta$       | 0              | $\circ$          | $\overline{0}$ | $\Omega$               | $\Omega$ | 0                                         | $\Omega$            | $\Omega$           | $\Omega$     | Ō.                   | $\Omega$    | 0            | $\Omega$          | $\Omega$             | $\Omega$       |            |
| $3 - 0$    | 3000052Ve                                                                                                    | Vesu             | RHI        | RHI         |                                                                             | $\mathbf{0}$   | $\circ$        | $\circ$                    | $\mathbf 0$    | $\Omega$       | $\Omega$         | $\circ$        | $\Omega$               | $\Omega$ | 0                                         | $\Omega$            | $\Omega$           | $\Omega$     | 0                    | $\Omega$    | $\Omega$     | $\Omega$          | $\Omega$             | $\Omega$       |            |
| $3 - 1$    | 3100052Ve                                                                                                    | Vesu             |            |             |                                                                             | $\Omega$       | 0              | $\circ$                    | $\circ$        | 0              | $\Omega$         | $\circ$        | n.                     | $\Omega$ | 0                                         | 0                   | $\Omega$           | $\Omega$     | 0                    | n.          | 0            | $\Omega$          | $\Omega$             | n.             |            |

**Figura 91. Pantalla de la situación diaria de cucharones** 

# **10.19 Pantalla del perfil de desgate de cucharones.**

| $\Box$ and                                 | Layout             | Cucharón                 |                                           |                                                   |               | Anonimo 08/05/05 |
|--------------------------------------------|--------------------|--------------------------|-------------------------------------------|---------------------------------------------------|---------------|------------------|
| <b>Datos Generales</b>                     | Ubicación          | Datos Oper./FS           | Situación Diaria                          | Perfil                                            |               | Hoja Armado      |
| Refractarios ▶ Equipos ▶ Cucharón ▶ Perfil |                    |                          |                                           |                                                   |               | Volver           |
| Perfil de Desgaste del Cucharón            |                    |                          | Desde: 01/01/2005 @ Hasta: 08/05/2005 @ + |                                                   | Equipo: Todos | Consultar        |
|                                            |                    |                          |                                           |                                                   |               |                  |
|                                            |                    |                          |                                           |                                                   |               |                  |
|                                            |                    |                          | Información de Perfiles de Desgaste       |                                                   |               |                  |
|                                            | Nro Cuch           | Fecha Llegada            | Fecha Inicio Demolición                   | Turno                                             | Ver Perfil    |                  |
|                                            | $1 - 1$            | 11/02/2005               | 11/02/2005                                | 2                                                 | Ш             |                  |
|                                            | $1 - 1$            | 18/02/2005               | 18/02/2005                                | $\overline{\mathbf{2}}$                           | Ш             |                  |
|                                            | $1 - 1$            | 20/02/2005               | 21/02/2005                                | $\mathbf 1$                                       | lû            |                  |
|                                            | $1 - 1$            | 21/02/2005               | 21/02/2005                                | 3                                                 | í0            |                  |
|                                            | $1 - 1$            | 26/02/2005               | 26/02/2005                                | $\overline{2}$                                    | M.            |                  |
|                                            | $1 - 1$            | 23/03/2005               | 23/03/2005                                | $\mathbf 2$                                       | Ш             |                  |
|                                            | $1 - 2$            | 02/02/2005               | 02/02/2005                                | $\overline{\mathbf{c}}$                           | Ш             |                  |
|                                            | $1 - 2$            | 22/02/2005               | 18/01/2005                                | 2                                                 | Ш             |                  |
|                                            | $1 - 3$<br>$1 - 4$ | 22/02/2005               | 10/01/2005                                | $\mathbf{2}% ^{T}(\mathbf{1}_{T})$<br>$\mathbf 2$ | Ш<br>Ш        |                  |
|                                            | $1 - 4$            | 27/01/2005<br>15/02/2005 | 27/01/2005                                | $\overline{\mathbf{c}}$                           | lû            |                  |
|                                            | $1 - 4$            | 15/02/2005               | 15/02/2005<br>15/02/2005                  | $\overline{\mathbf{c}}$                           | Ш             |                  |
|                                            | $1 - 4$            | 22/02/2005               | 22/02/2005                                | $\overline{\mathbf{2}}$                           | Ш             |                  |
|                                            | $1 - 5$            | 21/03/2005               | 21/03/2005                                | $\mathbf 2$                                       | Ю             |                  |
|                                            | $1 - 8$            | 03/02/2005               | 04/02/2005                                | $\overline{\mathbf{c}}$                           | Ш             |                  |
|                                            | $1 - 8$            | 09/03/2005               | 09/03/2005                                | $\sqrt{2}$                                        | Ш             |                  |
|                                            | $1 - 9$            | 23/03/2005               | 23/03/2005                                | $\mathbf{2}$                                      | í0            |                  |
|                                            | $2 - 2$            | 26/01/2005               | 27/01/2005                                | $\bar{z}$                                         | NI.           |                  |
|                                            |                    |                          |                                           |                                                   |               |                  |
|                                            |                    |                          |                                           |                                                   |               |                  |
|                                            | $2 - 6$            | 15/02/2005               | 16/02/2005                                | $\bar{z}$                                         | $\mathbf{u}$  |                  |

**Figura 92. Pantalla de listado de perfiles de desgaste** 

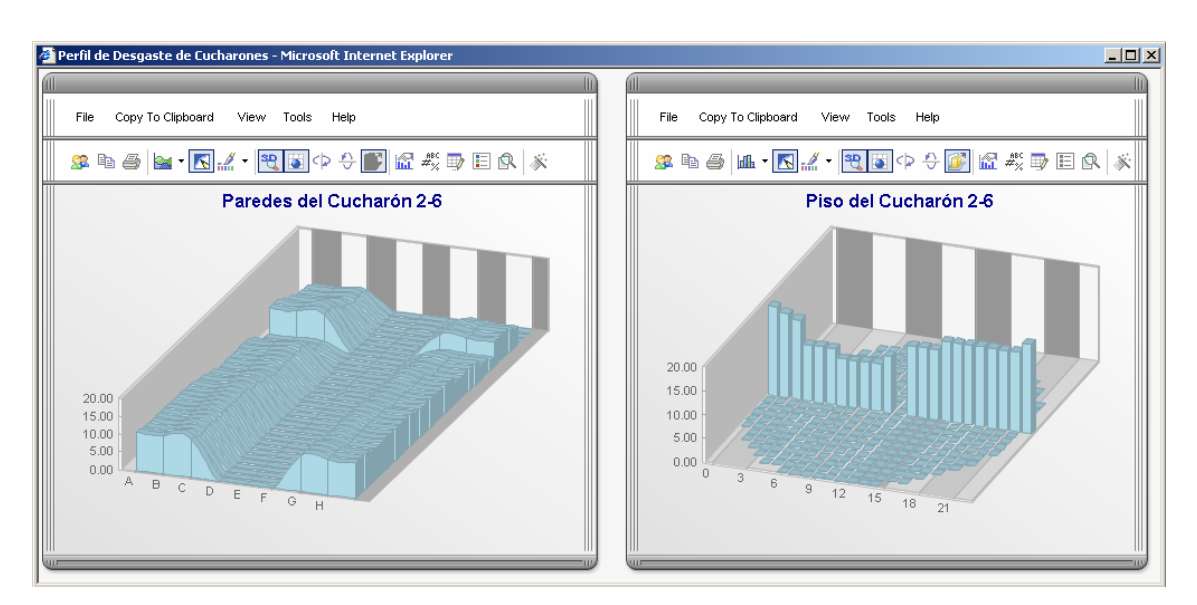

**Figura 93. Pantalla del perfil de desgaste seleccionado** 

# **10.20 Pantalla de Hoja de Armado de Cucharones.**

En esta parte se tienen dos pantallas, una donde se muestra el listado de todos los armados existentes, y la otra donde se muestra la hoja de Armado seleccionada. En estas pantallas se representa el caso de uso **"Consultar Hoja de Armado de cucharones".** 

| <b>Hojas de Armado Existentes</b><br>Fecha Inicio<br>Ver Hoja de<br>Nro Cuch<br>Fecha Llegada<br>Tipo de Construcción<br>Turno<br>Construcción<br>Armado<br>$\begin{array}{c} \mathcal{O}_1 \oplus \mathcal{O}_2 \oplus \mathcal{O}_3 \oplus \mathcal{O}_4 \oplus \mathcal{O}_5 \oplus \mathcal{O}_6 \end{array}$<br>$1 - 1$<br>21/02/2005<br>22/02/2005<br>3<br><b>Construccion Total</b><br>23/02/2005<br>з<br>$1 - 1$<br>23/02/2005<br><b>Construccion Parcial</b><br>$1 - 1$<br>28/02/2005<br>28/02/2005<br>$\overline{2}$<br><b>Construccion Parcial</b><br>28/02/2005<br>28/02/2005<br>$\overline{2}$<br>$1 - 1$<br><b>Construccion Parcial</b><br>09/03/2005<br>09/03/2005<br>з<br>$1 - 1$<br><b>Construccion Parcial</b><br>$1 - 2$<br>24/02/2005<br>24/02/2005<br>$\overline{2}$<br><b>Construccion Parcial</b> |
|----------------------------------------------------------------------------------------------------|
|                                                                                                    |
|                                                                                                    |
|                                                                                                    |
|                                                                                                    |
|                                                                                                    |
|                                                                                                    |
|                                                                                                    |
|                                                                                                    |
| <b>Construccion Total</b>                                                                                                    |
| $1 - 4$<br>01/02/2005<br>01/02/2005<br>$\mathbf{2}% ^{T}=\mathbf{2}^{T}\times\mathbf{2}^{T}$<br><b>Construccion Parcial</b>                                                                                                    |
| $1 - 4$<br>09/02/2005<br>09/02/2005<br>з<br><b>Construccion Parcial</b>                                                                                                    |
|                                                                                                    |
| $\bar{z}$<br>$1 - 4$<br>11/02/2005<br>11/02/2005<br><b>Construccion Parcial</b>                                                                                                    |
| $\overline{2}$<br>$1 - 6$<br>28/02/2005<br>28/02/2005<br><b>Construccion Total</b>                                                                                                    |
| $\overline{2}$<br>$2 - 1$<br>15/03/2005<br>15/03/2005<br><b>Construccion Parcial</b>                                                                                                    |
|                                                                                                    |
| $1 - 3$<br>01/02/2005<br>01/02/2005<br>$\overline{2}$<br><b>Construccion Parcial</b>                                                                                                    |
|                                                                                                    |
| $1 - 3$<br>22/02/2005<br>23/02/2005<br>$\mathbf{1}$                                                                                                    |
|                                                                                                    |
|                                                                                                    |
|                                                                                                    |
|                                                                                                    |
|                                                                                                    |
|                                                                                                    |
|                                                                                                    |
|                                                                                                    |
|                                                                                                    |
|                                                                                                    |
|                                                                                                    |
|                                                                                                    |
|                                                                                                    |
|                                                                                                    |
|                                                                                                    |
|                                                                                                    |
|                                                                                                    |
|                                                                                                    |
|                                                                                                    |
| €<br>21/02/2005<br>$\mathsf 3$<br>$2 - 6$<br>21/02/2005<br><b>Construccion Total</b>                                                                                                    |
|                                                                                                    |

**Figura 94. Pantalla del Listado de Hojas de Armado** 

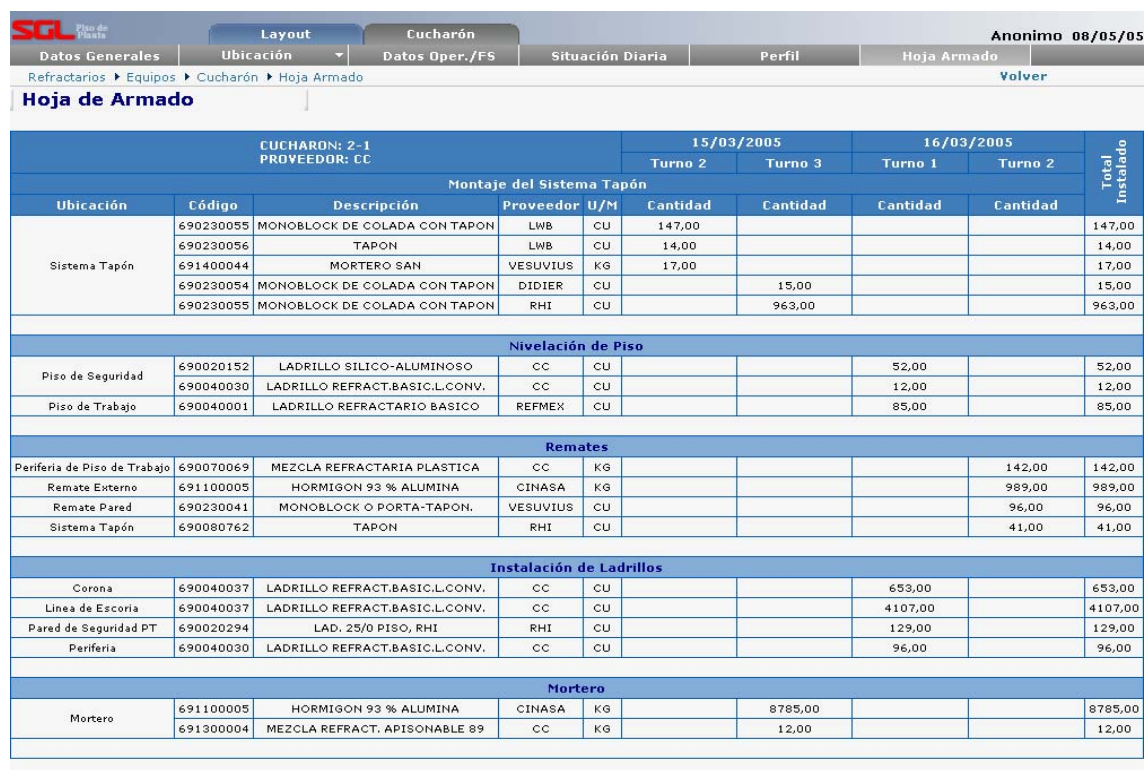

Volver

**Figura 95. Pantalla de Hoja de Armado** 

WWW.bdigital.ula.ve<br>Reconocimiento-No comercial-Compartir igual